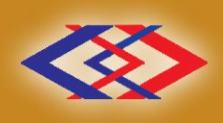

การรถไฟฟ้าขนส่งมอลชนแห่งประเทศไทย

**MASS RAPID TRANSIT AUTHORITY OF THAILAND** 

# *ระเบียบปฏิบัติงาน*

*ระบบการให้บริการอาคารและลานจอดรถ โครงการรถไฟฟ้ามหานคร สายเฉลิมรัชมงคล*

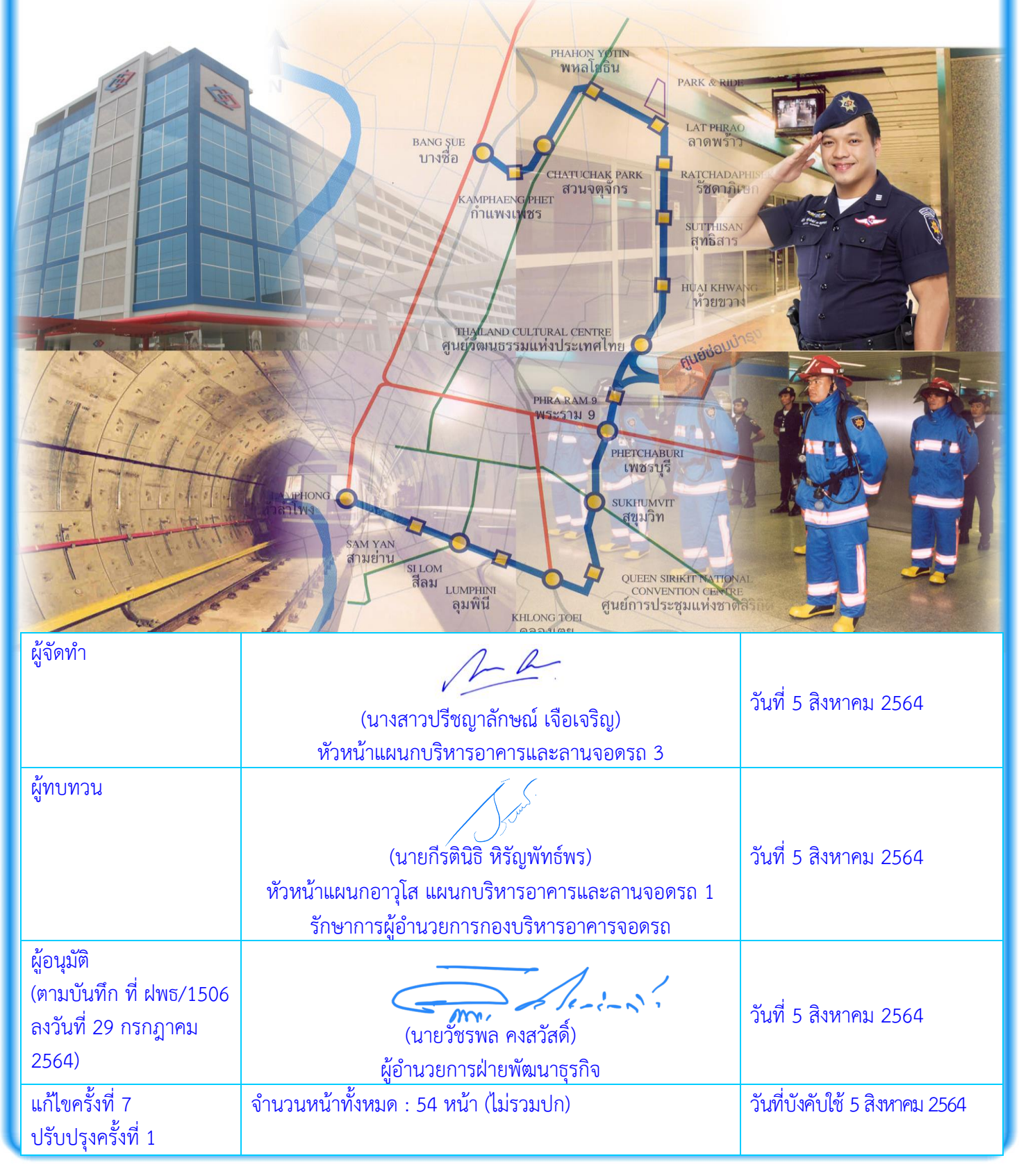

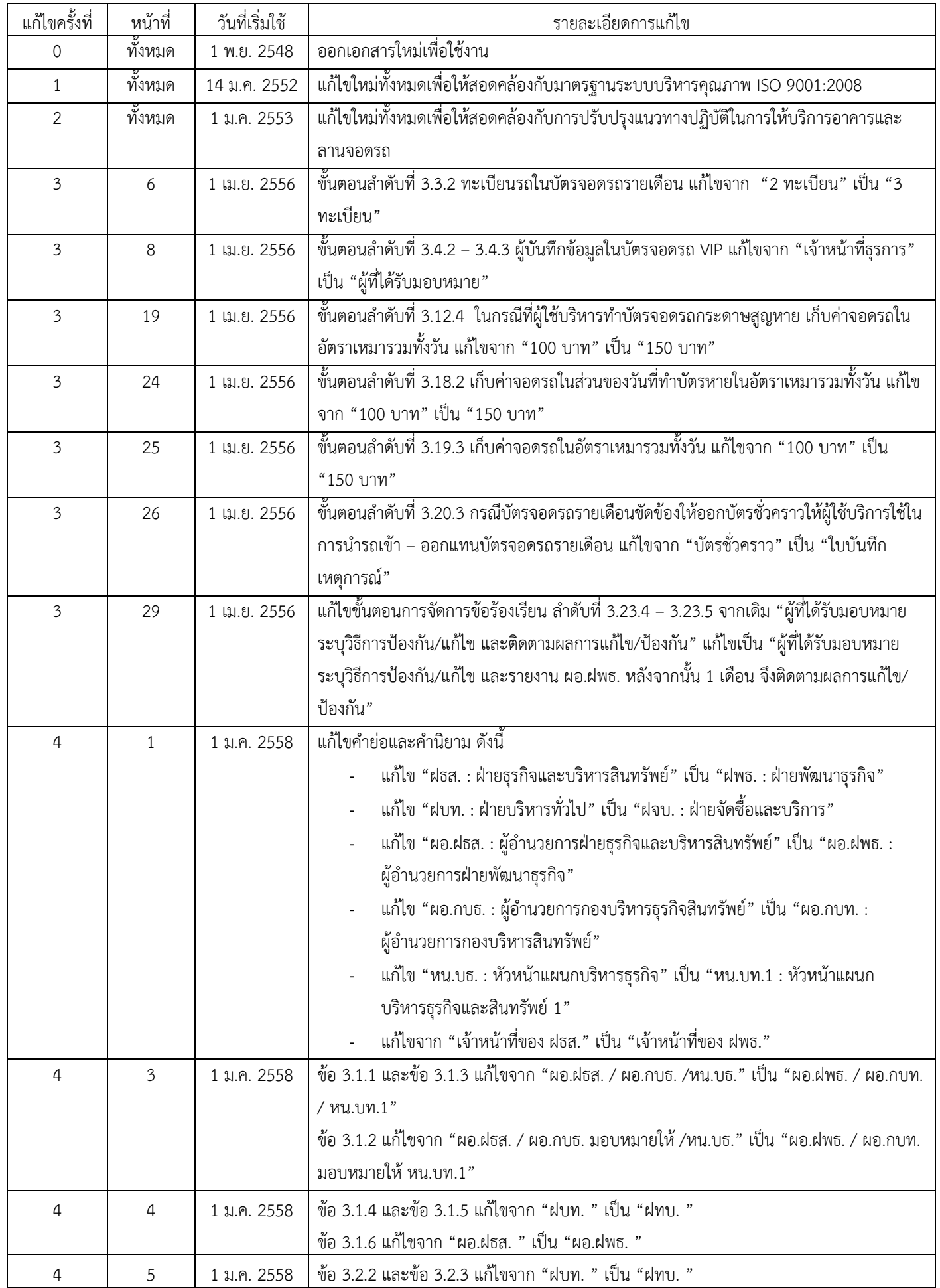

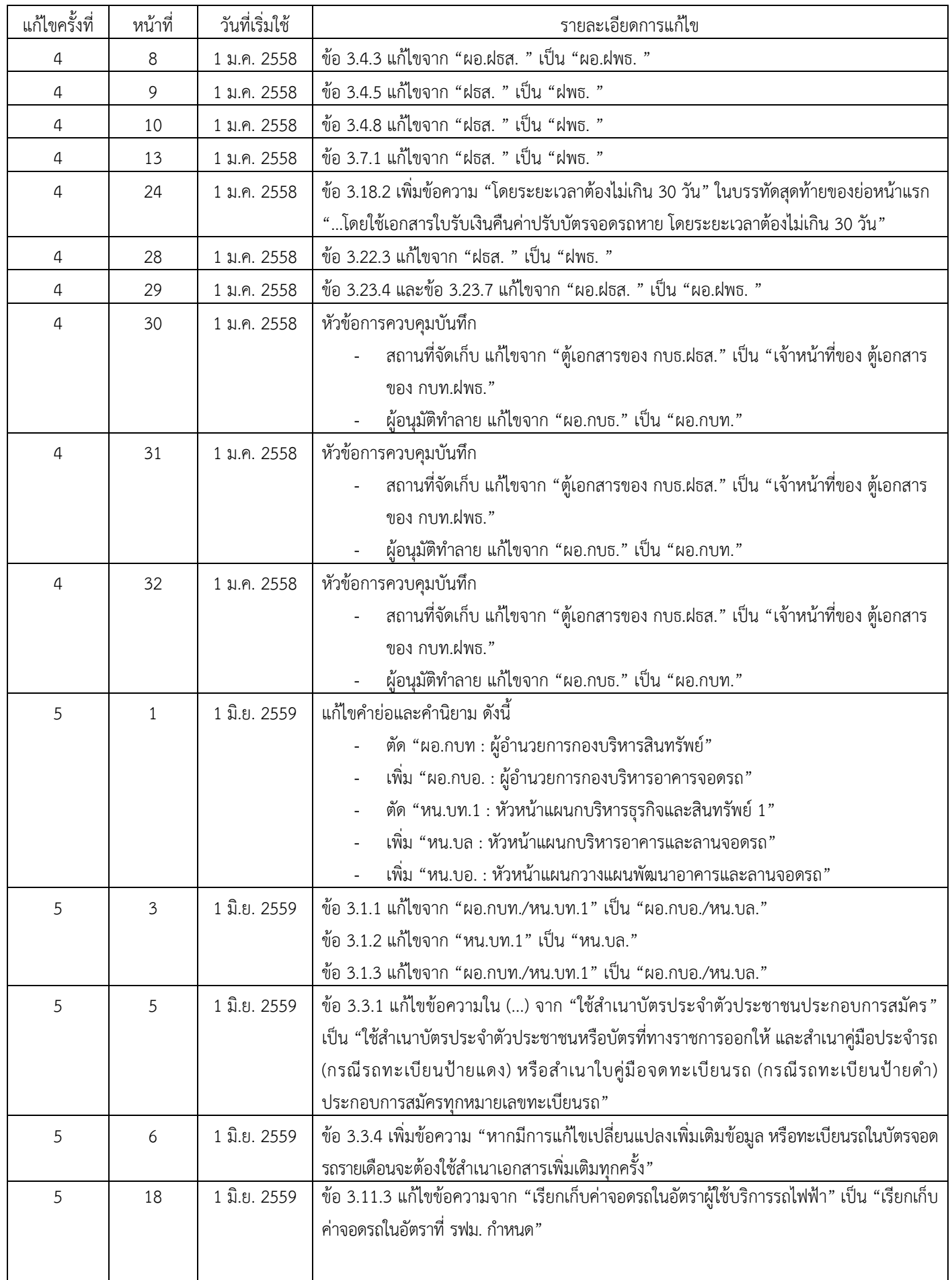

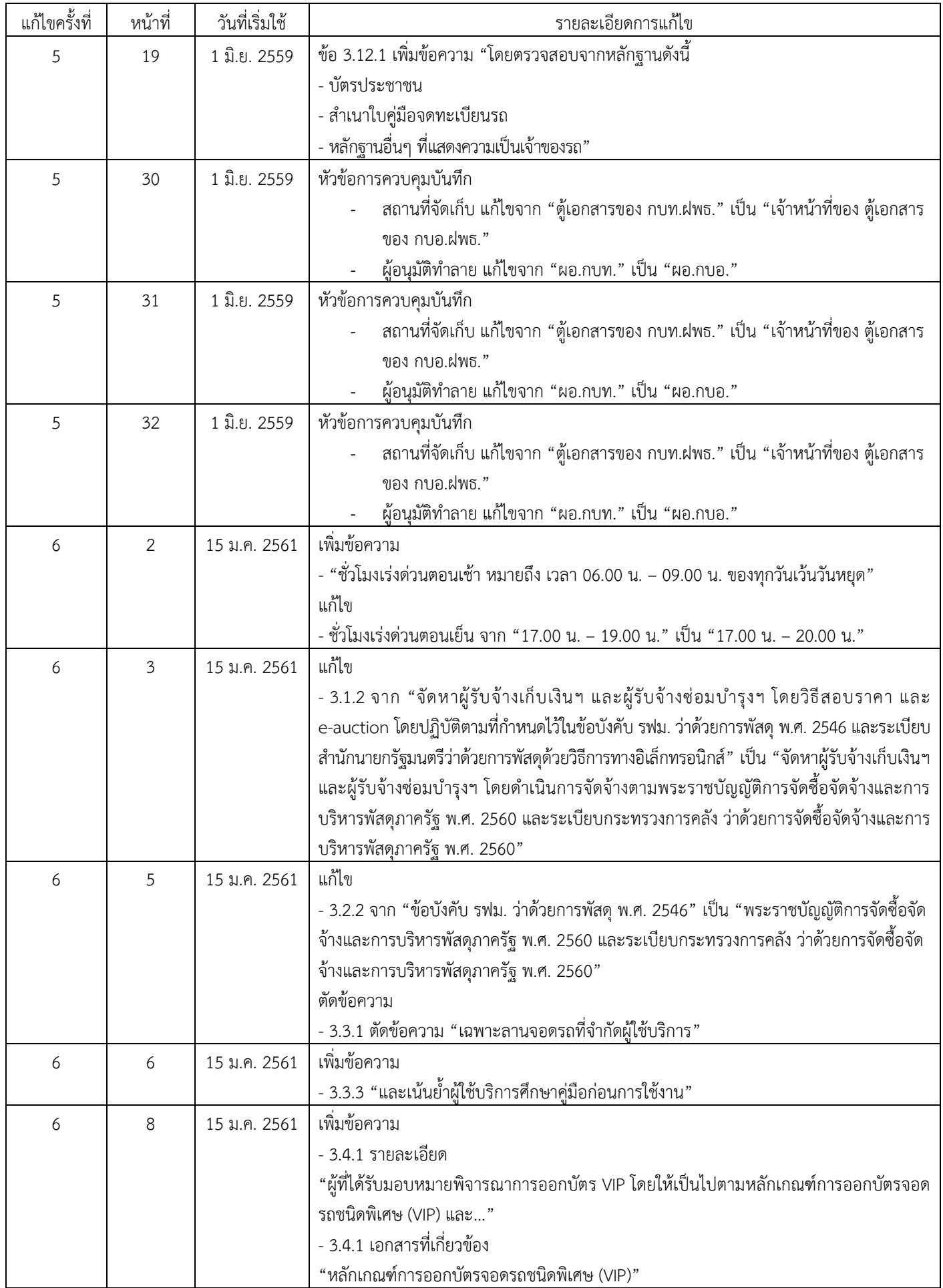

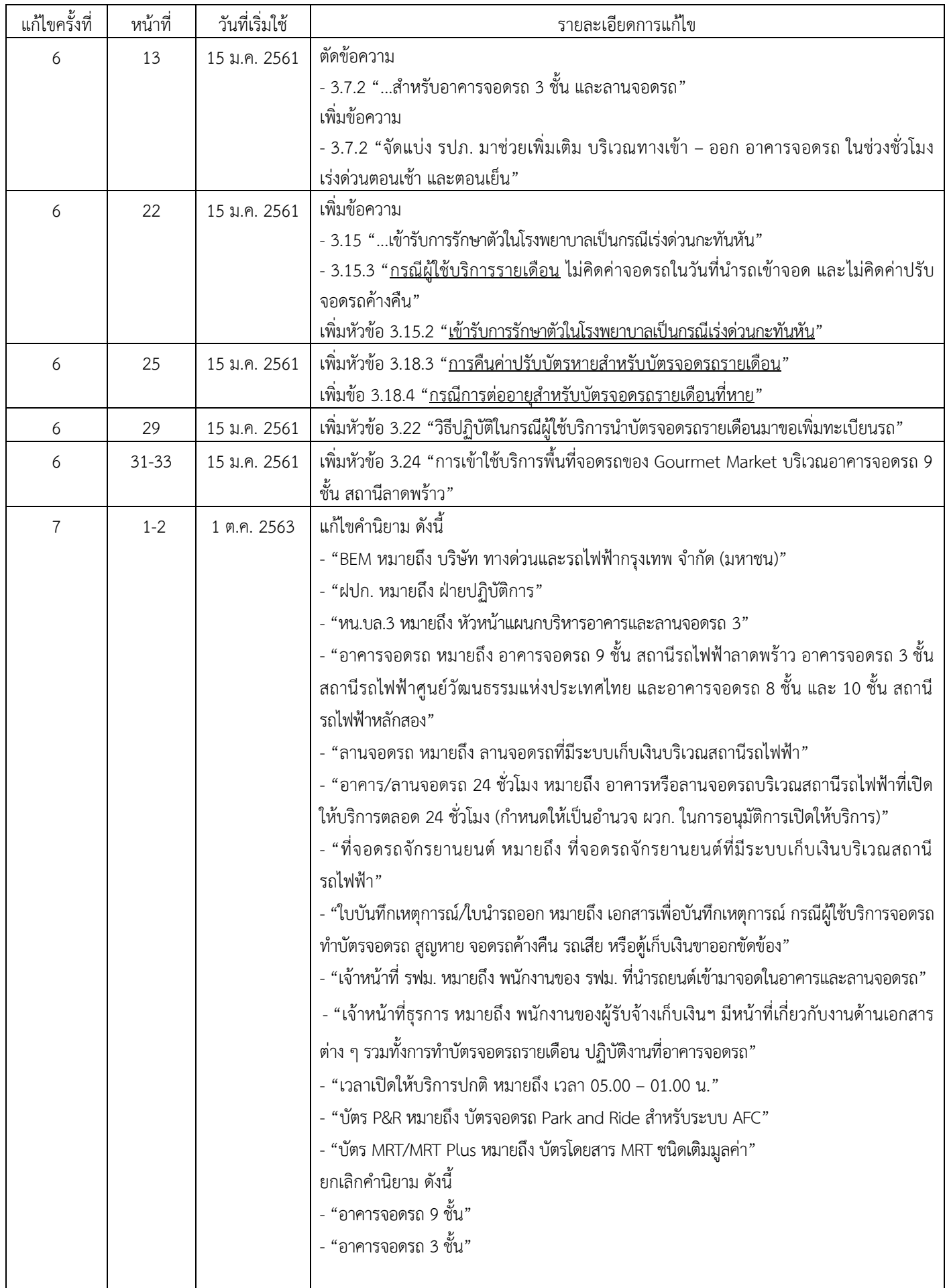

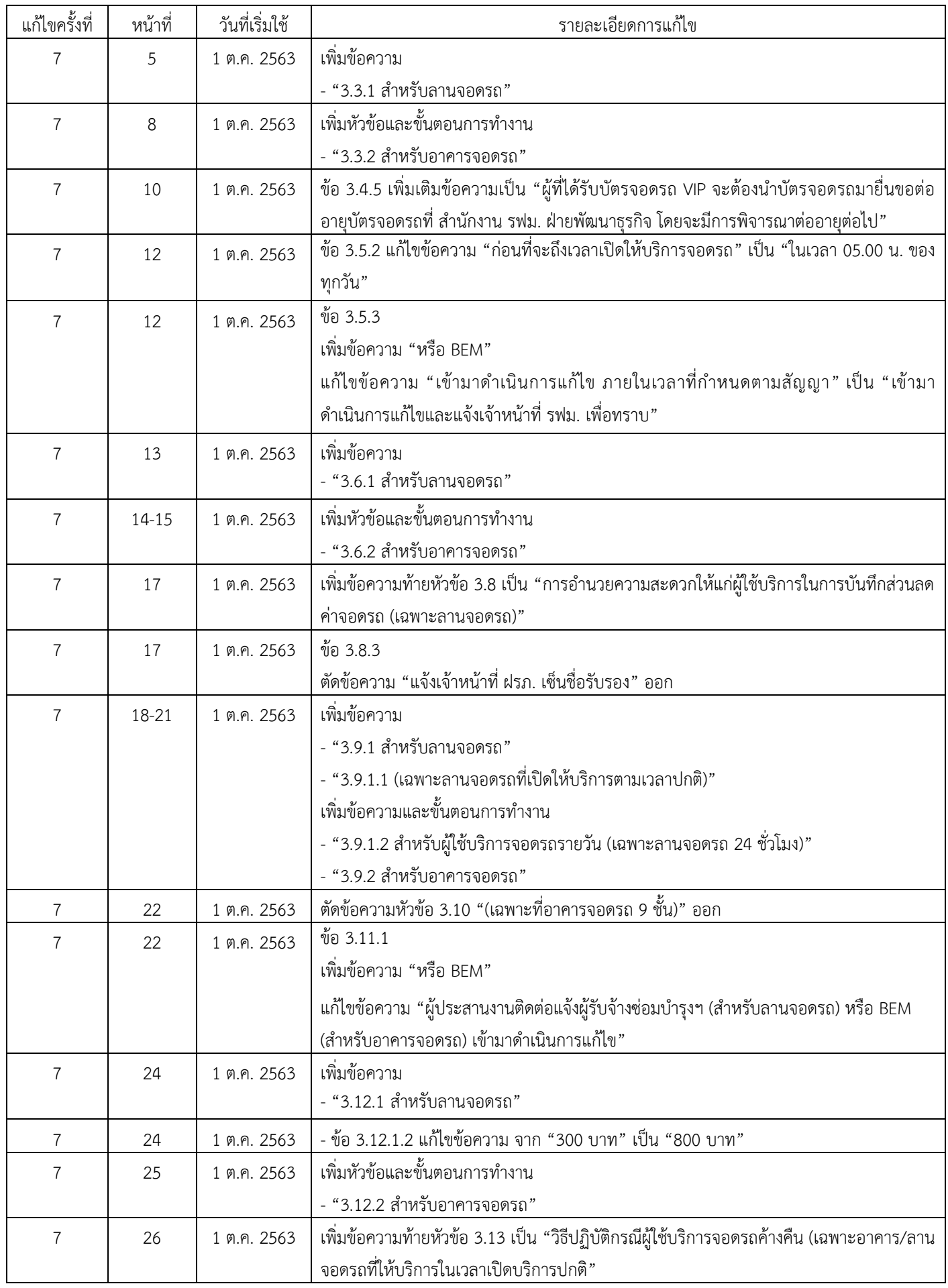

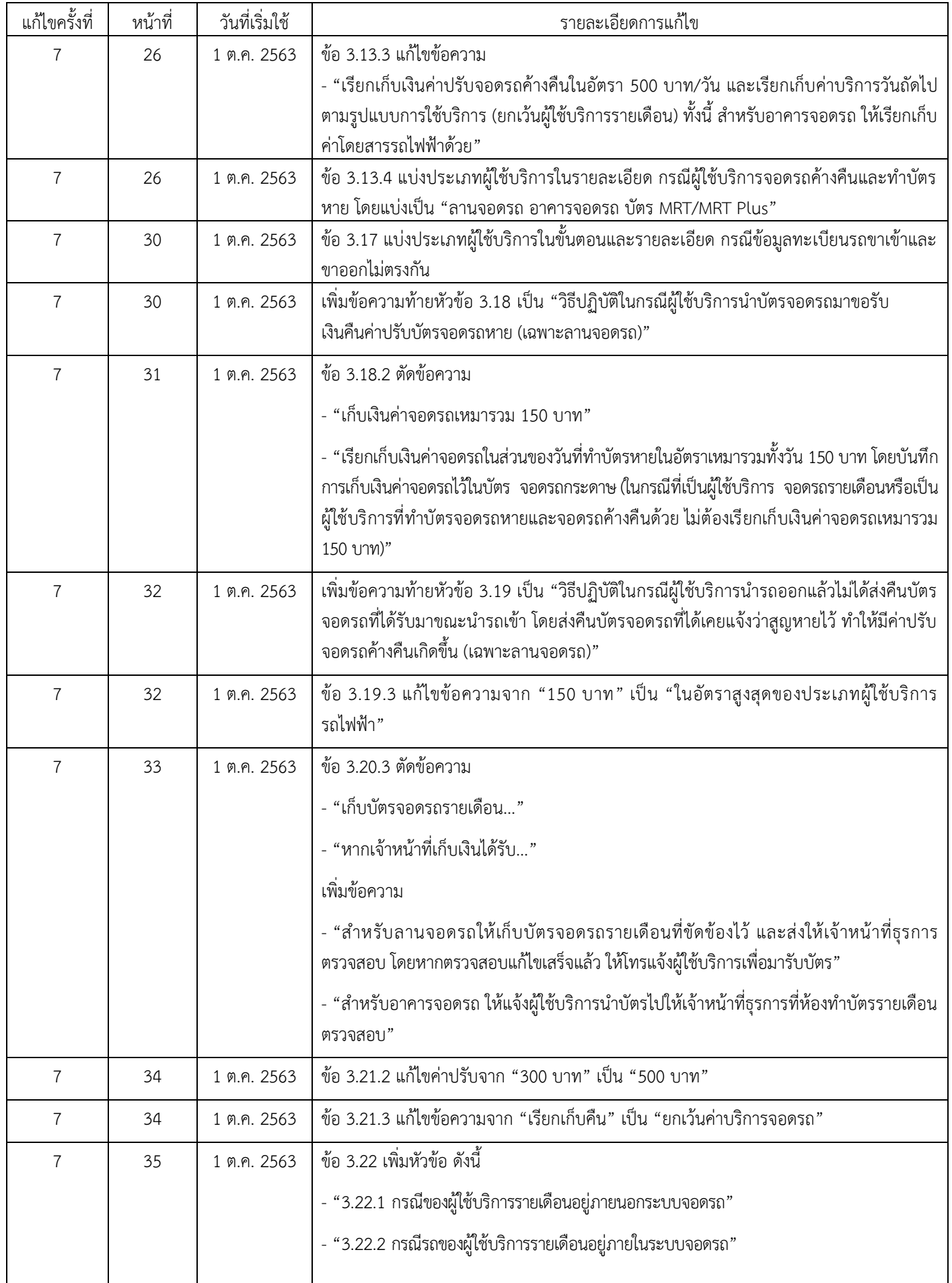

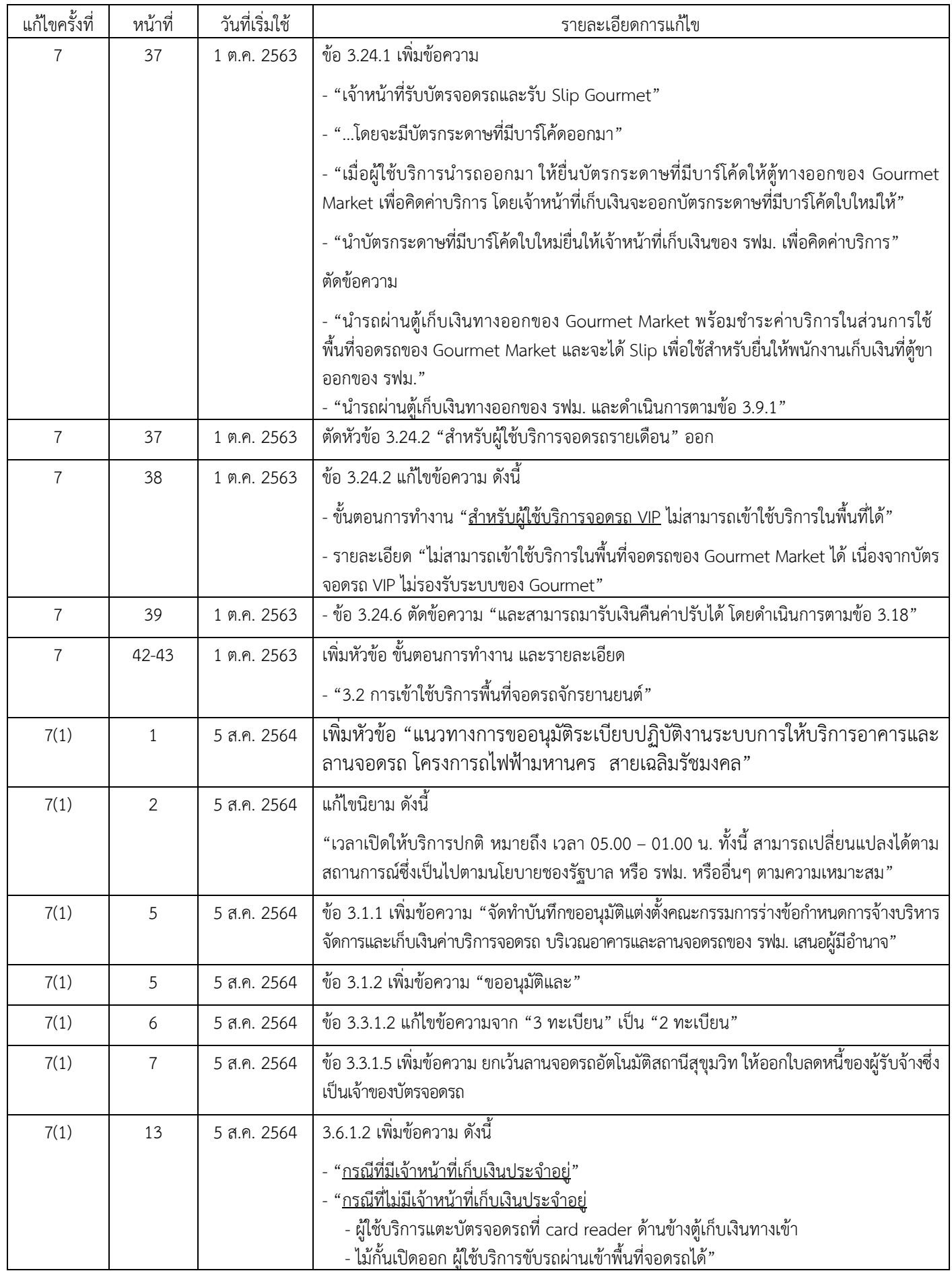

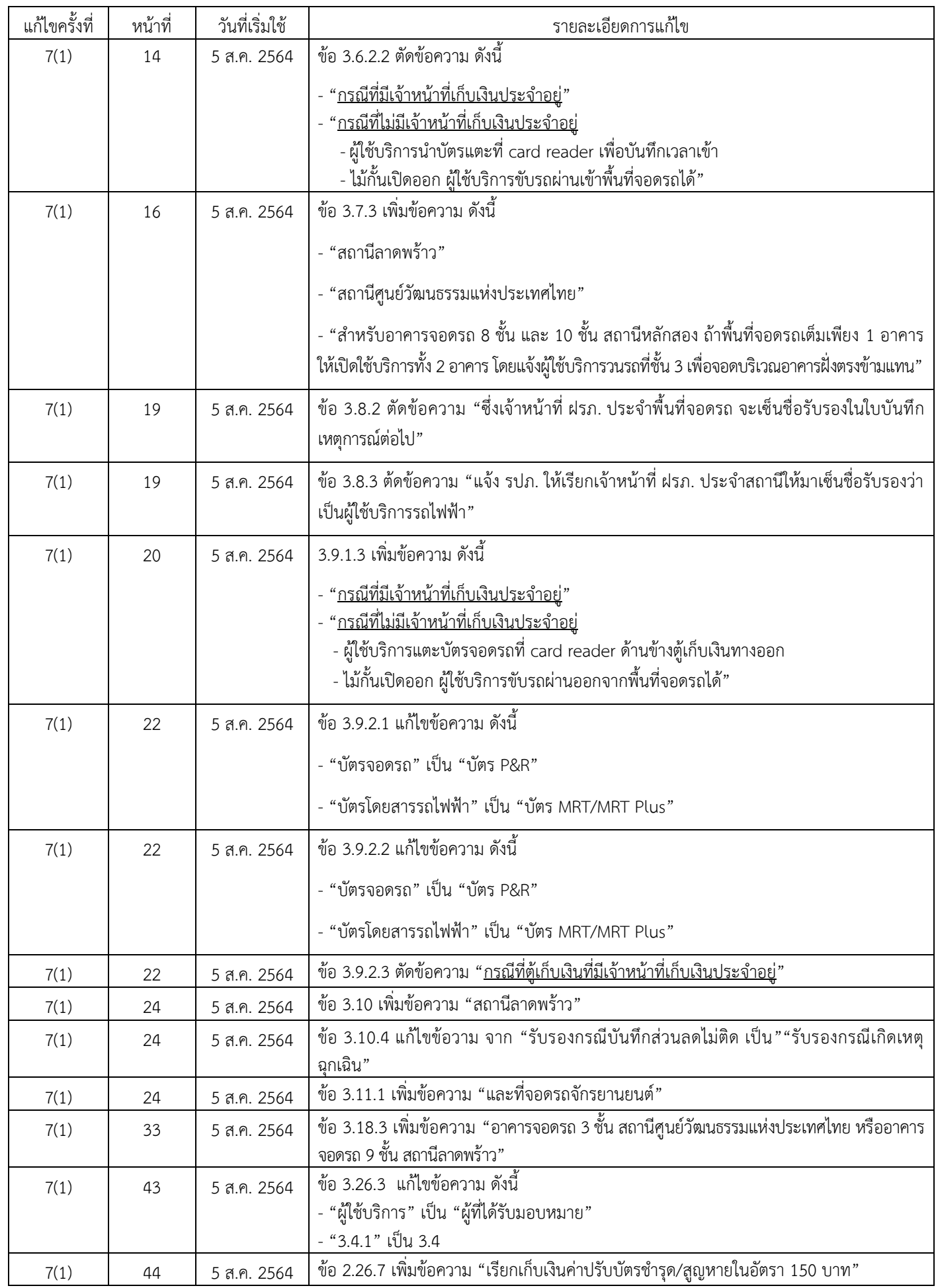

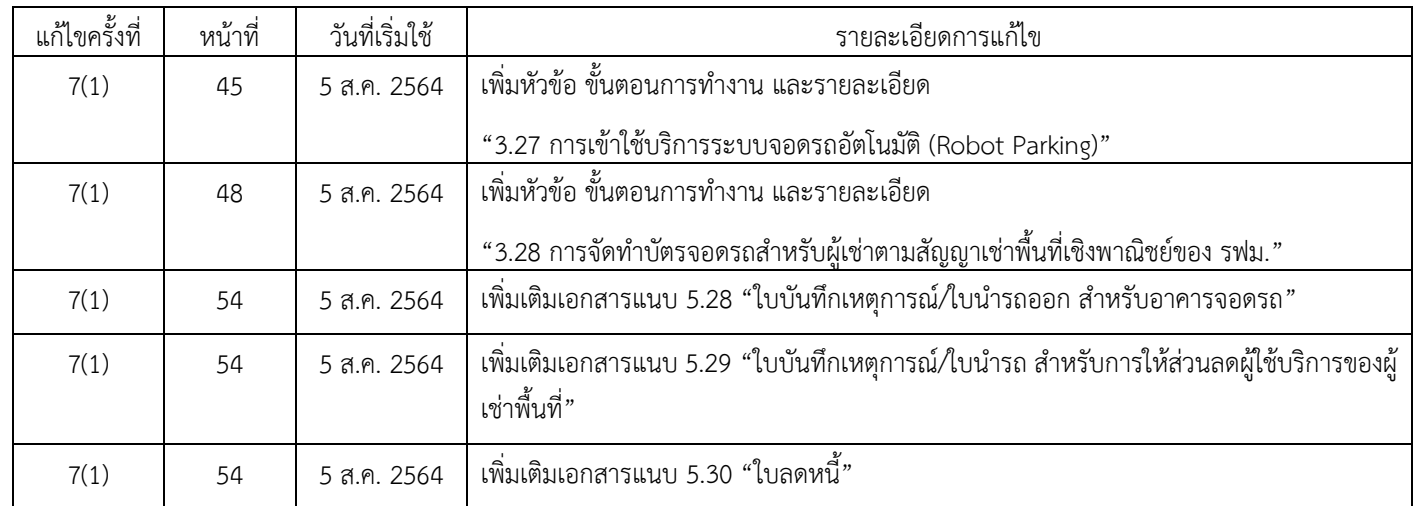

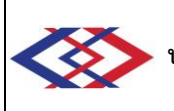

### **แนวทางการขออนุมัติระเบียบปฏิบัติงานระบบการให้บริการอาคารและลานจอดรถ โครงการรถไฟฟ้ามหานคร สายเฉลิมรัชมงคล**

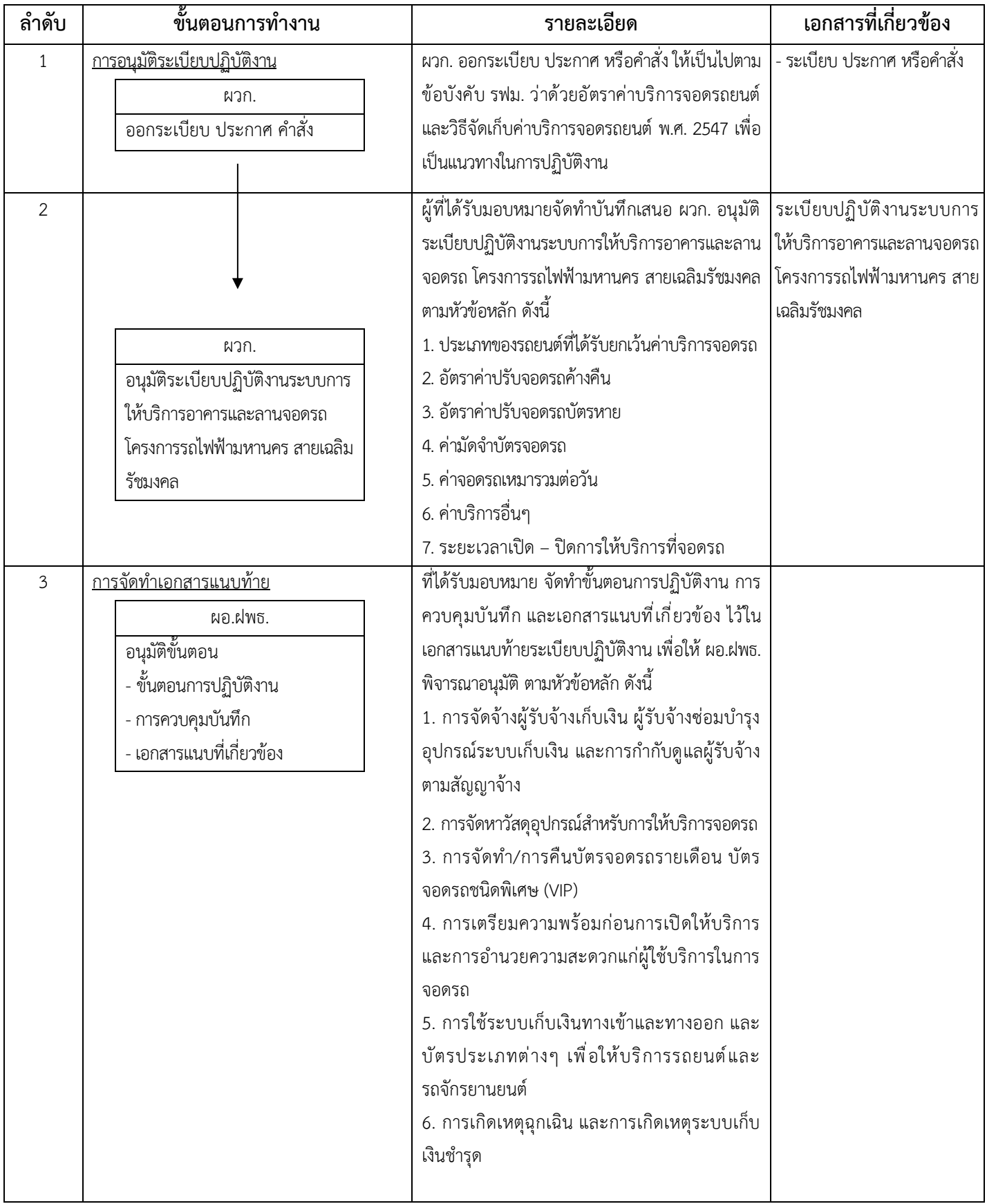

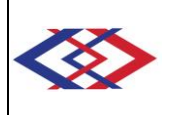

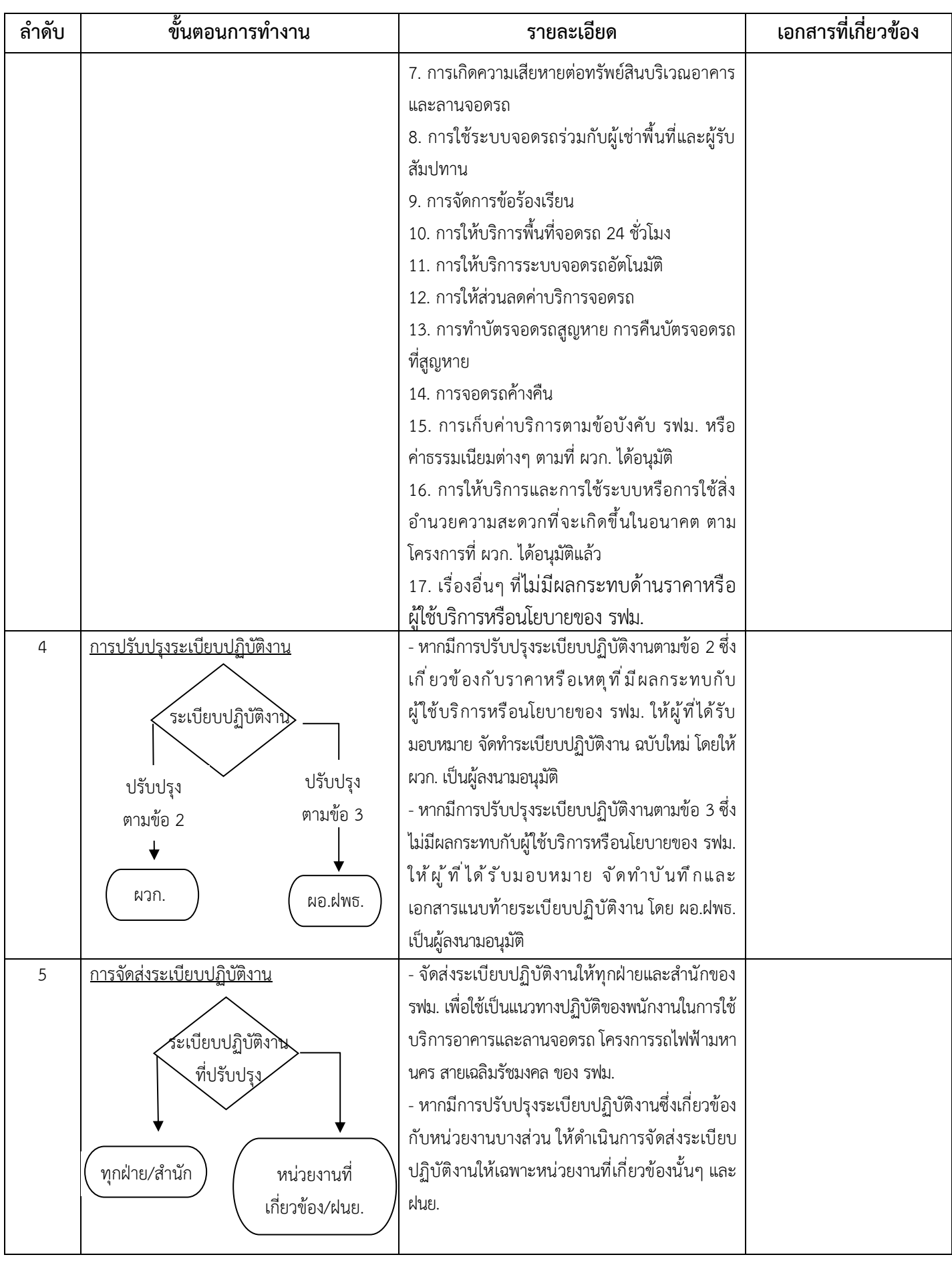

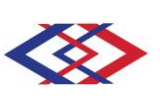

#### **เอกสารแนบท้าย**

### **1. วัตถุประสงค์และขอบเขต**

เพื่อใช้เป็นแนวทางและขั้นตอนการปฏิบัติงานสำหรับการให้บริการอาคารและลานจอดรถของ รฟม. เพื่อให้ การทำงานและการให้บริการในระบบบริหารคุณภาพเกิดประสิทธิภาพและประสิทธิผลสูงสุด

**2. นิยาม**

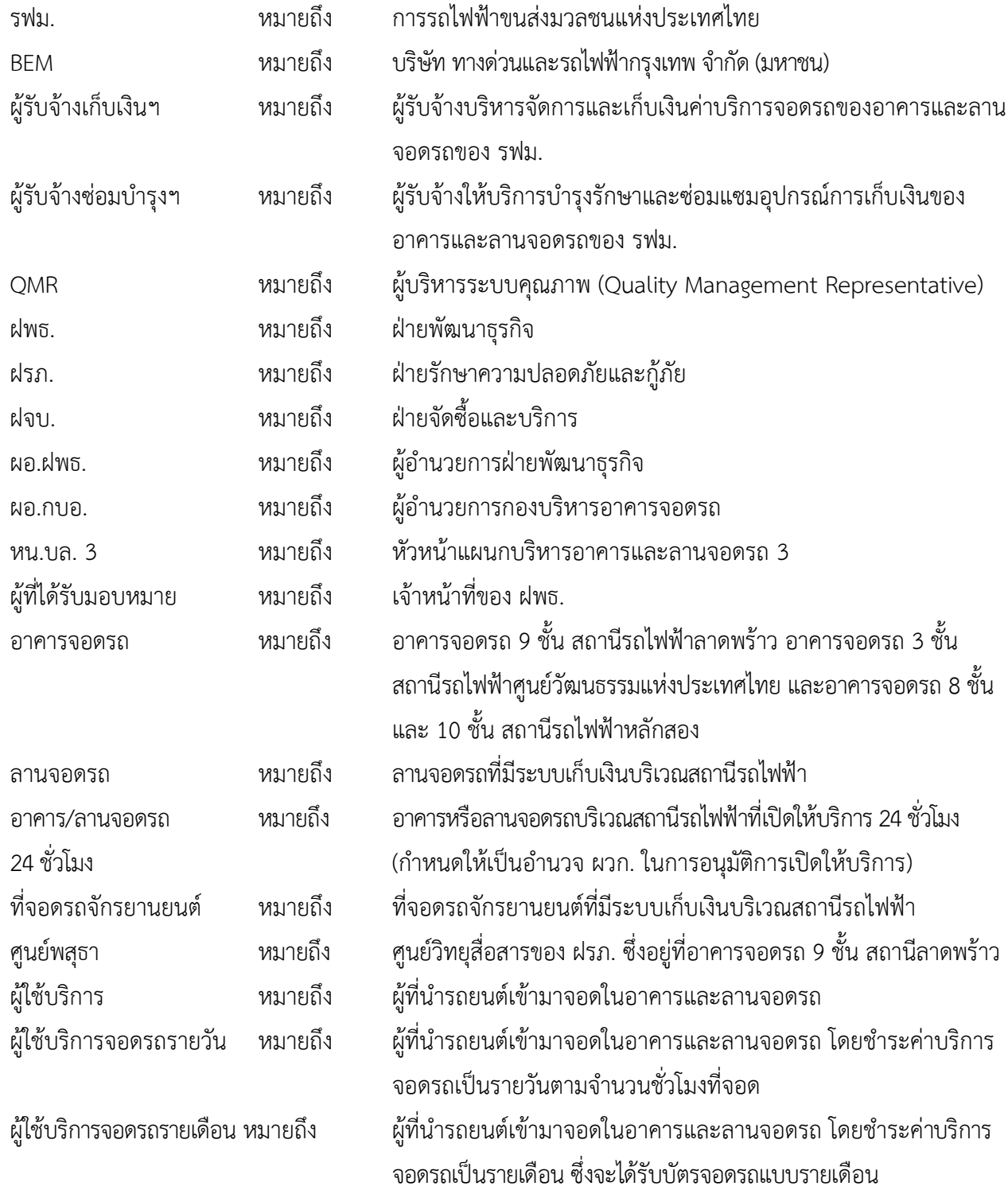

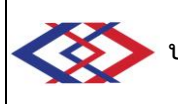

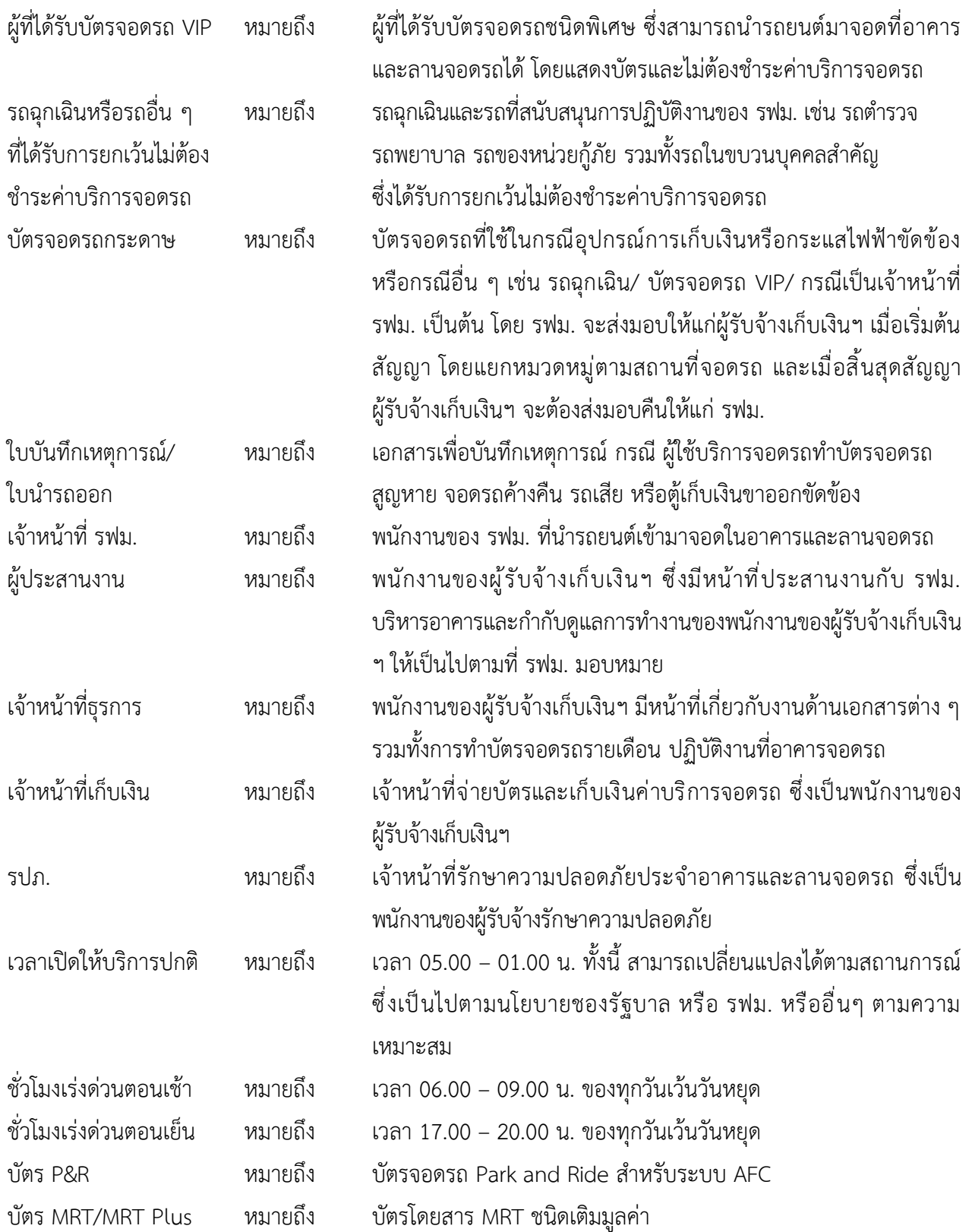

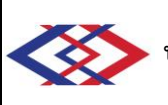

### **3. ขั้นตอนการทำงาน**

### **3.1 การจัดจ้างผู้รับจ้างเก็บเงินฯ และผู้รับจ้างซ่อมบำรุงฯ และกำกับดูแลให้ผู้รับจ้างปฏิบัติงานตามสัญญา**

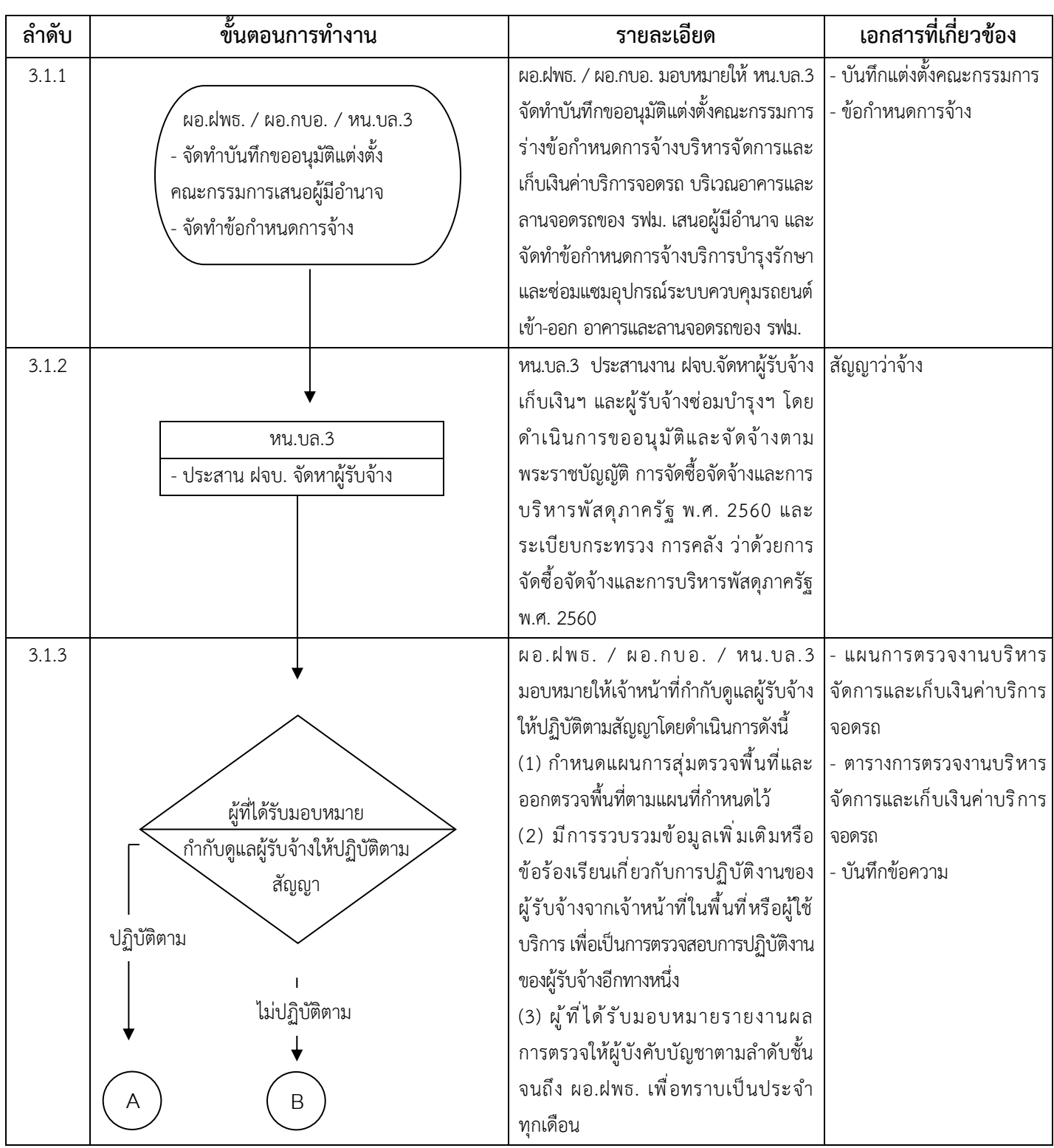

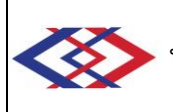

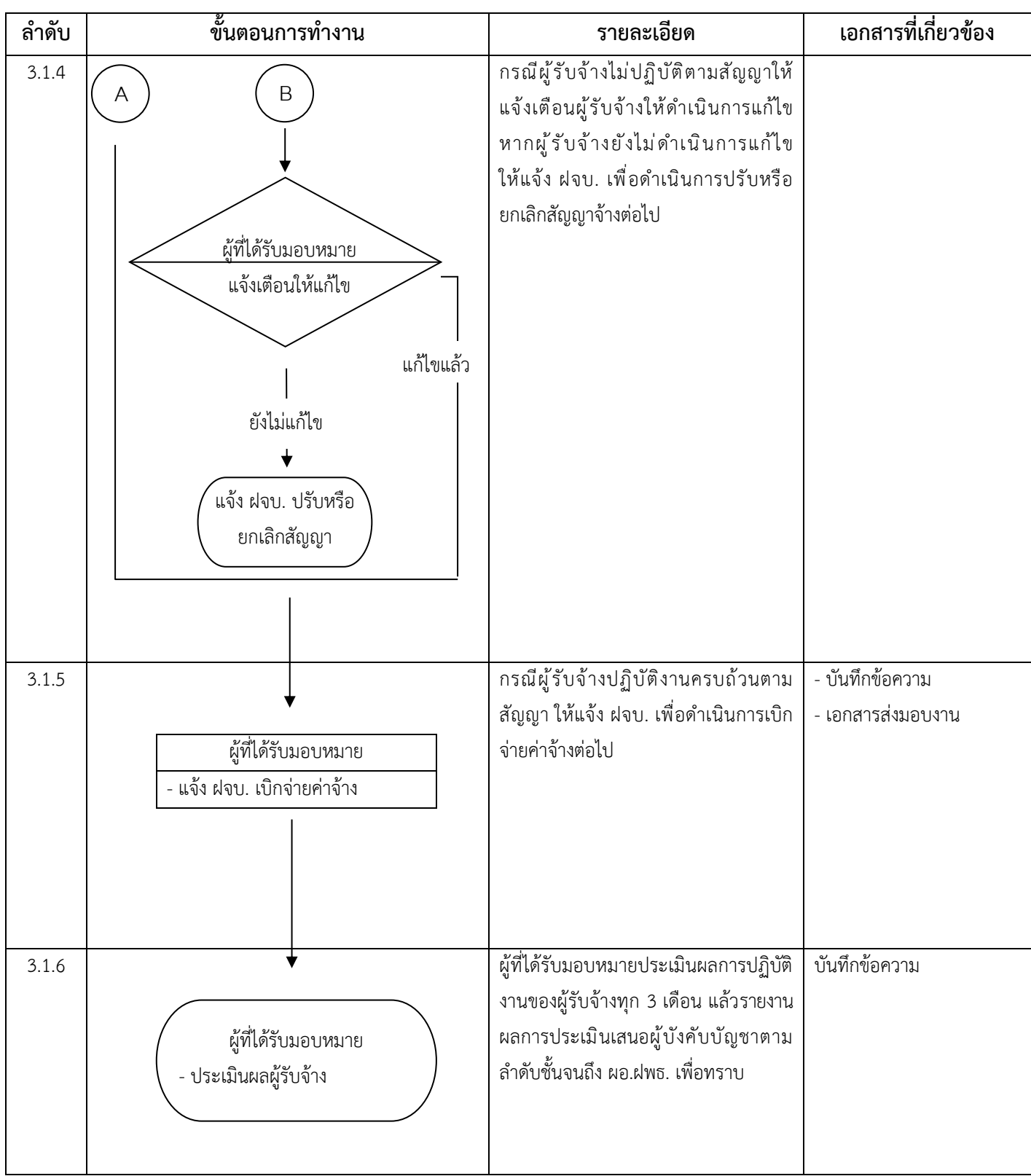

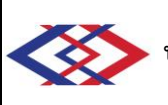

# **3.2 การจัดหาวัสดุอุปกรณ์สำหรับการให้บริการจอดรถ**

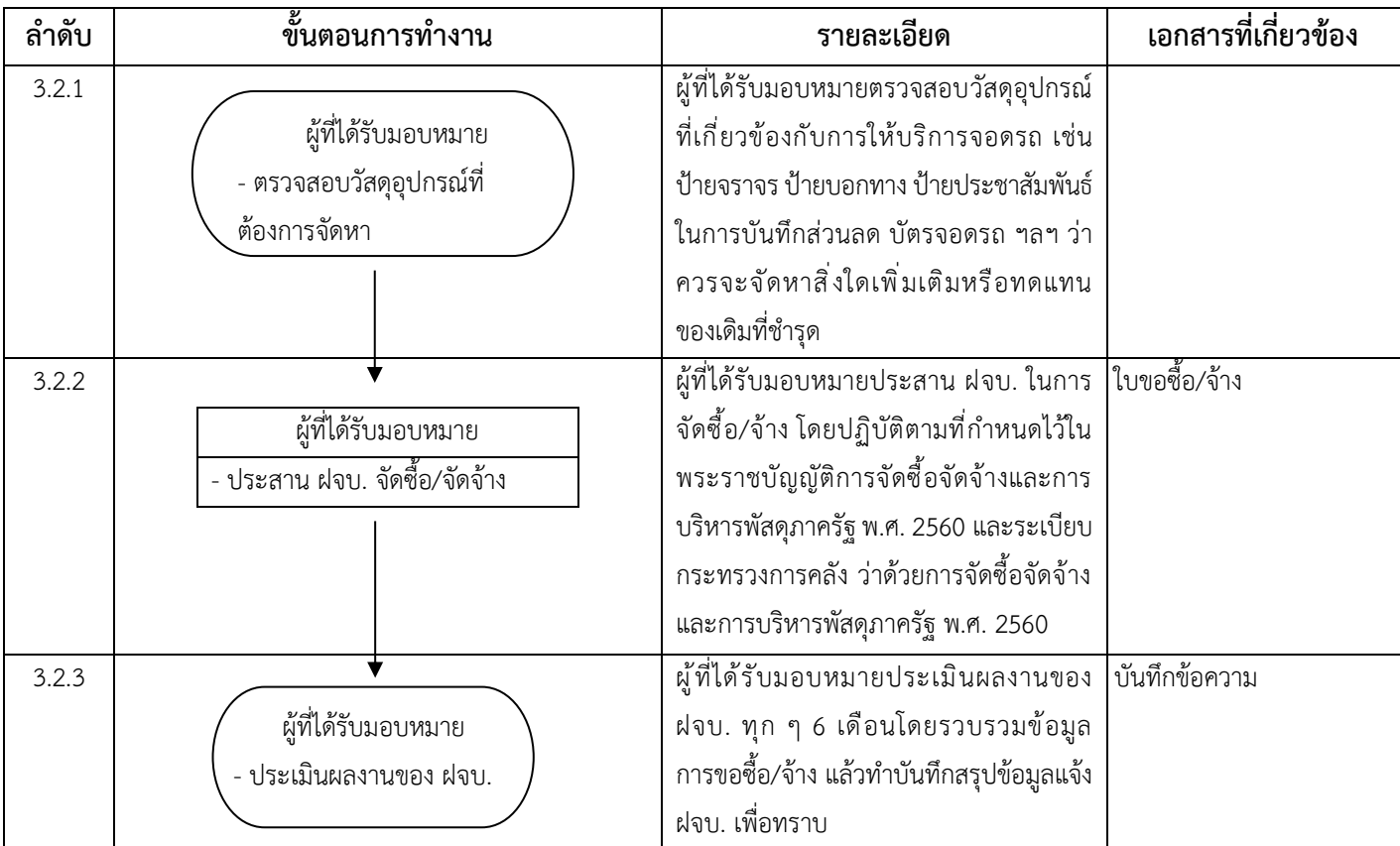

### **3.3 การจัดทำบัตรจอดรถรายเดือน การต่ออายุบัตรจอดรถรายเดือน และการคืนบัตรจอดรถรายเดือน**

#### **3.3.1 สำหรับลานจอดรถ**

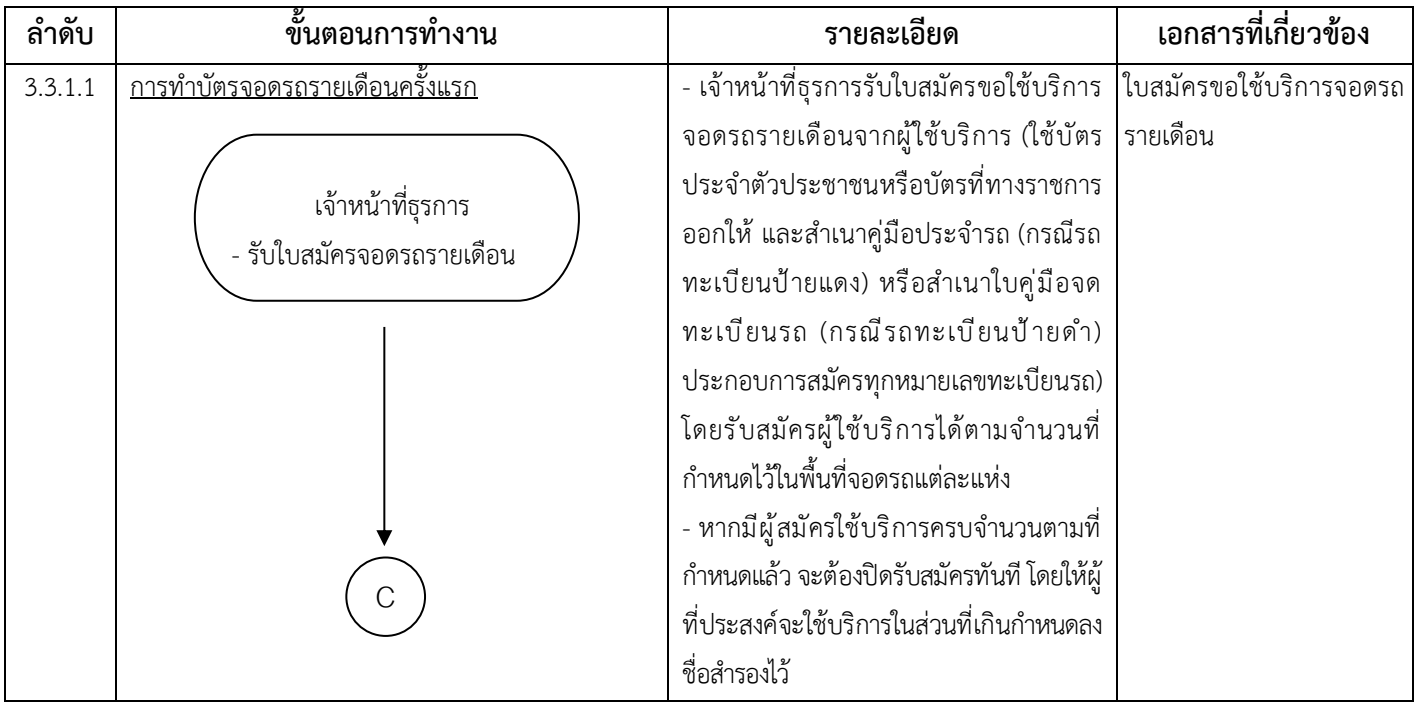

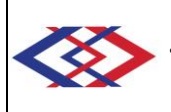

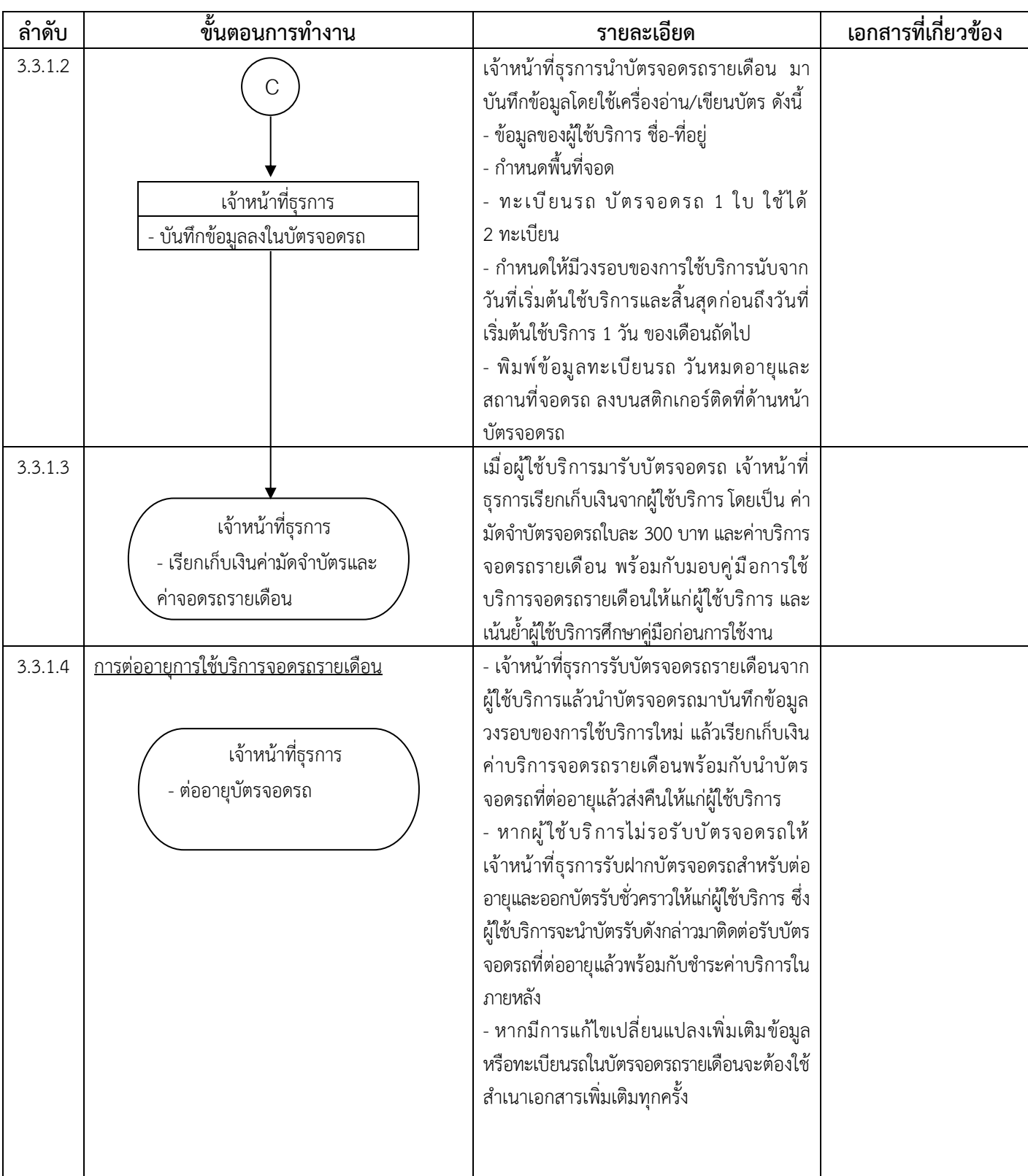

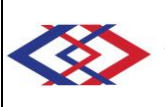

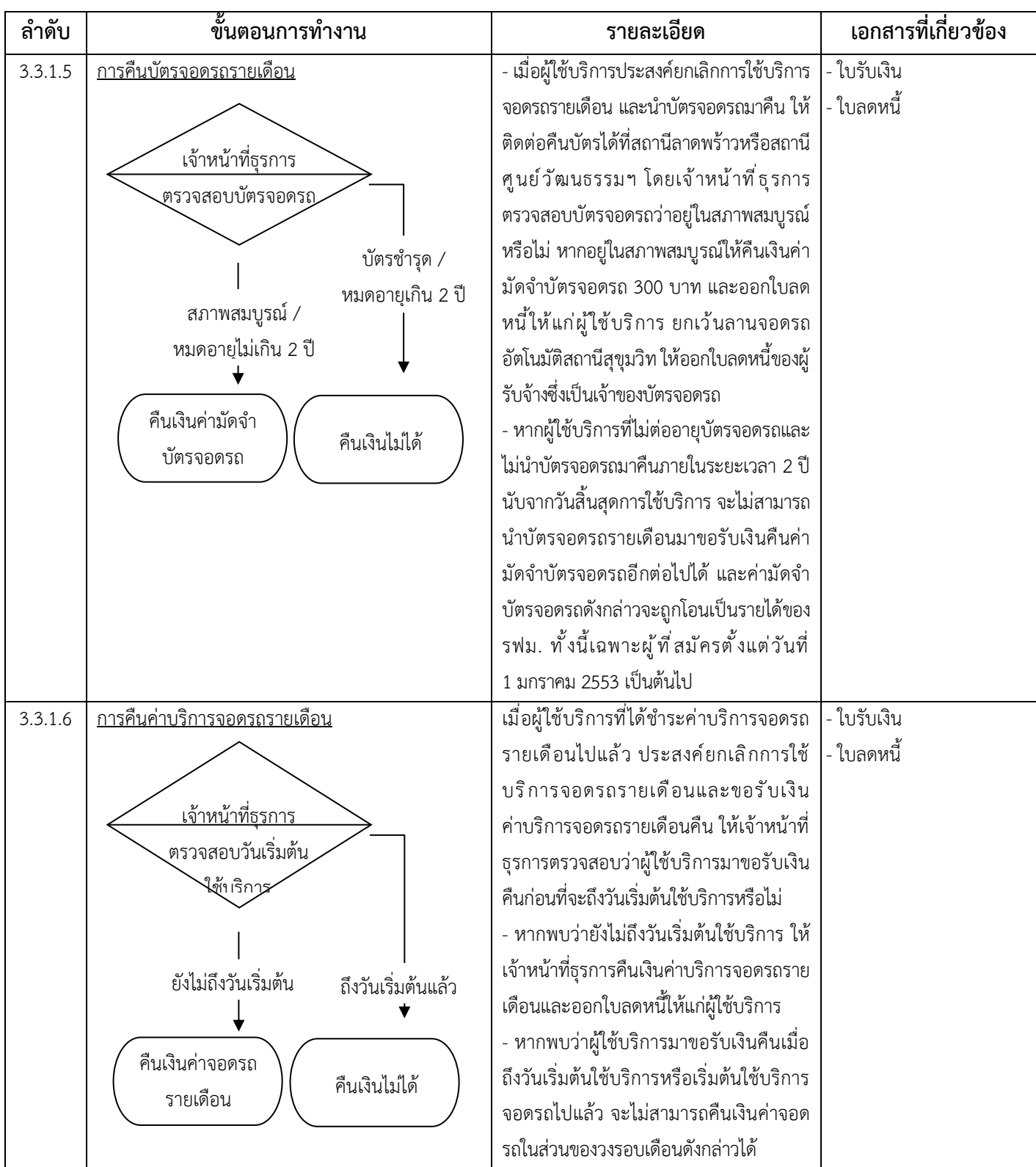

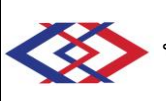

### **3.3.2 สำหรับอาคารจอดรถ**

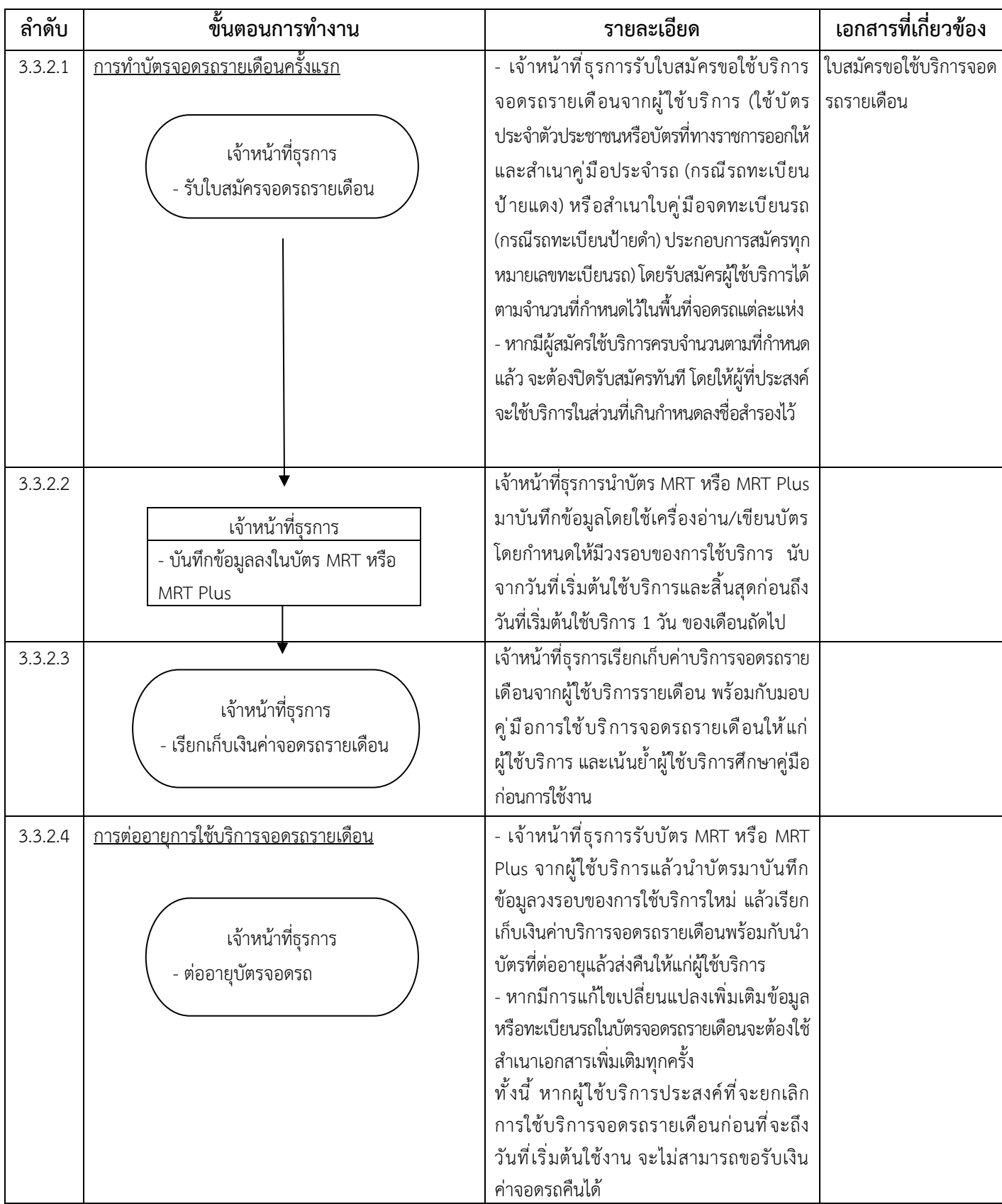

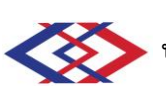

# **3.4 การจัดทำบัตรจอดรถ VIP การต่ออายุบัตรจอดรถ VIP และการคืนบัตรจอดรถ VIP**

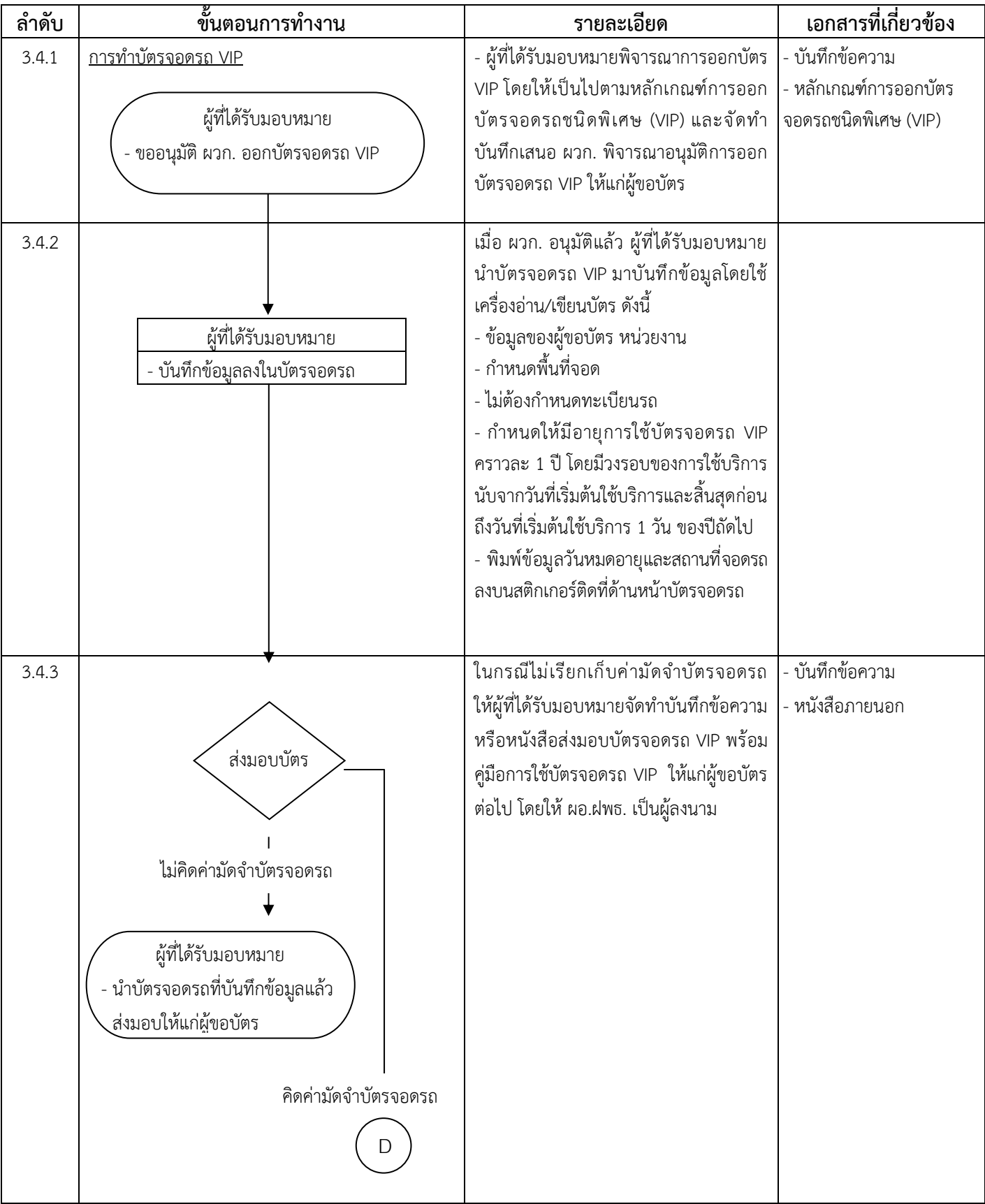

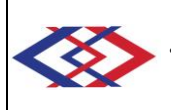

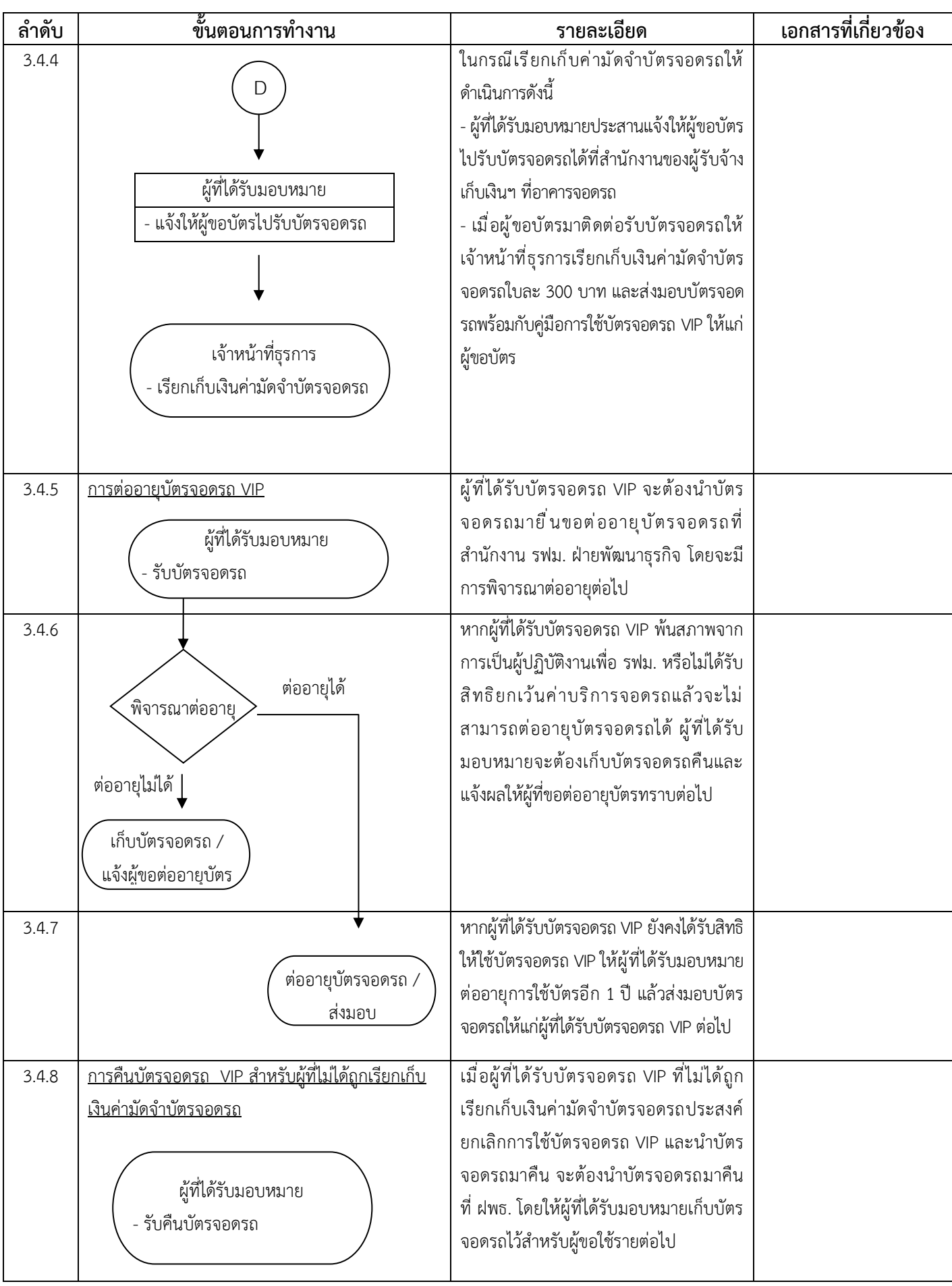

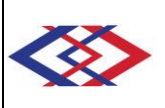

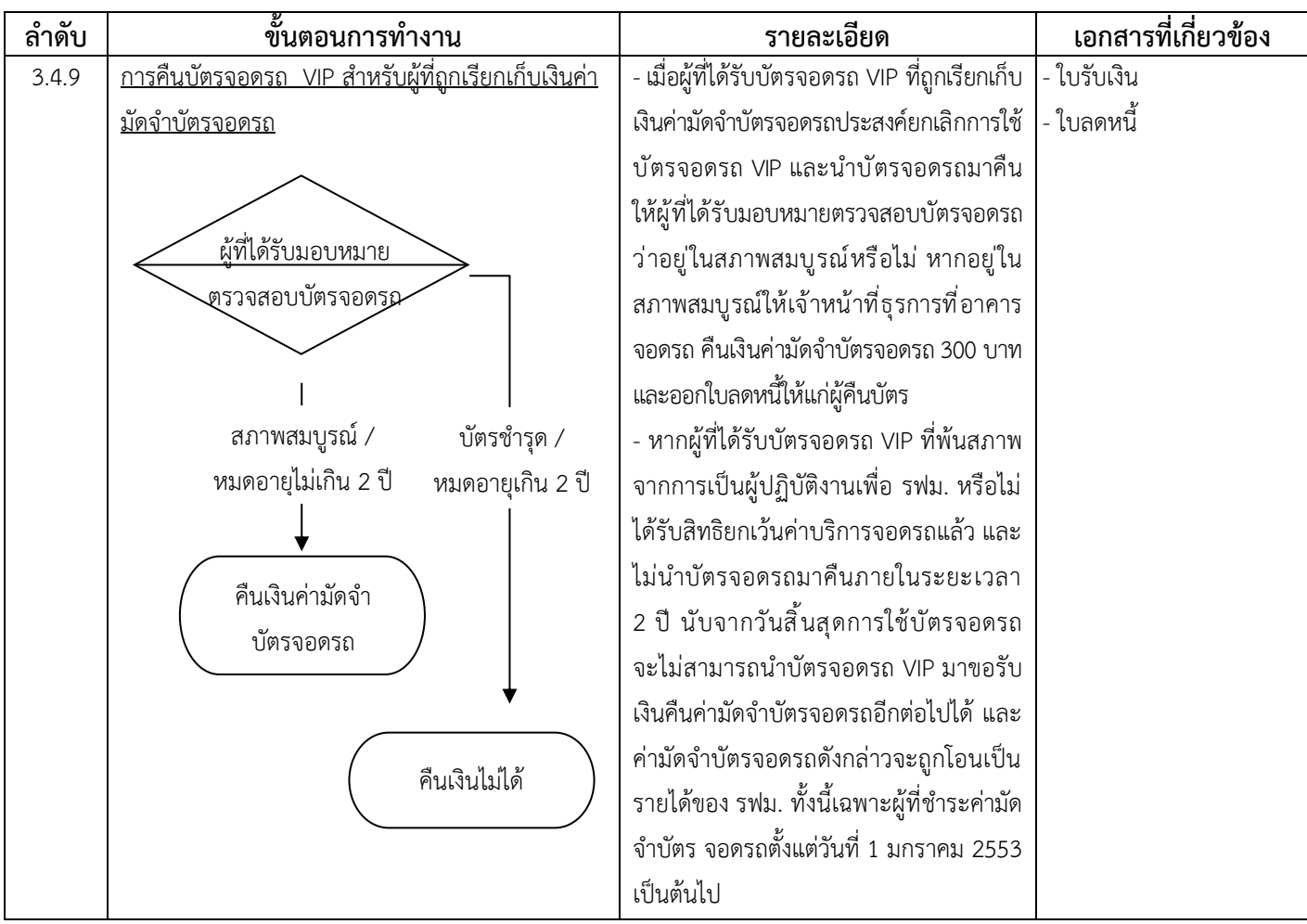

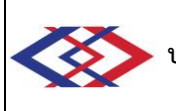

### **3.5 การเตรียมความพร้อมก่อนที่จะเปิดให้บริการจอดรถ**

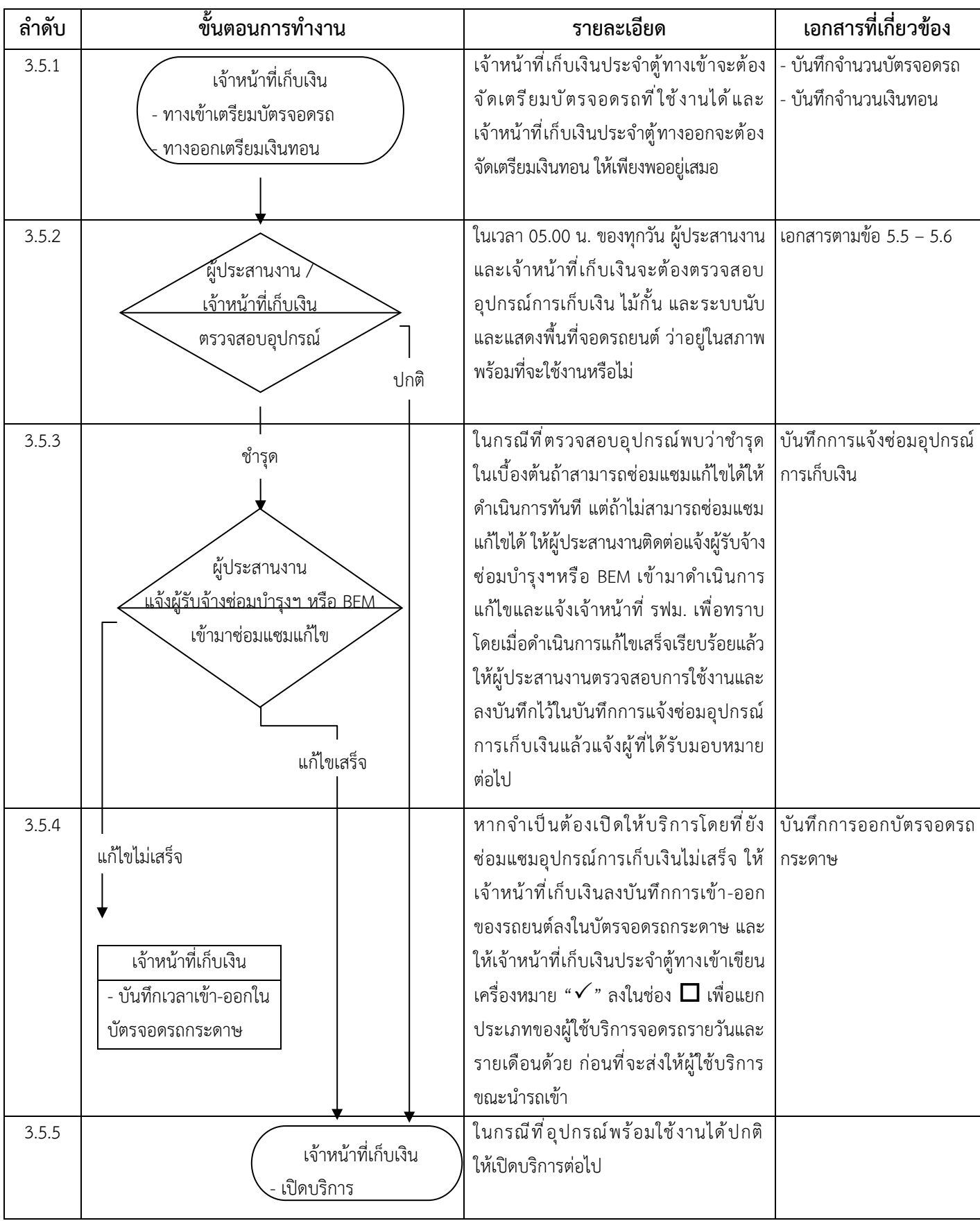

#### **3.6 การนำรถยนต์ผ่านตู้เก็บเงินสำหรับรถขาเข้า 3.6.1 สำหรับลานจอดรถ**

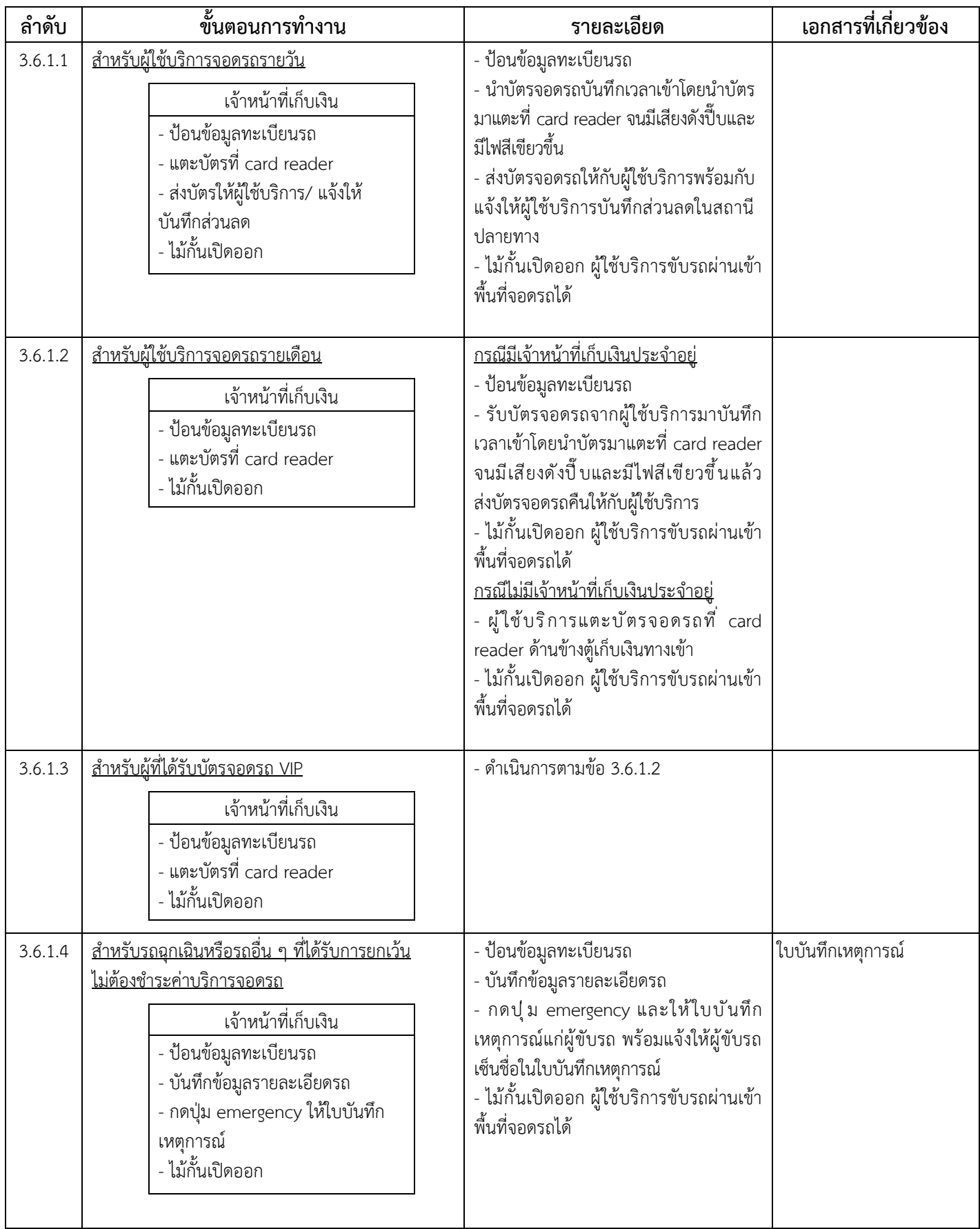

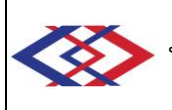

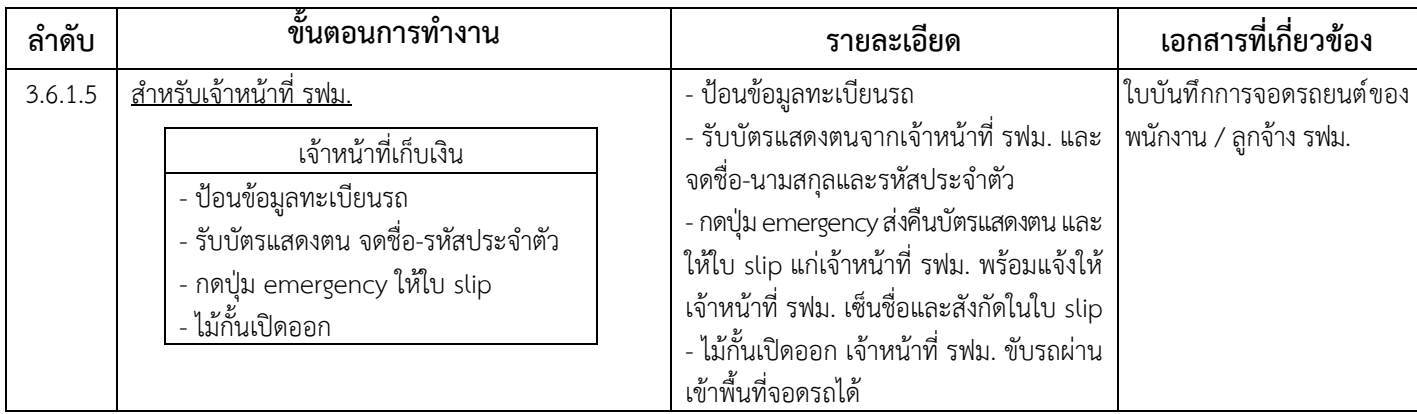

#### **3.6.2 สำหรับอาคารจอดรถ**

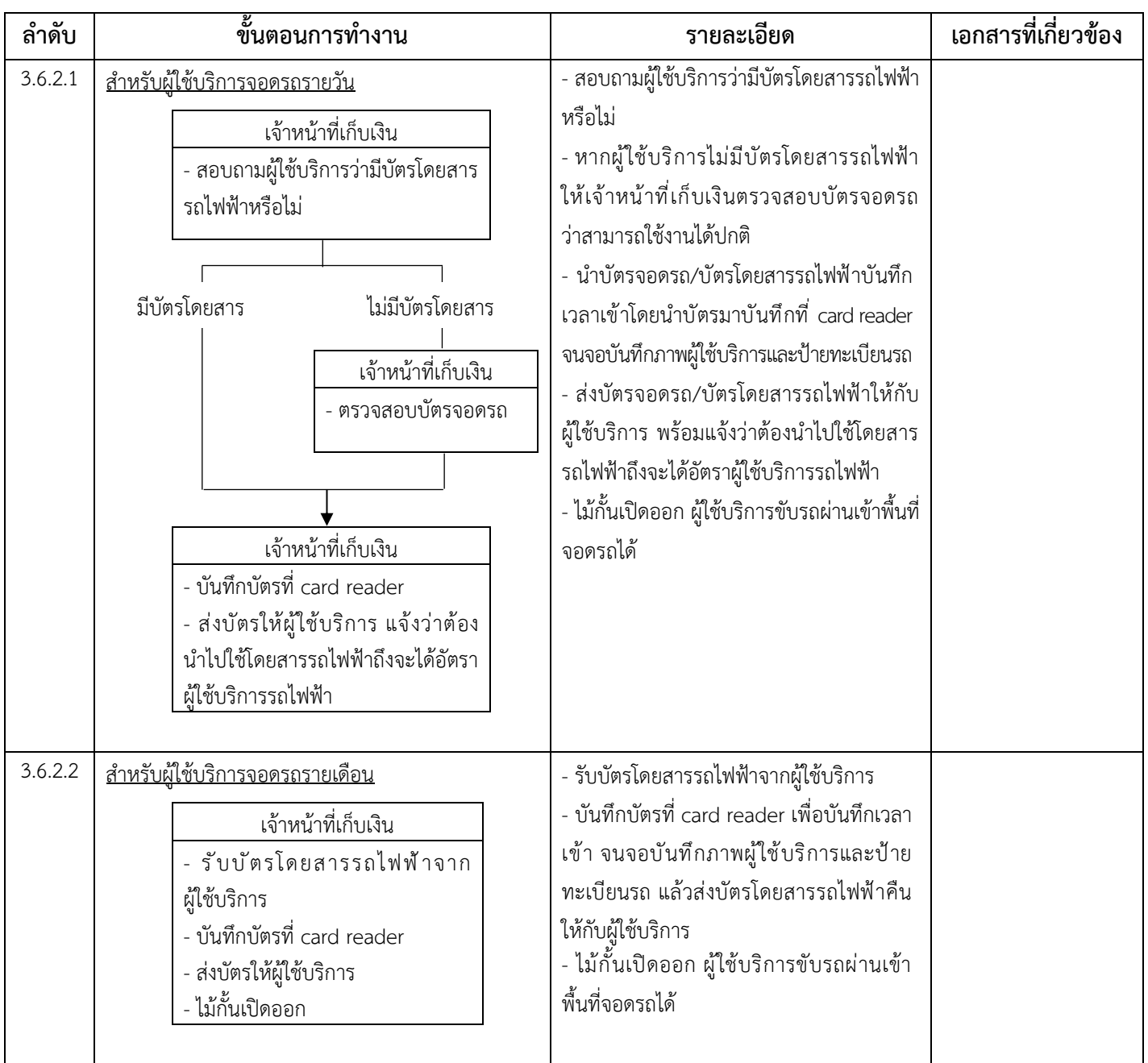

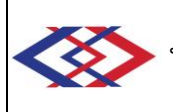

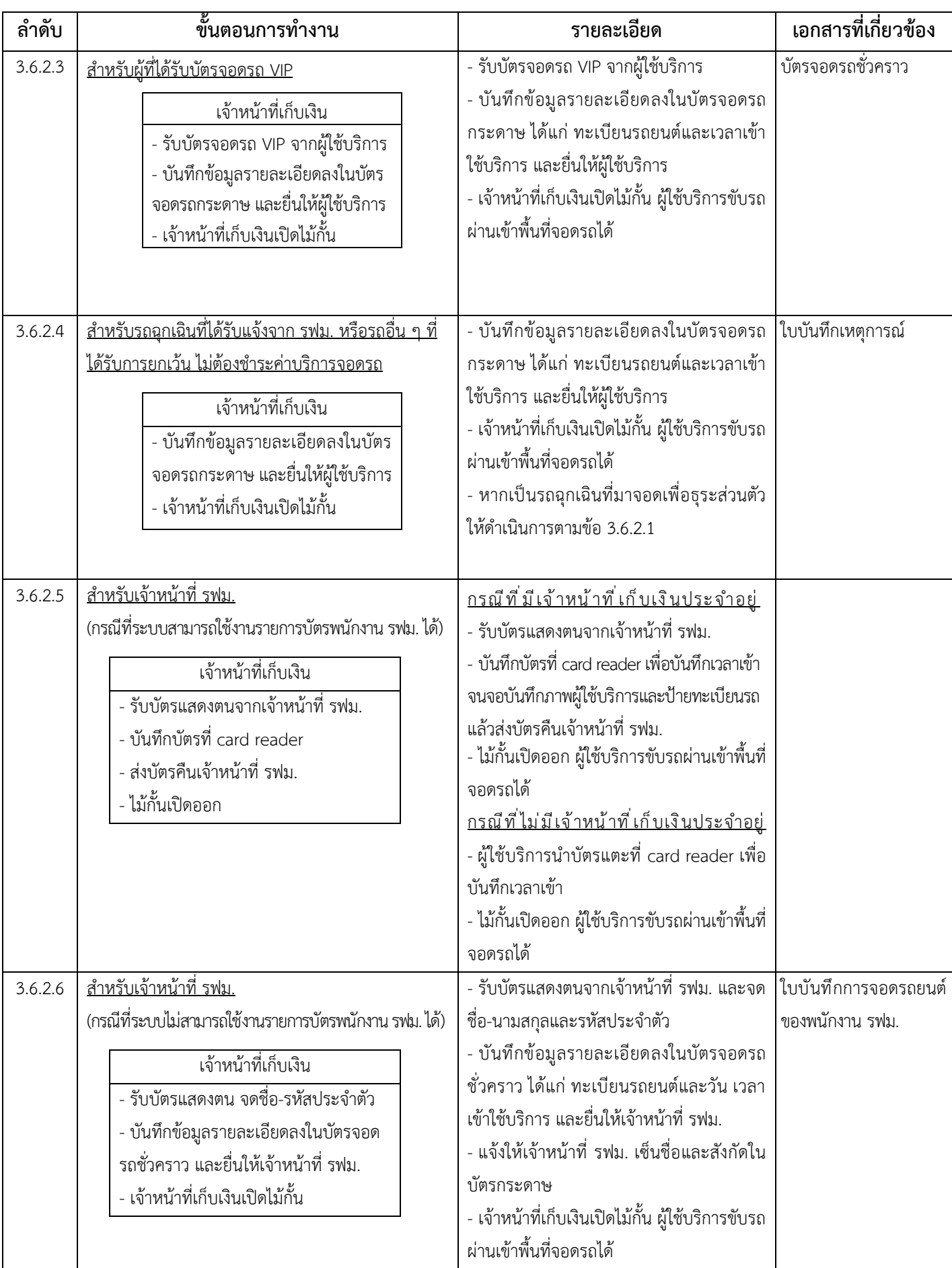

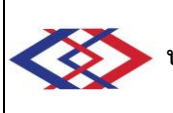

# **3.7 การอำนวยความสะดวกให้แก่ผู้ใช้บริการในการจอดรถ**

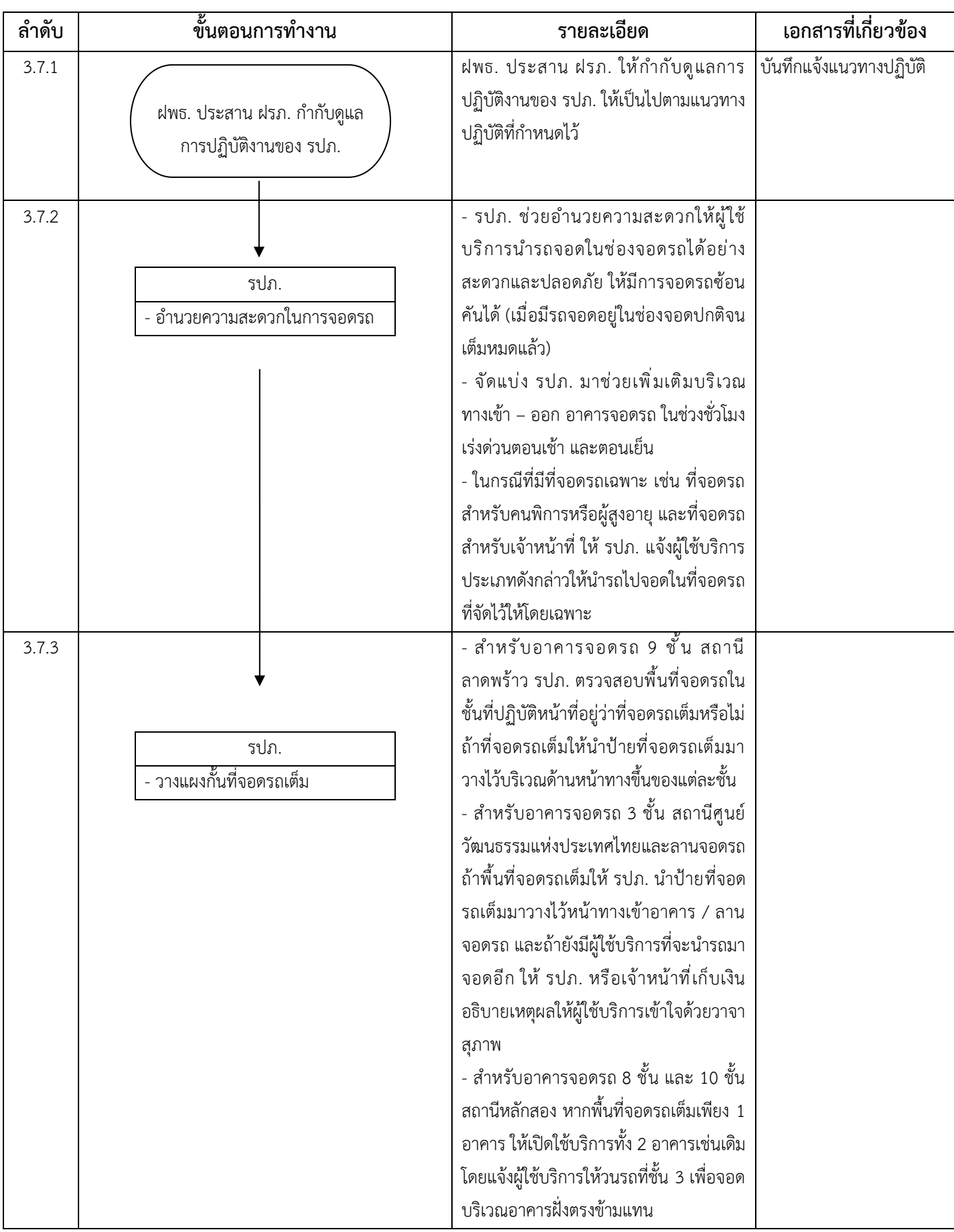

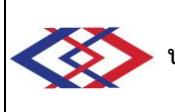

# **3.8 การอำนวยความสะดวกให้แก่ผู้ใช้บริการในการบันทึกส่วนลดค่าจอดรถ (เฉพาะลานจอดรถ)**

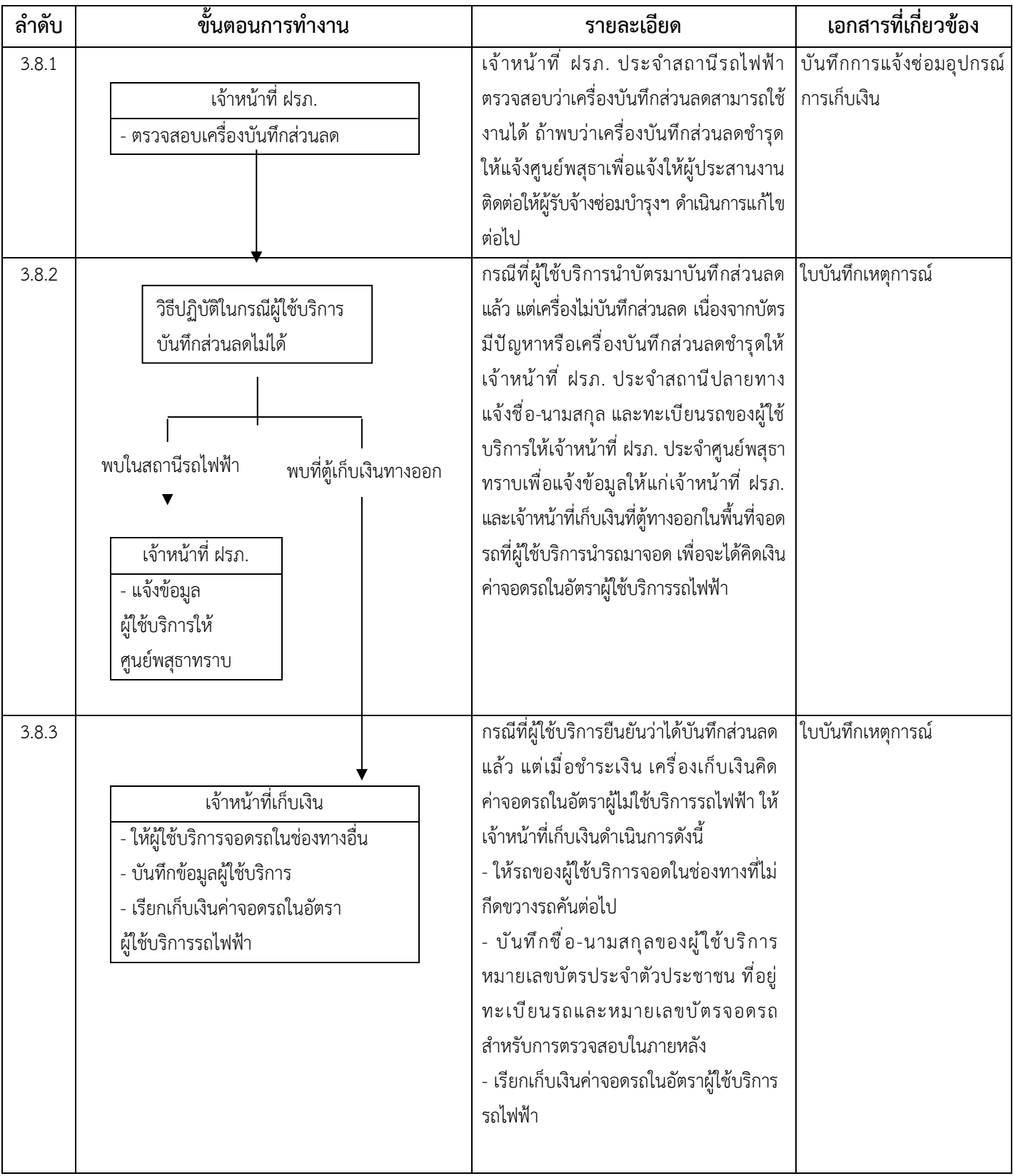

#### **3.9 การนำรถยนต์ผ่านตู้เก็บเงินสำหรับรถขาออก 3.9.1 สำหรับลานจอดรถ**

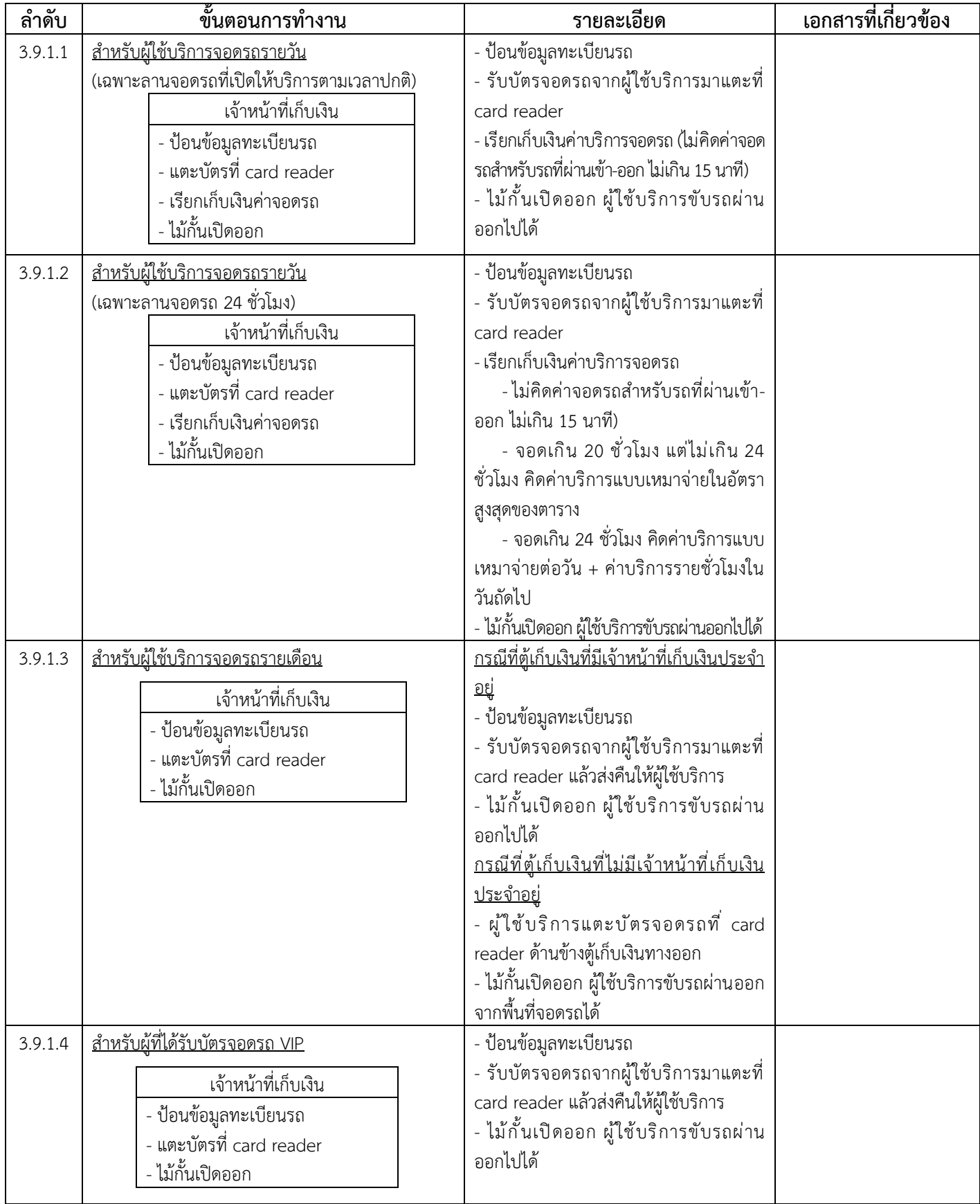

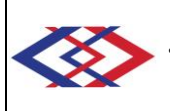

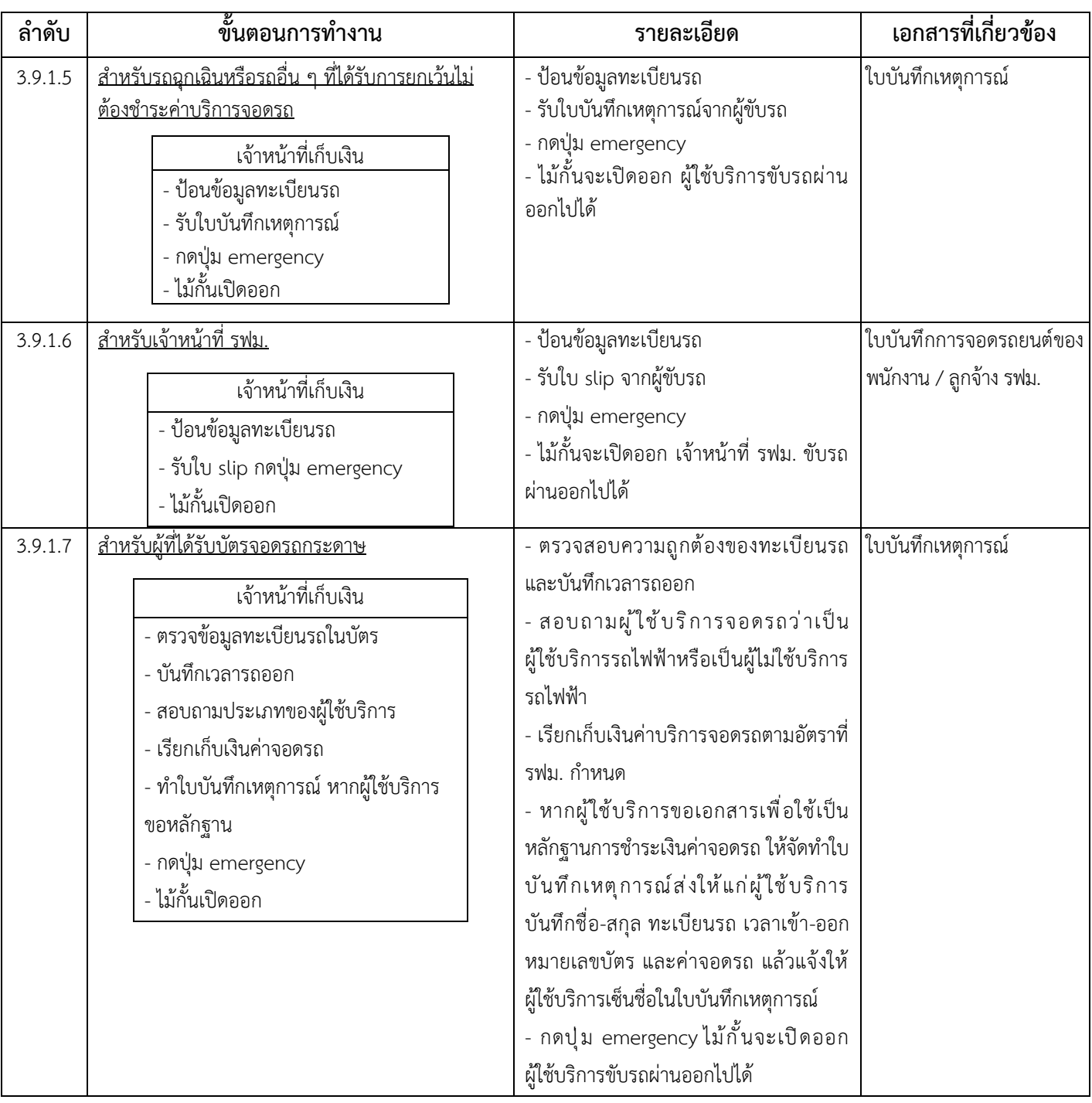

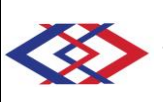

### **3.9.2 สำหรับอาคารจอดรถ**

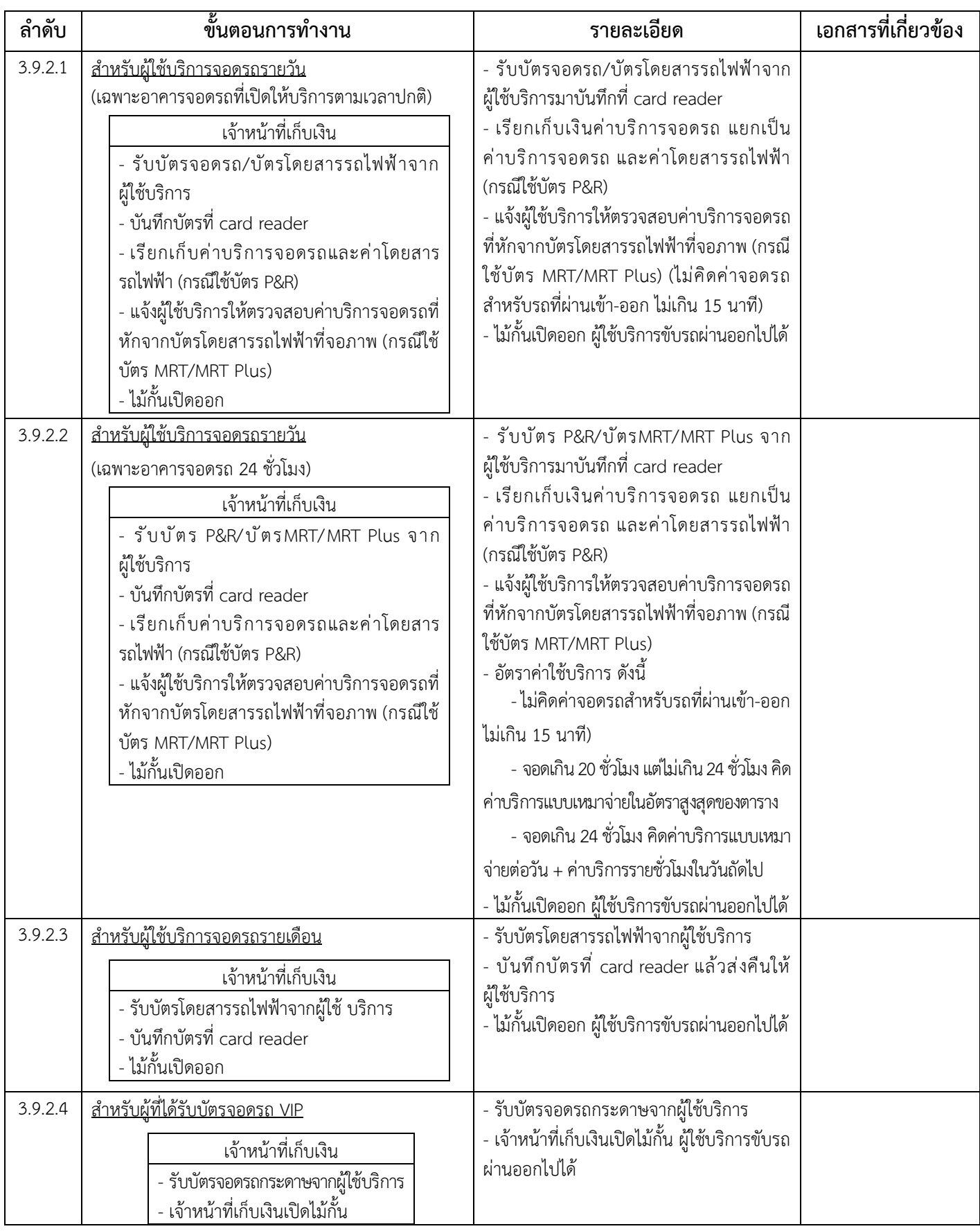

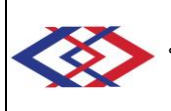

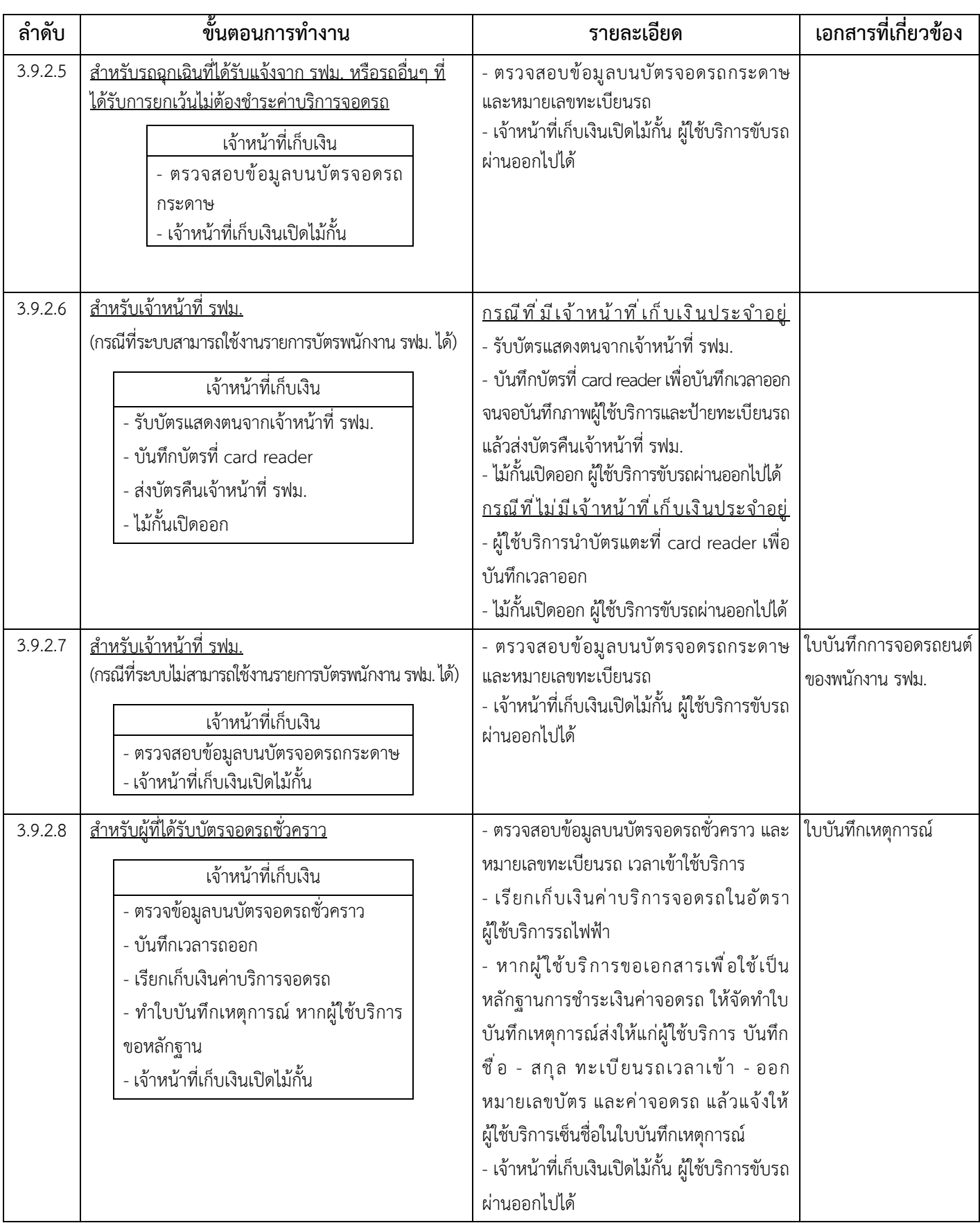

#### **3.10 การอำนวยความสะดวกให้แก่ผู้ใช้บริการในการนำรถออกจากอาคารจอดรถในชั่วโมงเร่งด่วนตอนเย็นที่ บริเวณทางออกชั้น 3 อาคารจอดรถ 9 ชั้น สถานีลาดพร้าว ได้อย่างรวดเร็ว**

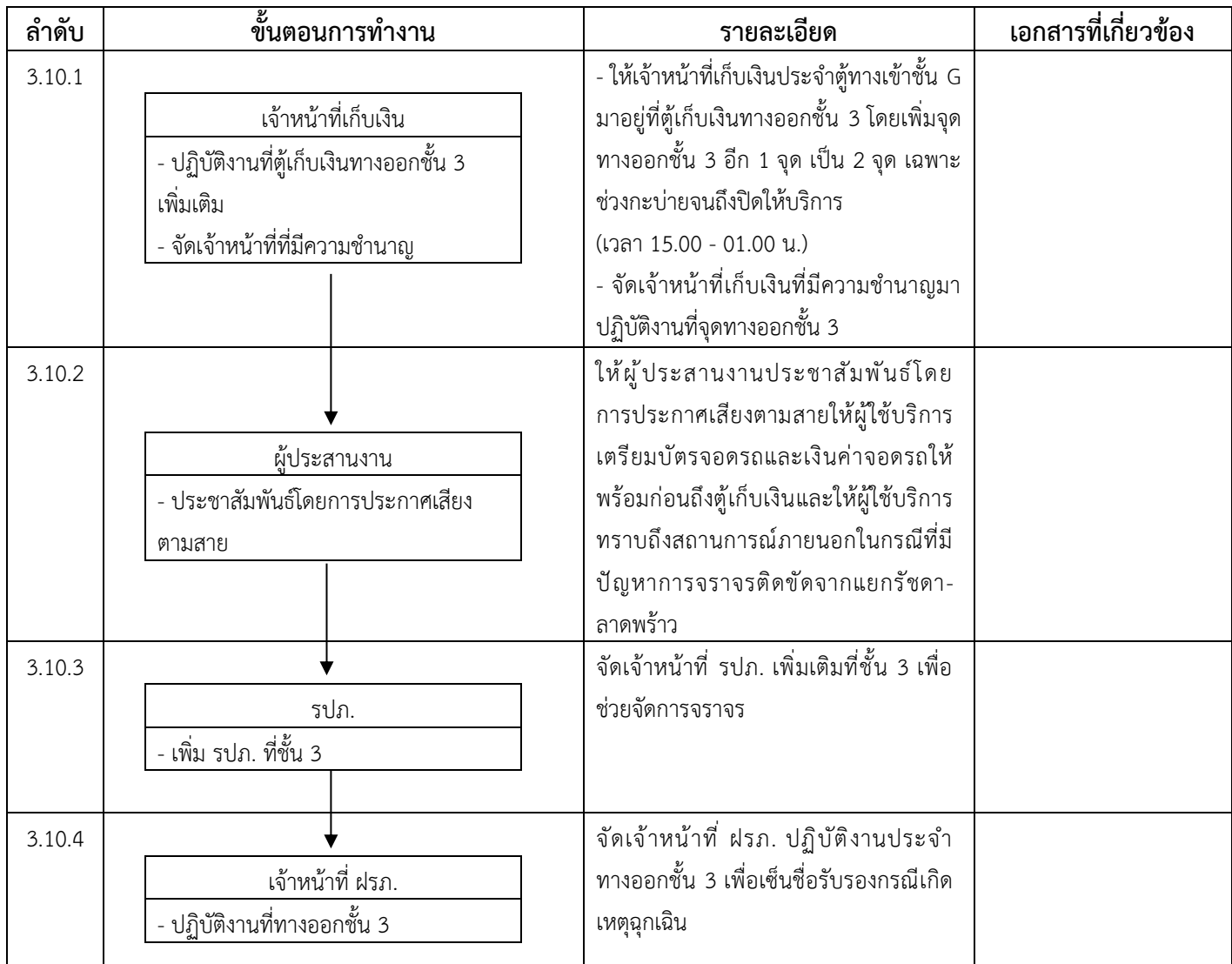

### **3.11 วิธีปฏิบัติกรณีเครื่องเก็บเงินของตู้เก็บเงินชำรุดระหว่างการเปิดให้บริการ**

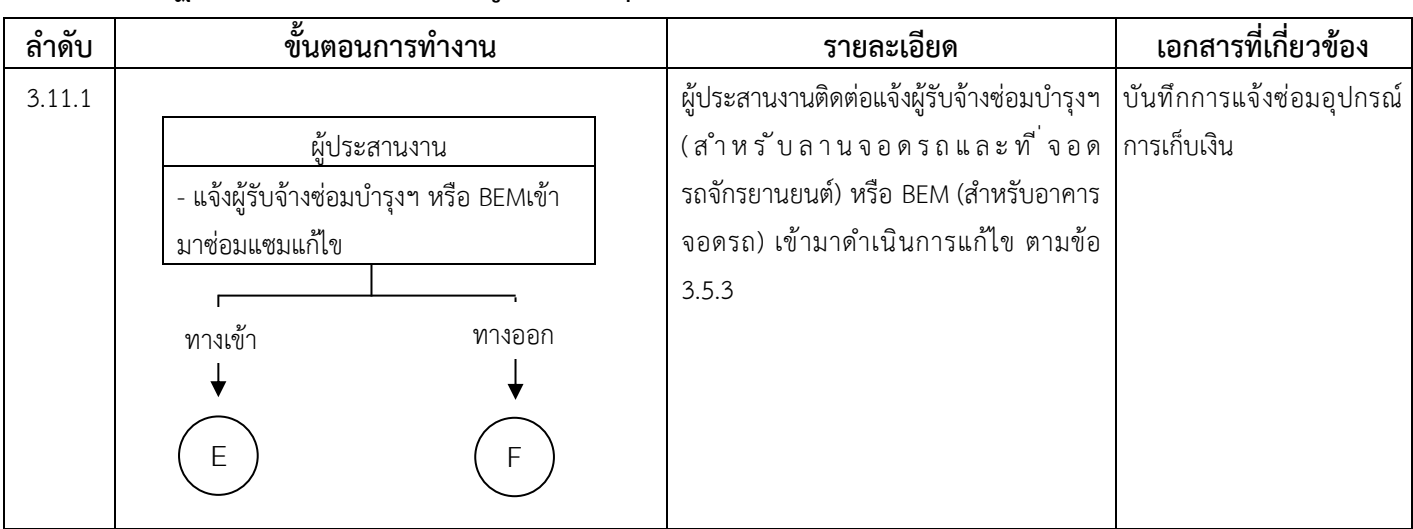

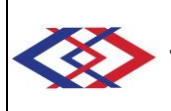

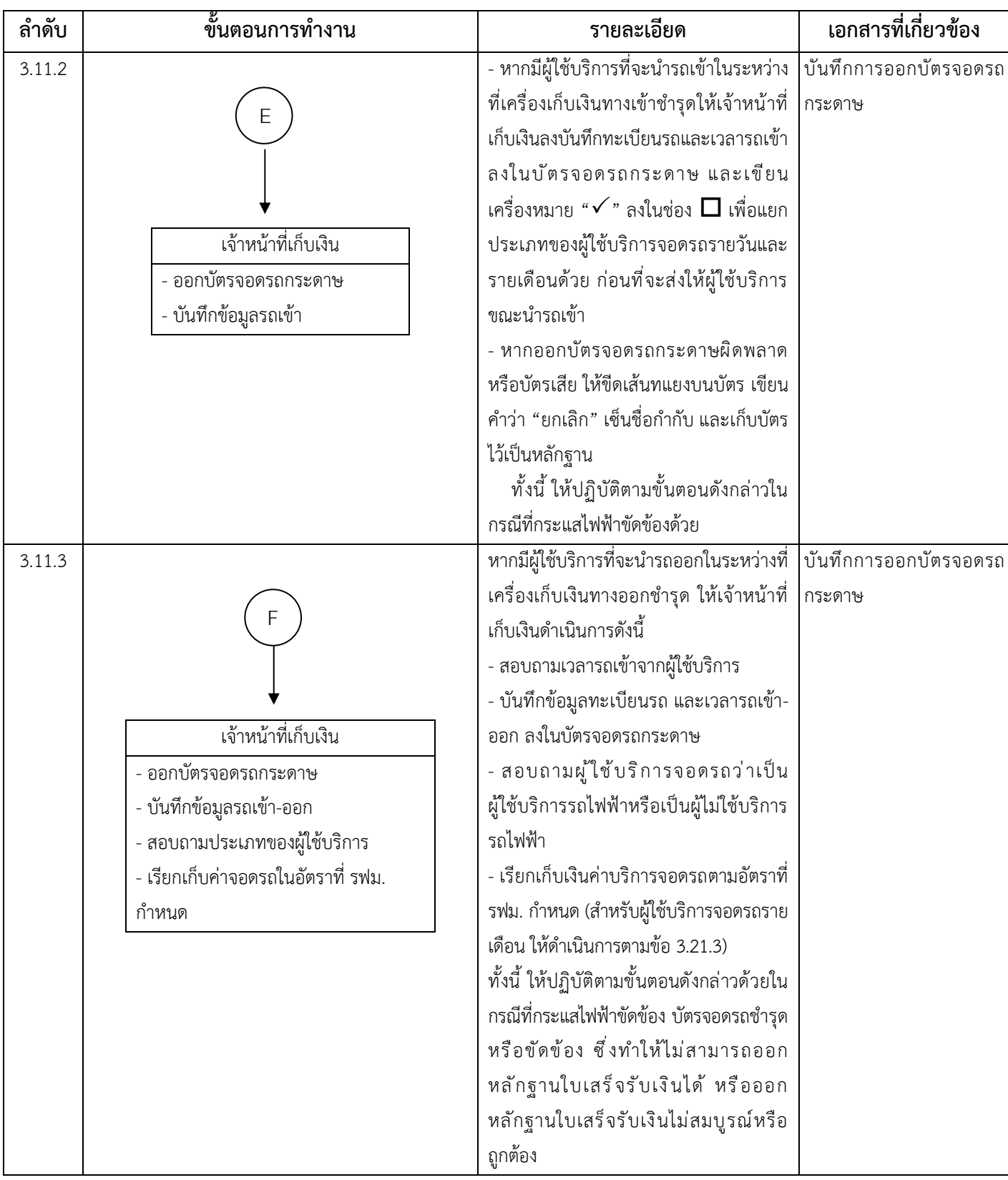

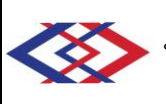

# **3.12 วิธีปฏิบัติกรณีผู้ใช้บริการทำบัตรจอดรถชำรุด/สูญหาย**

### **3.12.1 สำหรับลานจอดรถ**

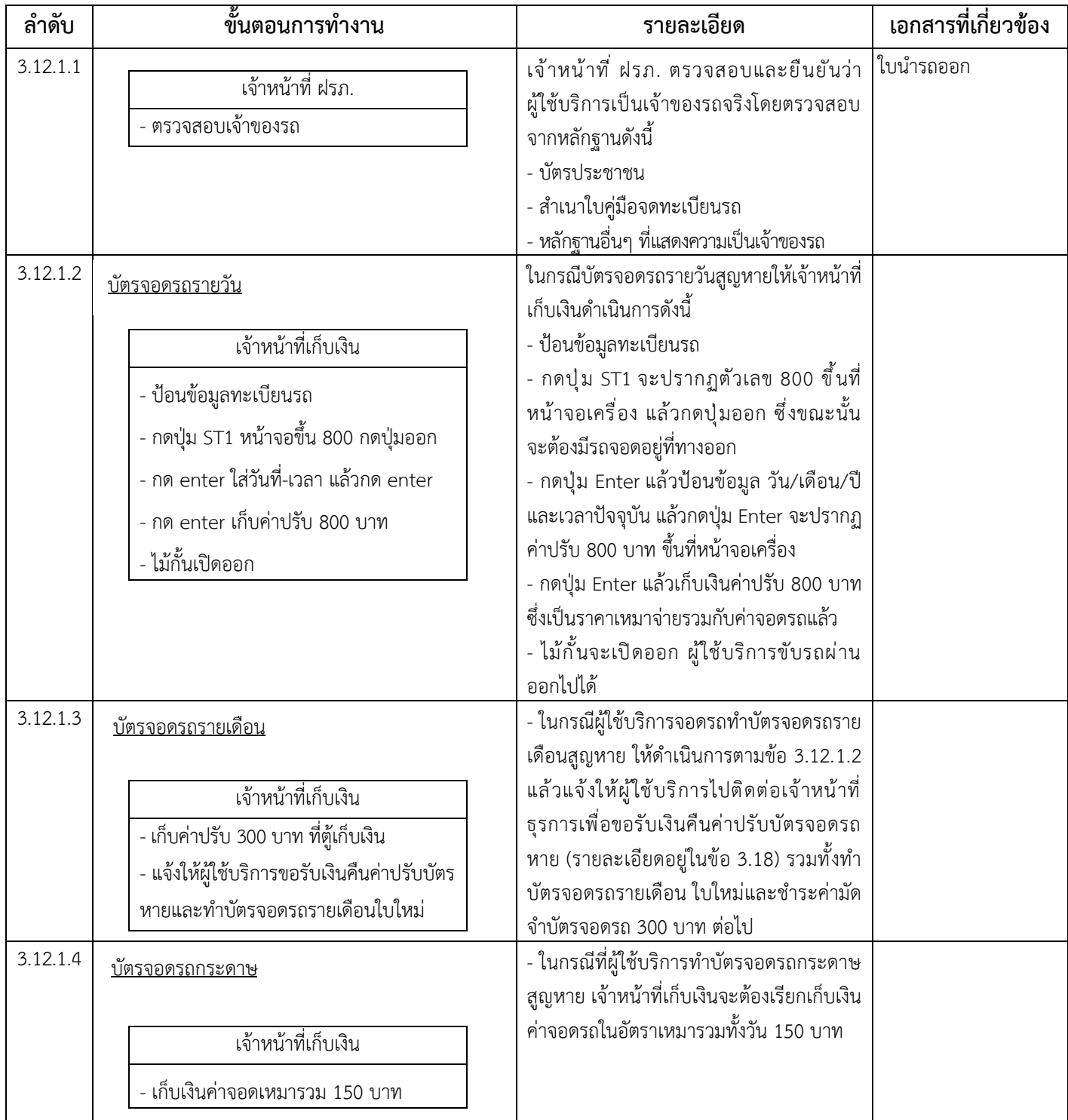
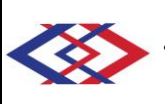

#### **3.12.2 สำหรับอาคารจอดรถ**

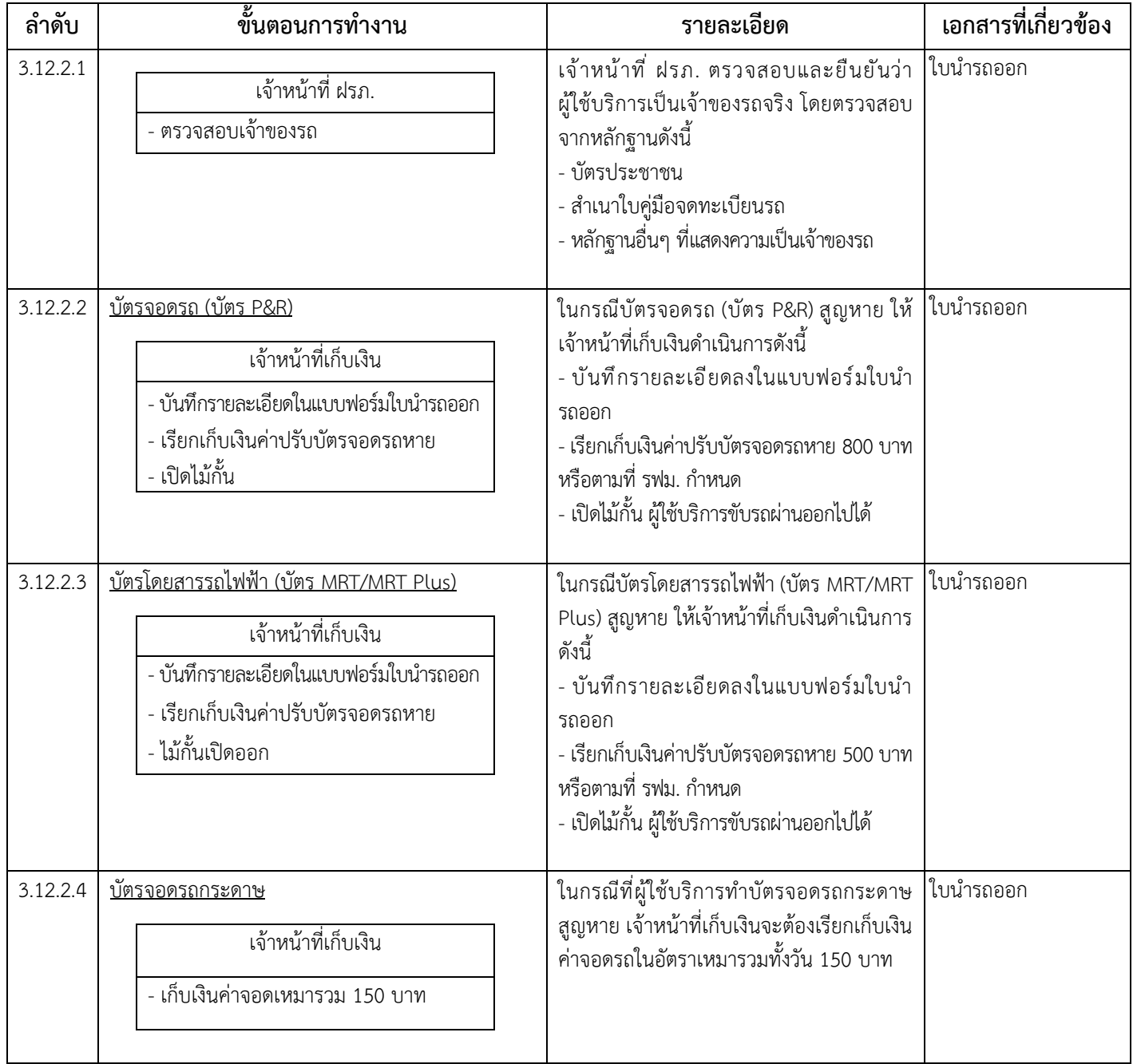

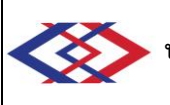

# **3.13 วิธีปฏิบัติกรณีผู้ใช้บริการจอดรถค้างคืน (เฉพาะอาคาร/ลานจอดรถที่เปิดให้บริการตามเวลาปกติ)**

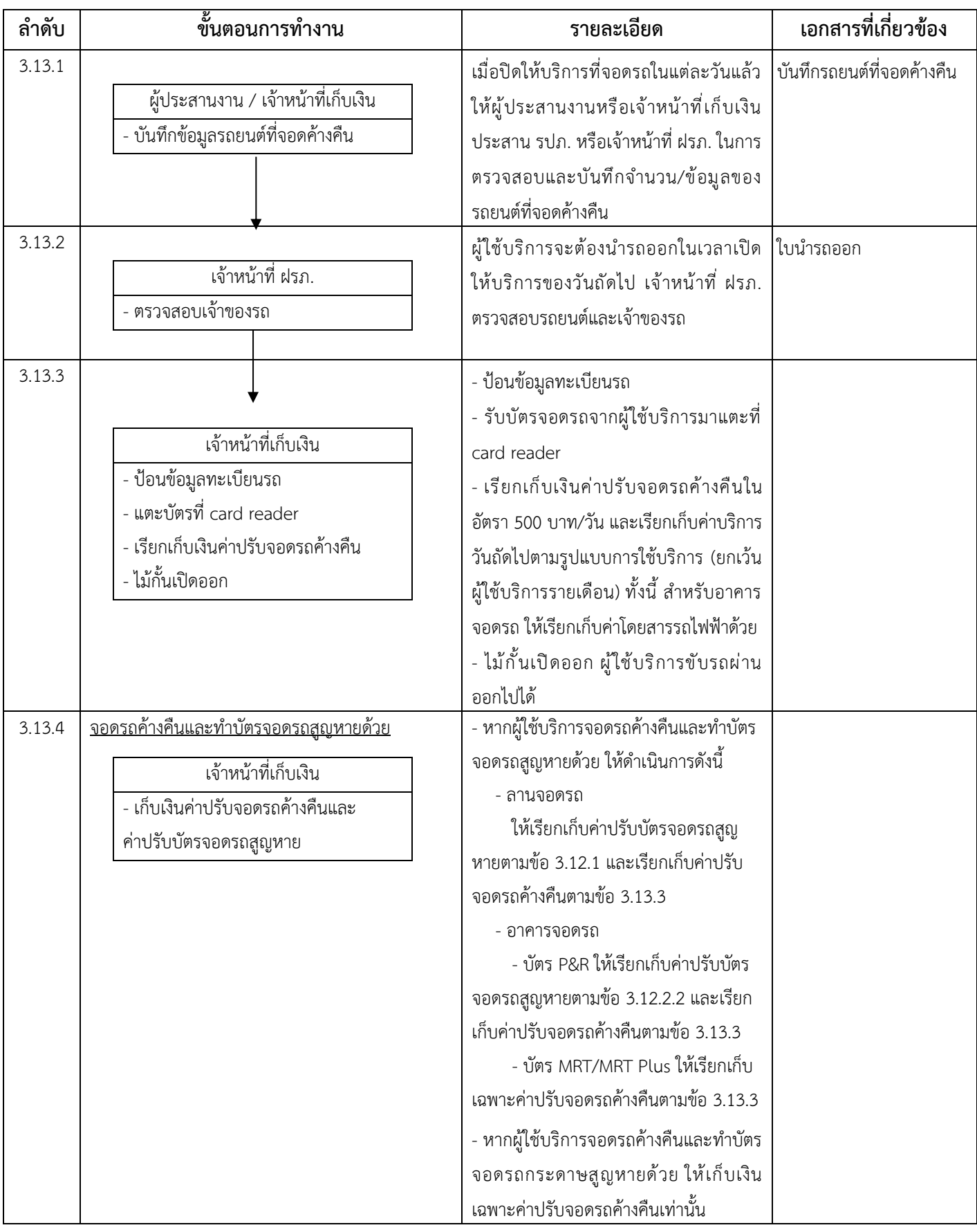

### **3.14 วิธีปฏิบัติกรณีเกิดเหตุรถไฟฟ้าขัดข้อง หรือเหตุขัดข้อง/ฉุกเฉินภายในสถานีรถไฟฟ้าหรืออาคาร/ลานจอดรถ ที่ทำให้ผู้ใช้บริการไม่สามารถใช้บริการจอดรถต่อไปได้**

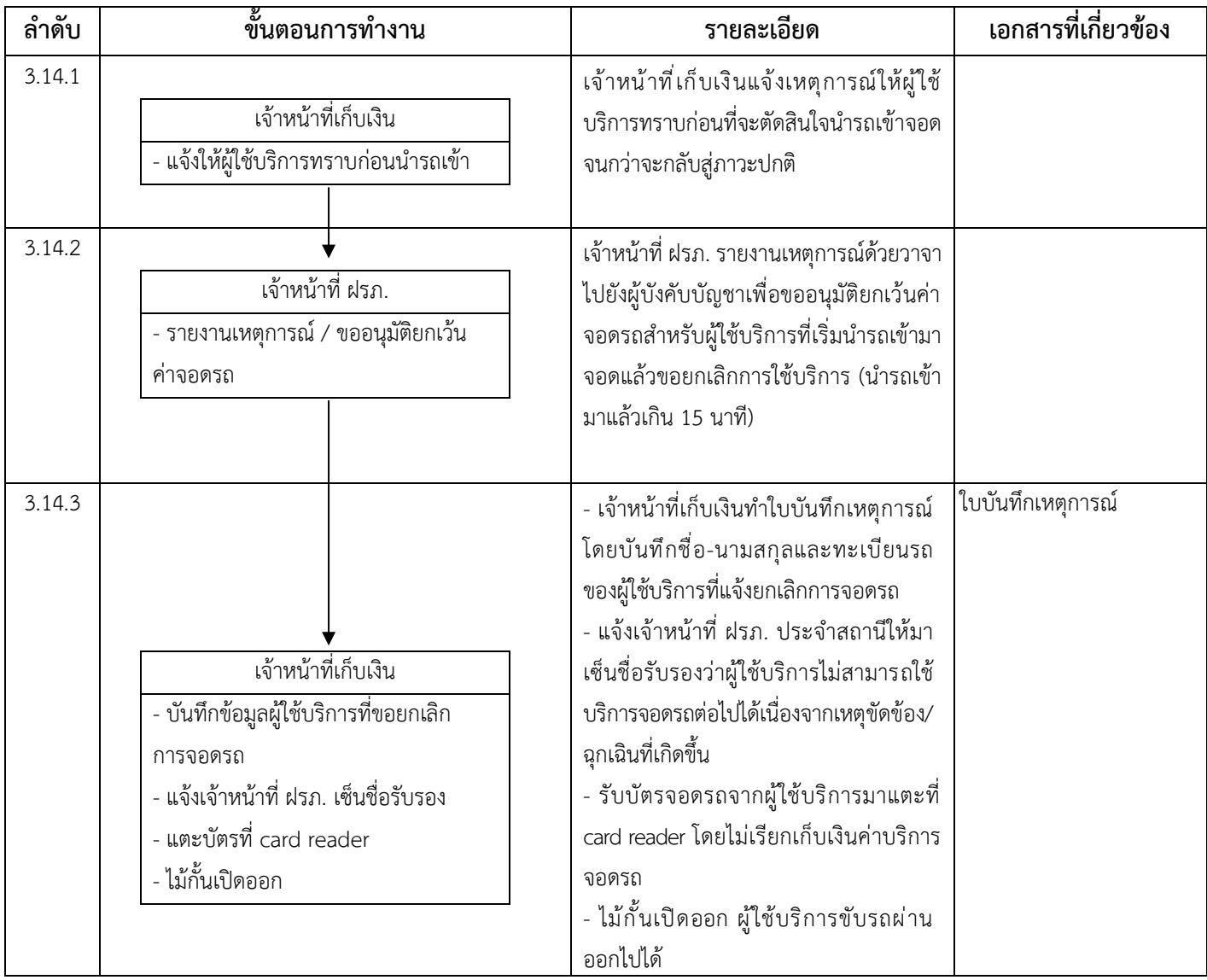

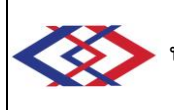

### **3.15วิธีปฏิบัติในกรณีที่ผู้ที่จอดรถค้างคืนหรือไม่สามารถนำรถออกได้ก่อนเวลาปิดบริการเนื่องจากเหตุขัดข้อง/ฉุกเฉิน ซึ่งได้แก่ รถเสีย ลืมกุญแจ น้ำท่วม การจราจรติดขัด เข้ารับการรักษาตัวในโรงพยาบาลเป็นกรณีเร่งด่วนกะทันหัน เป็นต้น**

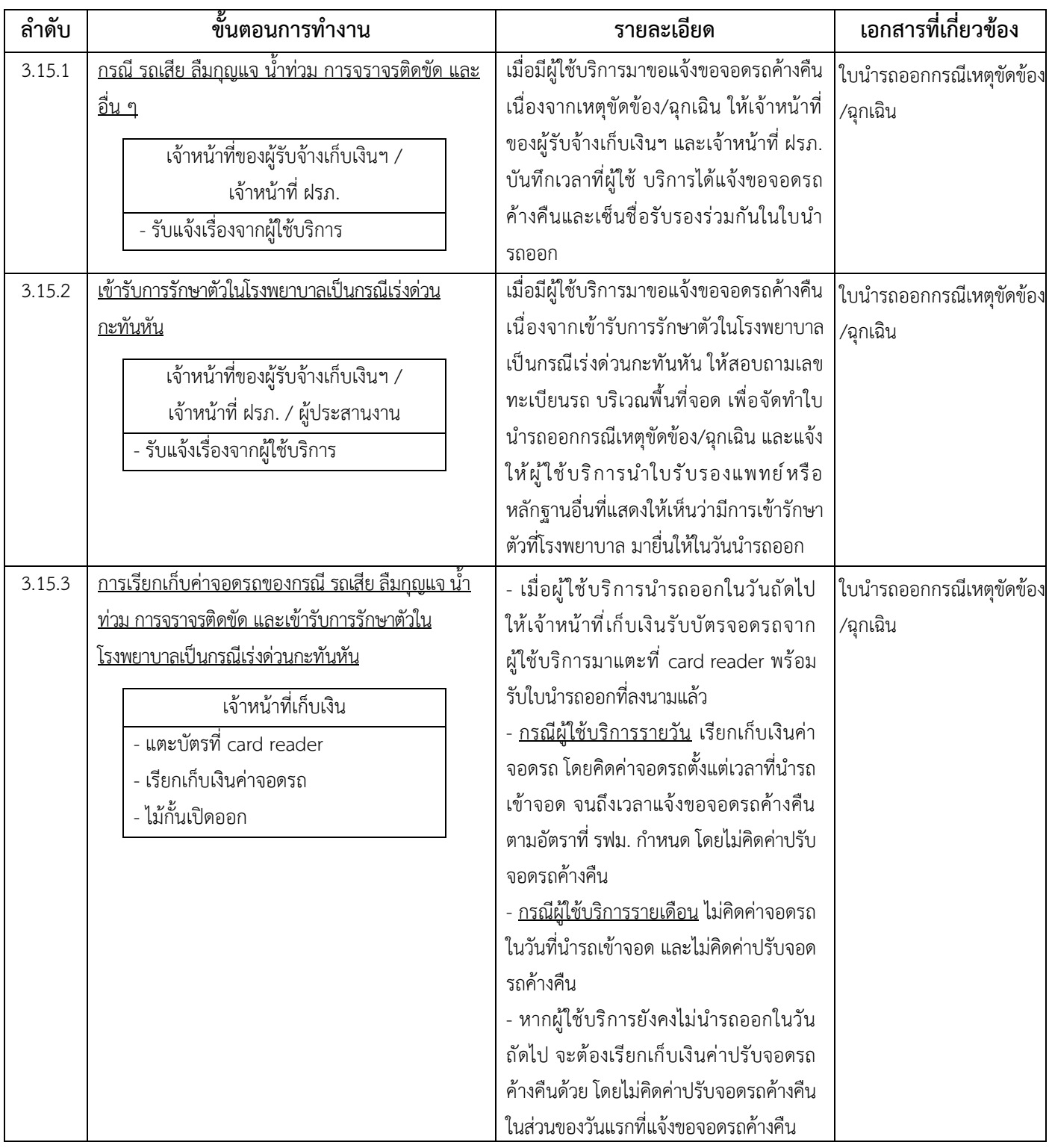

**ประเภทเอกสาร** : ระเบียบปฏิบัติงาน

### **3.16 วิธีปฏิบัติในกรณีที่ผู้ที่ได้รับยกเว้นไม่ต้องชำระค่าบริการจอดรถ นำรถยนต์เข้ามาจอดและรับบัตรจอดรถ ตามปกติโดยรู้เท่าไม่ถึงการณ์และมีค่าบริการจอดรถเกิดขึ้นในใบเสร็จรับเงิน**

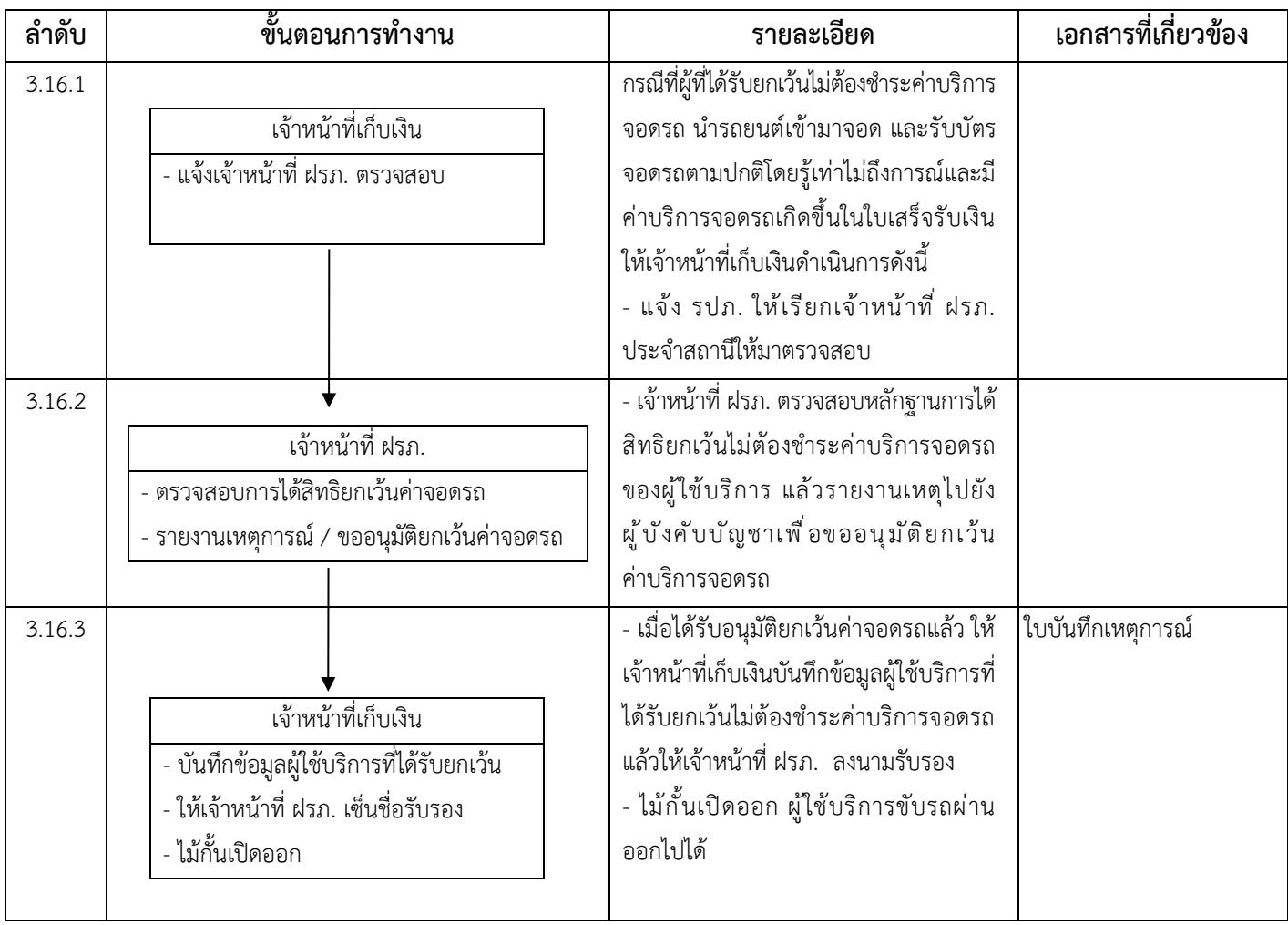

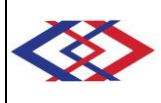

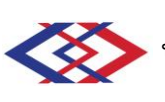

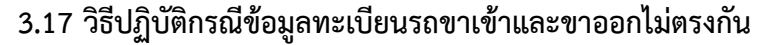

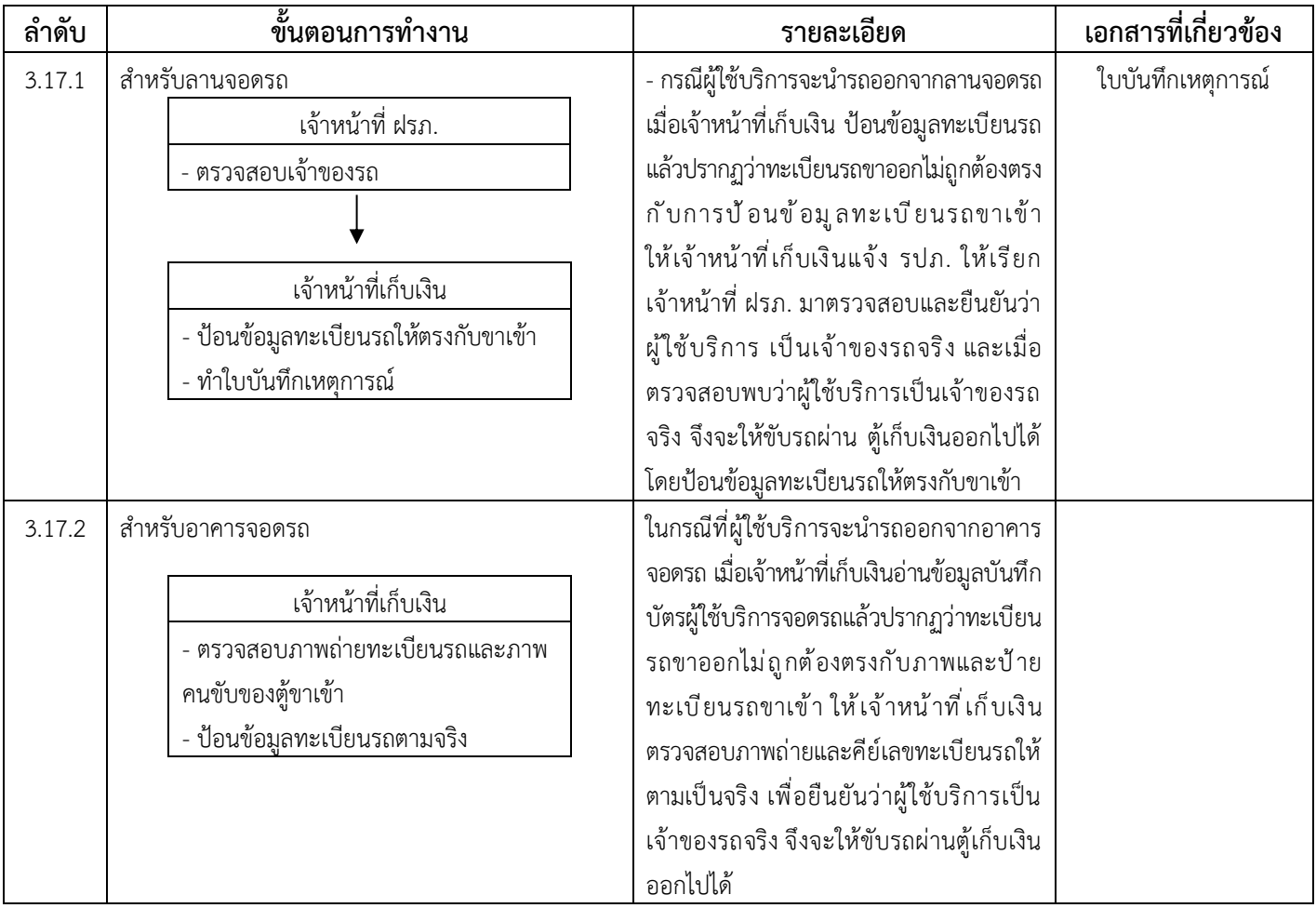

# **3.18 วิธีปฏิบัติในกรณีผู้ใช้บริการนำบัตรจอดรถมาขอรับเงินคืนค่าปรับบัตรจอดรถหาย (เฉพาะลานจอดรถ)**

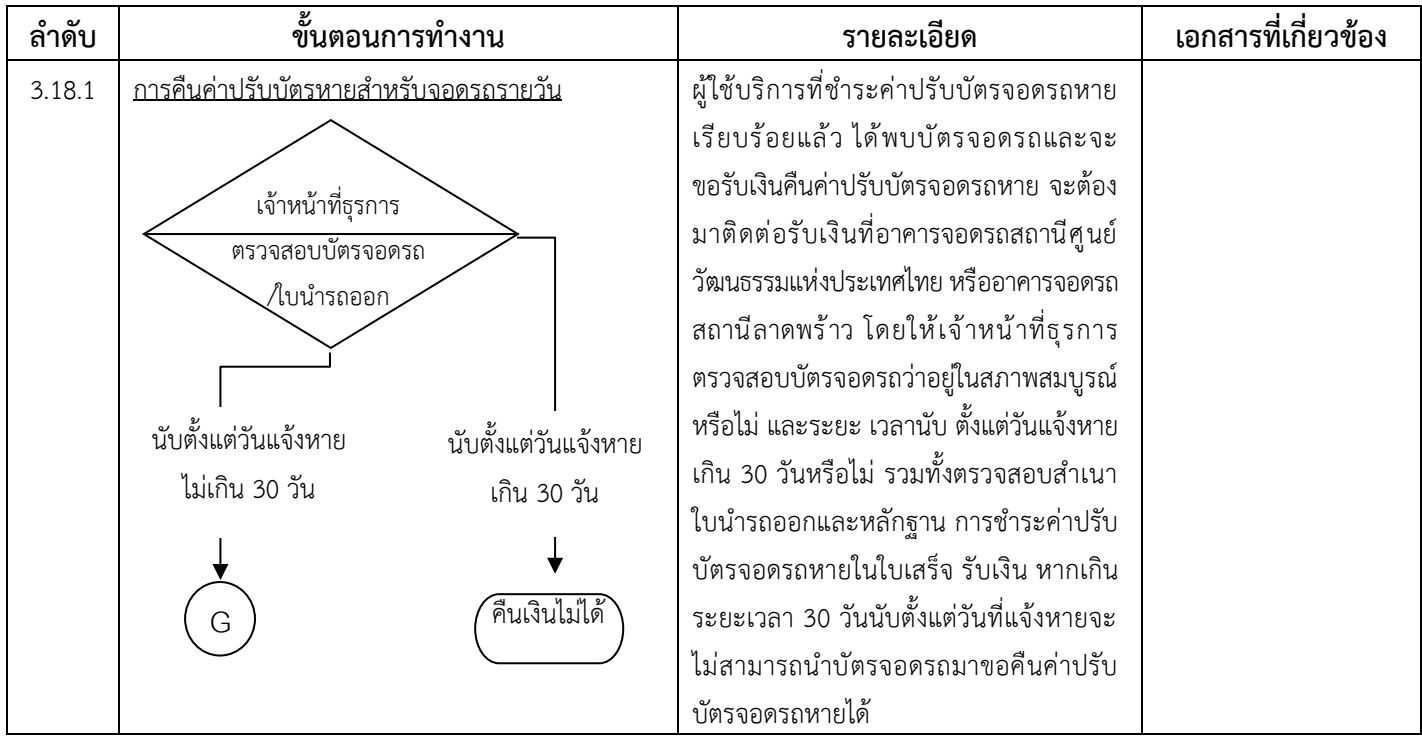

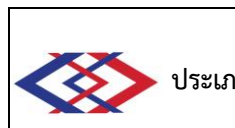

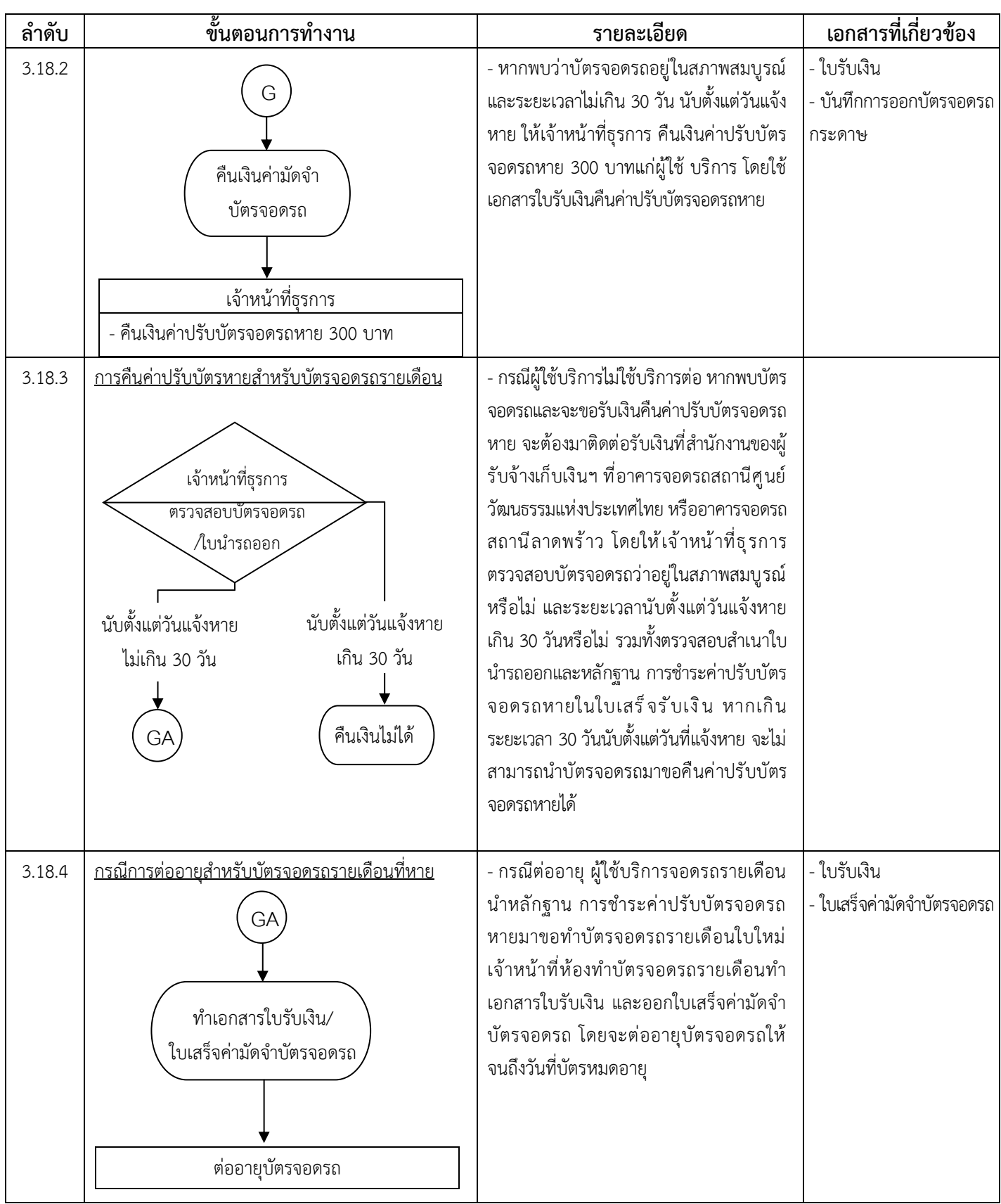

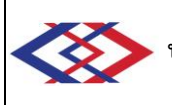

#### **3.19 วิธีปฏิบัติในกรณีผู้ใช้บริการนำรถออกแล้วไม่ได้ส่งคืนบัตรจอดรถที่ได้รับมาขณะนำรถเข้า โดยส่งคืนบัตร จอดรถที่ได้เคยแจ้งว่าสูญหายไว้ ทำให้มีค่าปรับจอดรถค้างคืนเกิดขึ้น (เฉพาะลานจอดรถ)**

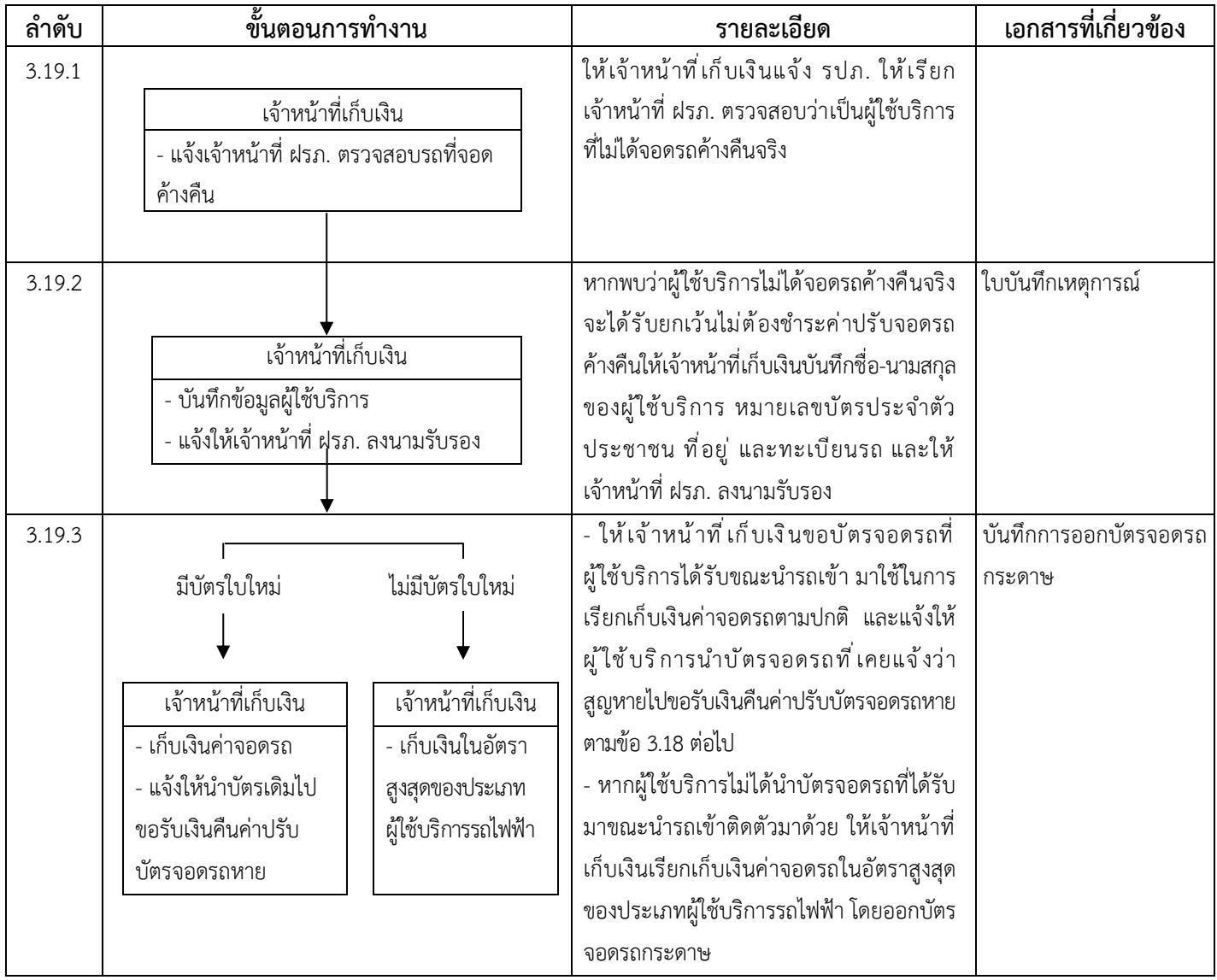

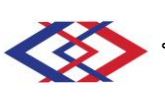

### **3.20 วิธีปฏิบัติในกรณีบัตรจอดรถรายเดือนของผู้ใช้บริการไม่สามารถใช้ในการนำรถเข้าจอดได้**

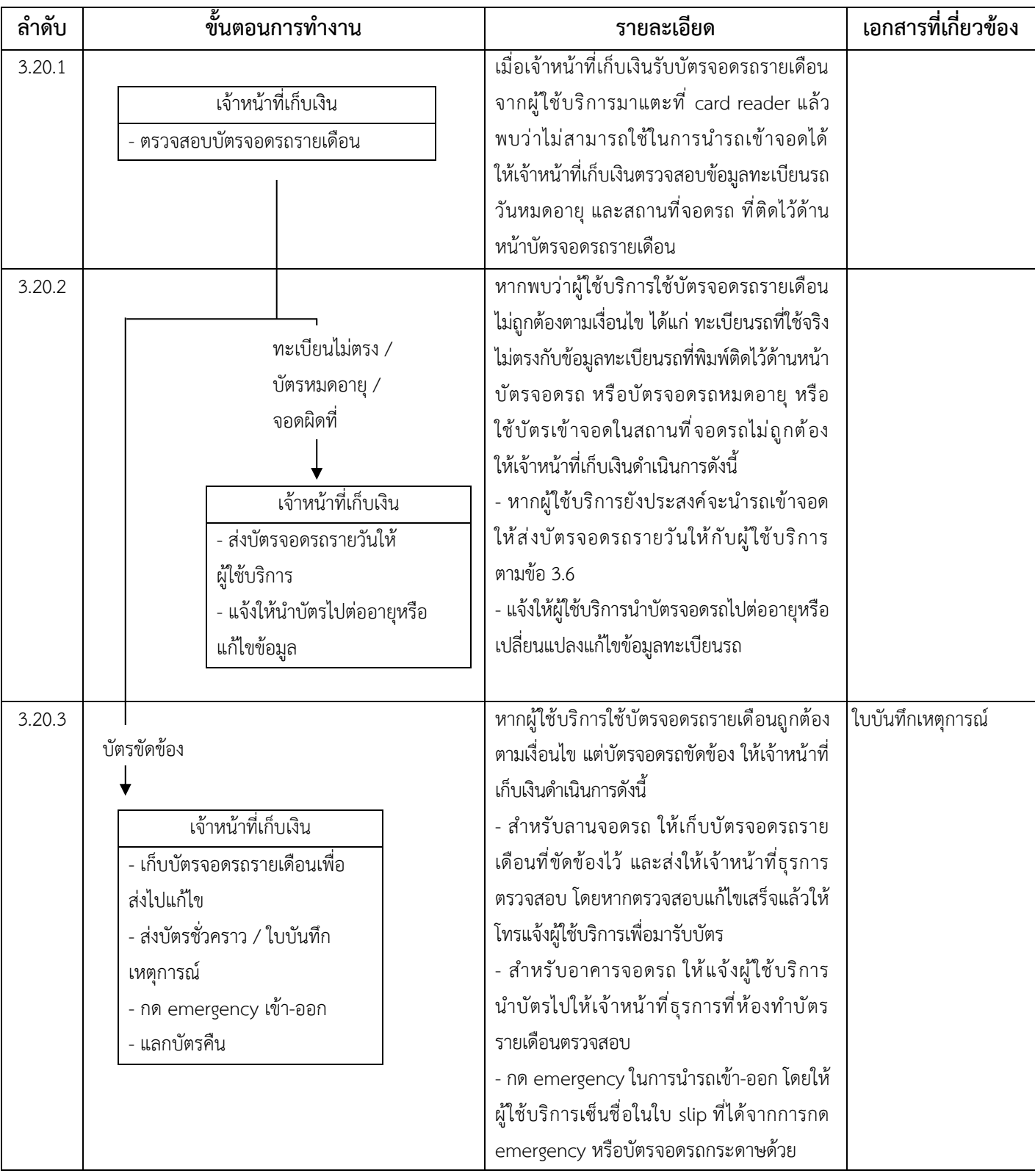

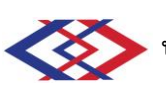

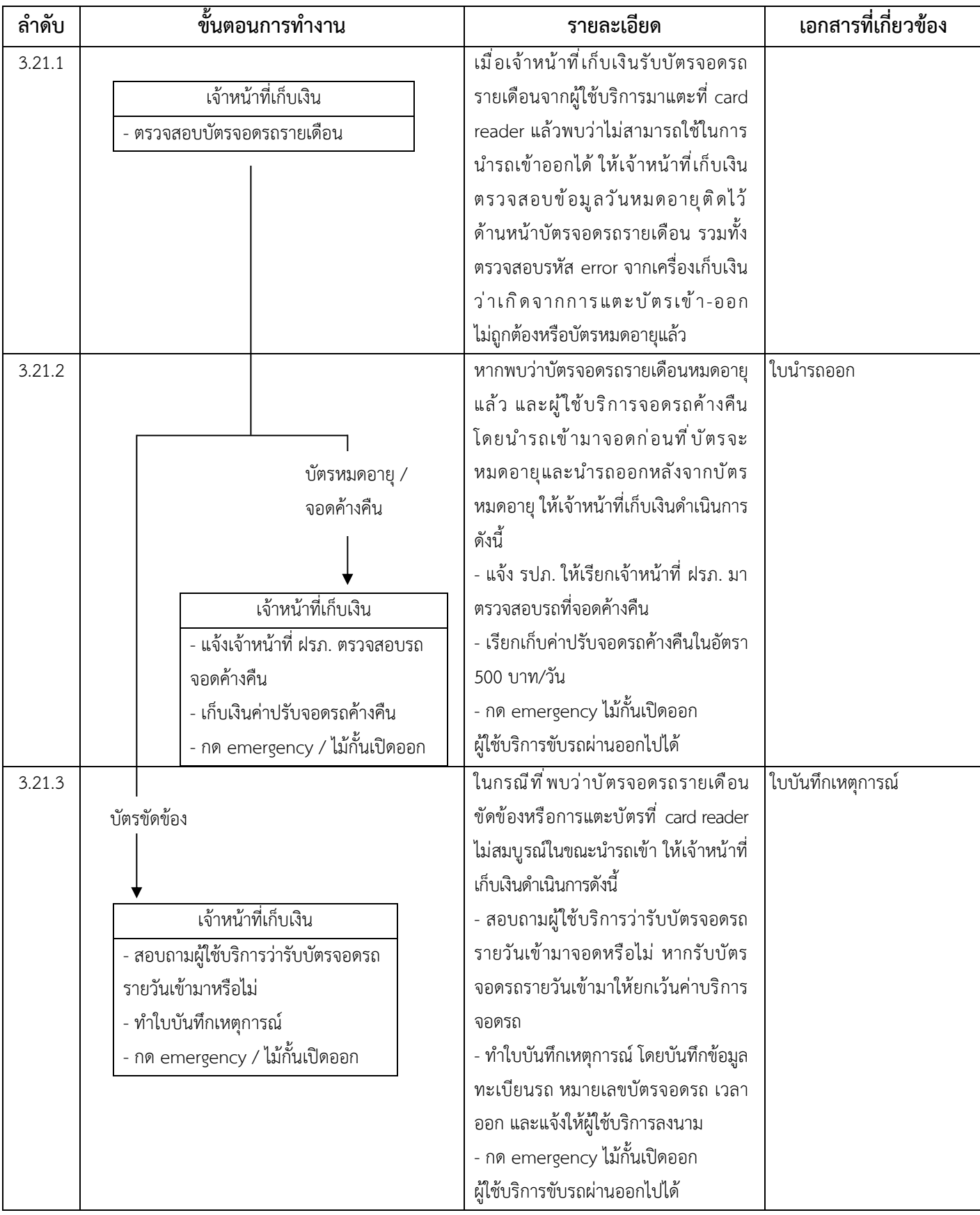

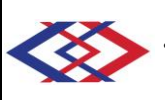

# **3.22 วิธีปฏิบัติในกรณีผู้ใช้บริการนำบัตรจอดรถรายเดือนมาขอเพิ่มทะเบียนรถ**

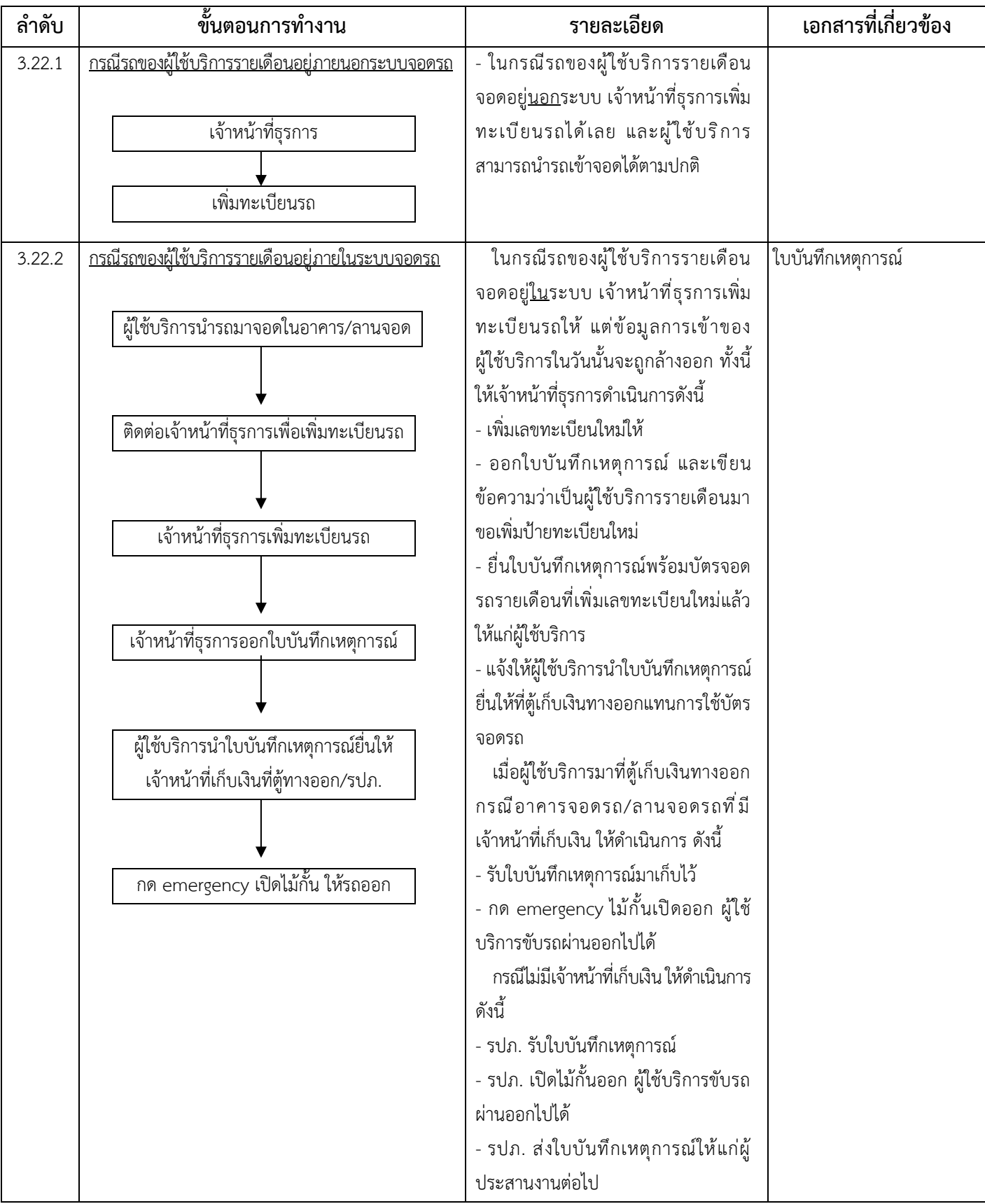

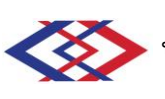

#### **3.23 การดำเนินการในกรณีเกิดความเสียหายต่อทรัพย์สินบริเวณอาคารและลานจอดรถ**

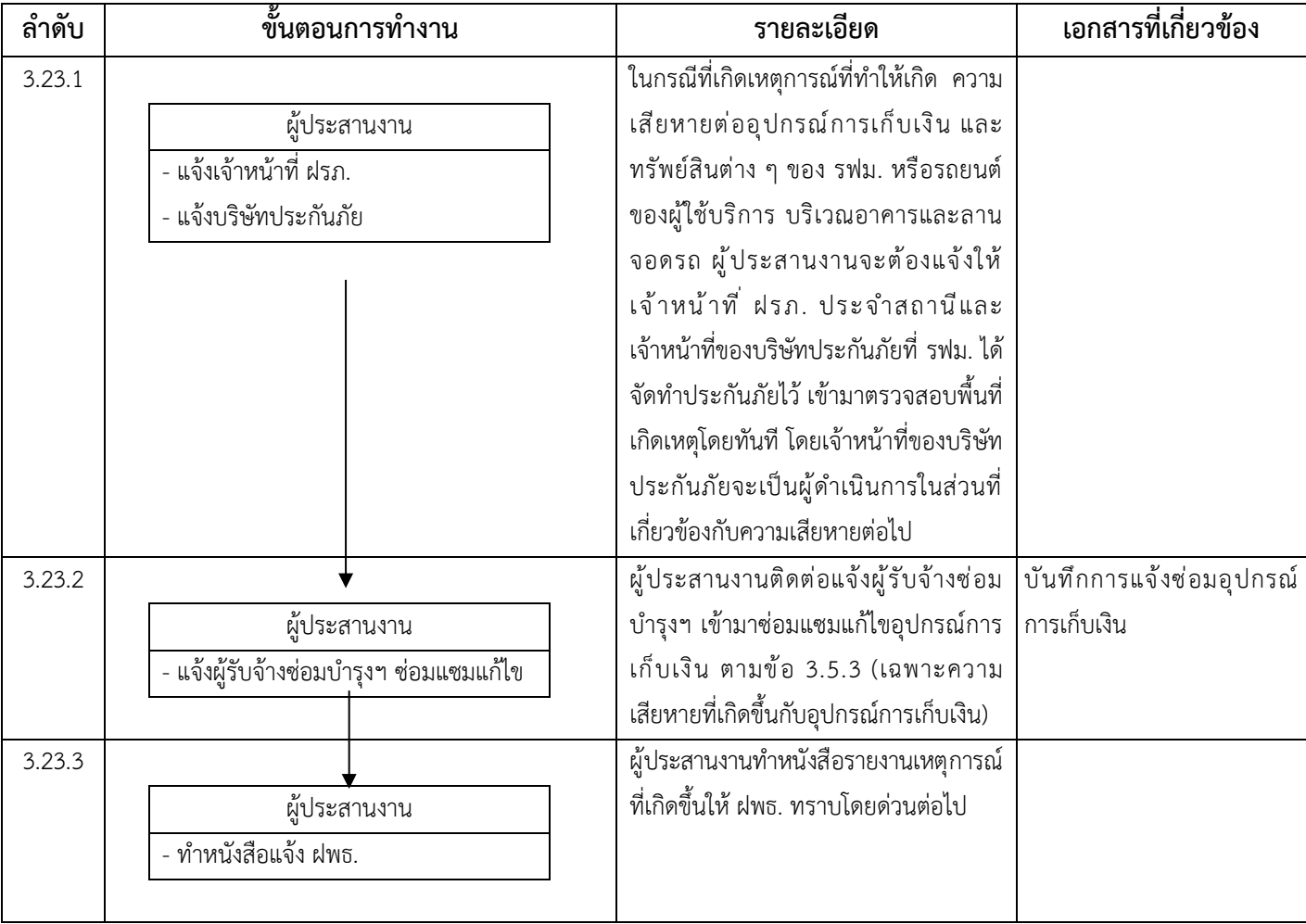

# **3.24 การเข้าใช้บริการพื้นที่จอดรถของ Gourmet Market บริเวณชั้นใต้ดิน ของอาคารจอดรถ9 ชั้น สถานีลาดพร้าว**

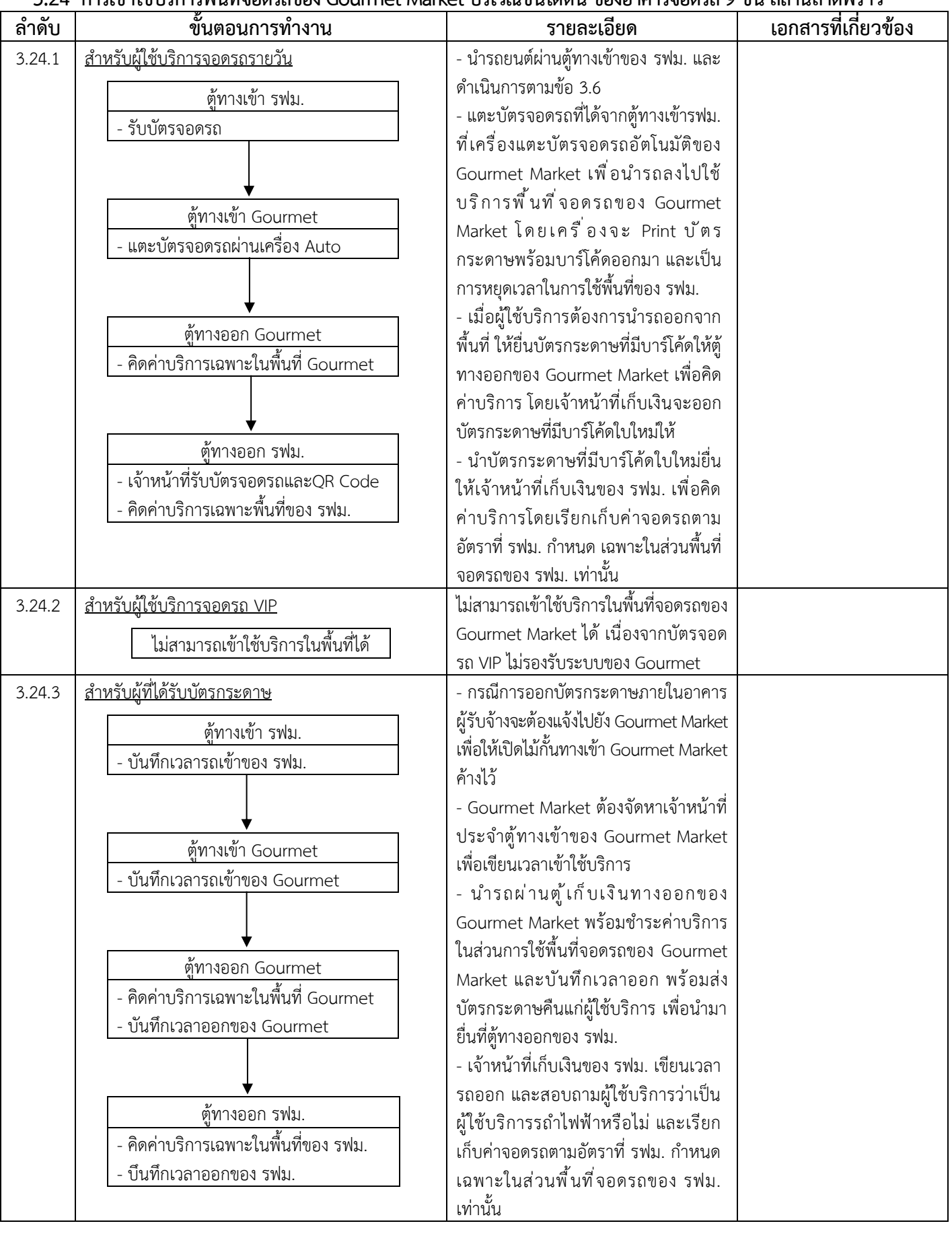

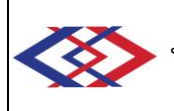

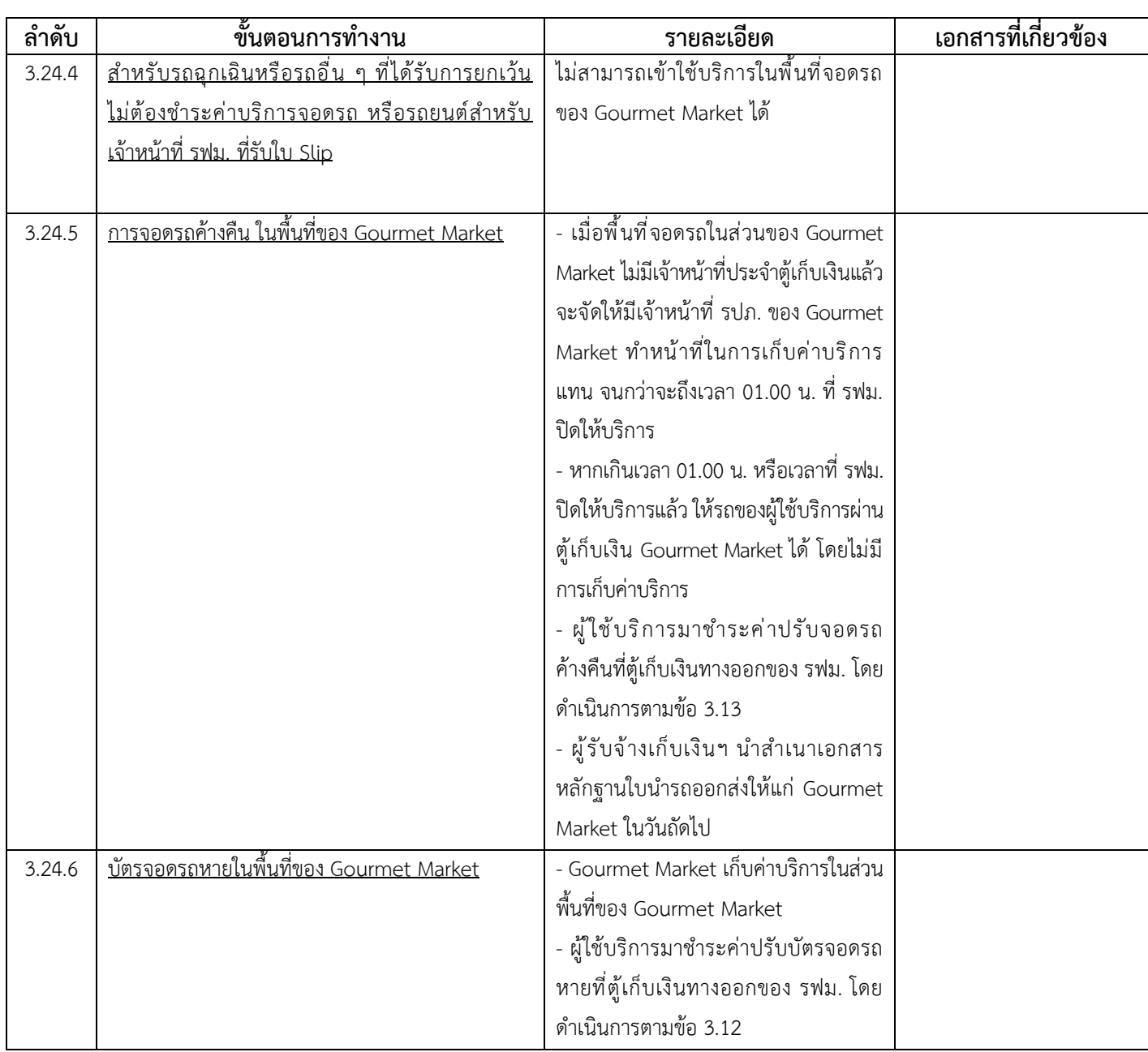

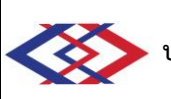

#### **3.25 การจัดการข้อร้องเรียน**

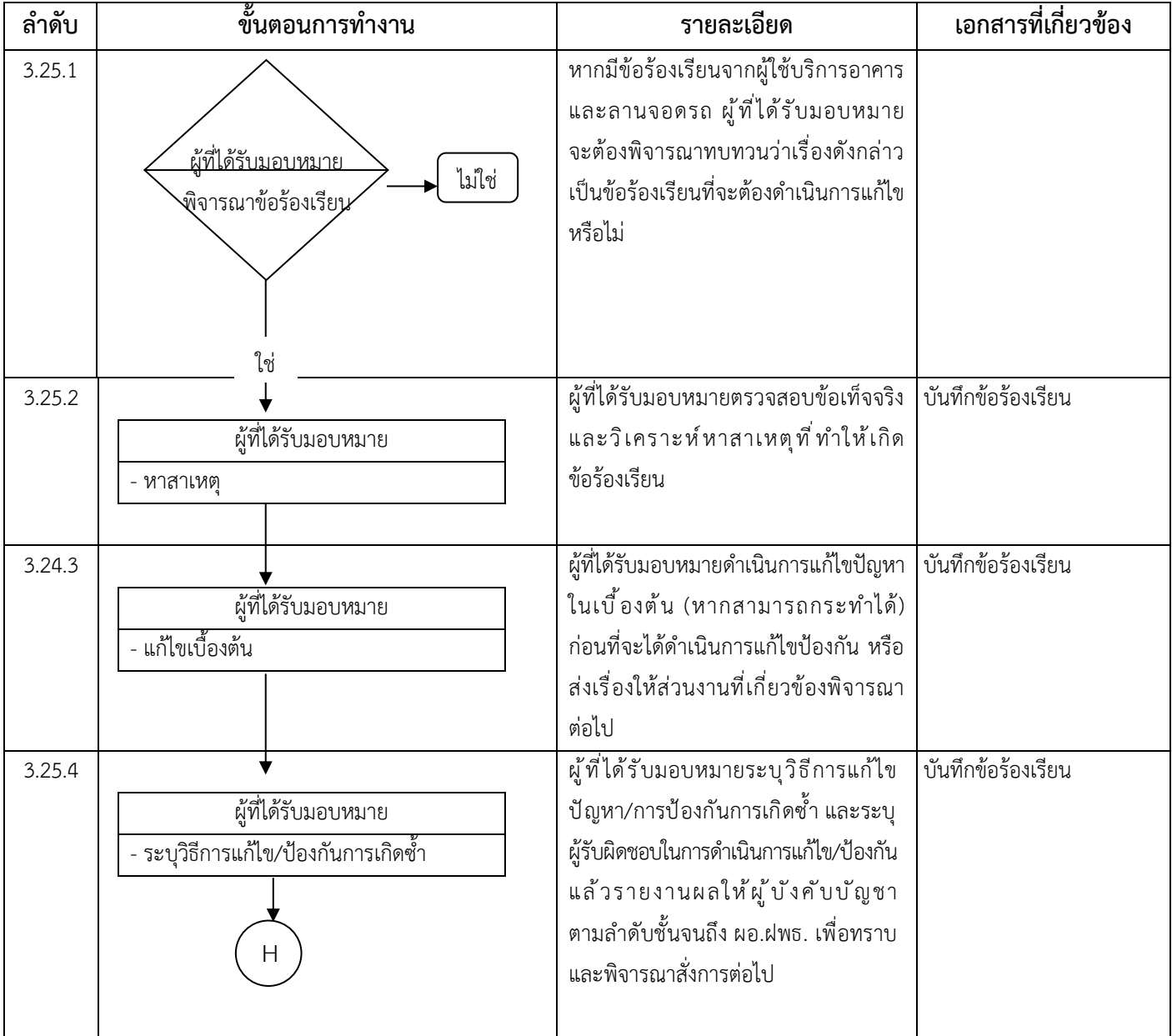

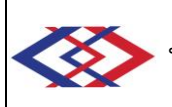

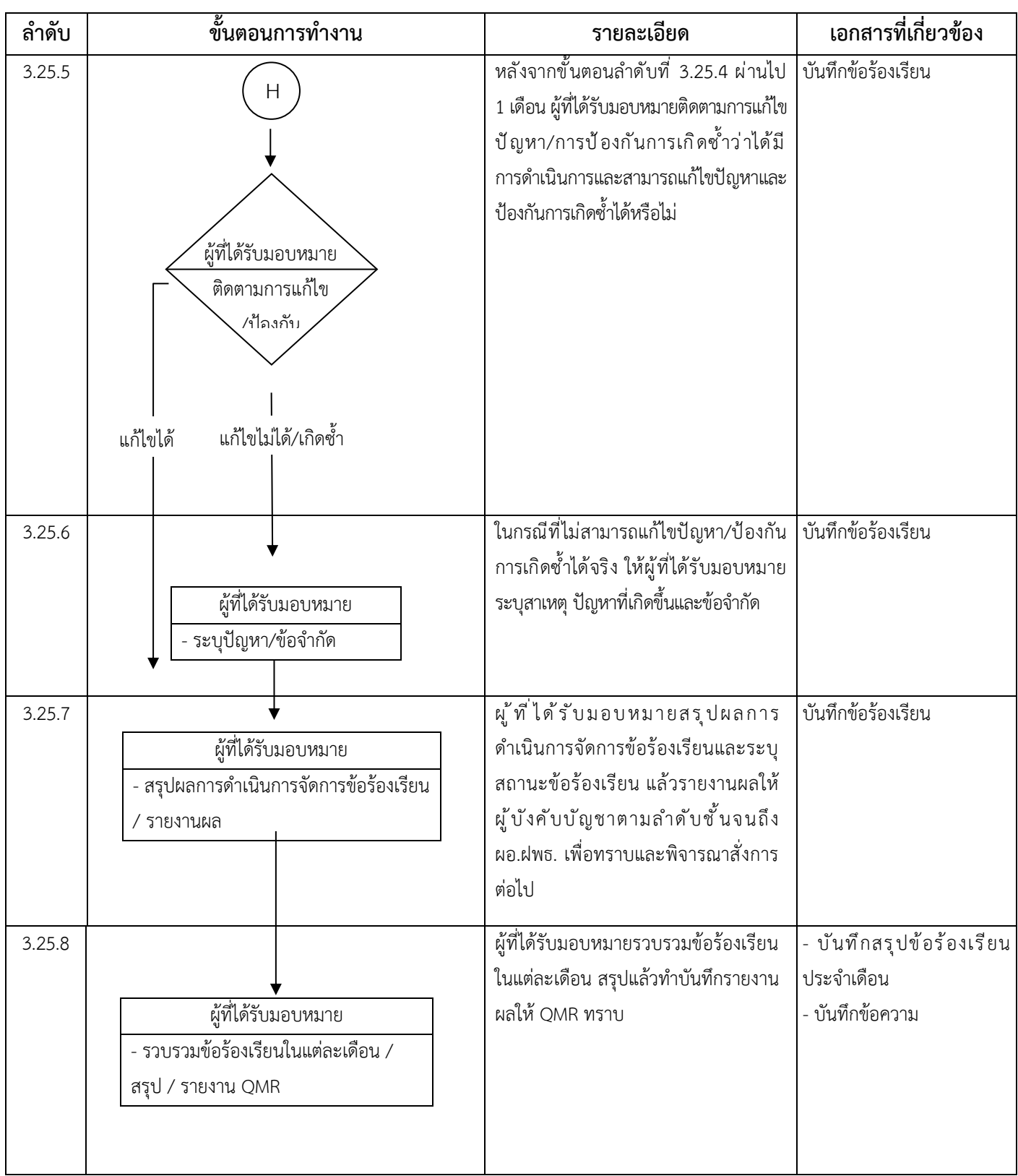

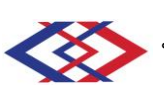

### **3.26 การเข้าใช้บริการพื้นที่จอดรถจักรยานยนต์**

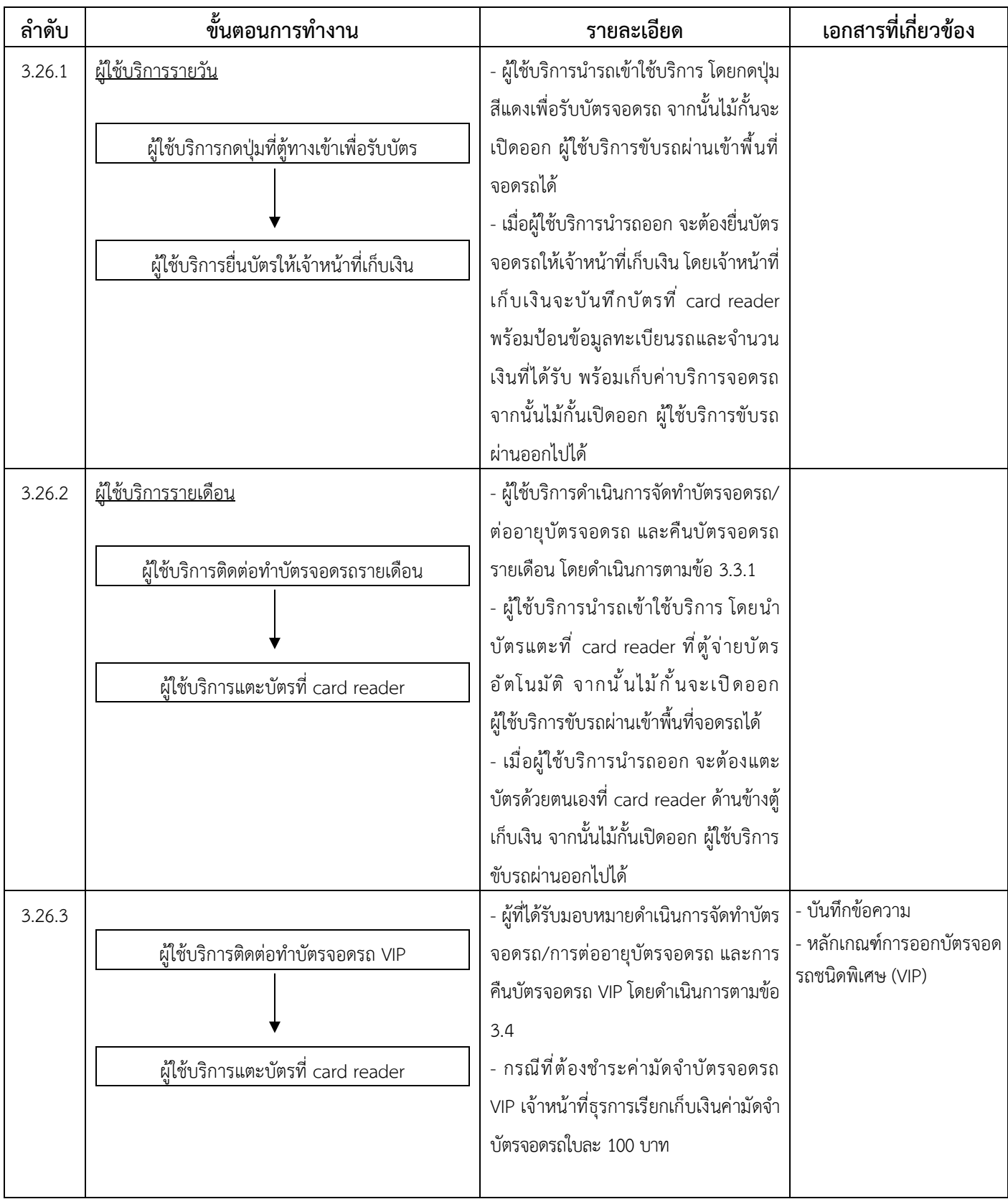

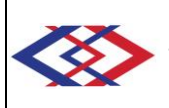

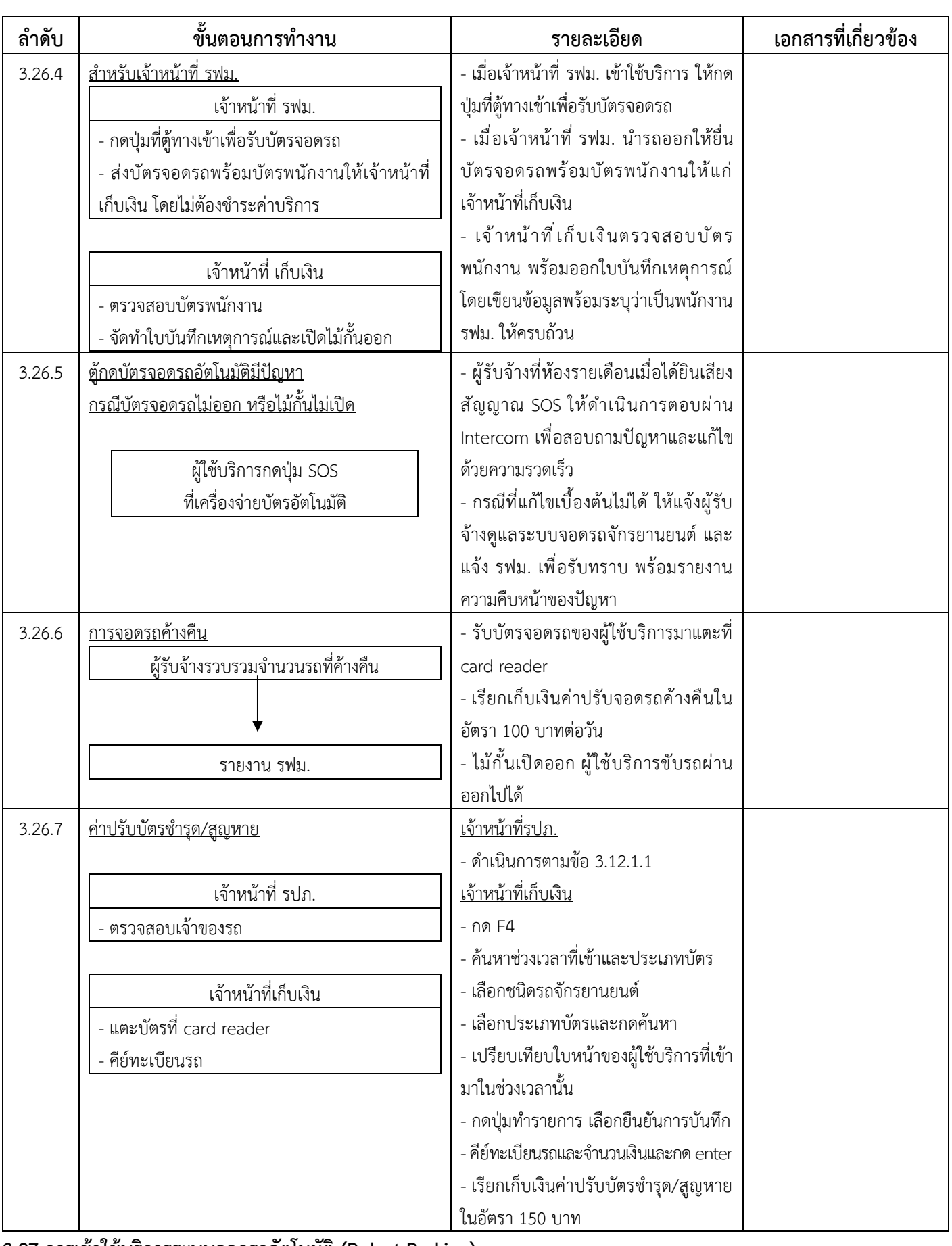

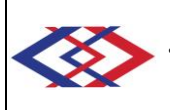

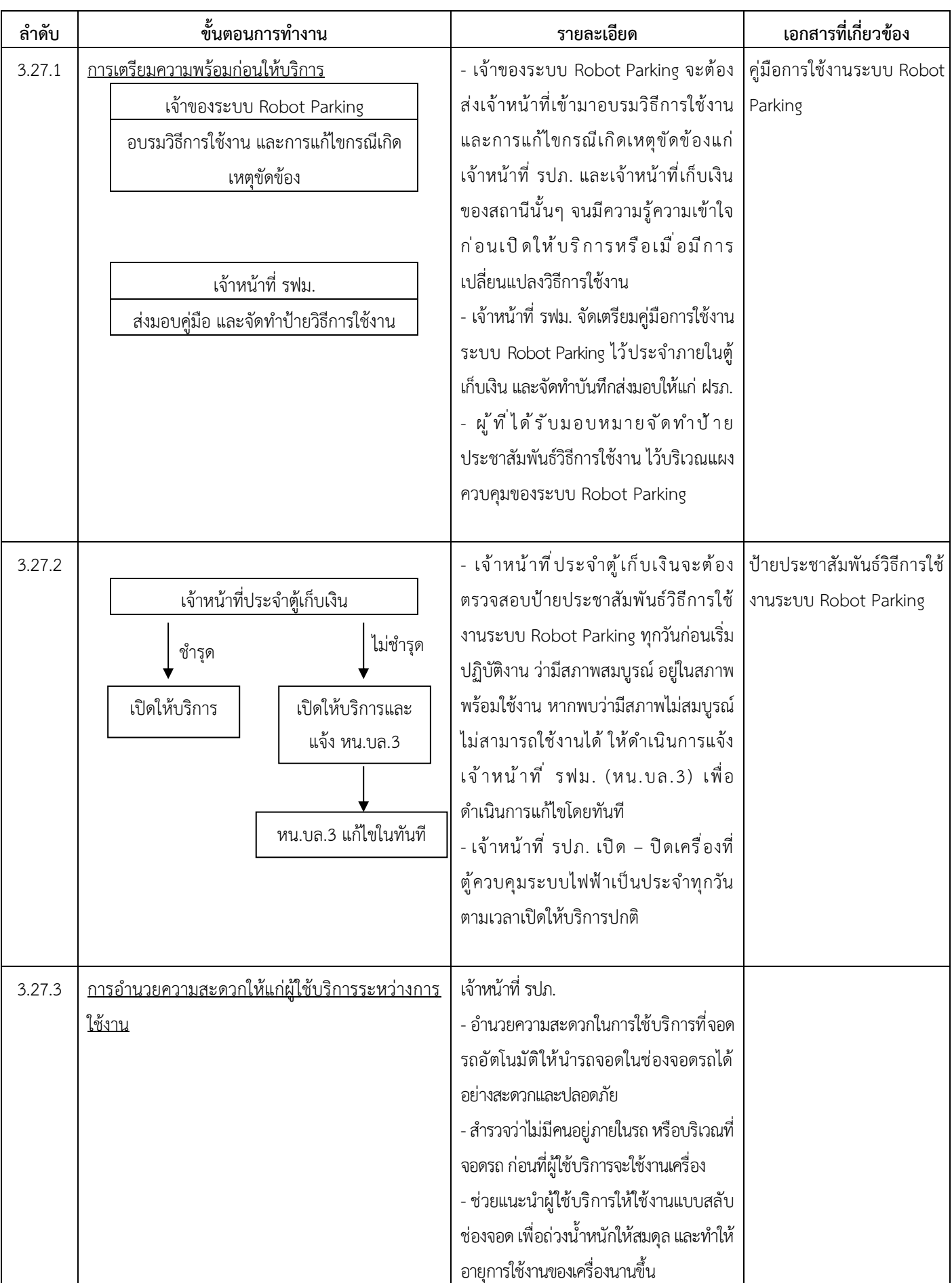

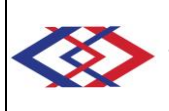

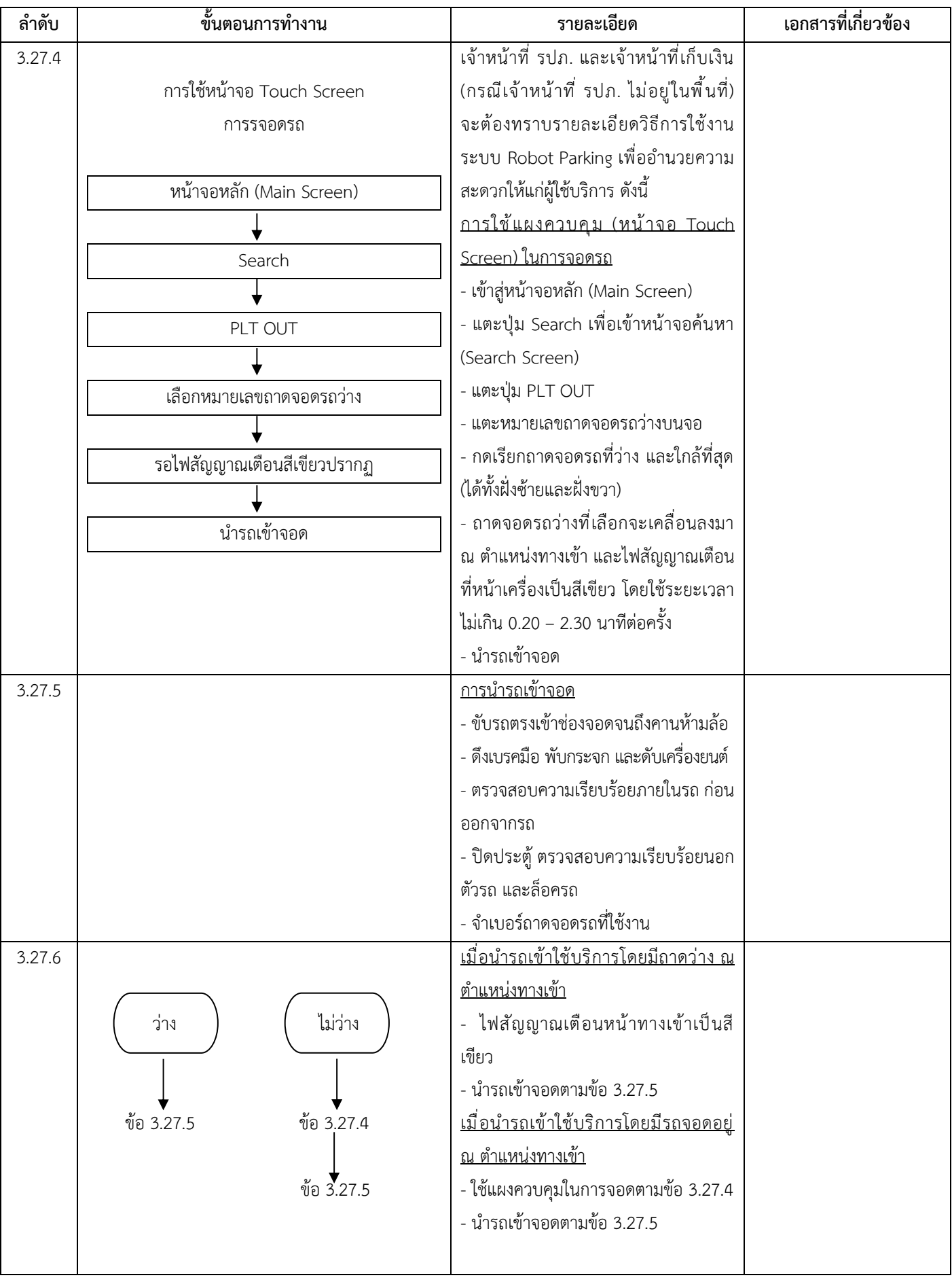

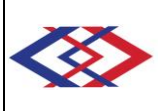

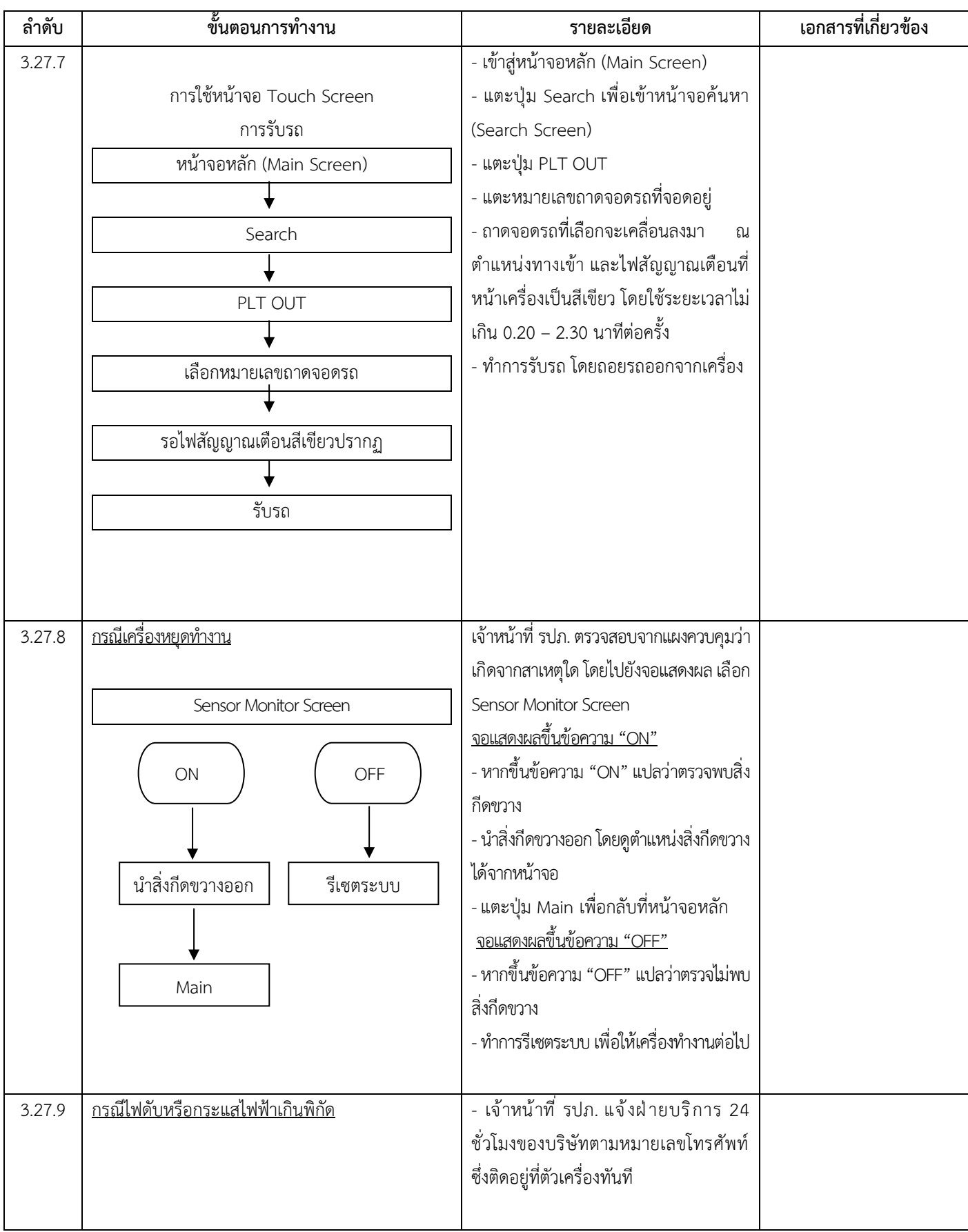

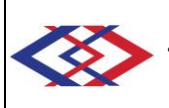

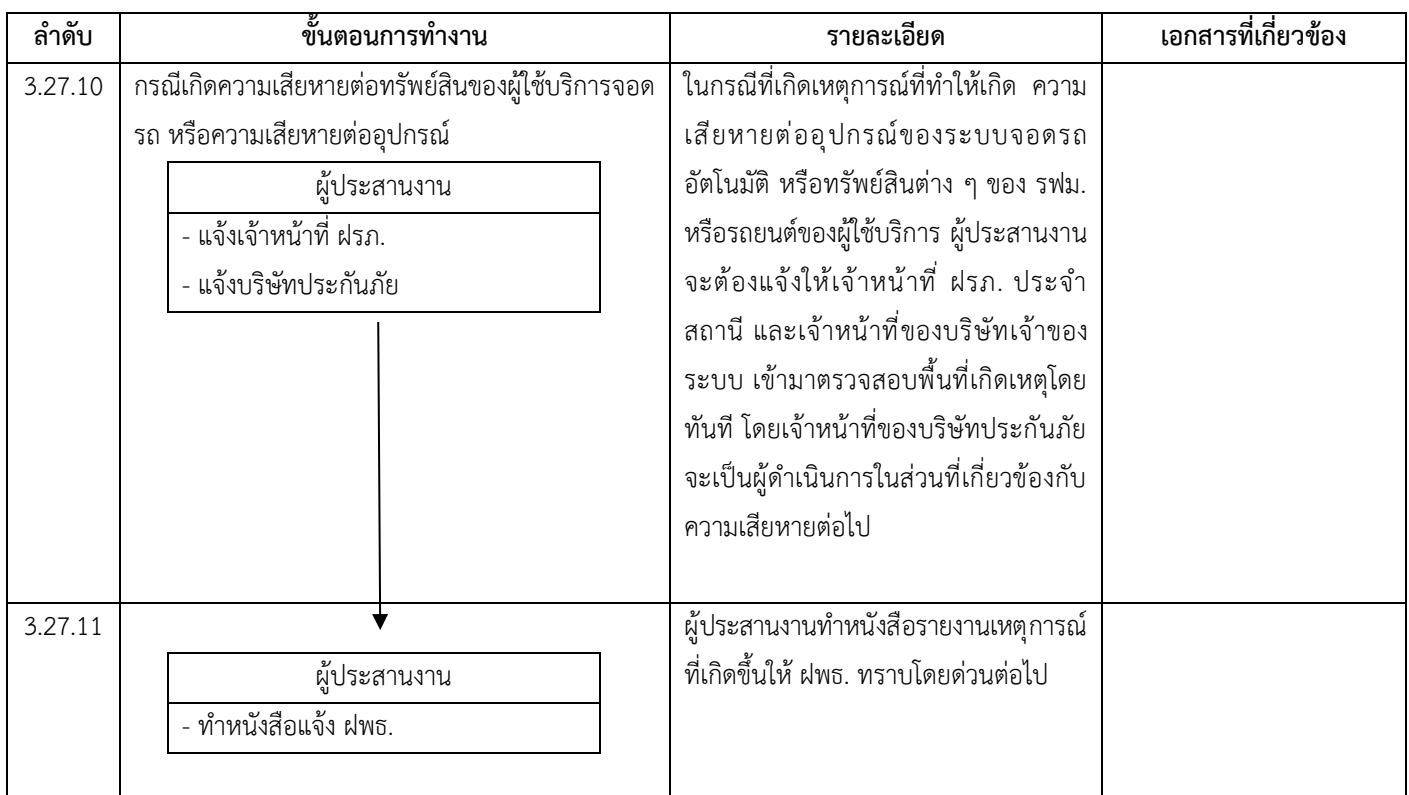

# **3.28 การจัดทำบัตรจอดรถสำหรับผู้เช่าตามสัญญาเช่าพื้นที่ของ รฟม.**

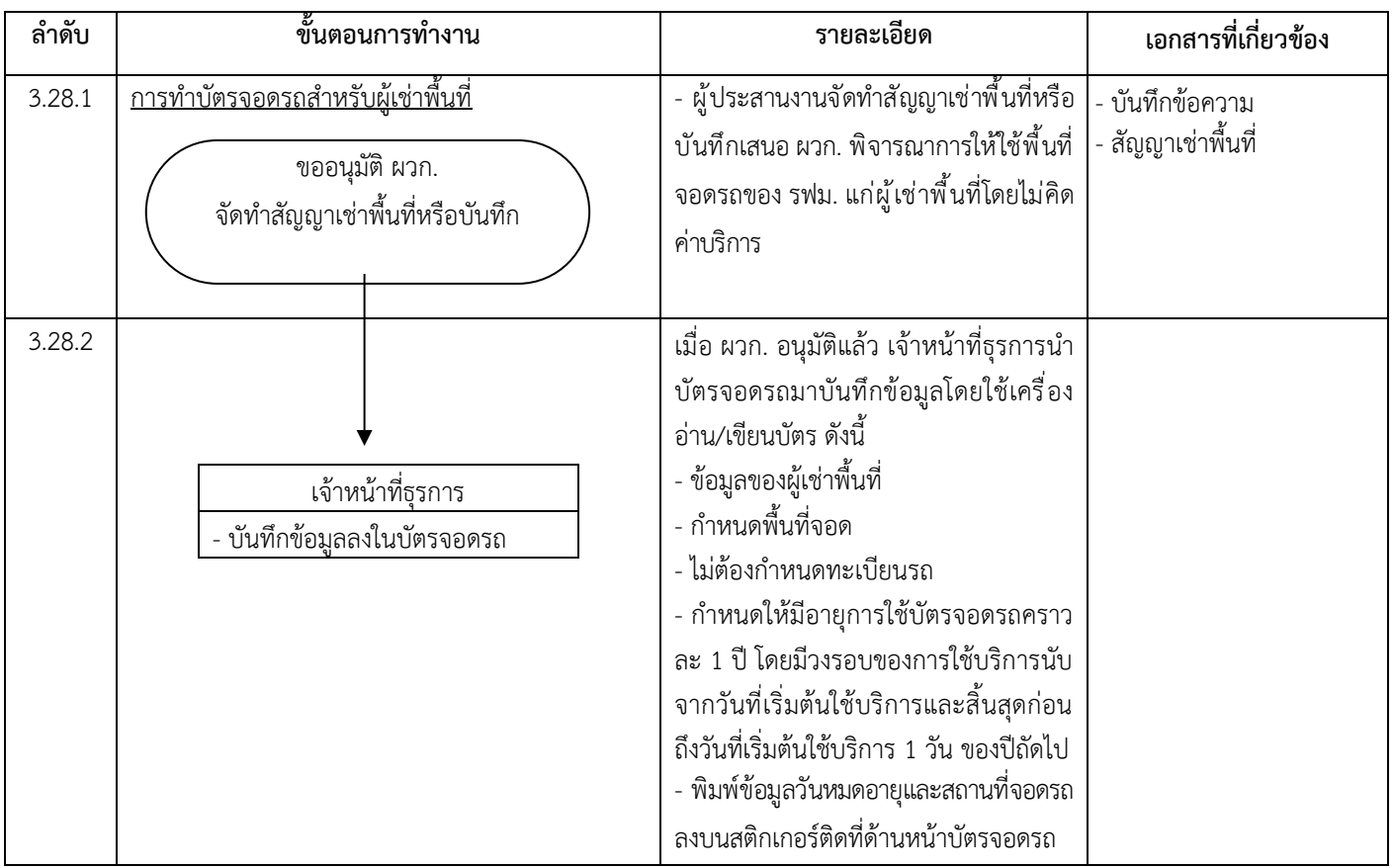

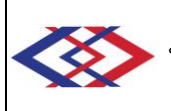

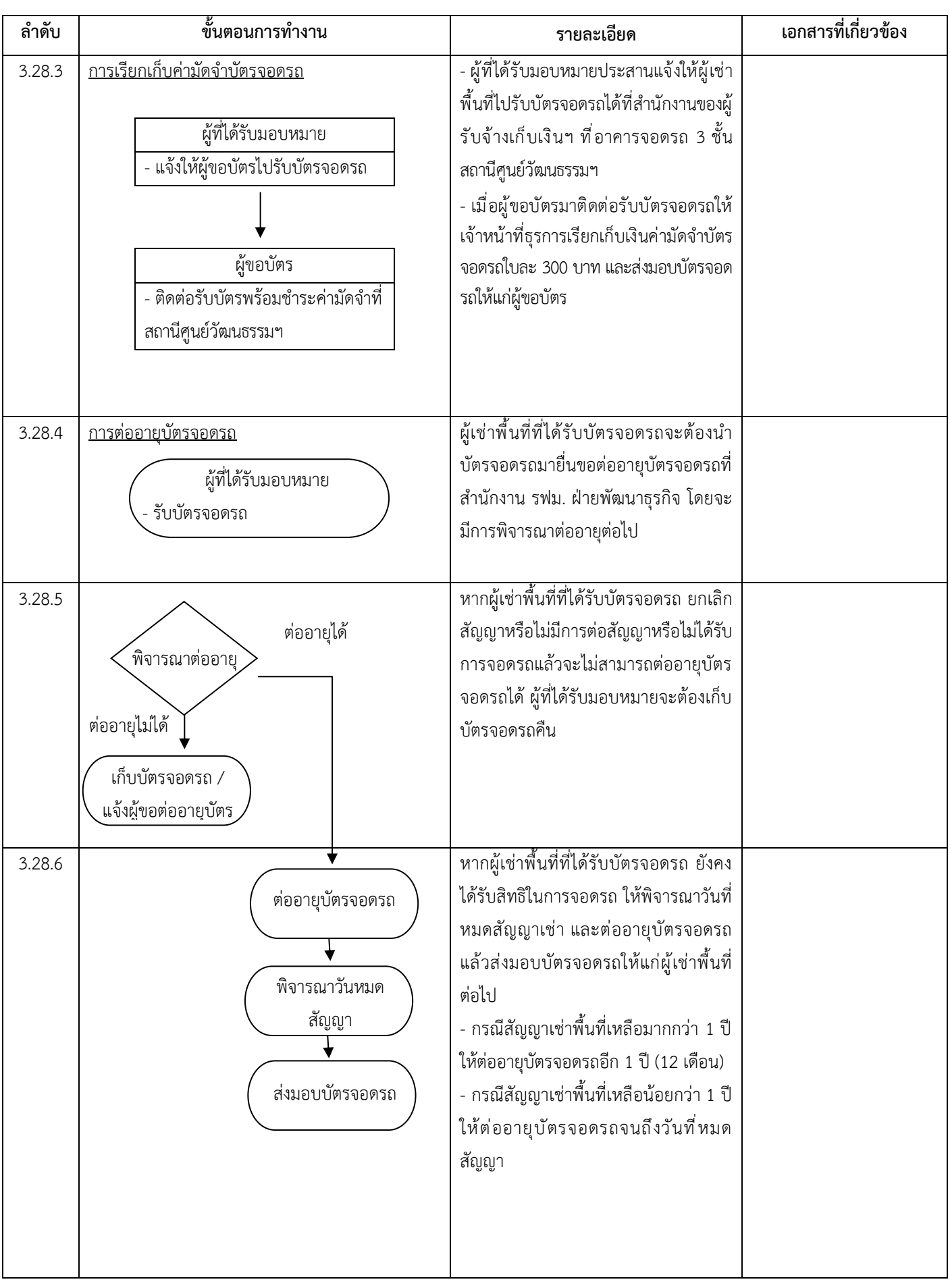

**ประเภทเอกสาร** : ระเบียบปฏิบัติงาน

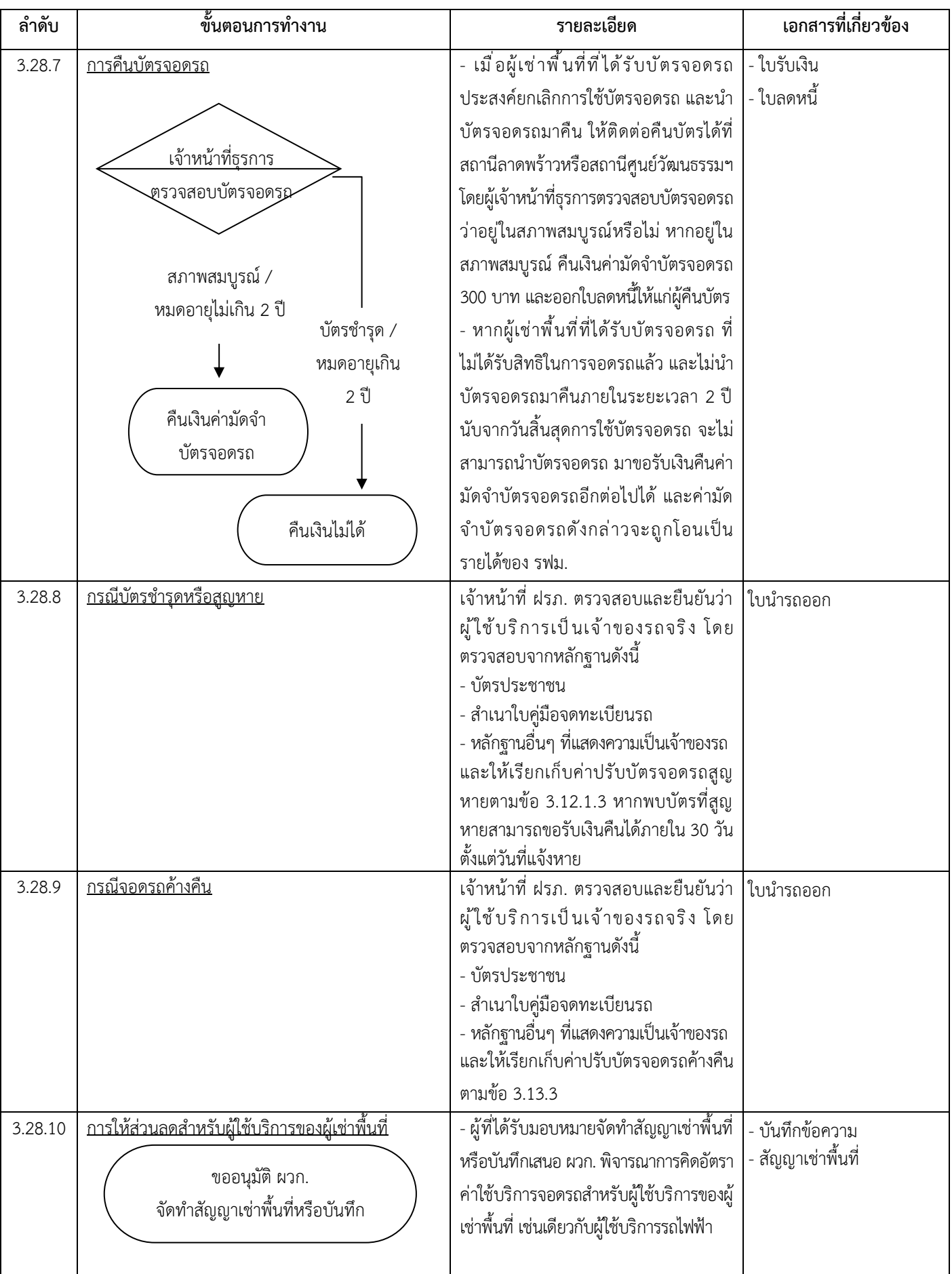

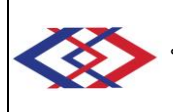

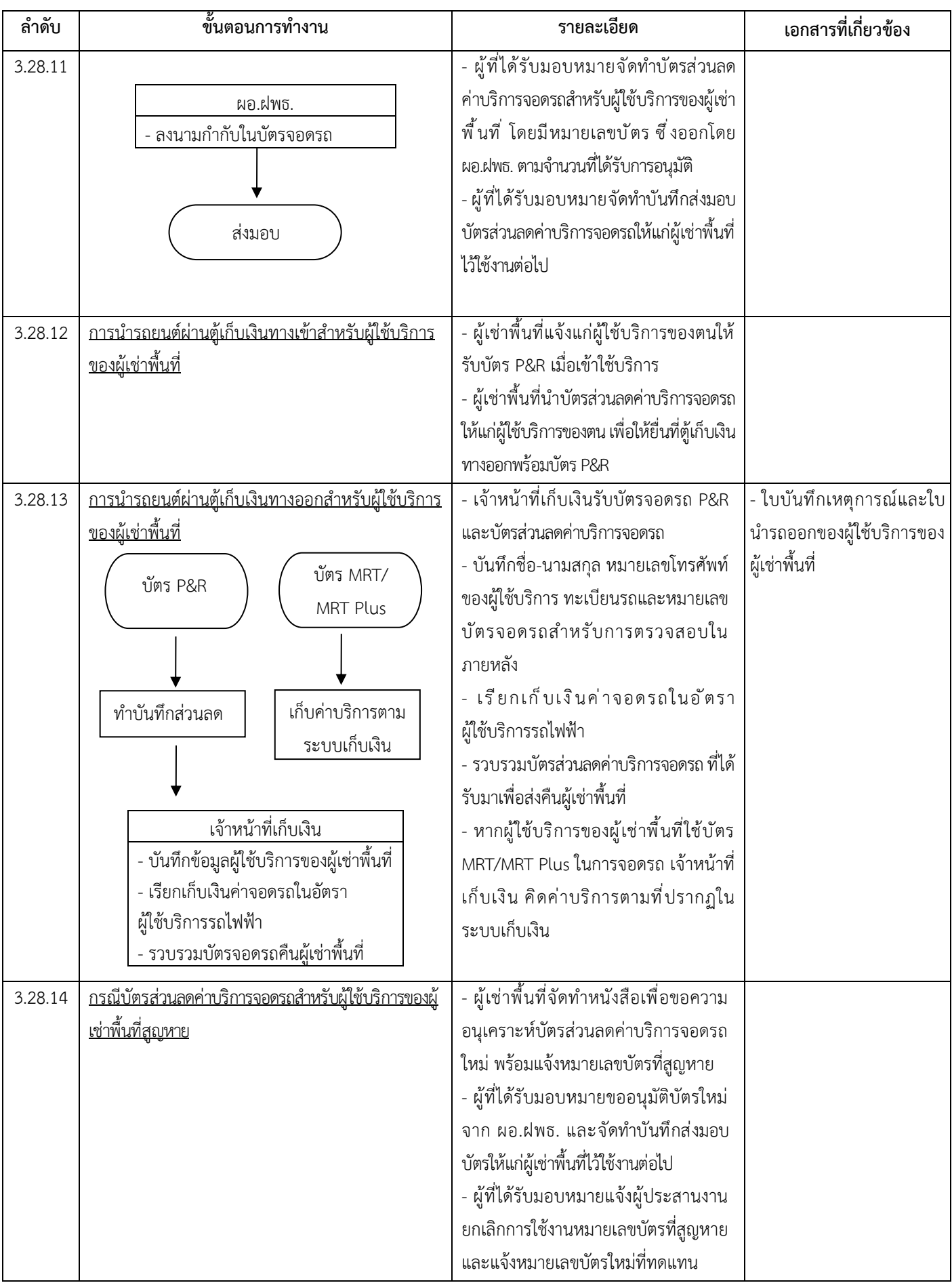

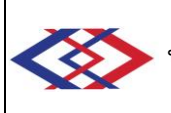

### **4. การควบคุมบันทึก**

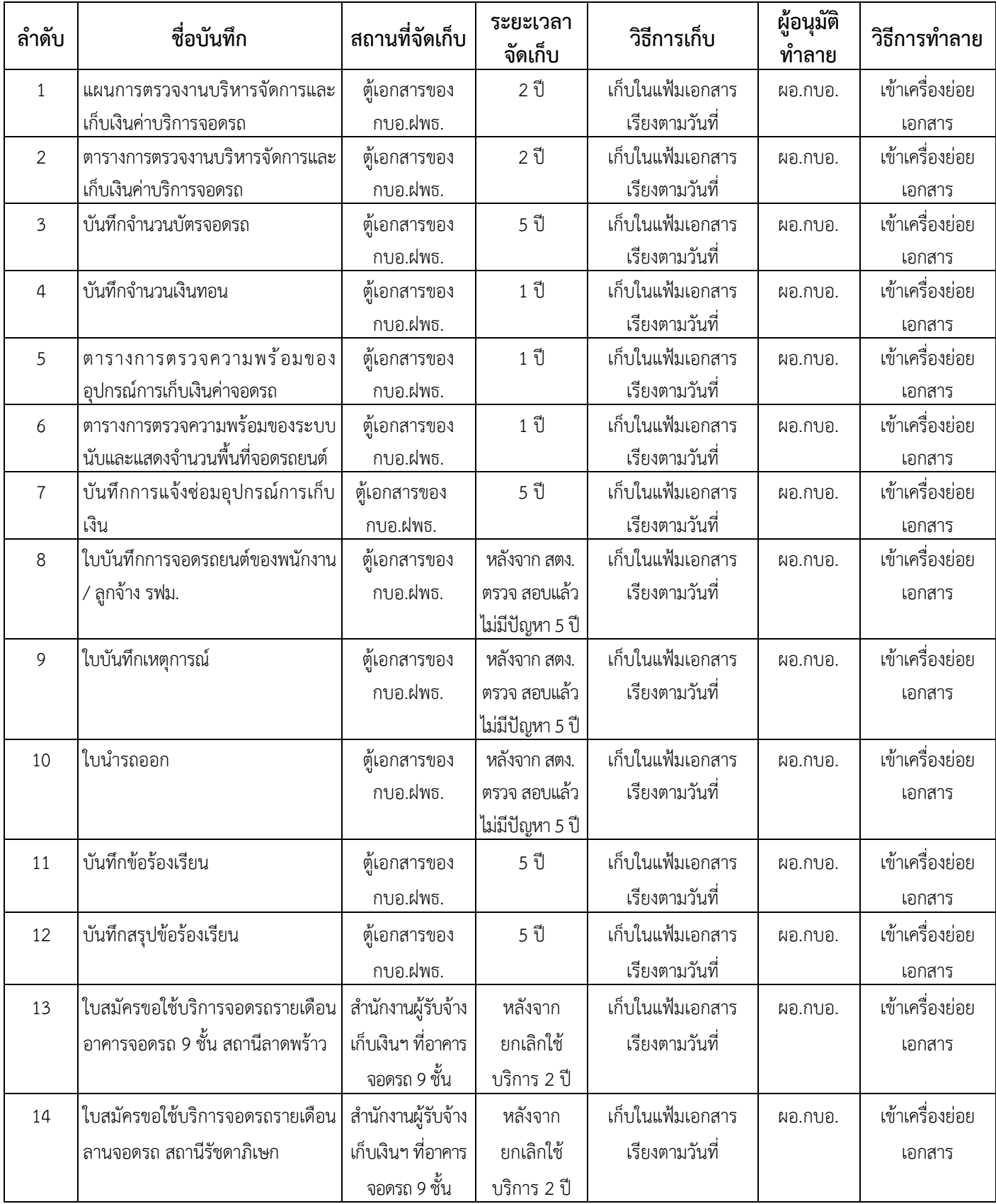

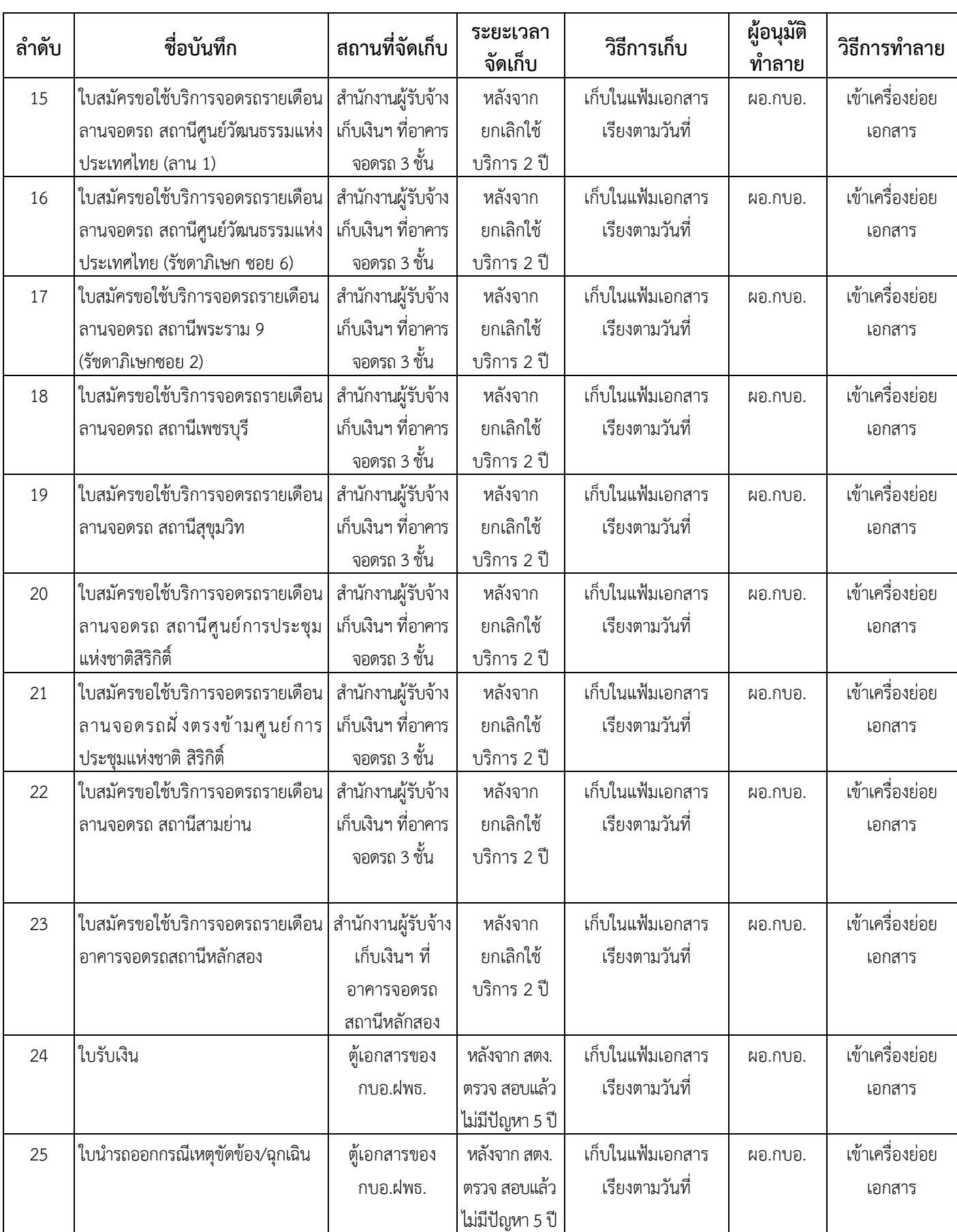

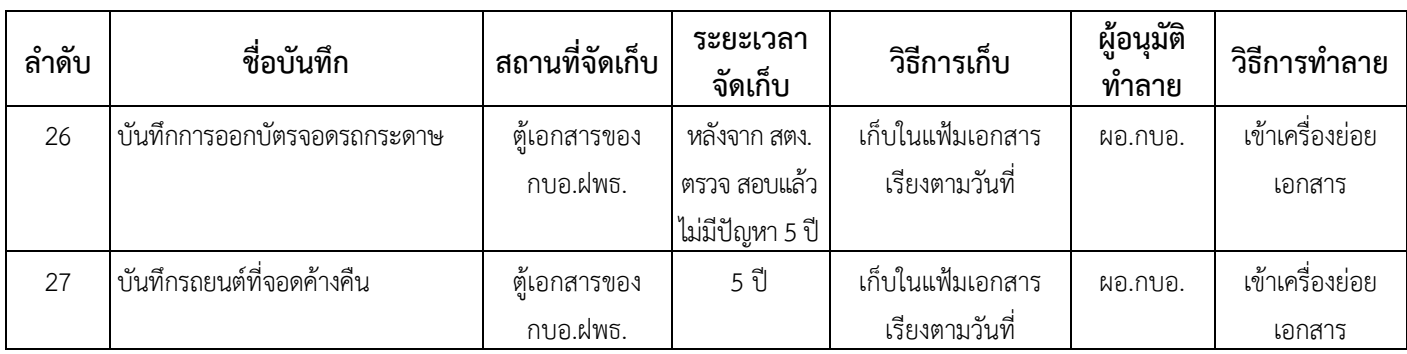

#### **5. เอกสารแนบ**

- 5.1 แผนการตรวจงานบริหารจัดการและเก็บเงินค่าบริการจอดรถ
- 5.2 ตารางการตรวจงานบริหารจัดการและเก็บเงินค่าบริการจอดรถ
- 5.3 บันทึกจำนวนบัตรจอดรถ
- 5.4 บันทึกจำนวนเงินทอน
- 5.5 ตารางการตรวจความพร้อมของอุปกรณ์การเก็บเงินค่าจอดรถ
- 5.6 ตารางการตรวจความพร้อมของระบบนับและแสดงจำนวนพื้นที่จอดรถยนต์
- 5.7 บันทึกการแจ้งซ่อมอุปกรณ์การเก็บเงิน
- 5.8 ใบบันทึกการจอดรถยนต์ของพนักงาน / ลูกจ้าง รฟม.
- 5.9 ใบบันทึกเหตุการณ์สำหรับลานจอดรถ
- 5.10 ใบนำรถออกสำหรับลานจอดรถ
- 5.11 บันทึกข้อร้องเรียน,การติดตามการแก้ไข/ป้องกันการเกิดซ้ำ
- 5.12 บันทึกสรุปข้อร้องเรียน
- 5.13 ใบสมัครขอใช้บริการจอดรถรายเดือน อาคารจอดรถ 9 ชั้น สถานีลาดพร้าว
- 5.14 ใบสมัครขอใช้บริการจอดรถรายเดือน ลานจอดรถ สถานีรัชดาภิเษก
- 5.15 ใบสมัครขอใช้บริการจอดรถรายเดือน ลานจอดรถ สถานีศูนย์วัฒนธรรมแห่งประเทศไทย (ลาน 1)
- 5.16 ใบสมัครขอใช้บริการจอดรถรายเดือน ลานจอดรถ สถานีศูนย์วัฒนธรรมแห่งประเทศไทย (รัชดาภิเษก ซอย 6)
- 5.17 ใบสมัครขอใช้บริการจอดรถรายเดือน ลานจอดรถ พระราม 9 (รัชดาภิเษก ซอย 2)
- 5.18 ใบสมัครขอใช้บริการจอดรถรายเดือน ลานจอดรถ เพชรบุรี
- 5.19 ใบสมัครขอใช้บริการจอดรถรายเดือน ลานจอดรถ สถานีสุขุมวิท
- 5.20 ใบสมัครขอใช้บริการจอดรถรายเดือน ลานจอดรถ สถานีศูนย์การประชุมแห่งชาติสิริกิติ์
- 5.21 ใบสมัครขอใช้บริการจอดรถรายเดือน ลานจอดรถ ฝั่งตรงข้ามศนย์การประชุมแห่งชาติสิริกิติ์
- 5.22 ใบสมัครขอใช้บริการจอดรถรายเดือน ลานจอดรถ สถานีสามย่าน
- 5.23 ใบรับเงิน
- 5.24 ใบนำรถออกกรณีเหตุขัดข้อง/ฉุกเฉิน
- 5.25 บันทึกการออกบัตรจอดรถกระดาษ
- 5.26 บันทึกรถยนต์ที่จอดค้างคืน
- 5.27 ใบสมัครขอใช้บริการจอดรถรายเดือน อาคารจอดรถ 8 ชั้น และ 10 ชั้น สถานีหลักสอง
- 5.28 ใบบันทึกเหตุการณ์/ใบนำรถออก สำหรับอาคารจอดรถ
- 5.29 ใบบันทึกเหตุการณ์/ใบนำรถออกสำหรับผู้ใช้บริการของผู้เช่าพื้นที่
- 5.30 ใบลดหนี้

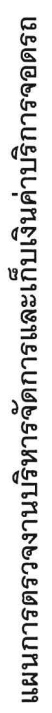

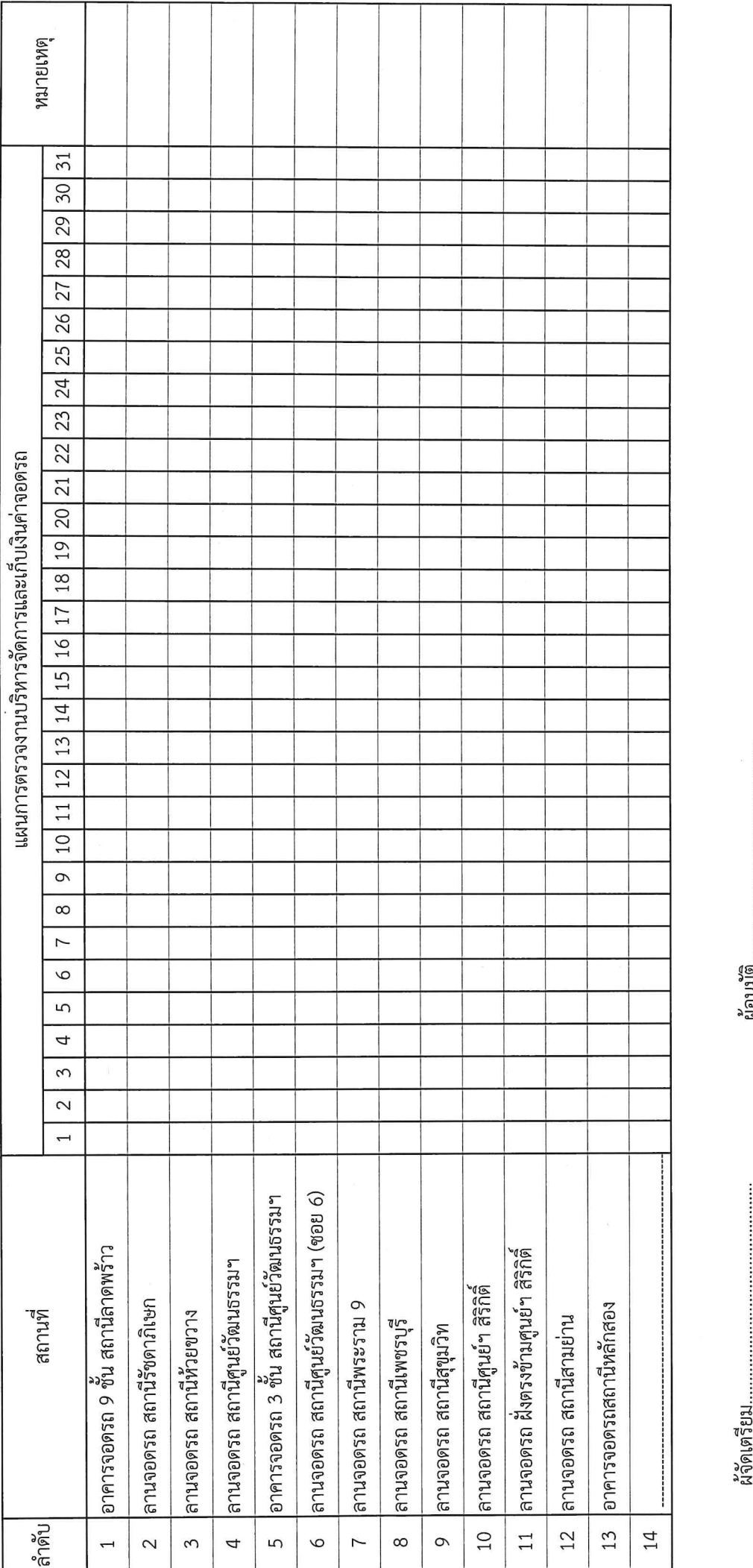

 $\left(\begin{array}{c} \rule{0cm}{0cm}\rule{0cm}{0cm}\rule{$ עשוער<br>ק

 $\left(\begin{array}{cccccccccc} \text{min} & \text{min} & \text{min}$ 

กบอ. ระบบการให้บริการอาคารและลานจอดรถ F01 R5

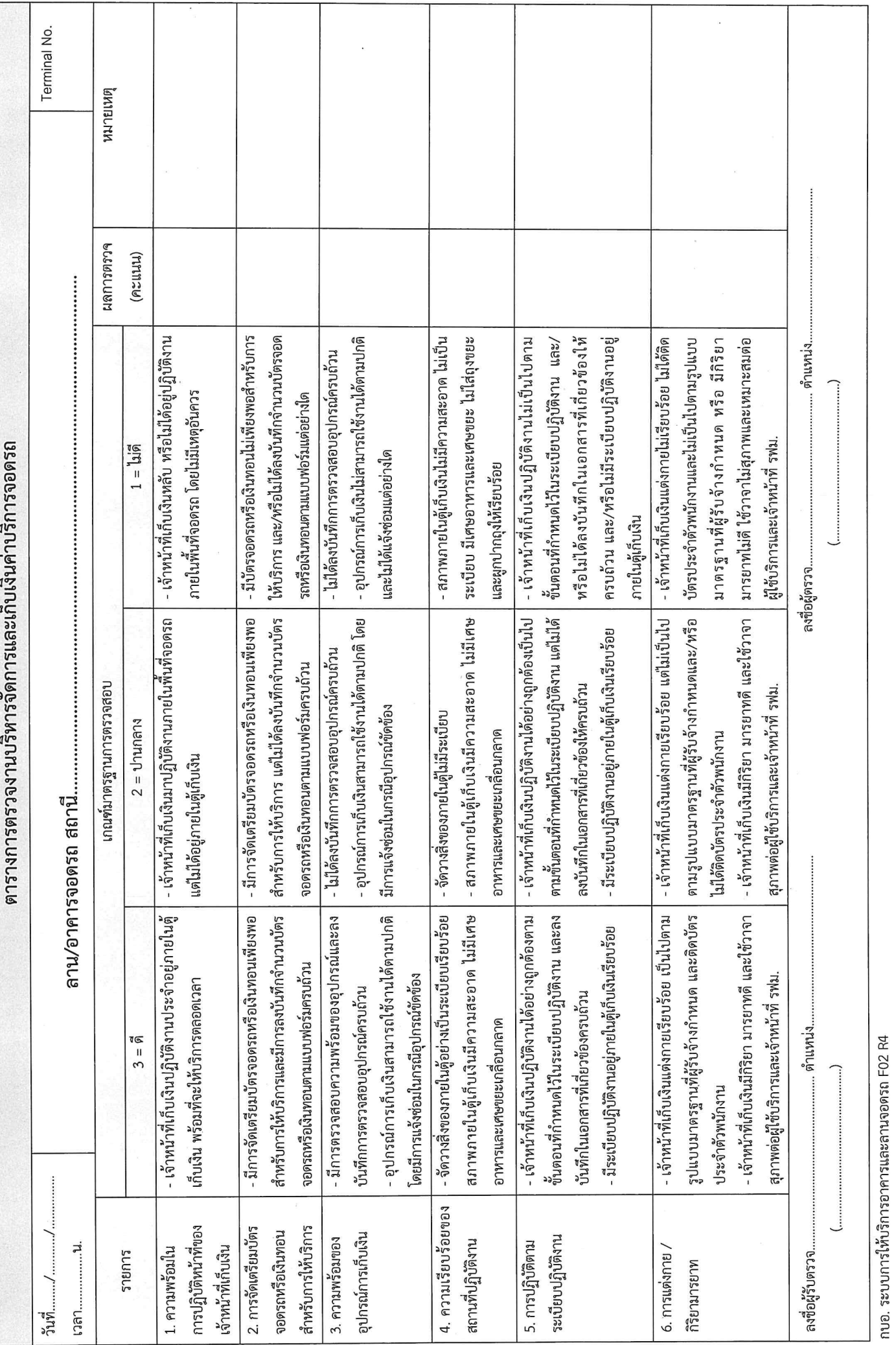

#### บันทึกจำนวนบัตรจอดรถ

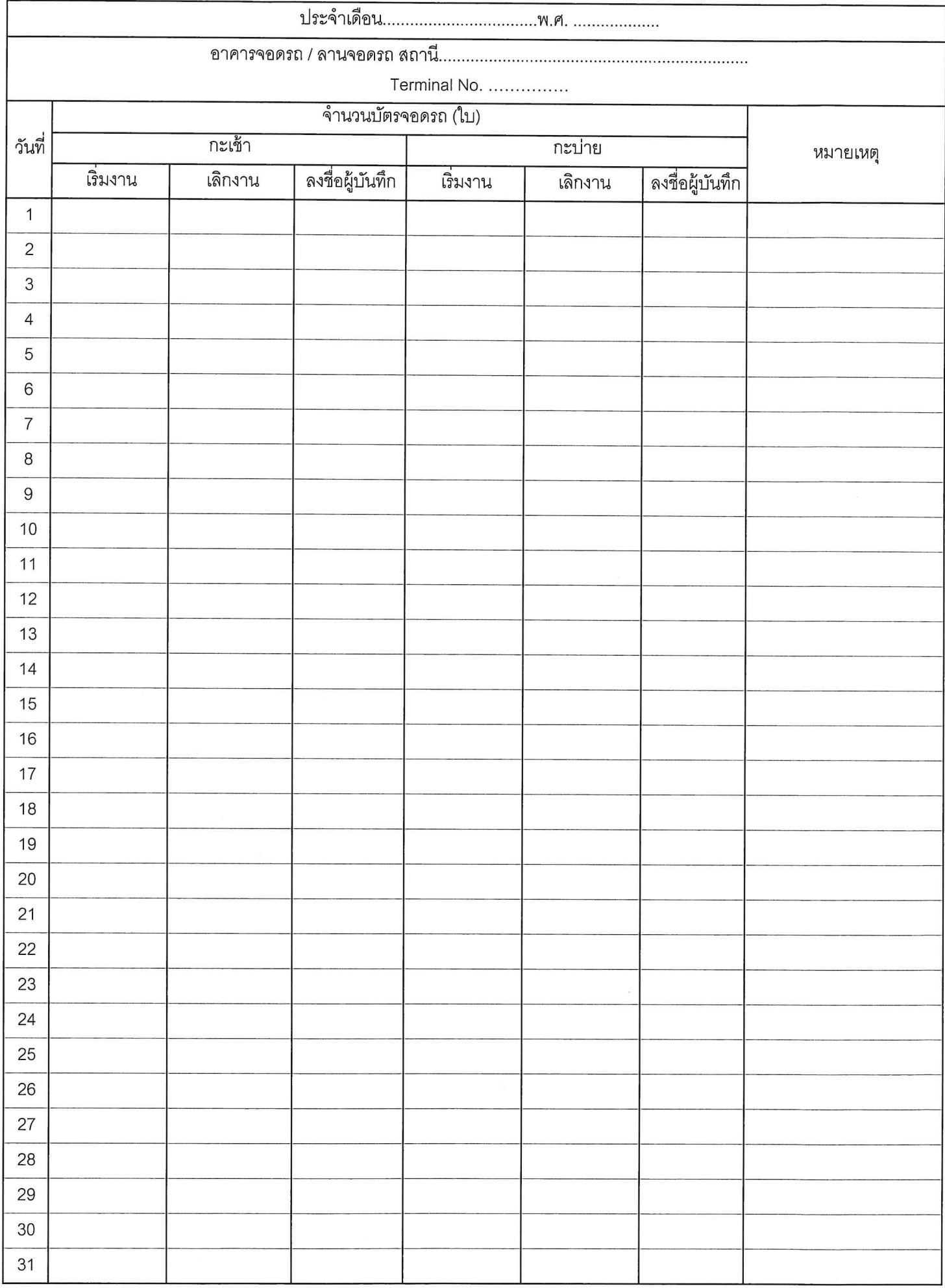

#### บันทึกจำนวนเงินทอน

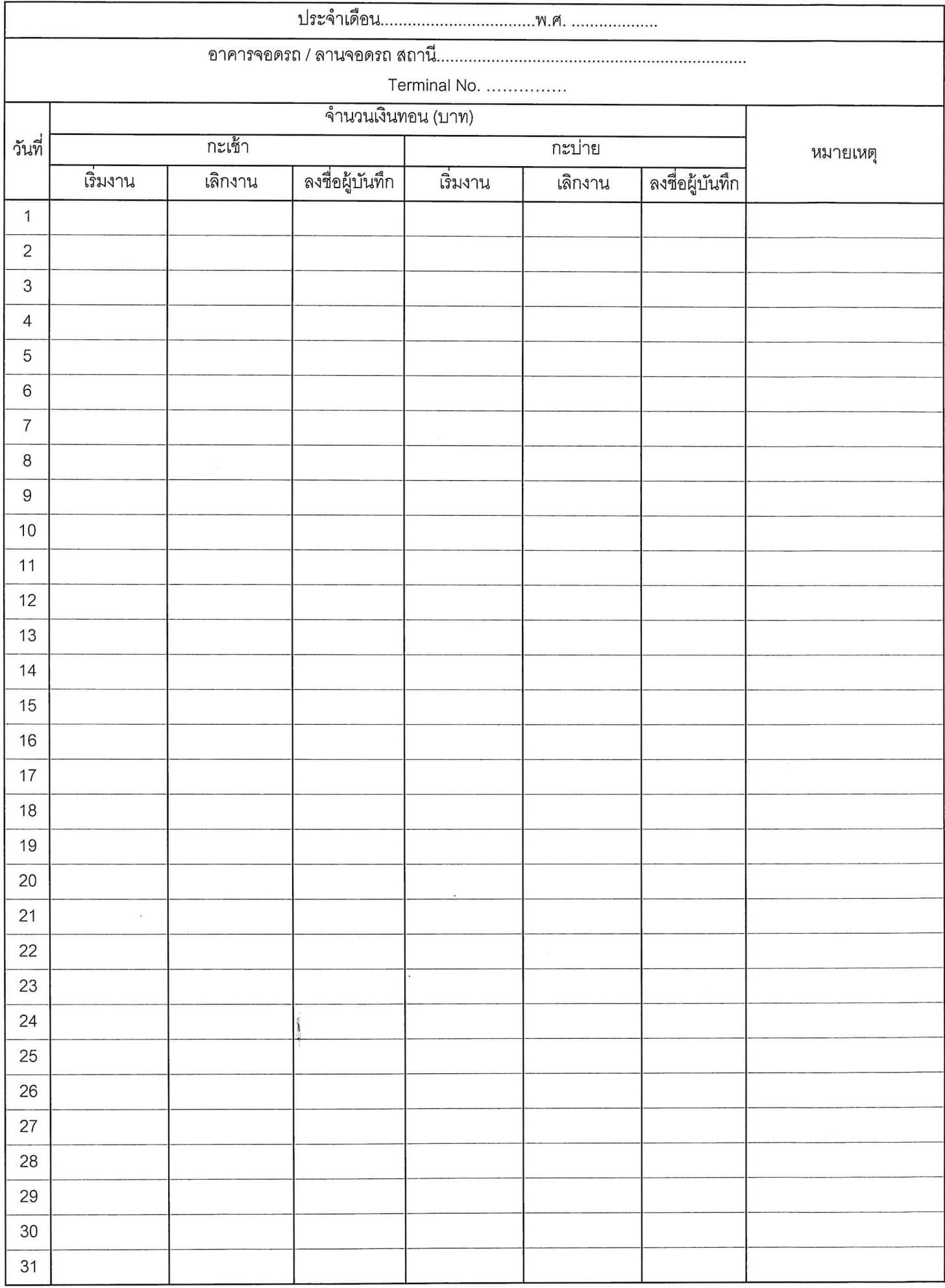

กบอ. ระบบการให้บริการอาคารและลานจอดรถ F04 R3

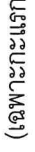

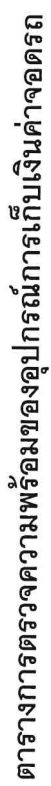

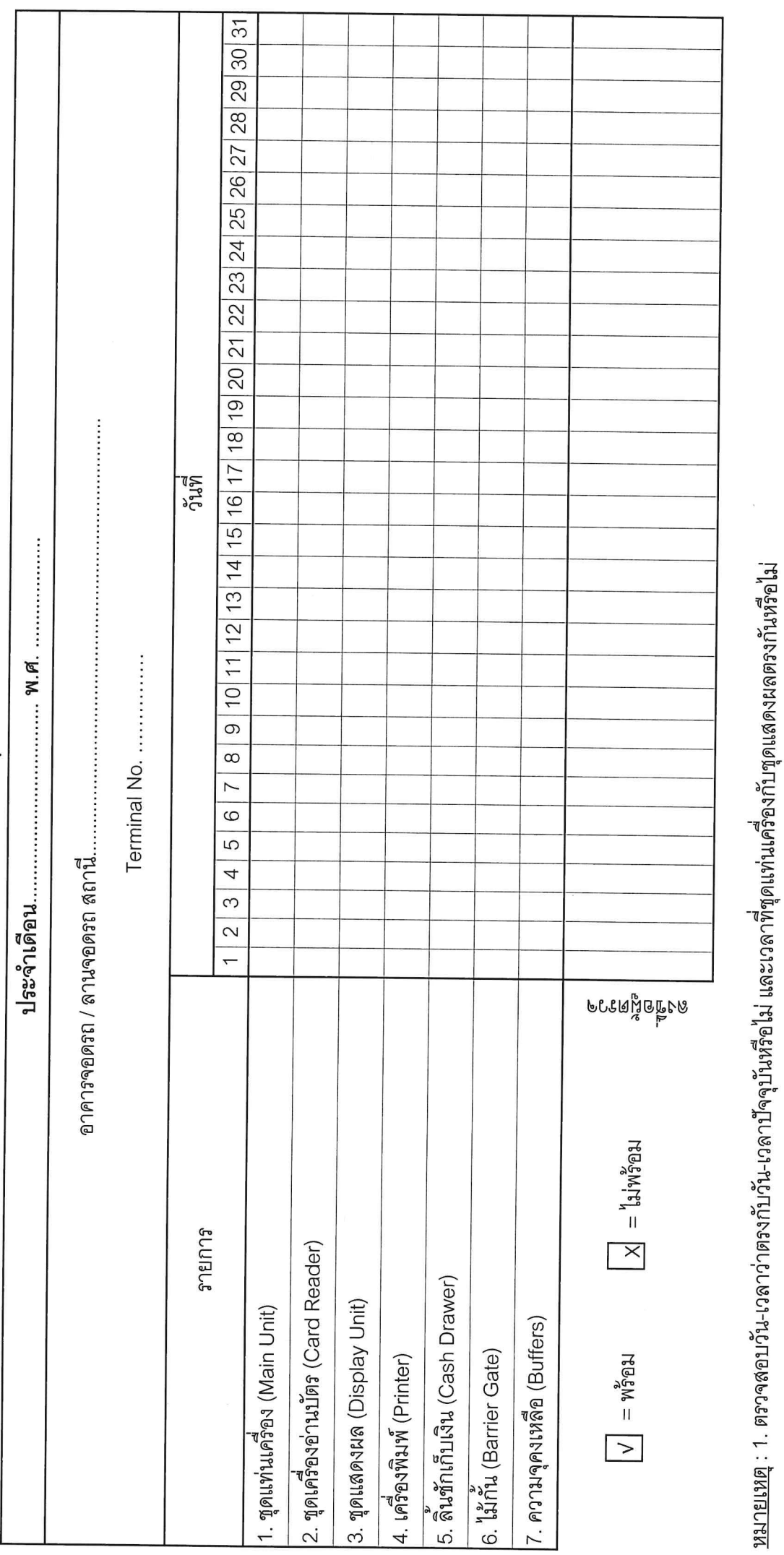

2. ความจุคงเหลือ (Buffers) ต้องมีไม่น้อยกว่า -2,500 Records

3. ตรวจสอบว่าอุปกรณ์ต่าง ๆ ทำงานได้ตามปกติหรือไม่

กบอ. ระบบการให้บริการอาคารและลานจอดรถ F05 R3

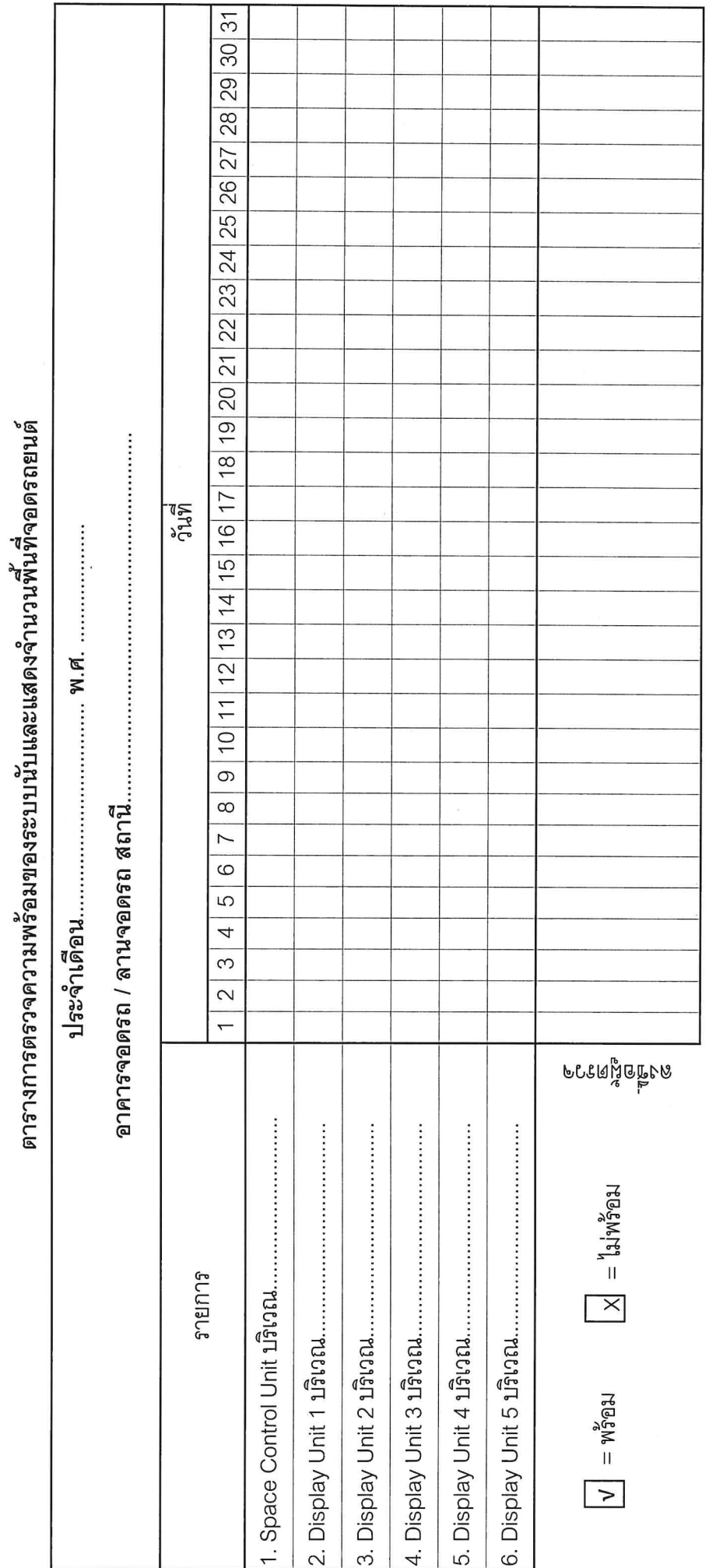

<u>หมายเหตุ</u> : ตรวจสอบการทำงานว่าแสดงผลถูกดัองหรือไม่ และแสดงผลตรงกันทุกบ้ายหรือไม่

 $\ddot{\nu}$ 

กบอ. ระบบการให้บริการอาคารและลานจอดรถ F06 R3

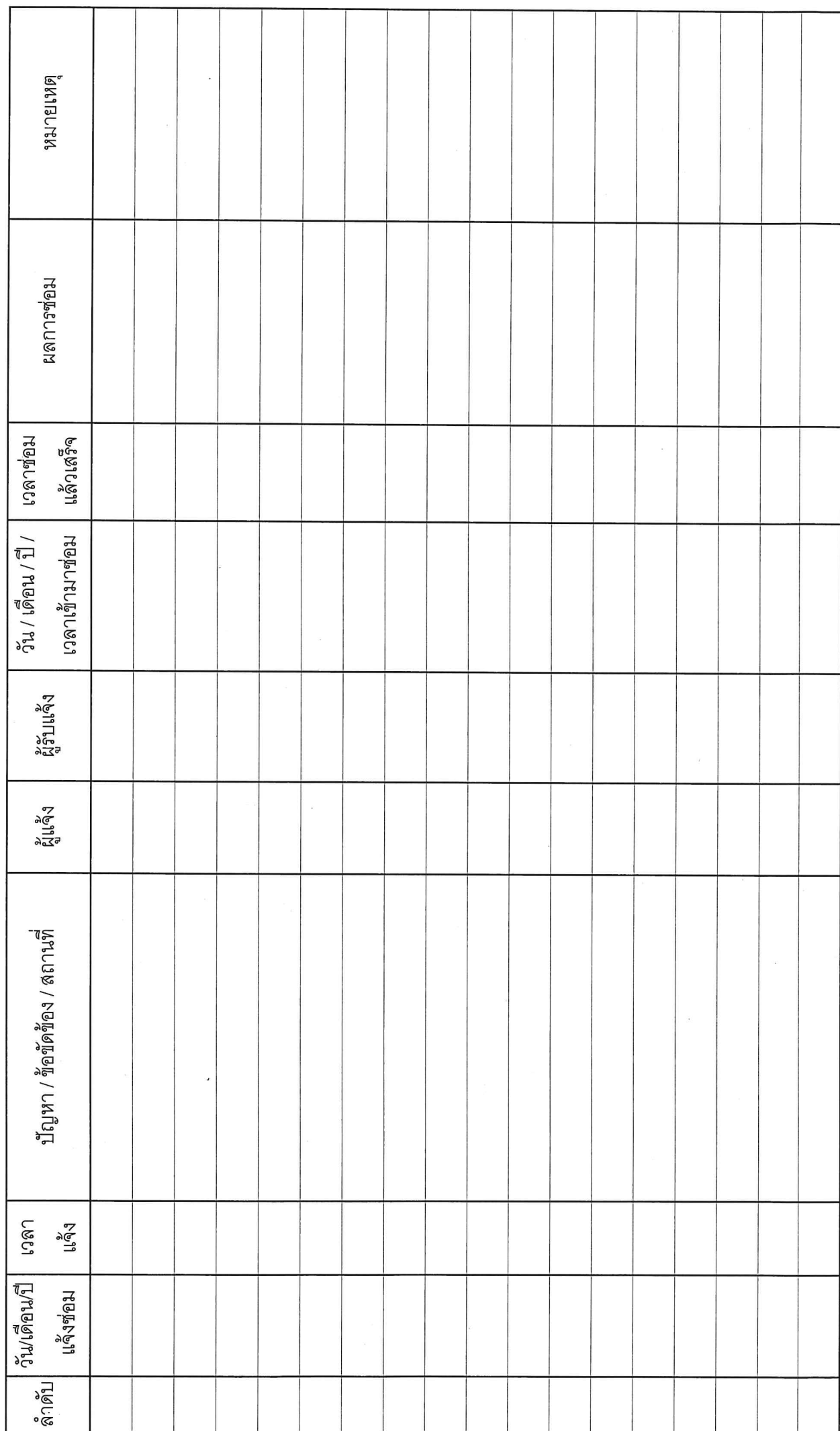

บันทึกการแจ้งช่อมอุปกรณ์การเก็บเงิน

กบอ. ระบบการให้บริการอาคารและลานจอดรถ F07 R3

# ใบบันทึกการจอดรถยนต์ของพนักงาน / ลูกจ้าง รฟม.

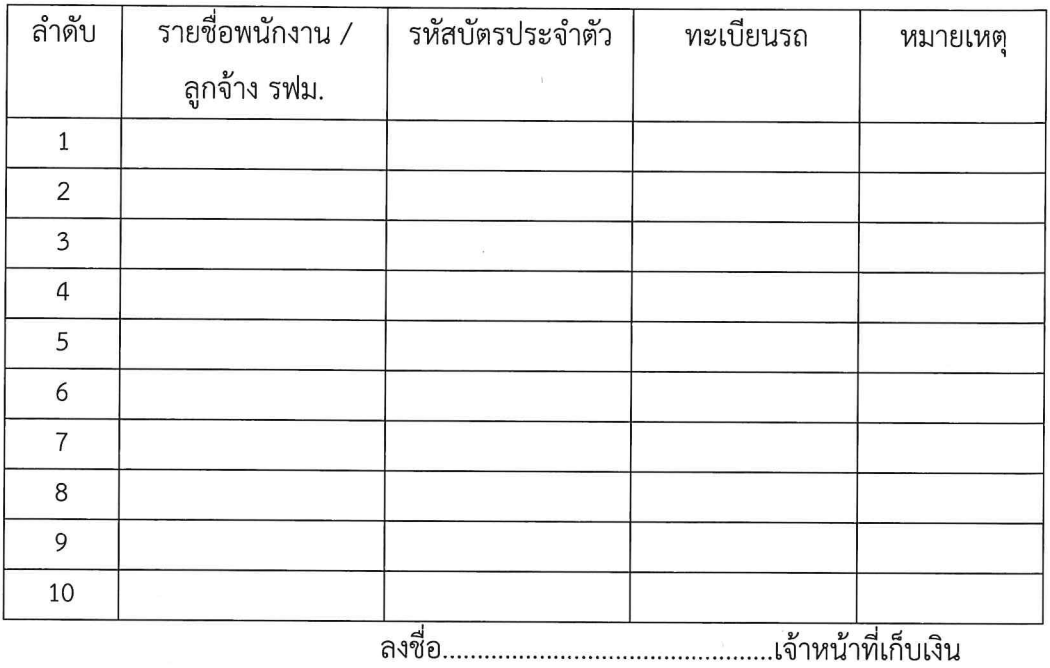

กบอ. ระบบการให้บริการอาคารและลานจอดรถ F08 R3

 $\ddot{\phantom{a}}$
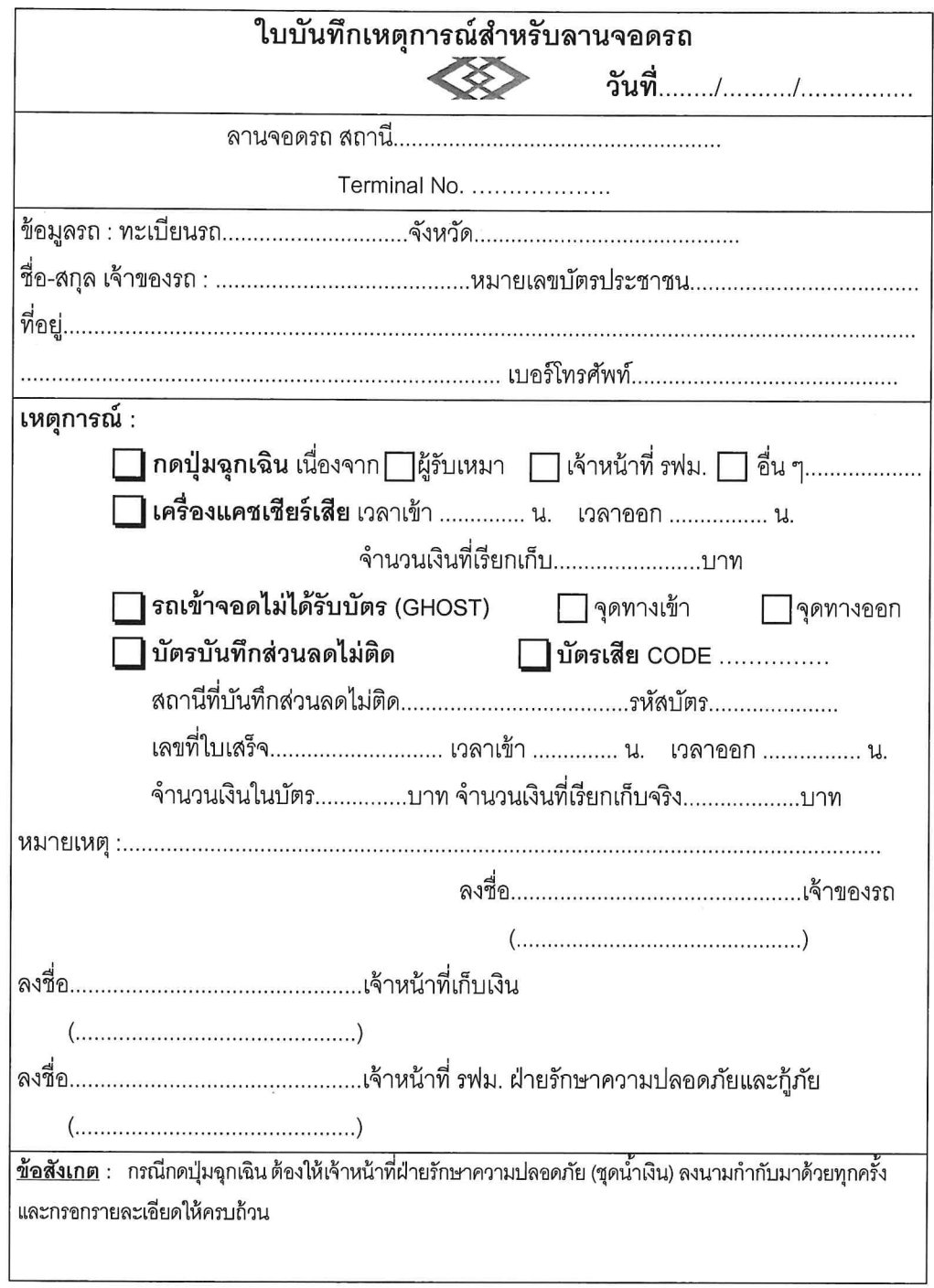

กบอ. ระบบการให้บริการอาคารและลานจอดรถ F09 R5

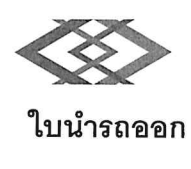

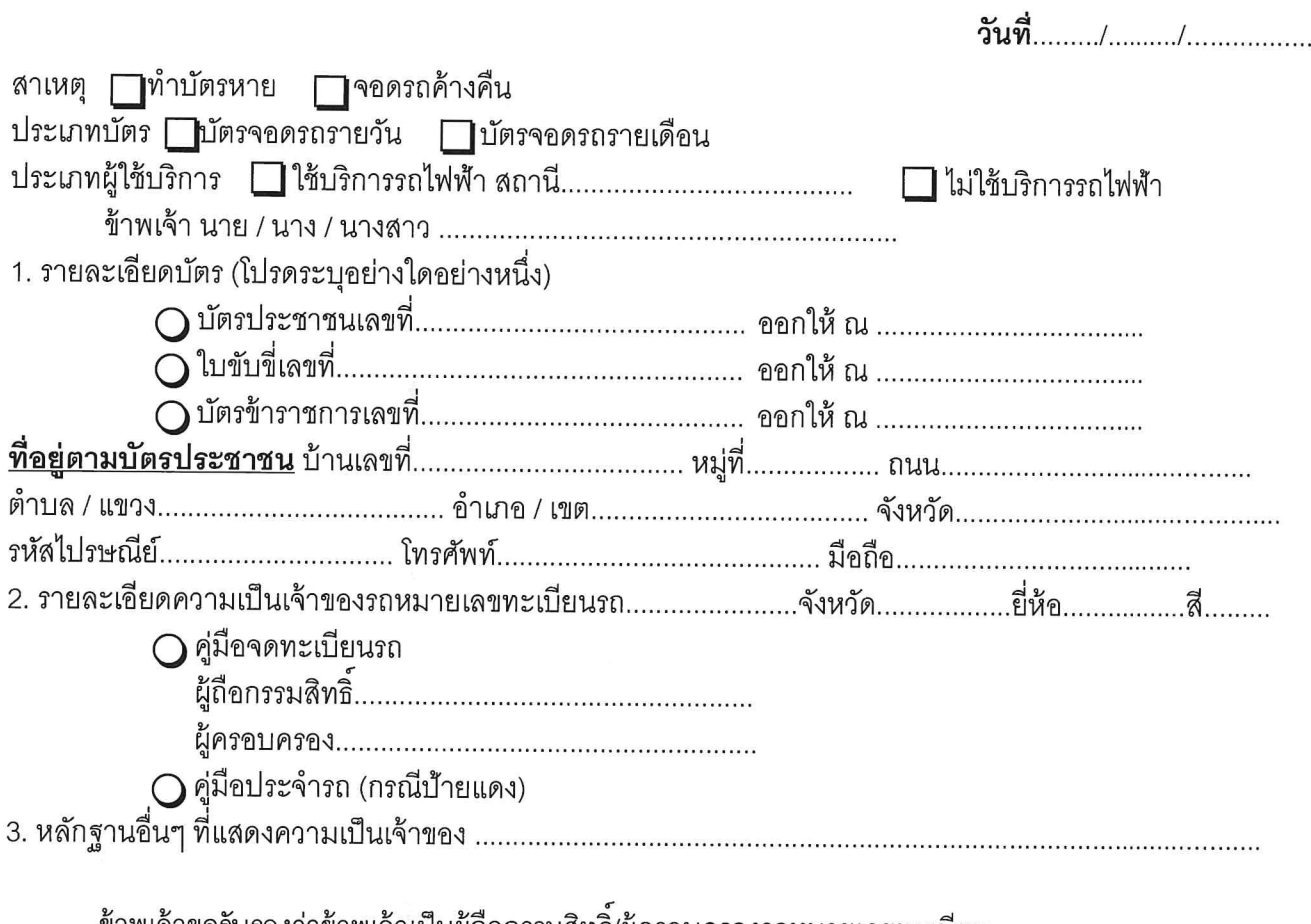

ข้าพเจ้าขอรับรองว่าข้าพเจ้าเป็นผู้ถือกรรมสิทธิ์/ผู้ครอบครองรถหมายเลขทะเบียน................................... จังหวัด...............................จริง และขอน้ำรถออกจาก 

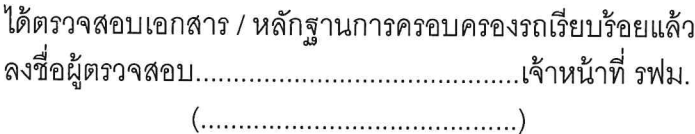

หมายเหตุ

1) การขอคืนเงินค่าปรับบัตรจอดรถหาย กรุณานำบัตรจอดรถที่พบพร้อมใบนำรถออก มาติดต่อขอรับคืนเงินค่าปรับบัตรจอดรถหายที่อาคารจอดรถ

ภายในระยะเวลา 30 วัน (นับตั้งแต่วันที่แจ้งหาย) หากพ้นกำหนดจะไม่สามารถขอรับคืนเงินค่าปรับบัตรหายได้

2) กรณีผู้ใช้บริการจอดรถรายวัน ที่ได้ชำระเงินค่าปรับบัตรจอดรถหายไปแล้ว มาติดต่อขอคืนเงินค่าปรับบัตรจอดรถหาย รฟม. จะคืนเงินค่าบัตรจอดรถหาย 300 บาท

กบอ. ระบบการให้บริการอาคารและลานจอดรถ F10 R4

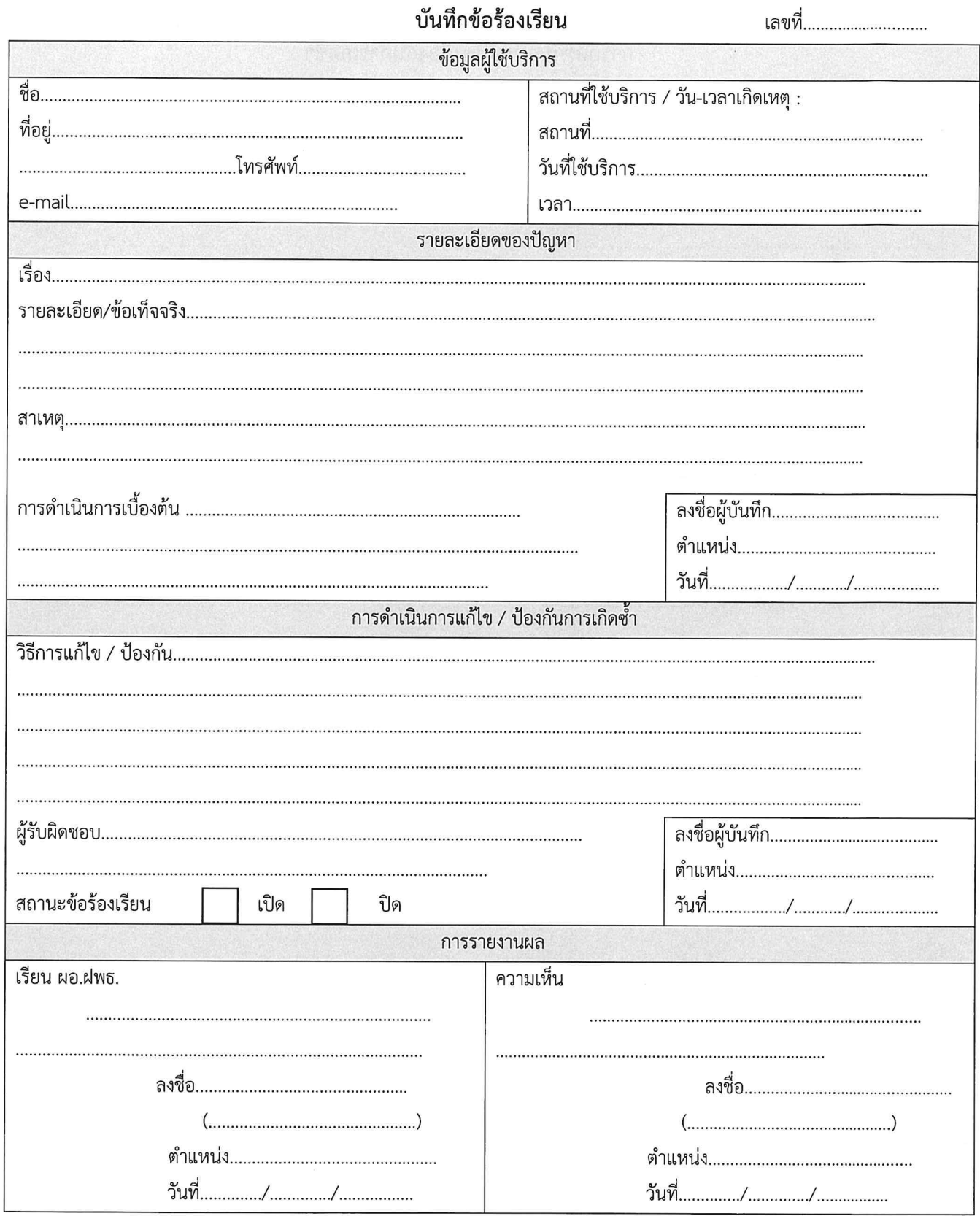

กบอ. ระบบการให้บริการอาคารและลานจอดรถ F11 (P.1/2) R3

## การติดตามการแก้ไข/ป้องกันการเกิดซ้ำ

ตามบันทึกข้อร้องเรียนเลขที่..............

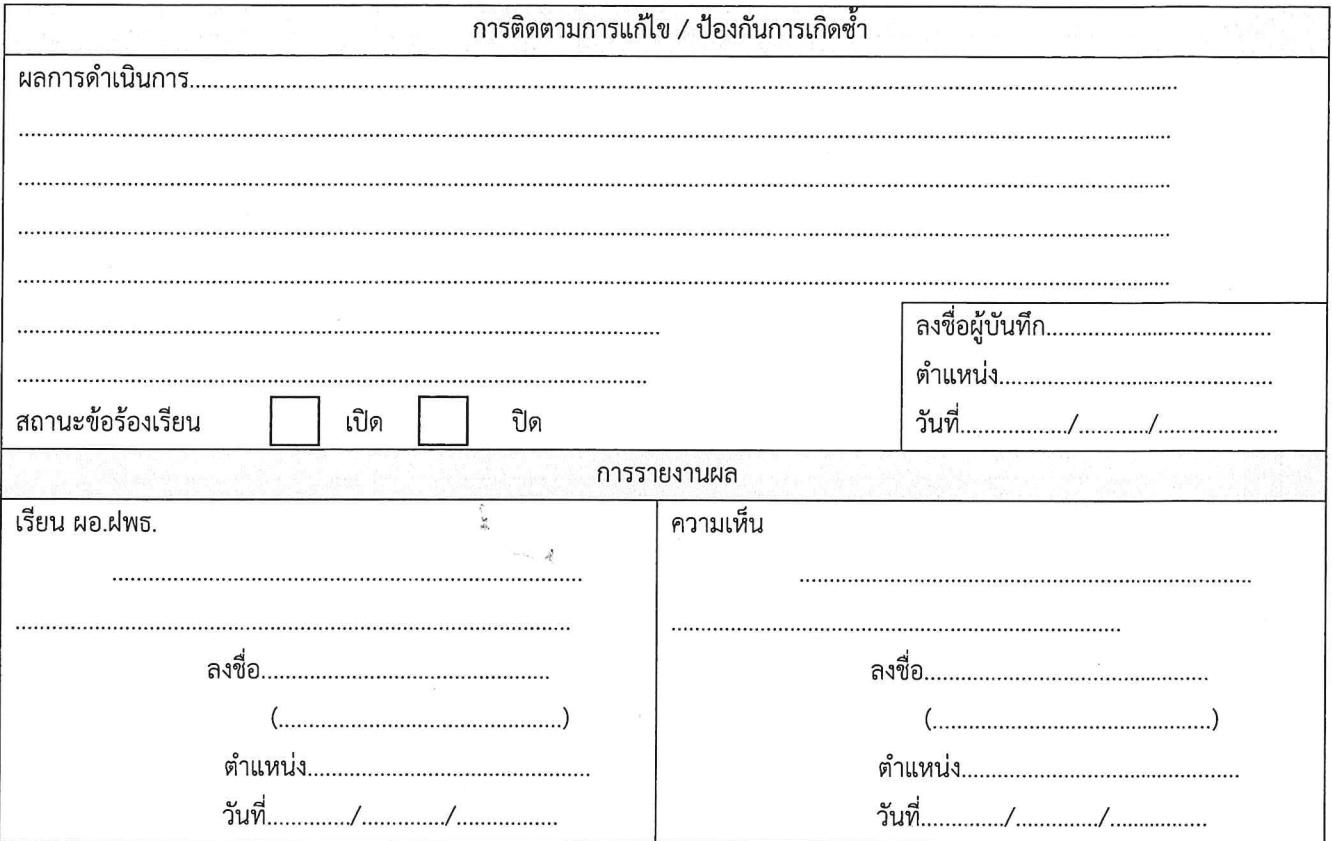

 $\mathcal{L}$ 

 $\label{eq:4} \begin{array}{lll} \mathcal{L} & \mathcal{L} & \mathcal{L} \\ \mathcal{L} & \mathcal{L} & \mathcal{L} \\ \mathcal{L} & \mathcal{L} & \mathcal{L} \\ \mathcal{L} & \mathcal{L} & \mathcal{L} \\ \mathcal{L} & \mathcal{L} & \mathcal{L} \\ \mathcal{L} & \mathcal{L} & \mathcal{L} \\ \mathcal{L} & \mathcal{L} & \mathcal{L} \\ \mathcal{L} & \mathcal{L} & \mathcal{L} \\ \mathcal{L} & \mathcal{L} & \mathcal{L} \\ \mathcal{L} & \mathcal{L} & \math$ 

กบอ. ระบบการให้บริการอาคารและลานจอดรถ F11 (P.2/2) R3

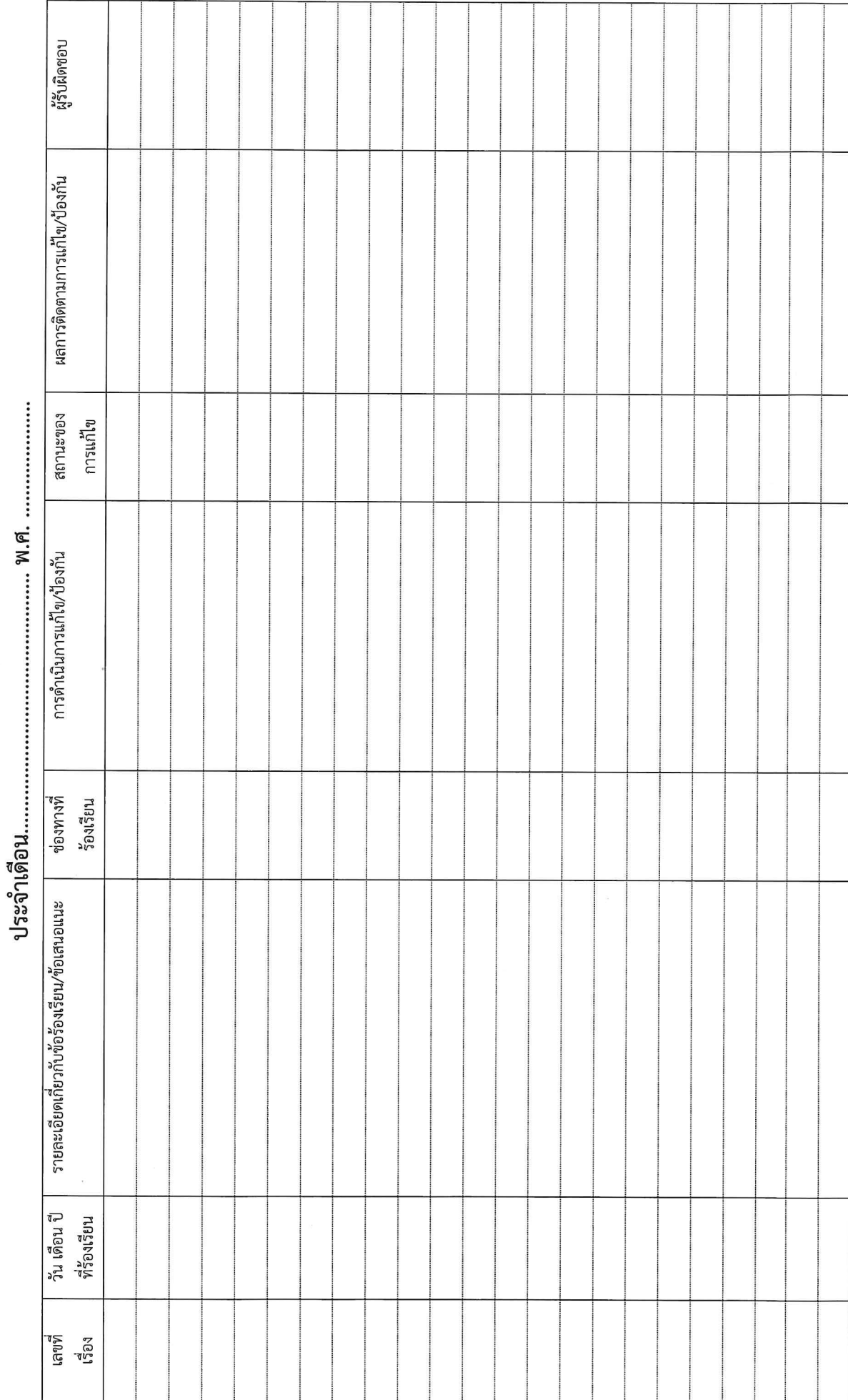

สรุปข้อร้องเรียนของผู้ใช้บริการรถไฟฟ้าและผู้ใช้บริการอารคารและลานจอดรถ และความก้าวหน้าในการแก้ไข/ป้องกัน

กบอ. ระบบการให้บริการอาคารและลานจอดรถ F12 R3

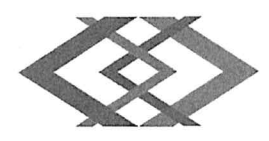

## อาคารจอดรถ 9 ชั้น สถานีลาดพร้าว

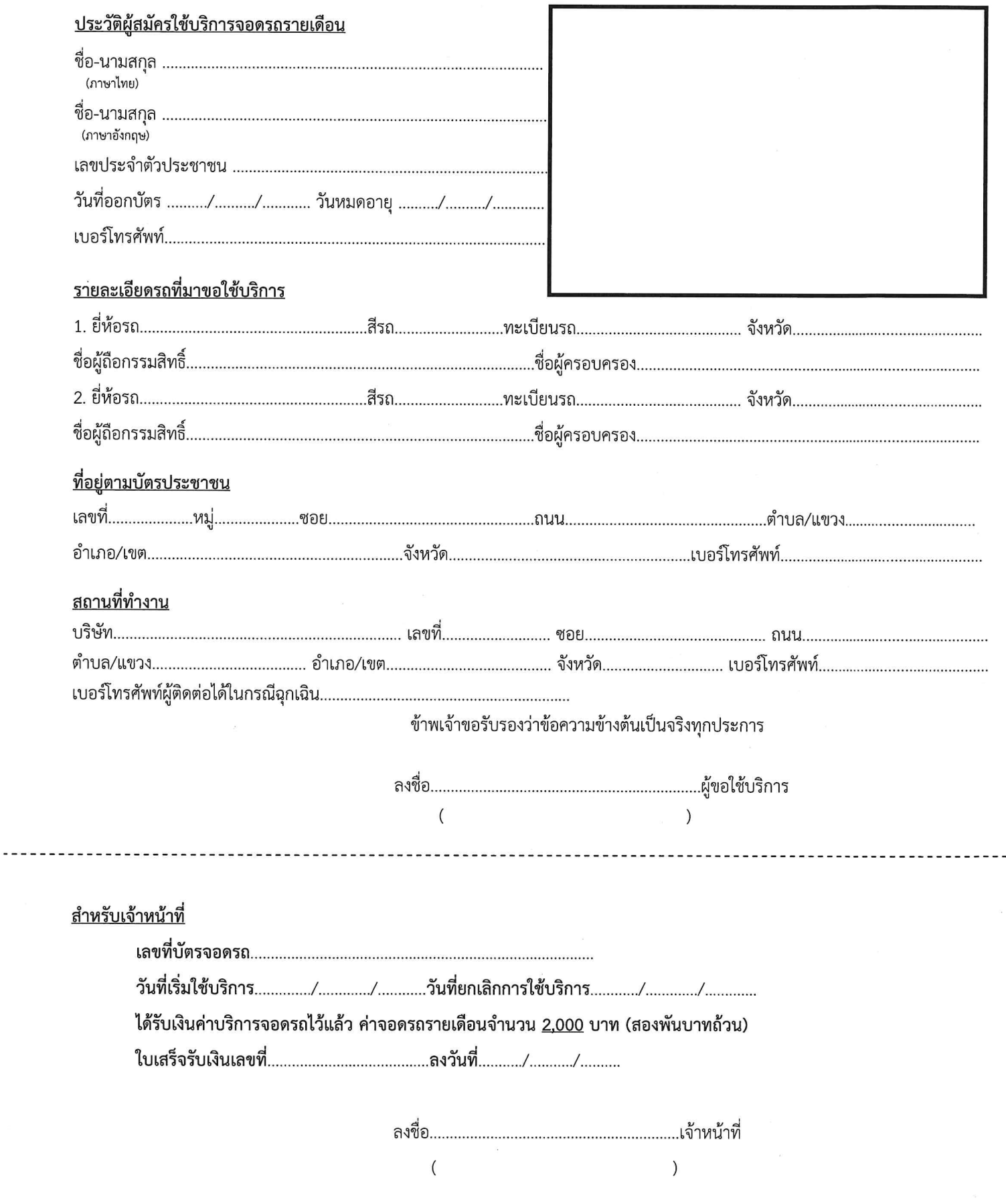

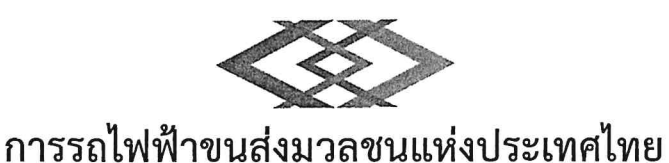

## <u>เอกสารแนบท้ายคำร้องขอใช้บริการจอดรถรายเดือน อาคารจอดรถ 9 ชั้น สถานีลาดพร้าว</u> เงื่อนไขการใช้บริการจอดรถรายเดือน

- 1. หากบัตรโดยสารรถไฟฟ้าแบบเติมเงิน สูญหาย จะต้องนำหลักฐานการเป็นเจ้าของรถยนต์มาแสดงต่อเจ้าหน้าที่ จนเป็นที่น่าพึงพอใจจึง อนญาตให้นำรถยนต์ออกไปได้
- 2. การใช้บัตรจอดรถรายเดือนสามารถใช้ได้เฉพาะในช่วงเวลาที่อาคารจอดรถเปิดให้บริการตามปกติเท่านั้น (เวลา 05.00 01.00 น.) หากจอดรถยนต์นอกเวลาให้บริการดังกล่าว จะถูกปรับวันละ 500 บาท
- <u>ผู้ใช้บริการอาคารจอดแล้วจรของ รฟม. ประเภทรายเดือนสามารถจอดรถได้เฉพาะ อาคารจอดรถ 9 ชั้น สถานีลาดพร้าว เท่านั้น ทั้งนี้</u>  $3.$ ุรฟม. ไม่รับประกันพื้นที่ว่างในการนำรถเข้ามาจอดแต่อย่างใด
- ผู้ใช้บริการอาคารจอดแล้วจรต้องปฏิบัติตามเครื่องหมาย กฎ ระเบียบ ตลอดจนประกาศของ รฟม. หรือคำแนะนำของเจ้าหน้าที่ รฟม.  $4.$ อย่างเคร่งครัด หากไม่ปฏิบัติตามหรือฝ่าฝืน รฟม. มีอำนาจเคลื่อนย้ายหรือนำรถไปเก็บไว้ในสถานที่ที่เห็นสมควร หรือใช้เครื่องมือบังคับ รถยนต์มิให้เคลื่อนย้ายได้
- 5. การให้บริการอาคารจอดแล้วจร มิใช่การฝากหรือรับฝากทรัพย์ รฟม. จะไม่รับผิดชอบในความเสียหายหรือ สูญหายของรถยนต์และ ทรัพย์สินใด ๆ ที่นำเข้ามาภายในอาคารจอดที่จอดรถยนต์
- 6. เพื่อความสะดวกและรวดเร็ว ผู้ใช้บริการควรทำการต่ออายุบัตรโดยสารรถไฟฟ้าแบบเติมเงิน
- <u>ผู้ใช้บริการรายเดือนต้องมาต่ออายุบัตรรายเดือนล่วงหน้า 7 วัน ทั้งนี้หากไม่มาต่ออายุจะเสียสิทธิในการใช้บริการจอดรถรายเดือน และ</u> 7. <u>รฟม. จะเปิดให้บริการรายเดือนแก่ผู้ใช้บริการรายอื่นทดแทนทันที</u>
- 8. หากผู้ใช้บริการทำบัตรโดยสารรถไฟฟ้าแบบเติมเงิน สูญหาย รฟม. ขอสงวนสิทธิ์ต่างๆ ที่เกี่ยวข้องกับการใช้บริการอาคารจอดรถที่มีอยู่ในบัตร ดังกล่าว
- ่ 9. การใช้บัตรจอดรถรายเดือนจะต้องเป็นรถยนต์ที่มีการระบุหมายเลขทะเบียนไว้ในคำขอเท่านั้น หากผู้ใช้บริการมีความประสงค์จะแก้ไข เปลี่ยนแปลง/เพิ่มเติมหมายเลขทะเบียนรถ จะต้องนำรถยนต์จอดด้านนอกระบบก่อนทุกครั้งที่มีการเปลี่ยนแปลงแก้ไขหมายเลข และต้อง นำเอกสารหลักฐานความเป็นเจ้าของรถหมายเลขทะเบียนดังกล่าวมาด้วยทุกครั้ง

<u>(รฟม. ขอสงวนสิทธิ์ในการต่ออายุบัตรโดยสารรถไฟฟ้าแบบเติมเงิน ในกรณีที่ตรวจพบว่าผู้ใช้บริการนำรถยนต์ที่มิใช่รถที่ลงทะเบียน</u> มาใช้บริการ)

\*\*\* ทั้งนี้ หากผู้ใช้บริการรายเดือนทำบัตรสูญหาย จะไม่สามารถขอสิทธิจอดรถรายเดือนคืนได้ และจะต้องชำระค่าปรับ 500 บาทก่อนนำ รถยนต์ออกจากระบบ\*\*\*

ผู้ใช้บริการได้อ่านข้อความและเข้าใจในเงื่อนไขการขอใช้บริการเป็นอย่างดีแล้ว ยินยอมปฏิบัติตามเงื่อนไขข้างต้น ทุกประการลงนาม รับทราบต่อหน้าพยาน

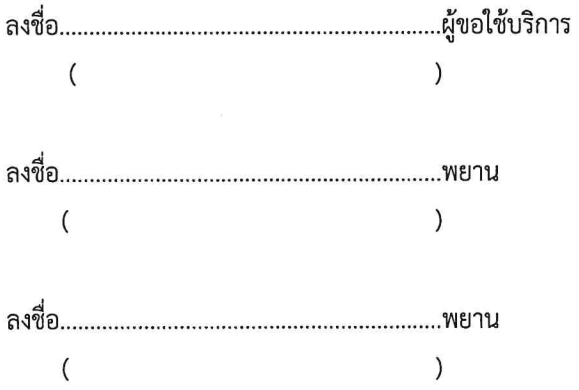

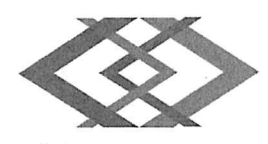

## ลานจอดรถสถานีรัชดาภิเษก

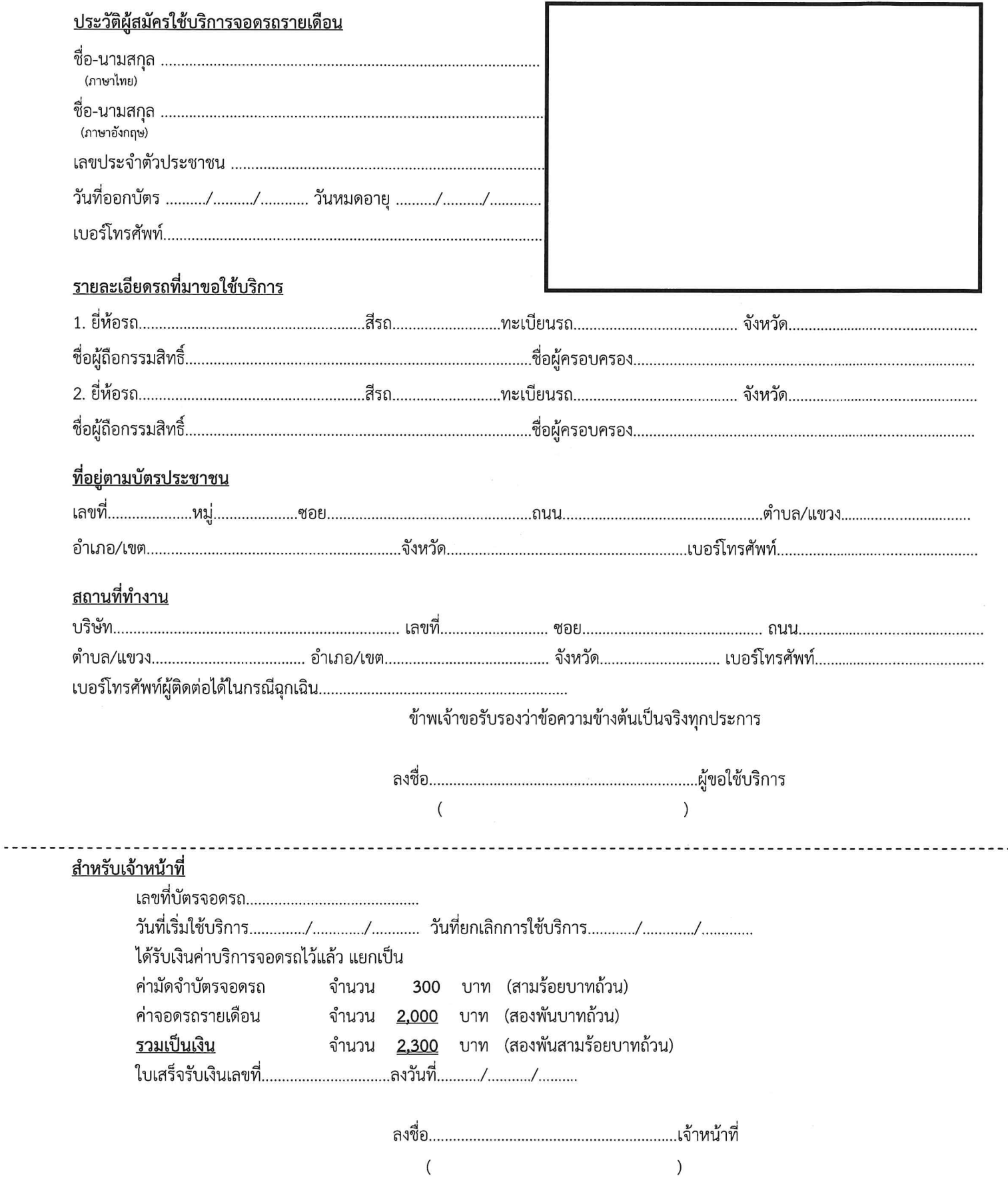

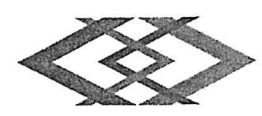

### ้เอกสารแนบท้ายคำร้องขอใช้บริการจอดรถรายเดือน ลานจอดรถสถานีรัชดาภิเษก

### เงื่อนไขการใช้บริการจอดรถรายเดือน

- 1. บัตรจอดรถเป็นทรัพย์สินของ รฟม. หากสูญหายจะต้องชดใช้เป็นเงิน 300 บาท และจะต้องนำหลักฐานการเป็นเจ้าของรถยนต์มาแสดงต่อ รฟม. จนเป็นที่น่าพอใจจึงจะอนญาตให้นำรถยนต์ออกไปได้
- 2. การใช้บัตรจอดรถรายเดือนสามารถใช้ได้เฉพาะในช่วงเวลาที่ลานจอดรถเปิดให้บริการตามปกติเท่านั้น (เวลา 05.00 01.00 น.) หากจอด รถยนต์นอกเวลาให้บริการดังกล่าว จะถูกปรับวันละ 500 บาท
- 3. <u>ผู้ใช้บริการที่จอดรถของ รฟม. ประเภทรายเดือนสามารถจอดรถได้เฉพาะ ลานจอดรถสถานีรัชดาภิเษก เท่านั้น ทั้งนี้ รฟม. ไม่</u> รับประกันพื้นที่ว่างในการนำรถเข้ามาจอดแต่อย่างใด
- 4. การใช้บัตรจอดรถรายเดือนจะต้องเป็นรถยนต์ที่มีการระบหมายเลขทะเบียนไว้ในคำขอเท่านั้น
- ผู้ใช้บริการอาคารที่จอดรถยนต์ ต้องปฏิบัติตามเครื่องหมาย กฎ ระเบียบ ตลอดจนประกาศของรพ่ม. หรือคำแนะนำของเจ้าหน้าที่ 5. รฟม. อย่างเคร่งครัด หากไม่ปฏิบัติตามหรือฝ่าฝืน รฟม. มีอำนาจเคลื่อนย้ายหรือนำรถไปเก็บไว้ในสถานที่ที่เห็นสมควร หรือใช้เครื่องมือ บังคับรถยนต์มิให้เคลื่อนย้ายได้
- 6. การให้บริการอาคารที่จอดรถยนต์ มิใช่การฝากหรือรับฝากทรัพย์ รฟม. จะไม่รับผิดชอบในความเสียหายหรือ สูญหายของรถยนต์และ ทรัพย์สินใด ๆ ที่นำเข้ามาภายในอาคารที่จอดรถยนต์
- ผู้ใช้บริการจอดรถรายเดือนไม่ต้องนำบัตรจอดรถไปบันทึกส่วนลดค่าจอดรถ  $7.$
- ้เพื่อความสะดวกและรวดเร็ว <u>ผู้ใช้บริการควรทำการต่ออายุบัตรรายเดือนก่อนวันหมดอายุ ล่วงหน้าอย่างน้อย 7 วัน</u> 8.
- 9. <u>หากผู้ใช้บริการไม่มาต่ออายุบัตรรายเดือน หลังพ้นกำหนดวันหมดอายุไปแล้ว 7 วัน จะทำให้เสียสิทธิในการใช้บริการจอดรถรายเดือน และ</u> <u>รฟม. จะเปิดให้บริการรายเดือนแก่ผ้ใช้บริการรายอื่นทดแทนทันที</u>
- 10. หากผู้ใช้บริการที่ประสงค์จะยกเลิกการใช้บริการจอดรถและขอรับเงินคืนค่ามัดจำบัตรจอดรถ <u>จะต้องนำบัตรจอดรถมาคืนในสภาพสมบูรณ์</u> <u>ภายในระยะเวลา 2 ปีนับจากวันสิ้นสุดการใช้บริการ</u> หากพ้นกำหนดระยะเวลาดังกล่าวแล้วจะไม่สามารถนำบัตรจอดรถมาขอรับเงินคืนค่า มัดจำอีกต่อไปได้
- 11. หากผู้ใช้บริการที่ประสงค์จะยกเลิกการใช้บริการจอดรถและขอรับเงินคืนค่าบริการจอดรถ จะต้องแจ้งขอยกเลิกก่อนวันที่จะเริ่มต้นใช้ ึบริการจอดรถ หากถึงวันเริ่มต้นใช้บริการหรือได้เริ่มต้นใช้บริการจอดรถไปแล้ว จะไม่สามารถขอยกเลิกและรับเงินคืนค่าบริการจอดรถได้
- 12. หากผู้ใช้บริการมีความประสงค์จะแก้ไขเปลี่ยนแปลง/เพิ่มเติมหมายเลขทะเบียนรถ จะต้องนำรถยนต์จอดด้านนอกระบบก่อนทุกครั้งที่มีการ ้เปลี่ยนแปลงแก้ไขหมายเลข และต้องนำเอกสารหลักฐานความเป็นเจ้าของรถหมายเลขทะเบียนดังกล่าวมาด้วยทุกครั้ง

ผู้ใช้บริการได้อ่านข้อความและเข้าใจในเงื่อนไขการขอใช้บริการเป็นอย่างดีแล้ว ยินยอมปฏิบัติตามเงื่อนไขข้างต้น ทุกประการลงนาม รับทราบต่อหน้าพยาน

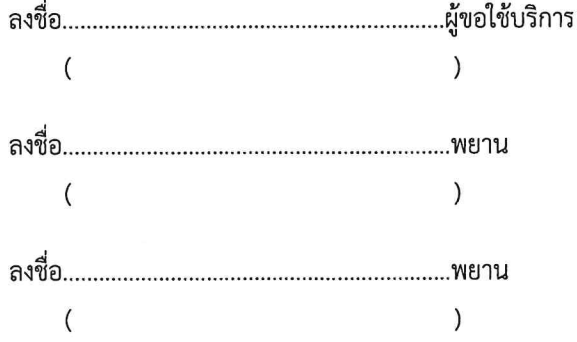

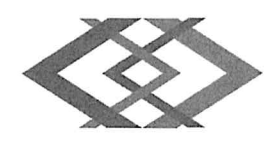

# ลานจอดรถสถานีศูนย์วัฒนธรรมแห่งประเทศไทย (ลาน 1)

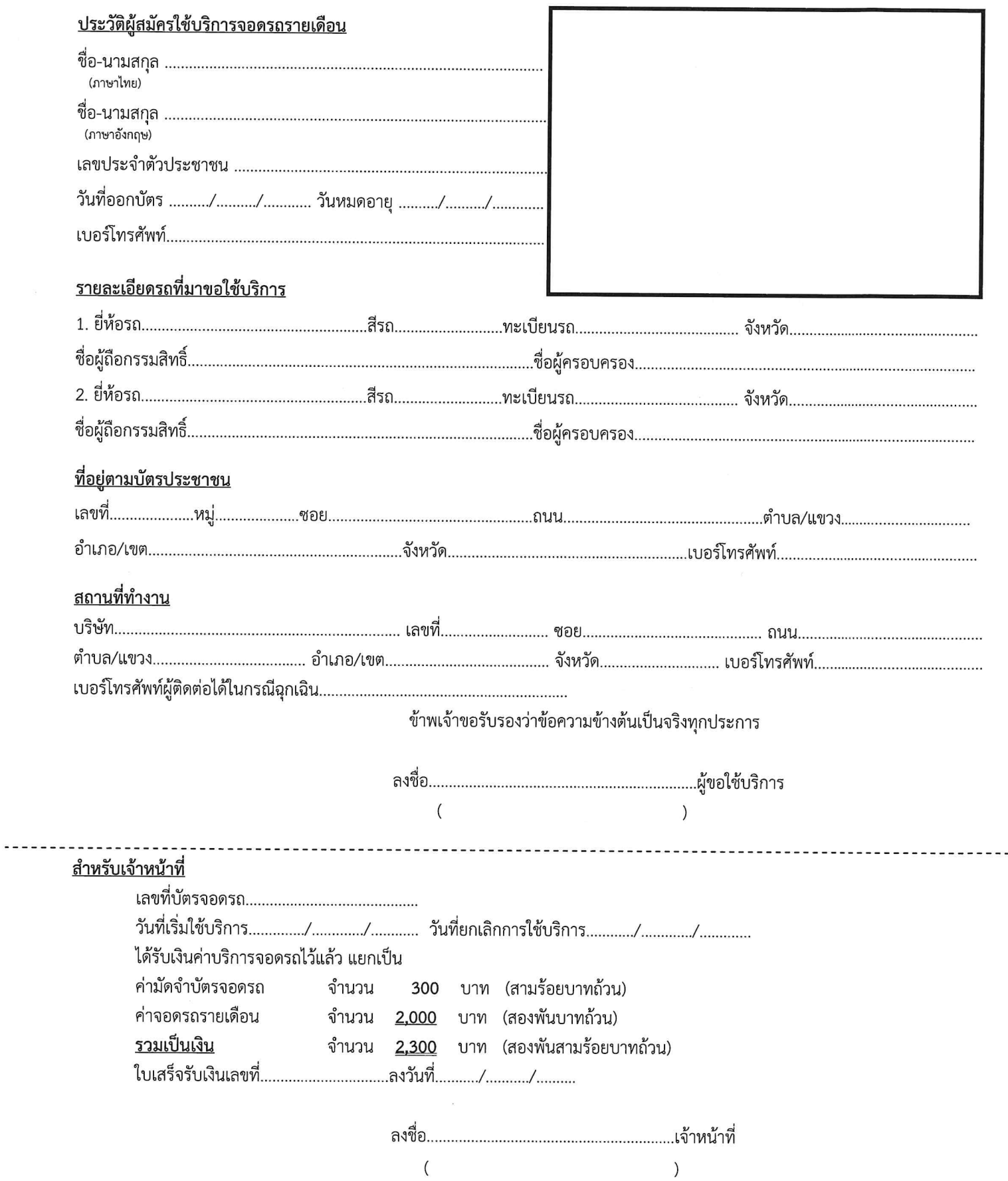

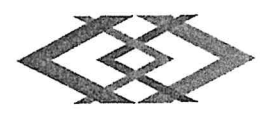

## <u>เอกสารแนบท้ายคำร้องขอใช้บริการจอดรถรายเดือน ลานจอดรถสถานีศูนย์วัฒนธรรมแห่งประเทศไทย (ลาน 1)</u> เงื่อนไขการใช้บริการจอดรถรายเดือน

- 1. บัตรจอดรถเป็นทรัพย์สินของ รฟม. หากสูญหายจะต้องชดใช้เป็นเงิน 300 บาท และจะต้องนำหลักฐานการเป็นเจ้าของรถยนต์มาแสดงต่อ รฟม. จนเป็นที่น่าพอใจจึงจะอนุญาตให้นำรถยนต์ออกไปได้
- การใช้บัตรจอดรถรายเดือนสามารถใช้ได้เฉพาะในช่วงเวลาที่ลานจอดรถเปิดให้บริการตามปกติเท่านั้น (เวลา 05.00 01.00 น.) หากจอด  $2.$ รถยนต์นอกเวลาให้บริการดังกล่าว จะถูกปรับวันละ 500 บาท
- ้น้ำขับริการที่จอดรถของ รฟม. ประเภทรายเดือนสามารถจอดรถได้เฉพาะ ลานจอดรถสถานีศูนย์วัฒนธรรมแห่งประเทศไทย (ลาน 1)  $3.$ เท่านั้น ทั้งนี้ รฟม. รับประกันพื้นที่ว่างในการนำรถเข้าจอด
- ่ 4. การใช้บัตรจอดรถรายเดือนจะต้องเป็นรถยนต์ที่มีการระบหมายเลขทะเบียนไว้ในคำขอเท่านั้น
- ผู้ใช้บริการอาคารที่จอดรถยนต์ ต้องปฏิบัติตามเครื่องหมาย กฎ ระเบียบ ตลอดจนประกาศของ รฟม. หรือคำแนะนำของเจ้าหน้าที่ 5. รฟม. อย่างเคร่งครัด หากไม่ปฏิบัติตามหรือฝ่าฝืน รฟม. มีอำนาจเคลื่อนย้ายหรือนำรถไปเก็บไว้ในสถานที่ที่เห็นสมควร หรือใช้เครื่องมือ บังคับรถยนต์มิให้เคลื่อนย้ายได้
- การให้บริการอาคารที่จอดรถยนต์ มิใช่การฝากหรือรับฝากทรัพย์ รฟม. จะไม่รับผิดชอบในความเสียหายหรือ สูญหายของรถยนต์และ 6. ทรัพย์สินใด ๆ ที่นำเข้ามาภายในอาคารที่จอดรถยนต์
- ผ้ใช้บริการจอดรถรายเดือนไม่ต้องนำบัตรจอดรถไปบันทึกส่วนลดค่าจอดรถ  $7.$
- เพื่อความสะดวกและรวดเร็ว <u>ผู้ใช้บริการควรทำการต่ออายุบัตรรายเดือนก่อนวันหมดอายุ ล่วงหน้าอย่างน้อย 7 วัน</u> 8.
- 9. <u>หากผู้ใช้บริการไม่มาต่ออายุบัตรรายเดือน หลังพ้นกำหนดวันหมดอายุไปแล้ว 7 วัน จะทำให้เสียสิทธิในการใช้บริการจอดรถรายเดือน และ</u> <u>รฟม. จะเปิดให้บริการรายเดือนแก่ผู้ใช้บริการรายอื่นทดแทนทันที</u>
- 10. หากผู้ใช้บริการที่ประสงค์จะยกเลิกการใช้บริการจอดรถและขอรับเงินคืนค่ามัดจำบัตรจอดรถ <u>จะต้องนำบัตรจอดรถมาคืนในสภาพสมบูรณ์</u> <u>ภายในระยะเวลา 2 ปี นับจากวันสิ้นสุดการใช้บริการ</u> หากพ้นกำหนดระยะเวลาดังกล่าวแล้วจะไม่สามารถนำบัตรจอดรถมาขอรับเงินคืนค่า มัดจำอีกต่อไปได้
- 11. หากผู้ใช้บริการที่ประสงค์จะยกเลิกการใช้บริการจอดรถและขอรับเงินคืนค่าบริการจอดรถ จะต้องแจ้งขอยกเลิกก่อนวันที่จะเริ่มต้นใช้ ้บริการจอดรถ หากถึงวันเริ่มต้นใช้บริการหรือได้เริ่มต้นใช้บริการจอดรถไปแล้ว จะไม่สามารถขอยกเลิกและรับเงินคืนค่าบริการจอดรถได้
- 12. หากผู้ใช้บริการมีความประสงค์จะแก้ไขเปลี่ยนแปลง/เพิ่มเติมหมายเลขทะเบียนรถ จะต้องนำรถยนต์จอดด้านนอกระบบก่อนทุกครั้งที่มีการ เปลี่ยนแปลงแก้ไขหมายเลข และต้องนำเอกสารหลักฐานความเป็นเจ้าของรถหมายเลขทะเบียนดังกล่าวมาด้วยทุกครั้ง

ผู้ใช้บริการได้อ่านข้อความและเข้าใจในเงื่อนไขการขอใช้บริการเป็นอย่างดีแล้ว ยินยอมปฏิบัติตามเงื่อนไขข้างต้น ทุกประการลงนาม รับทราบต่อหน้าพยาน

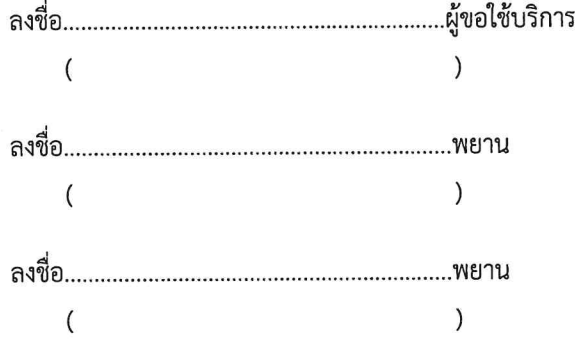

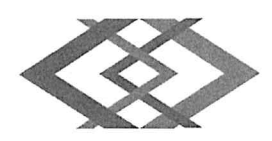

# ลานจอดรถสถานีศูนย์วัฒนธรรมแห่งประเทศไทย (รัชดาภิเษกซอย 6)

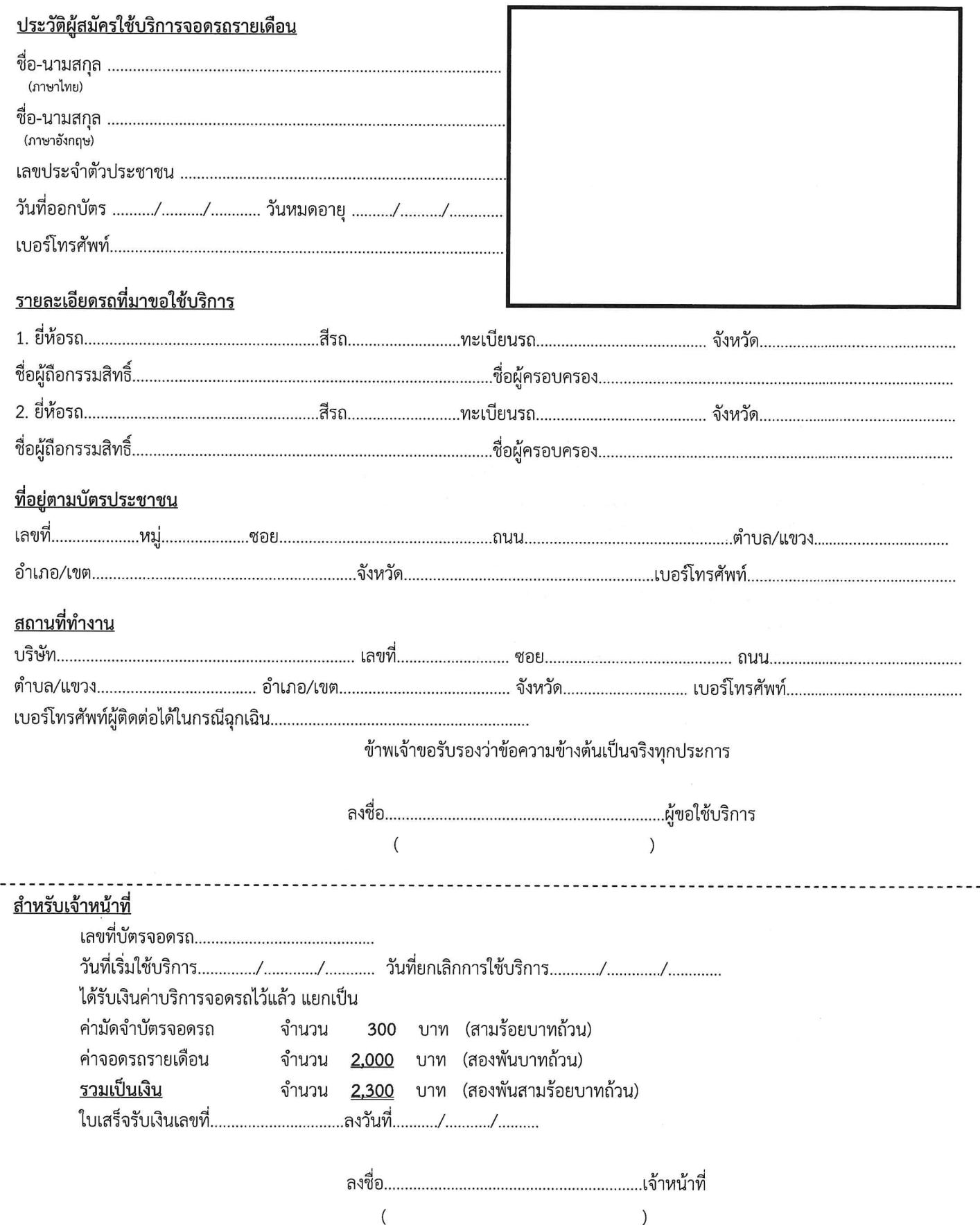

 $\frac{1}{2}$ 

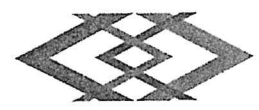

## <u>เอกสารแนบท้ายคำร้องขอใช้บริการจอดรถรายเดือน ลานจอดรถสถานีศูนย์วัฒนธรรมแห่งประเทศไทย (รัชดาภิเษกซอย 6)</u> เงื่อนไขการใช้บริการจอดรถรายเดือน

- 1. บัตรจอดรถเป็นทรัพย์สินของ รฟม. หากสูญหายจะต้องชดใช้เป็นเงิน 300 บาท และจะต้องนำหลักฐานการเป็นเจ้าของรถยนต์มาแสดงต่อ รฟม. จนเป็นที่น่าพอใจจึงจะอนญาตให้นำรถยนต์ออกไปได้
- การใช้บัตรจอดรถรายเดือนสามารถใช้ได้เฉพาะในช่วงเวลาที่ลานจอดรถเปิดให้บริการตามปกติเท่านั้น (เวลา 05.00 01.00 น.) หากจอด  $2.$ รถยนต์นอกเวลาให้บริการดังกล่าว จะถูกปรับวันละ 500 บาท
- ผู้ใช้บริการที่จอดรถของ รฟม. ประเภทรายเดือนสามารถจอดรถได้เฉพาะ ลานจอดรถสถานีศูนย์วัฒนธรรมแห่งประเทศไทย  $\overline{3}$ . (รัชดาภิเษกซอย 6) เท่านั้น ทั้งนี้ รฟม. รับประกันพื้นที่ว่างในการนำรถเข้าจอด
- 4. การใช้บัตรจอดรถรายเดือนจะต้องเป็นรถยนต์ที่มีการระบหมายเลขทะเบียนไว้ในคำขอเท่านั้น
- ผู้ใช้บริการอาคารที่จอดรถยนต์ ต้องปฏิบัติตามเครื่องหมาย กฎ ระเบียบ ตลอดจนประกาศของ รฟม. หรือคำแนะนำของเจ้าหน้าที่ 5. ้รฟม. อย่างเคร่งครัด หากไม่ปฏิบัติตามหรือฝ่าฝืน รฟม. มีอำนาจเคลื่อนย้ายหรือนำรถไปเก็บไว้ในสถานที่ที่เห็นสมควร หรือใช้เครื่องมือ บังคับรถยนต์มิให้เคลื่อนย้ายได้
- การให้บริการอาคารที่จอดรถยนต์ มิใช่การฝากหรือรับฝากทรัพย์ รฟม. จะไม่รับผิดชอบในความเสียหายหรือ สุญหายของรถยนต์และ 6. ทรัพย์สินใด ๆ ที่นำเข้ามาภายในอาคารที่จอดรถยนต์
- ผู้ใช้บริการจอดรถรายเดือนไม่ต้องนำบัตรจอดรถไปบันทึกส่วนลดค่าจอดรถ  $7<sup>1</sup>$
- ้ เพื่อความสะดวกและรวดเร็ว <u>ผู้ใช้บริการควรทำการต่ออายุบัตรรายเดือนก่อนวันหมดอายุ ล่วงหน้าอย่างน้อย 7 วัน</u> 8.
- <u>หากผู้ใช้บริการไม่มาต่ออายุบัตรรายเดือน หลังพ้นกำหนดวันหมดอายุไปแล้ว 7 วัน จะทำให้เสียสิทธิในการใช้บริการจอดรถรายเดือน และ</u> 9. <u>รฟม. จะเปิดให้บริการรายเดือนแก่ผู้ใช้บริการรายอื่นทดแทนทันที</u>
- 10. หากผู้ใช้บริการที่ประสงค์จะยกเลิกการใช้บริการจอดรถและขอรับเงินคืนค่ามัดจำบัตรจอดรถ <u>จะต้องนำบัตรจอดรถมาคืนในสภาพสมบูรณ์</u> <u>ภายในระยะเวลา 2 ปี นับจากวันสิ้นสุดการใช้บริการ</u> หากพ้นกำหนดระยะเวลาดังกล่าวแล้วจะไม่สามารถนำบัตรจอดรถมาขอรับเงินคืนค่า มัดจำอีกต่อไปได้
- 11. หากผู้ใช้บริการที่ประสงค์จะยกเลิกการใช้บริการจอดรถและขอรับเงินคืนค่าบริการจอดรถ จะต้องแจ้งขอยกเลิกก่อนวันที่จะเริ่มต้นใช้ บริการจอดรถ หากถึงวันเริ่มต้นใช้บริการหรือได้เริ่มต้นใช้บริการจอดรถไปแล้ว จะไม่สามารถขอยกเลิกและรับเงินคืนค่าบริการจอดรถได้
- 12. หากผู้ใช้บริการมีความประสงค์จะแก้ไขเปลี่ยนแปลง/เพิ่มเติมหมายเลขทะเบียนรถ จะต้องนำรถยนต์จอดด้านนอกระบบก่อนทุกครั้งที่มีการ เปลี่ยนแปลงแก้ไขหมายเลข และต้องนำเอกสารหลักฐานความเป็นเจ้าของรถหมายเลขทะเบียนดังกล่าวมาด้วยทุกครั้ง

ผู้ใช้บริการได้อ่านข้อความและเข้าใจในเงื่อนไขการขอใช้บริการเป็นอย่างดีแล้ว ยินยอมปฏิบัติตามเงื่อนไขข้างต้น ทุกประการลงนาม รับทราบต่อหน้าพยาน

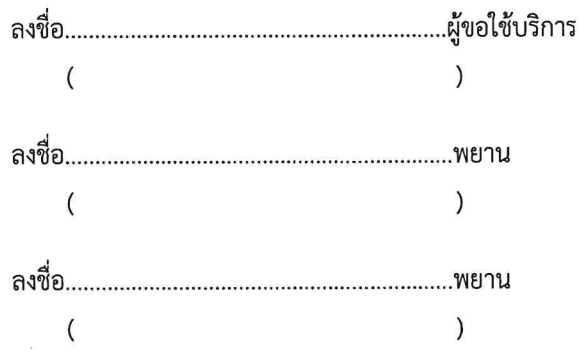

กบอ. ระบบการให้บริการอาคารและลานจอดรถ F16 (P.2/2) R5

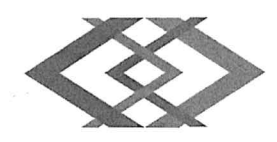

## ลานจอดรถสถานีพระราม 9

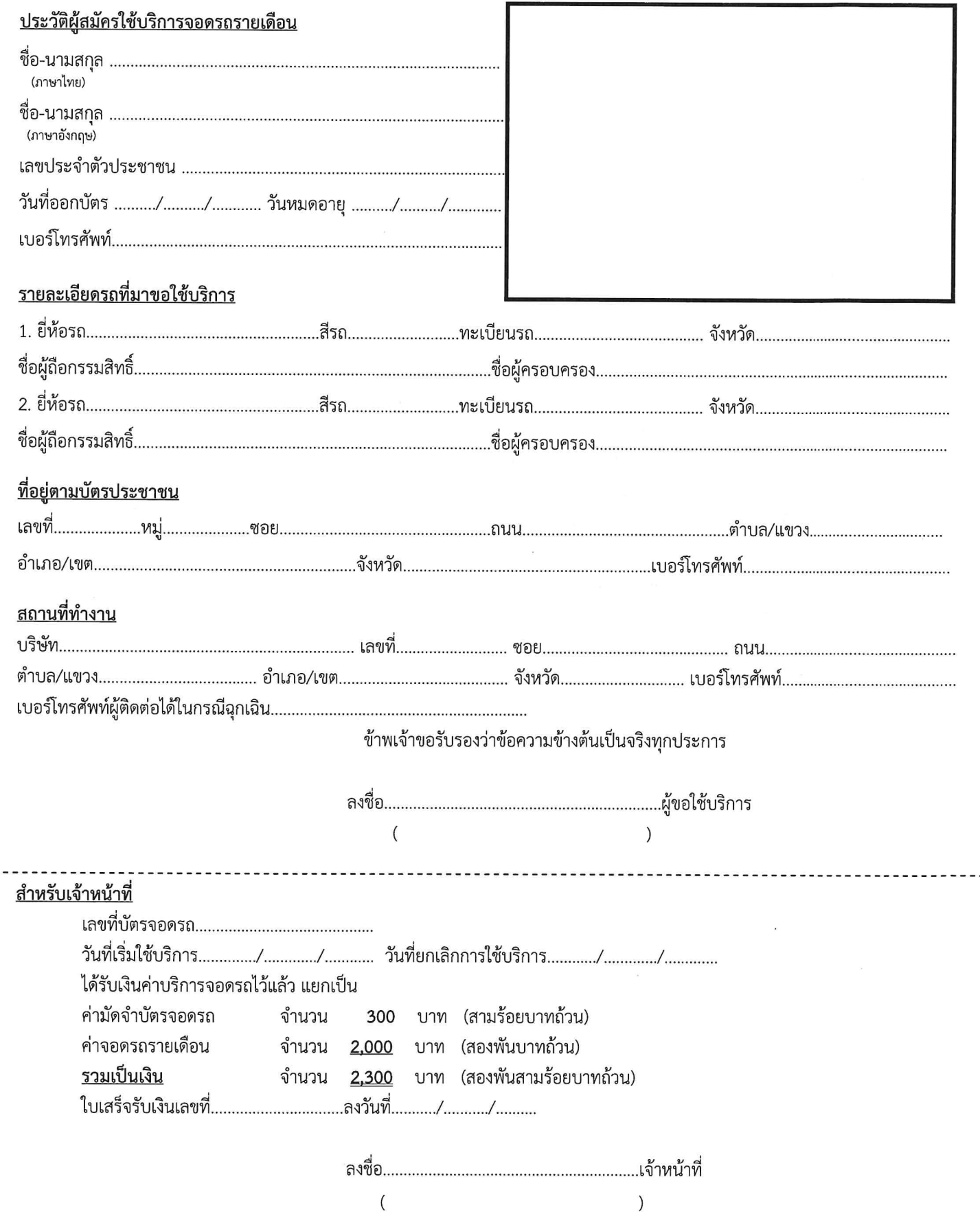

 $\frac{1}{2}$ 

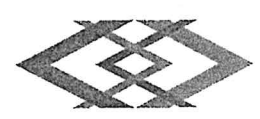

#### เอกสารแนบท้ายคำร้องขอใช้บริการจอดรถรายเดือน ลานจอดรถสถานีพระราม 9

#### เงื่อนไขการใช้บริการจอดรถรายเดือน

- 1. บัตรจอดรถเป็นทรัพย์สินของ รฟม. หากสูญหายจะต้องชดใช้เป็นเงิน 300 บาท และจะต้องนำหลักฐานการเป็นเจ้าของรถยนต์มาแสดงต่อ รฟม. จนเป็นที่น่าพอใจจึงจะอนุญาตให้นำรถยนต์ออกไปได้
- 2. การใช้บัตรจอดรถรายเดือนสามารถใช้ได้เฉพาะในช่วงเวลาที่ลานจอดรถเปิดให้บริการตามปกติเท่านั้น (เวลา 05.00 01.00 น.) หากจอด รถยนต์นอกเวลาให้บริการดังกล่าว จะถูกปรับวันละ 500 บาท
- 3. ผู้<u>ใช้บริการที่จอดรถของ รฟม. ประเภทรายเดือนสามารถจอดรถได้เฉพาะ ลานจอดรถสถานีพระราม 9 เท่านั้น ทั้งนี้ รฟม. ไม่</u> <u>รับประกันพื้นที่ว่างในการนำรถเข้ามาจอดแต่อย่างใด</u>
- 4. การใช้บัตรจอดรถรายเดือนจะต้องเป็นรถยนต์ที่มีการระบุหมายเลขทะเบียนไว้ในคำขอเท่านั้น
- ผู้ใช้บริการอาคารที่จอดรถยนต์ ต้องปฏิบัติตามเครื่องหมาย กฎ ระเบียบ ตลอดจนประกาศของรพม. หรือคำแนะนำของเจ้าหน้าที่ 5. รฟม. อย่างเคร่งครัด หากไม่ปฏิบัติตามหรือฝ่าฝืน รฟม. มีอำนาจเคลื่อนย้ายหรือนำรถไปเก็บไว้ในสถานที่ที่เห็นสมควร หรือใช้เครื่องมือ บังคับรถยนต์มิให้เคลื่อนย้ายได้
- 6. การให้บริการอาคารที่จอดรถยนต์ มิใช่การฝากหรือรับฝากทรัพย์ รฟม. จะไม่รับผิดชอบในความเสียหายหรือ สูญหายของรถยนต์และ ทรัพย์สินใด ๆ ที่นำเข้ามาภายในอาคารที่จอดรถยนต์
- ผู้ใช้บริการจอดรถรายเดือนไม่ต้องนำบัตรจอดรถไปบันทึกส่วนลดค่าจอดรถ 7.
- ้เพื่อความสะดวกและรวดเร็ว <u>ผู้ใช้บริการควรทำการต่ออายุบัตรรายเดือนก่อนวันหมดอายุ ล่วงหน้าอย่างน้อย 7 วัน</u> 8.
- 9. <u>หากผู้ใช้บริการไม่มาต่ออายุบัตรรายเดือน หลังพ้นกำหนดวันหมดอายุไปแล้ว 7 วัน จะทำให้เสียสิทธิในการใช้บริการจอดรถรายเดือน และ</u> <u>รฟม. จะเปิดให้บริการรายเดือนแก่ผ้ใช้บริการรายอื่นทดแทนทันที</u>
- 10. หากผู้ใช้บริการที่ประสงค์จะยกเลิกการใช้บริการจอดรถและขอรับเงินคืนค่ามัดจำบัตรจอดรถ <u>จะต้องนำบัตรจอดรถมาคืนในสภาพสมบูรณ์</u> <u> ภายในระยะเวลา 2 ปี นับจากวันสิ้นสุดการใช้บริการ</u> หากพ้นกำหนดระยะเวลาดังกล่าวแล้วจะไม่สามารถนำบัตรจอครถมาขอรับเงินคืนค่า มัดจำอีกต่อไปได้
- 11. หากผู้ใช้บริการที่ประสงค์จะยกเลิกการใช้บริการจอดรถและขอรับเงินคืนค่าบริการจอดรถ จะต้องแจ้งขอยกเลิกก่อนวันที่จะเริ่มต้นใช้ ้ บริการจอดรถ หากถึงวันเริ่มต้นใช้บริการหรือได้เริ่มต้นใช้บริการจอดรถไปแล้ว จะไม่สามารถขอยกเลิกและรับเงินคืนค่าบริการจอดรถได้
- 12. หากผู้ใช้บริการมีความประสงค์จะแก้ไขเปลี่ยนแปลง/เพิ่มเติมหมายเลขทะเบียนรถ จะต้องนำรถยนต์จอดด้านนอกระบบก่อนทุกครั้งที่มีการ ่ เปลี่ยนแปลงแก้ไขหมายเลข และต้องนำเอกสารหลักฐานความเป็นเจ้าของรถหมายเลขทะเบียนดังกล่าวมาด้วยทุกครั้ง

ผู้ใช้บริการได้อ่านข้อความและเข้าใจในเงื่อนไขการขอใช้บริการเป็นอย่างดีแล้ว ยินยอมปฏิบัติตามเงื่อนไขข้างต้น ทุกประการลงนาม รับทราบต่อหน้าพยาน

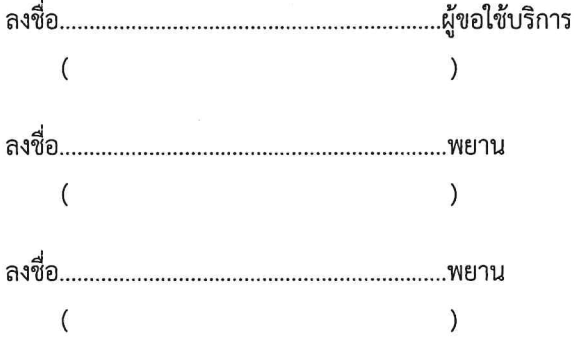

กบอ. ระบบการให้บริการอาคารและลานจอดรถ F17 (P.2/2) R5

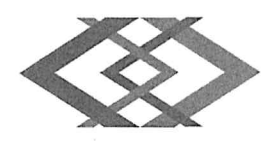

## ลานจอดรถสถานีเพชรบุรี

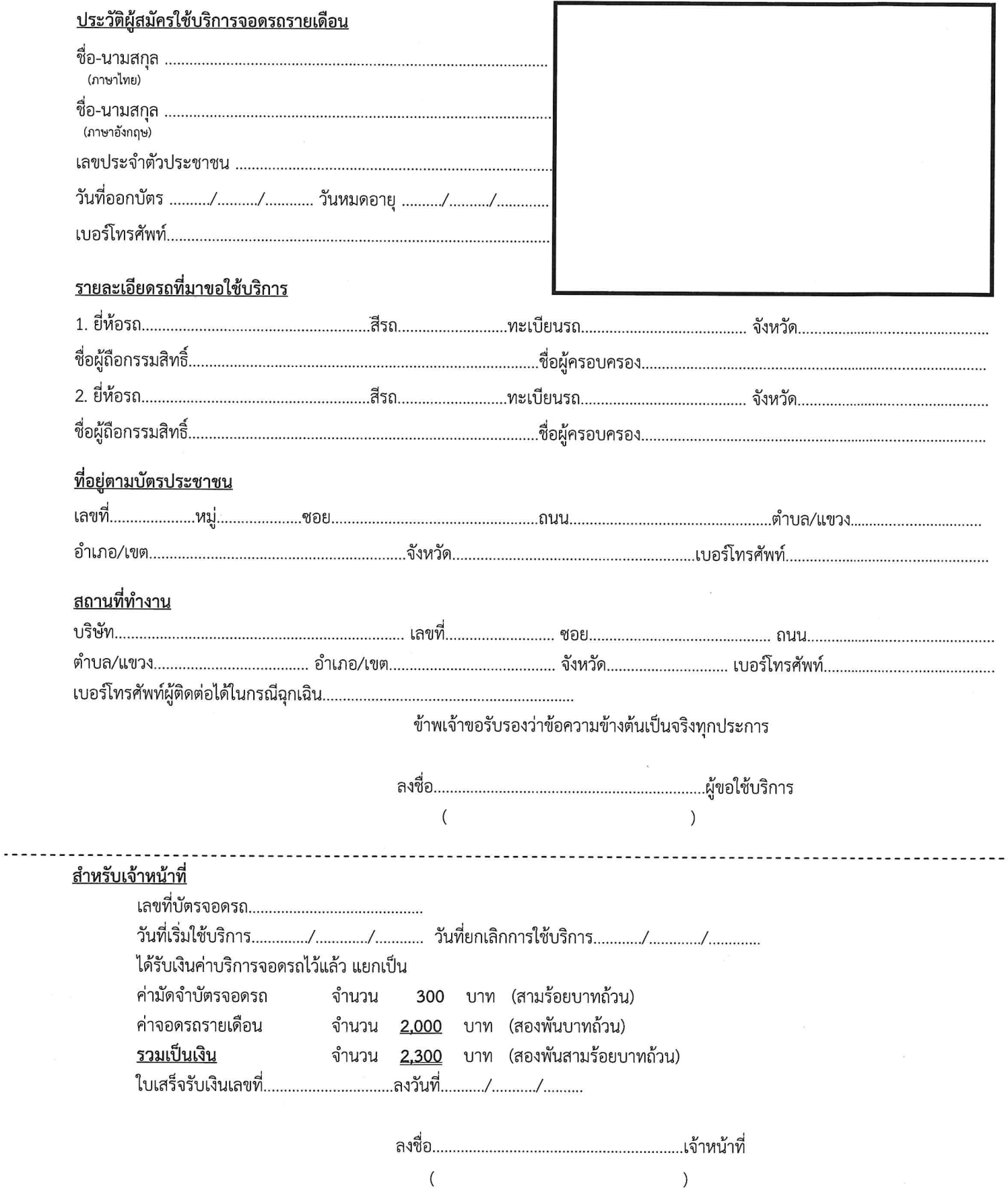

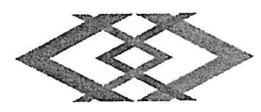

### <u>เอกสารแนบท้ายคำร้องขอใช้บริการจอดรถรายเดือน ลานจอดรถสถานีเพชรบุรี</u> เงื่อนไขการใช้บริการจอดรถรายเดือน

- 1. บัตรจอดรถเป็นทรัพย์สินของ รฟม. หากสูญหายจะต้องชดใช้เป็นเงิน 300 บาท และจะต้องนำหลักฐานการเป็นเจ้าของรถยนต์มาแสดงต่อ รฟม. จนเป็นที่น่าพอใจจึงจะอนุญาตให้นำรถยนต์ออกไปได้
- การใช้บัตรจอดรถรายเดือนสามารถใช้ได้เฉพาะในช่วงเวลาที่ลานจอดรถเปิดให้บริการตามปกติเท่านั้น (เวลา 05.00 01.00 น.) หากจอด  $2.$ รถยนต์นอกเวลาให้บริการดังกล่าว จะถูกปรับวันละ 500 บาท
- 3. <u>ผู้ใช้บริการที่จอดรถของ รฟม. ประเภทรายเดือนสามารถจอดรถได้เฉพาะ ลานจอดรถสถานีเพชรบุรี</u>
- การใช้บัตรจอดรถรายเดือนจะต้องเป็นรถยนต์ที่มีการระบุหมายเลขทะเบียนไว้ในคำขอเท่านั้น  $\overline{4}$ .
- 5. ผ้ใช้บริการอาคารที่จอดรถยนต์ ต้องปฏิบัติตามเครื่องหมาย กฎ ระเบียบ ตลอดจนประกาศของ รฟม. หรือคำแนะนำของเจ้าหน้าที่ รฟม. ้อย่างเคร่งครัด หากไม่ปฏิบัติตามหรือฝ่าฝืน รฟม. มีอำนาจเคลื่อนย้ายหรือนำรถไปเก็บไว้ในสถานที่ที่เห็นสมควร หรือใช้เครื่องมือบังคับ รถยนต์มิให้เคลื่อนย้ายได้
- 6. การให้บริการอาคารที่จอดรถยนต์ มิใช่การฝากหรือรับฝากทรัพย์ รฟม. จะไม่รับผิดชอบในความเสียหายหรือ สูญหายของรถยนต์และ ทรัพย์สินใด ๆ ที่นำเข้ามาภายในอาคารที่จอดรถยนต์
- 7. ผู้ใช้บริการจอดรถรายเดือนไม่ต้องนำบัตรจอดรถไปบันทึกส่วนลดค่าจอดรถ
- 8. เพื่อความสะดวกและรวดเร็ว <u>ผู้ใช้บริการควรทำการต่ออายุบัตรรายเดือนก่อนวันหมดอายุ ส่วงหน้าอย่างน้อย 7 วัน</u>
- 9. <u>หากผู้ใช้บริการไม่มาต่ออายุบัตรรายเดือน หลังพ้นกำหนดวันหมดอายุไปแล้ว 7 วัน จะทำให้เสียสิทธิในการใช้บริการจอดรถรายเดือน และ</u> <u>รฟม. จะเปิดให้บริการรายเดือนแก่ผู้ใช้บริการรายอื่นทดแทนทันที</u>
- 10. หากผู้ใช้บริการที่ประสงค์จะยกเลิกการใช้บริการจอดรถและขอรับเงินคืนค่ามัดจำบัตรจอดรถ <u>จะต้องนำบัตรจอดรถมาคืนในสภาพสมบูรณ์</u> <u> ภายในระยะเวลา 2 ปี นับจากวันสิ้นสุดการใช้บริการ</u> หากพ้นกำหนดระยะเวลาดังกล่าวแล้วจะไม่สามารถนำบัตรจอดรถมาขอรับเงินคืนค่า มัดจำอีกต่อไปได้
- 11. หากผู้ใช้บริการที่ประสงค์จะยกเลิกการใช้บริการจอดรถและขอรับเงินคืนค่าบริการจอดรถ จะต้องแจ้งขอยกเลิกก่อนวันที่จะเริ่มต้นใช้ บริการจอดรถ หากถึงวันเริ่มต้นใช้บริการหรือได้เริ่มต้นใช้บริการจอดรถไปแล้ว จะไม่สามารถขอยกเลิกและรับเงินคืนค่าบริการจอดรถได้
- 12. หากผู้ใช้บริการมีความประสงค์จะแก้ไขเปลี่ยนแปลง/เพิ่มเติมหมายเลขทะเบียนรถ จะต้องนำรถยนต์จอดด้านนอกระบบก่อนทุกครั้งที่มีการ เปลี่ยนแปลงแก้ไขหมายเลข และต้องนำเอกสารหลักฐานความเป็นเจ้าของรถหมายเลขทะเบียนดังกล่าวมาด้วยทุกครั้ง

ผ้ใช้บริการได้อ่านข้อความและเข้าใจในเงื่อนไขการขอใช้บริการเป็นอย่างดีแล้ว ยินยอมปฏิบัติตามเงื่อนไขข้างต้น ทุกประการลงนาม รับทราบต่อหน้าพยาน

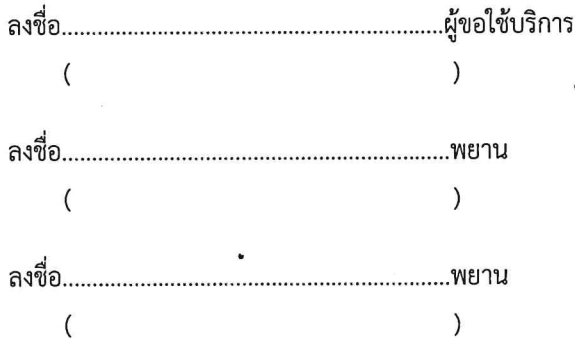

กบอ. ระบบการให้บริการอาคารและลานจอดรถ F18 (P.2/2) R5

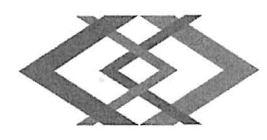

# ลานจอดรถสถานีสุขุมวิท

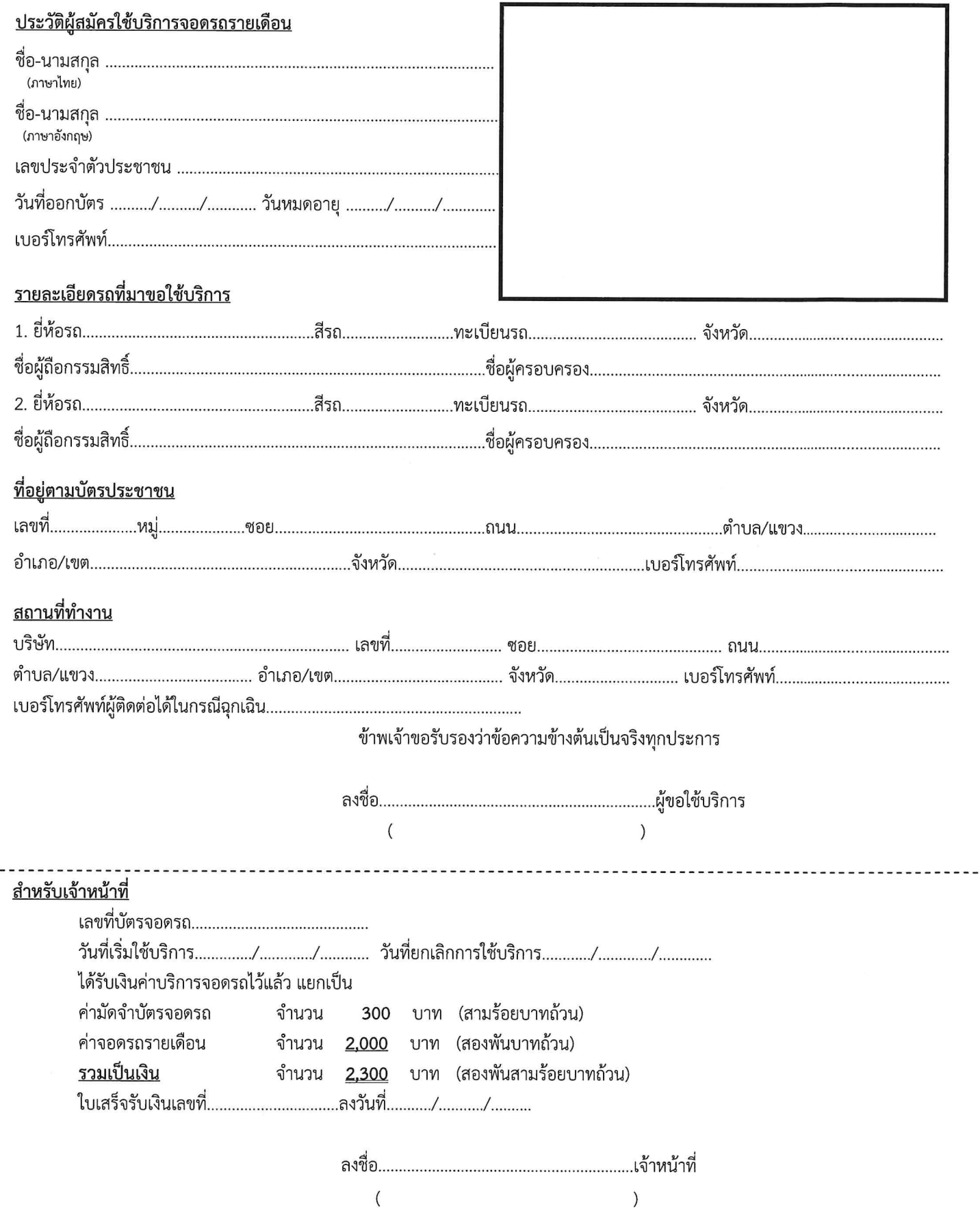

. . . . . .

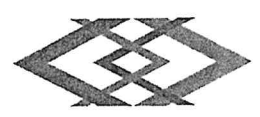

#### เอกสารแนบท้ายคำร้องขอใช้บริการจอดรถรายเดือน ลานจอดรถสถานีสขมวิท

### เงื่อนไขการใช้บริการจอดรถรายเดือน

- 1. บัตรจอดรถเป็นทรัพย์สินของ รฟม. หากสูญหายจะต้องชดใช้เป็นเงิน 300 บาท และจะต้องนำหลักฐานการเป็นเจ้าของรถยนต์มาแสดงต่อ รฟม. จนเป็นที่น่าพอใจจึงจะอนญาตให้นำรถยนต์ออกไปได้
- การใช้บัตรจอดรถรายเดือนสามารถใช้ได้เฉพาะในช่วงเวลาที่ลานจอดรถเปิดให้บริการตามปกติเท่านั้น (เวลา 05.00 01.00 น.) หากจอด  $2.$ รถยนต์นอกเวลาให้บริการดังกล่าว จะถูกปรับวันละ 500 บาท
- 3. <u>ผู้ใช้บริการที่จอดรถของ รฟม. ประเภทรายเดือนสามารถจอดรถได้เฉพาะ ลานจอดรถสถานีสูขุมวิท เท่านั้น ทั้งนี้ รฟม. รับประกัน</u> พื้นที่ว่างในการนำรถเข้าจอด
- 4. การใช้บัตรจอดรถรายเดือนจะต้องเป็นรถยนต์ที่มีการระบหมายเลขทะเบียนไว้ในคำขอเท่านั้น
- 5. ผู้ใช้บริการอาคารที่จอดรถยนต์ ต้องปฏิบัติตามเครื่องหมาย กฎ ระเบียบ ตลอดจนประกาศของรฟม หรือคำแนะนำของเจ้าหน้าที่ ์<br>รฟม. อย่างเคร่งครัด หากไม่ปฏิบัติตามหรือฝ่าฝืน รฟม. มีอำนาจเคลื่อนย้ายหรือนำรถไปเก็บไว้ในสถานที่ที่เห็นสมควร หรือใช้เครื่องมือ บังคับรถยนต์มิให้เคลื่อนย้ายได้
- การให้บริการอาคารที่จอดรถยนต์ มิใช่การฝากหรือรับฝากทรัพย์ รฟม. จะไม่รับผิดชอบในความเสียหายหรือ สูญหายของรถยนต์และ 6. ทรัพย์สินใด ๆ ที่นำเข้ามาภายในอาคารที่จอดรถยนต์
- ผู้ใช้บริการจอดรถรายเดือนไม่ต้องนำบัตรจอดรถไปบันทึกส่วนลดค่าจอดรถ 7.
- ้เพื่อความสะดวกและรวดเร็ว <u>ผ้ใช้บริการควรทำการต่ออายุบัตรรายเดือนก่อนวันหมดอายุ ล่วงหน้าอย่างน้อย 7 วัน</u> 8.
- 9. <u>หากผู้ใช้บริการไม่มาต่ออายุบัตรรายเดือน หลังพ้นกำหนดวันหมดอายุไปแล้ว 7 วัน จะทำให้เสียสิทธิในการใช้บริการจอดรถรายเดือน และ</u> <u>รฟม. จะเปิดให้บริการรายเดือนแก่ผ้ใช้บริการรายอื่นทดแทนทันที</u>
- 10. หากผู้ใช้บริการที่ประสงค์จะยกเลิกการใช้บริการจอดรถและขอรับเงินคืนค่ามัดจำบัตรจอดรถ <u>จะต้องนำบัตรจอดรถมาคืนในสภาพสมบูรณ์</u> <u>ภายในระยะเวลา 2 ปี นับจากวันสิ้นสุดการใช้บริการ</u> หากพ้นกำหนดระยะเวลาดังกล่าวแล้วจะไม่สามารถนำบัตรจอดรถมาขอรับเงินคืนค่า มัดจำอีกต่อไปได้
- 11. หากผู้ใช้บริการที่ประสงค์จะยกเลิกการใช้บริการจอดรถและขอรับเงินคืนค่าบริการจอดรถ จะต้องแจ้งขอยกเลิกก่อนวันที่จะเริ่มต้นใช้ ึบริการจอดรถ หากถึงวันเริ่มต้นใช้บริการหรือได้เริ่มต้นใช้บริการจอดรถไปแล้ว จะไม่สามารถขอยกเลิกและรับเงินคืนค่าบริการจอดรถได้
- 12. หากผู้ใช้บริการมีความประสงค์จะแก้ไขเปลี่ยนแปลง/เพิ่มเติมหมายเลขทะเบียนรถ จะต้องนำรถยนต์จอดด้านนอกระบบก่อนทุกครั้งที่มีการ ่ เปลี่ยนแปลงแก้ไขหมายเลข และต้องนำเอกสารหลักฐานความเป็นเจ้าของรถหมายเลขทะเบียนดังกล่าวมาด้วยทุกครั้ง

ผู้ใช้บริการได้อ่านข้อความและเข้าใจในเงื่อนไขการขอใช้บริการเป็นอย่างดีแล้ว ยินยอมปฏิบัติตามเงื่อนไขข้างต้น ทุกประการลงนาม รับทราบต่อหน้าพยาน

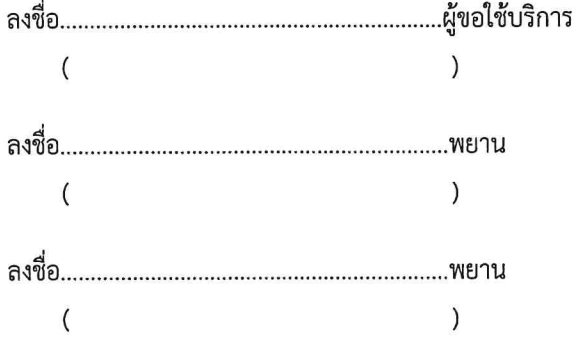

ึกบอ. ระบบการให้บริการอาคารและลานจอดรถ F19 (P.2/2) R5

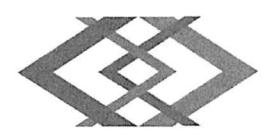

# ลานจอดรถสถานีศูนย์การประชุมแห่งชาติสิริกิติ์

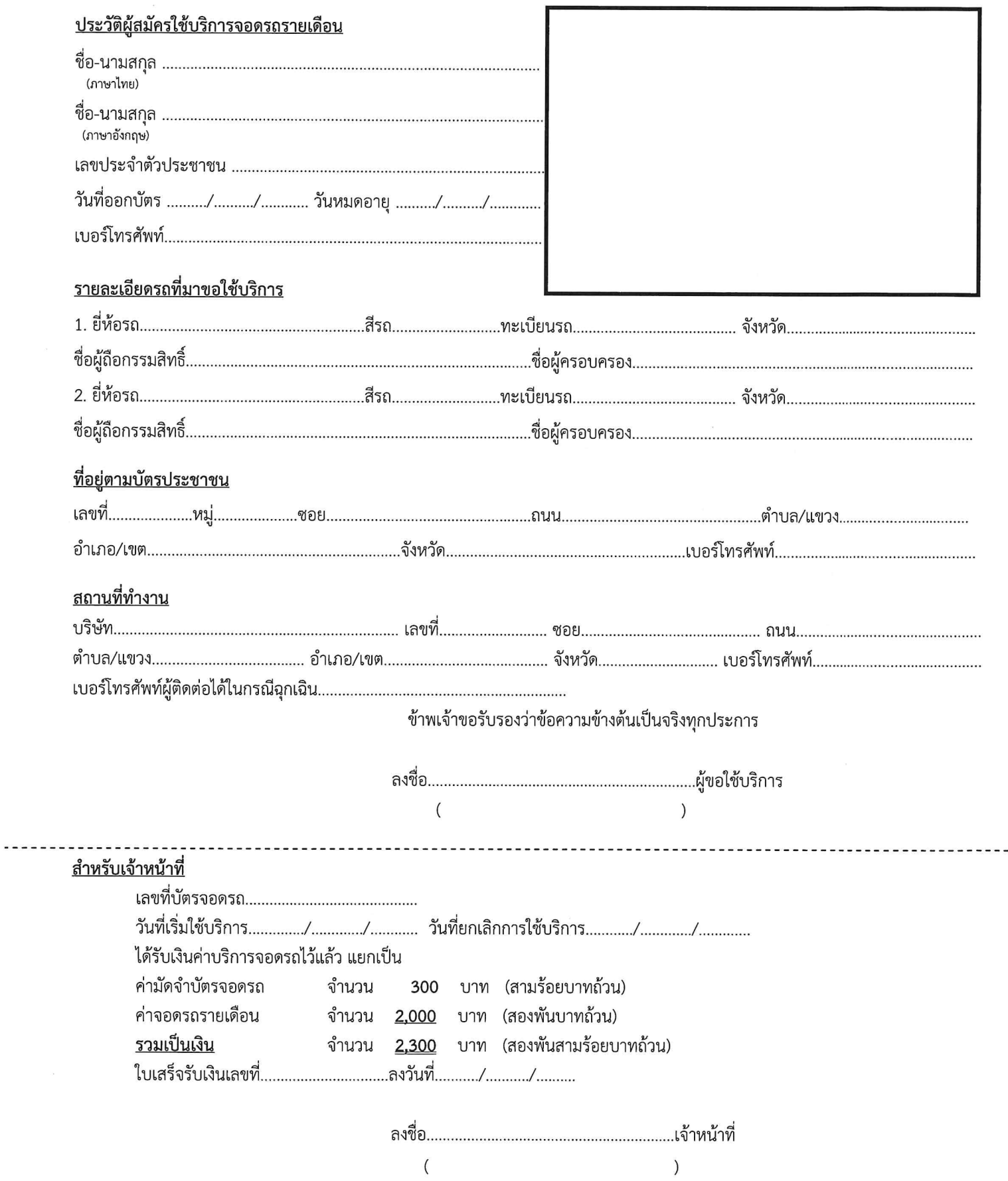

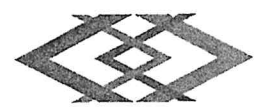

### <u> เอกสารแนบท้ายคำร้องขอใช้บริการจอดรถรายเดือน ลานจอดรถสถานีศูนย์การประชุมแห่งชาติสิริกิติ์</u> เงื่อนไขการใช้บริการจอดรถรายเดือน

- 1. บัตรจอดรถเป็นทรัพย์สินของ รฟม. หากสูญหายจะต้องชดใช้เป็นเงิน 300 บาท และจะต้องนำหลักฐานการเป็นเจ้าของรถยนต์มาแสดงต่อ รฟม. จนเป็นที่น่าพอใจจึงจะอนญาตให้นำรถยนต์ออกไปได้
- ี การใช้บัตรจอดรถรายเดือนสามารถใช้ได้เฉพาะในช่วงเวลาที่ลานจอดรถเปิดให้บริการตามปกติเท่านั้น (เวลา 05.00 01.00 น.) หากจอด  $2.$ รถยนต์นอกเวลาให้บริการดังกล่าว จะถูกปรับวันละ 500 บาท
- 3. ผู้<u>ใช้บริการที่จอดรถของ รฟม. ประเภทรายเดือนสามารถจอดรถได้เฉพาะ ลานจอดรถสถานีศูนย์การประชุมแห่งชาติสิริกิติ์ เท่านั้น</u> ์ ทั้งนี้ รฟม. ไม่รับประกันพื้นที่ว่างในการนำรถเข้ามาจอดแต่อย่างใด
- 4. การใช้บัตรจอดรถรายเดือนจะต้องเป็นรถยนต์ที่มีการระบหมายเลขทะเบียนไว้ในคำขอเท่านั้น
- 5. ผู้ใช้บริการอาคารที่จอดรถยนต์ ต้องปฏิบัติตามเครื่องหมาย กฎ ระเบียบ ตลอดจนประกาศของรฟม.หรือคำแนะนำของเจ้าหน้าที่ รฟม. อย่างเคร่งครัด หากไม่ปฏิบัติตามหรือฝ่าฝืน รฟม. มีอำนาจเคลื่อนย้ายหรือนำรถไปเก็บไว้ในสถานที่ที่เห็นสมควร หรือใช้เครื่องมือ บังคับรถยนต์มิให้เคลื่อนย้ายได้
- 6. การให้บริการอาคารที่จอดรถยนต์ มิใช่การฝากหรือรับฝากทรัพย์ รฟม. จะไม่รับผิดชอบในความเสียหายหรือ สูญหายของรถยนต์และ ทรัพย์สินใด ๆ ที่นำเข้ามาภายในอาคารที่จอดรถยนต์
- ผู้ใช้บริการจอดรถรายเดือนไม่ต้องนำบัตรจอดรถไปบันทึกส่วนลดค่าจอดรถ  $7.$
- ้เพื่อความสะดวกและรวดเร็ว <u>ผู้ใช้บริการควรทำการต่ออายุบัตรรายเดือนก่อนวันหมดอายุ ล่วงหน้าอย่างน้อย 7 วัน</u> 8.
- 9. <u>หากผู้ใช้บริการไม่มาต่ออายุบัตรรายเดือน หลังพ้นกำหนดวันหมดอายุไปแล้ว 7 วัน จะทำให้เสียสิทธิในการใช้บริการจอดรถรายเดือน และ</u> <u>รฟม. จะเปิดให้บริการรายเดือนแก่ผู้ใช้บริการรายอื่นทดแทนทันที</u>
- .10. หากผู้ใช้บริการที่ประสงค์จะยกเลิกการใช้บริการจอดรถและขอรับเงินคืนค่ามัดจำบัตรจอดรถ <u>จะต้องนำบัตรจอดรถมาคืนในสภาพสมบูรณ์</u> <u>ภายในระยะเวลา 2 ปี นับจากวันสิ้นสุดการใช้บริการ</u> หากพ้นกำหนดระยะเวลาดังกล่าวแล้วจะไม่สามารถนำบัตรจอดรถมาขอรับเงินคืนค่า มัดจำอีกต่อไปได้
- 11. หากผู้ใช้บริการที่ประสงค์จะยกเลิกการใช้บริการจอดรถและขอรับเงินคืนค่าบริการจอดรถ จะต้องแจ้งขอยกเลิกก่อนวันที่จะเริ่มต้นใช้ บริการจอดรถ หากถึงวันเริ่มต้นใช้บริการหรือได้เริ่มต้นใช้บริการจอดรถไปแล้ว จะไม่สามารถขอยกเลิกและรับเงินคืนค่าบริการจอดรถได้
- 12. หากผู้ใช้บริการมีความประสงค์จะแก้ไขเปลี่ยนแปลง/เพิ่มเติมหมายเลขทะเบียนรถ จะต้องนำรถยนต์จอดด้านนอกระบบก่อนทุกครั้งที่มีการ เปลี่ยนแปลงแก้ไขหมายเลข และต้องนำเอกสารหลักฐานความเป็นเจ้าของรถหมายเลขทะเบียนดังกล่าวมาด้วยทุกครั้ง

ผู้ใช้บริการได้อ่านข้อความและเข้าใจในเงื่อนไขการขอใช้บริการเป็นอย่างดีแล้ว ยินยอมปฏิบัติตามเงื่อนไขข้างต้น ทุกประการลงนาม รับทราบต่อหน้าพยาน

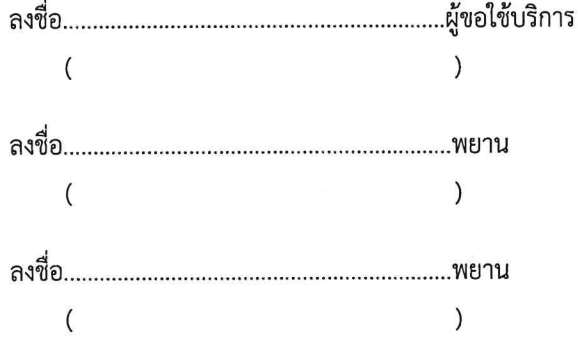

กบอ. ระบบการให้บริการอาคารและลานจอดรถ F20 (P.2/2) R5

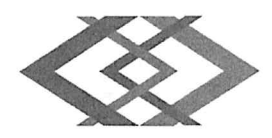

# ลานจอดรถฝั่งตรงข้ามศูนย์การประชุมแห่งชาติสิริกิติ์

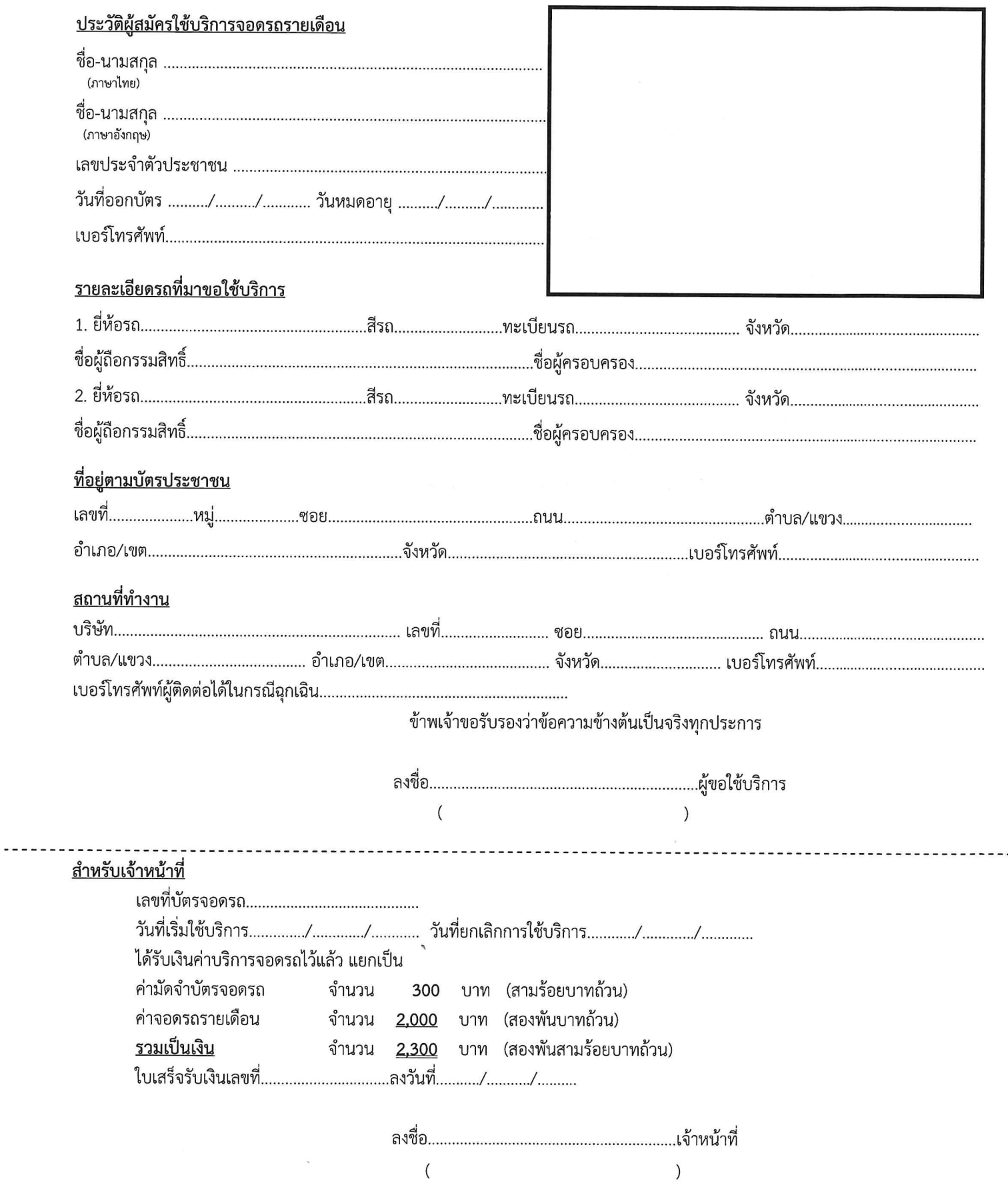

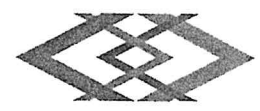

## <u> เอกสารแนบท้ายคำร้องขอใช้บริการจอดรถรายเดือน ลานจอดรถฝั่งตรงข้ามศูนย์การประชุมแห่งชาติสิริกิติ์</u> <u>เงื่อนไขการใช้</u>บริการจอดรถรายเดือน

- 1. บัตรจอดรถเป็นทรัพย์สินของ รฟม. หากสูญหายจะต้องชดใช้เป็นเงิน 300 บาท และจะต้องนำหลักฐานการเป็นเจ้าของรถยนต์มาแสดงต่อ รฟม. จนเป็นที่น่าพอใจจึงจะอนุญาตให้นำรถยนต์ออกไปได้
- 2. การใช้บัตรจอดรถรายเดือนสามารถใช้ได้เฉพาะในช่วงเวลาที่ลานจอดรถเปิดให้บริการตามปกติเท่านั้น (เวลา 05.00 01.00 น.) หากจอด รถยนต์นอกเวลาให้บริการดังกล่าว จะถูกปรับวันละ 500 บาท
- 3. <u>ผู้ใช้บริการที่จอดรถของ รฟม. ประเภทรายเดือนสามารถจอดรถได้เฉพาะ ลานจอดรถฝั่งตรงข้ามศูนย์การประชุมแห่งชาติสิริกิติ์</u> <u>เท่านั้น ทั้งนี้ รฟม. รับประกันพื้นที่ว่างในการนำรถเข้าจอด</u>
- 4. การใช้บัตรจอดรถรายเดือนจะต้องเป็นรถยนต์ที่มีการระบุหมายเลขทะเบียนไว้ในคำขอเท่านั้น
- 5. ผู้ใช้บริการอาคารที่จอดรถยนต์ ต้องปฏิบัติตามเครื่องหมาย กฎ ระเบียบ ตลอดจนประกาศของ รฟม.หรือคำแนะนำของเจ้าหน้าที่ รฟม. อย่างเคร่งครัด หากไม่ปฏิบัติตามหรือฝ่าฝืน รฟม. มีอำนาจเคลื่อนย้ายหรือนำรถไปเก็บไว้ในสถานที่ที่เห็นสมควร หรือใช้เครื่องมือ บังคับรถยนต์มิให้เคลื่อนย้ายได้
- 6. การให้บริการอาคารที่จอดรถยนต์ มิใช่การฝากหรือรับฝากทรัพย์ รฟม. จะไม่รับผิดชอบในความเสียหายหรือ สูญหายของรถยนต์และ ทรัพย์สินใด ๆ ที่นำเข้ามาภายในอาคารที่จอดรถยนต์
- ผู้ใช้บริการจอดรถรายเดือนไม่ต้องนำบัตรจอดรถไปบันทึกส่วนลดค่าจอดรถ  $7.$
- ้เพื่อความสะดวกและรวดเร็ว <u>ผู้ใช้บริการควรทำการต่ออายุบัตรรายเดือนก่อนวันหมดอายุ ส่วงหน้าอย่างน้อย 7 วัน</u> 8.
- <u>หากผู้ใช้บริการไม่มาต่ออายุบัตรรายเดือน หลังพ้นกำหนดวันหมดอายุไปแล้ว 7 วัน จะทำให้เสียสิทธิในการใช้บริการจอดรถรายเดือน และ</u> 9. <u>รฟม. จะเปิดให้บริการรายเดือนแก่ผู้ใช้บริการรายอื่นทดแทนทันที</u>
- 10. หากผู้ใช้บริการที่ประสงค์จะยกเลิกการใช้บริการจอดรถและขอรับเงินคืนค่ามัดจำบัตรจอดรถ <u>จะต้องนำบัตรจอดรถมาคืนในสภาพสมบูรณ์</u> <u> ภายในระยะเวลา 2 ปี นับจากวันสิ้นสุดการใช้บริการ</u> หากพ้นกำหนดระยะเวลาดังกล่าวแล้วจะไม่สามารถนำบัตรจอดรถมาขอรับเงินคืนค่า มัดจำอีกต่อไปได้
- 11. หากผู้ใช้บริการที่ประสงค์จะยกเลิกการใช้บริการจอดรถและขอรับเงินคืนค่าบริการจอดรถ จะต้องแจ้งขอยกเลิกก่อนวันที่จะเริ่มต้นใช้ บริการจอดรถ หากถึงวันเริ่มต้นใช้บริการหรือได้เริ่มต้นใช้บริการจอดรถไปแล้ว จะไม่สามารถขอยกเลิกและรับเงินคืนค่าบริการจอดรถได้
- 12. หากผู้ใช้บริการมีความประสงค์จะแก้ไขเปลี่ยนแปลง/เพิ่มเติมหมายเลขทะเบียนรถ จะต้องนำรถยนต์จอดด้านนอกระบบก่อนทุกครั้งที่มีการ เปลี่ยนแปลงแก้ไขหมายเลข และต้องนำเอกสารหลักฐานความเป็นเจ้าของรถหมายเลขทะเบียนดังกล่าวมาด้วยทุกครั้ง

ผู้ใช้บริการได้อ่านข้อความและเข้าใจในเงื่อนไขการขอใช้บริการเป็นอย่างดีแล้ว ยินยอมปฏิบัติตามเงื่อนไขข้างต้น ทุกประการลงนาม รับทราบต่อหน้าพยาบ

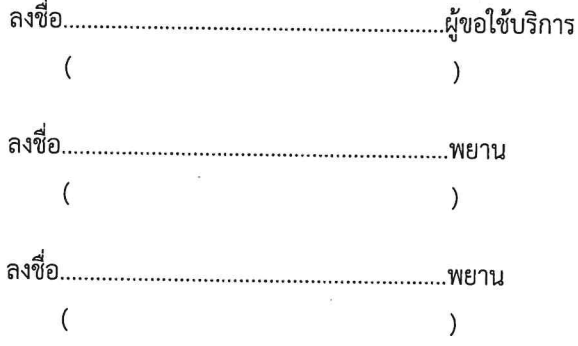

าบอ. ระบบการให้บริการอาคารและลานจอดรถ F21 (P.2/2) R5

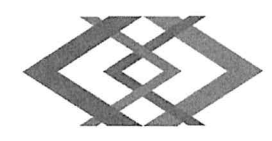

## ลานจอดรถสถานีสามย่าน

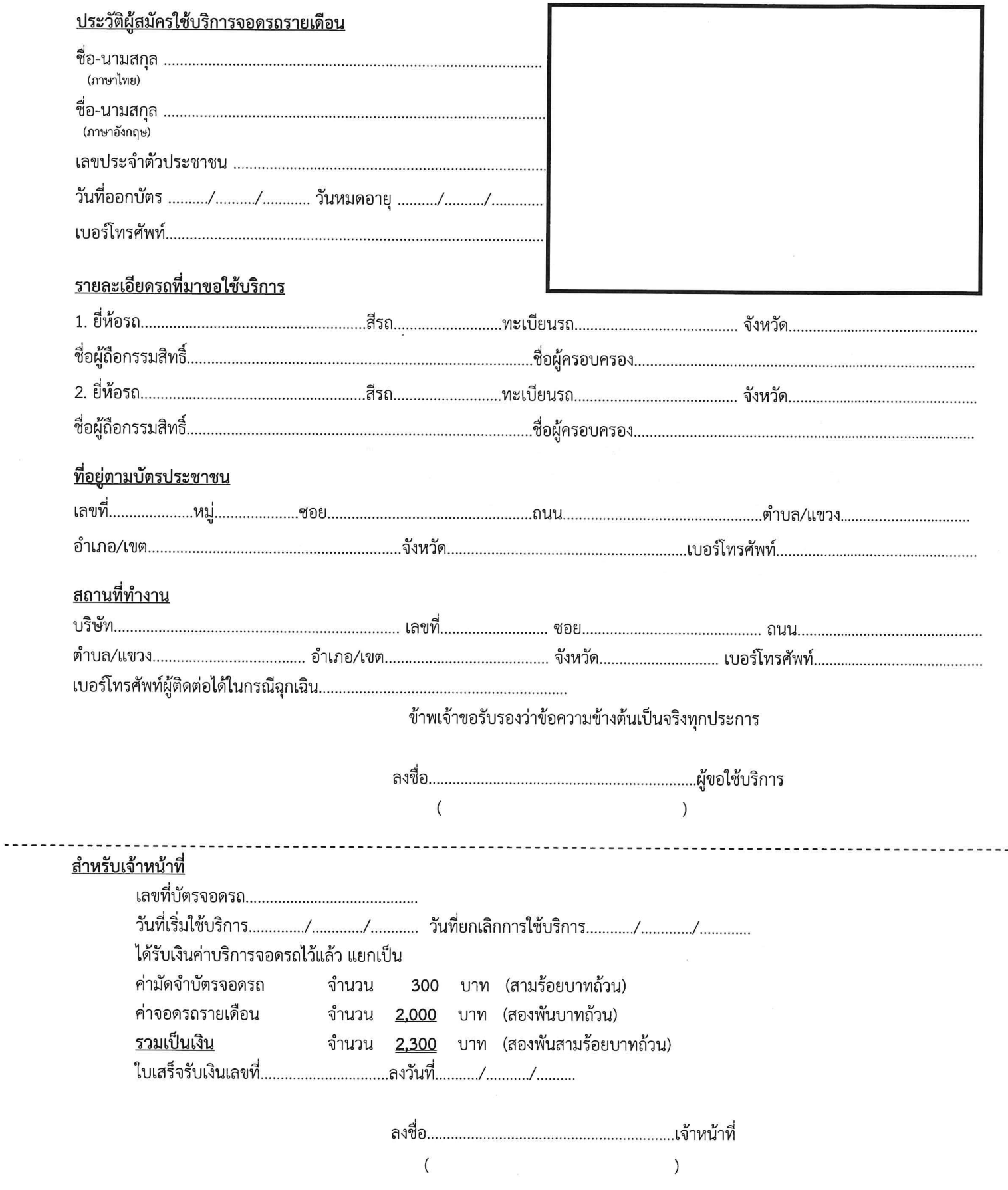

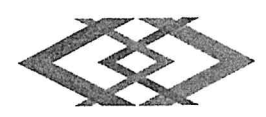

### เอกสารแนบท้ายคำร้องขอใช้บริการจอดรถรายเดือน ลานจอดรถสถานีสามย่าน

#### เงื่อนไขการใช้บริการจอดรถรายเดือน

- 1. บัตรจอดรถเป็นทรัพย์สินของ รฟม. หากสูญหายจะต้องชดใช้เป็นเงิน 300 บาท และจะต้องนำหลักฐานการเป็นเจ้าของรถยนต์มาแสดงต่อ รฟม. จนเป็นที่น่าพอใจจึงจะอนุญาตให้นำรถยนต์ออกไปได้
- 2. การใช้บัตรจอดรถรายเดือนสามารถใช้ได้เฉพาะในช่วงเวลาที่ลานจอดรถเปิดให้บริการตามปกติเท่านั้น (เวลา 05.00 01.00 น.) หากจอด รถยนต์นอกเวลาให้บริการดังกล่าว จะถกปรับวันละ 500 บาท
- 3. ผู้<u>ใช้บริการที่จอดรถของ รฟม. ประเภทรายเดือนสามารถจอดรถได้เฉพาะ ลานจอดรถสถานีสามย่าน เท่านั้น ทั้งนี้ รฟม. ไม่รับประกัน</u> พื้นที่ว่างในการนำรถเข้ามาจอดแต่อย่างใด
- 4. การใช้บัตรจอดรถรายเดือนจะต้องเป็นรถยนต์ที่มีการระบหมายเลขทะเบียนไว้ในคำขอเท่านั้น
- 5. ผู้ใช้บริการอาคารที่จอดรถยนต์ ต้องปฏิบัติตามเครื่องหมาย กฎ ระเบียบ ตลอดจนประกาศของรฟม.หรือคำแนะนำของเจ้าหน้าที่ รฟม. อย่างเคร่งครัด หากไม่ปฏิบัติตามหรือฝ่าฝืน รฟม. มีอำนาจเคลื่อนย้ายหรือนำรถไปเก็บไว้ในสถานที่ที่เห็นสมควร หรือใช้เครื่องมือ บังคับรถยนต์มิให้เคลื่อนย้ายได้
- 6. การให้บริการอาคารที่จอดรถยนต์ มิใช่การฝากหรือรับฝากทรัพย์ รฟม. จะไม่รับผิดชอบในความเสียหายหรือ สูญหายของรถยนต์และ ทรัพย์สินใด ๆ ที่นำเข้ามาภายในอาคารที่จอดรถยนต์
- 7. ผู้ใช้บริการจอดรถรายเดือนไม่ต้องนำบัตรจอดรถไปบันทึกส่วนลดค่าจอดรถ
- ้เพื่อความสะดวกและรวดเร็ว <u>ผู้ใช้บริการควรทำการต่ออายุบัตรรายเดือนก่อนวันหมดอายุ ล่วงหน้าอย่างน้อย 7 วัน</u> 8.
- 9. <u>หากผู้ใช้บริการไม่มาต่ออายุบัตรรายเดือน หลังพ้นกำหนดวันหมดอายุไปแล้ว 7 วัน จะทำให้เสียสิทธิในการใช้บริการจอดรถรายเดือน และ</u> <u>รฟม. จะเปิดให้บริการรายเดือนแก่ผู้ใช้บริการรายอื่นทดแทนทันที</u>
- 10. หากผู้ใช้บริการที่ประสงค์จะยกเลิกการใช้บริการจอดรถและขอรับเงินคืนค่ามัดจำบัตรจอดรถ <u>จะต้องนำบัตรจอดรถมาคืนในสภาพสมบูรณ์</u> <u> ภายในระยะเวลา 2 ปี นับจากวันสิ้นสุดการใช้บริการ</u> หากพ้นกำหนดระยะเวลาดังกล่าวแล้วจะไม่สามารถนำบัตรจอดรถมาขอรับเงินคืนค่า มัดจำอีกต่อไปได้
- 11. หากผู้ใช้บริการที่ประสงค์จะยกเลิกการใช้บริการจอดรถและขอรับเงินคืนค่าบริการจอดรถ จะต้องแจ้งขอยกเลิกก่อนวันที่จะเริ่มต้นใช้ บริการจอดรถ หากถึงวันเริ่มต้นใช้บริการหรือได้เริ่มต้นใช้บริการจอดรถไปแล้ว จะไม่สามารถขอยกเลิกและรับเงินคืนค่าบริการจอดรถได้
- ่ 12. หากผู้ใช้บริการมีความประสงค์จะแก้ไขเปลี่ยนแปลง/เพิ่มเติมหมายเลขทะเบียนรถ จะต้องนำรถยนต์จอดด้านนอกระบบก่อนทุกครั้งที่มีการ ้เปลี่ยนแปลงแก้ไขหมายเลข และต้องนำเอกสารหลักฐานความเป็นเจ้าของรถหมายเลขทะเบียนดังกล่าวมาด้วยทุกครั้ง

ผู้ใช้บริการได้อ่านข้อความและเข้าใจในเงื่อนไขการขอใช้บริการเป็นอย่างดีแล้ว ยินยอมปฏิบัติตามเงื่อนไขข้างต้น ทุกประการลงนาม รับทราบต่อหน้าพยาน

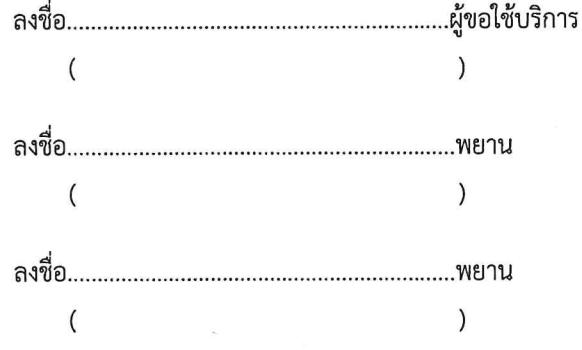

กบอ. ระบบการให้บริการอาคารและลานจอดรถ F22 (P.2/2) R5

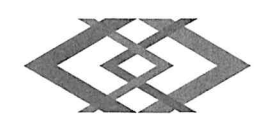

ใบรับเงิน

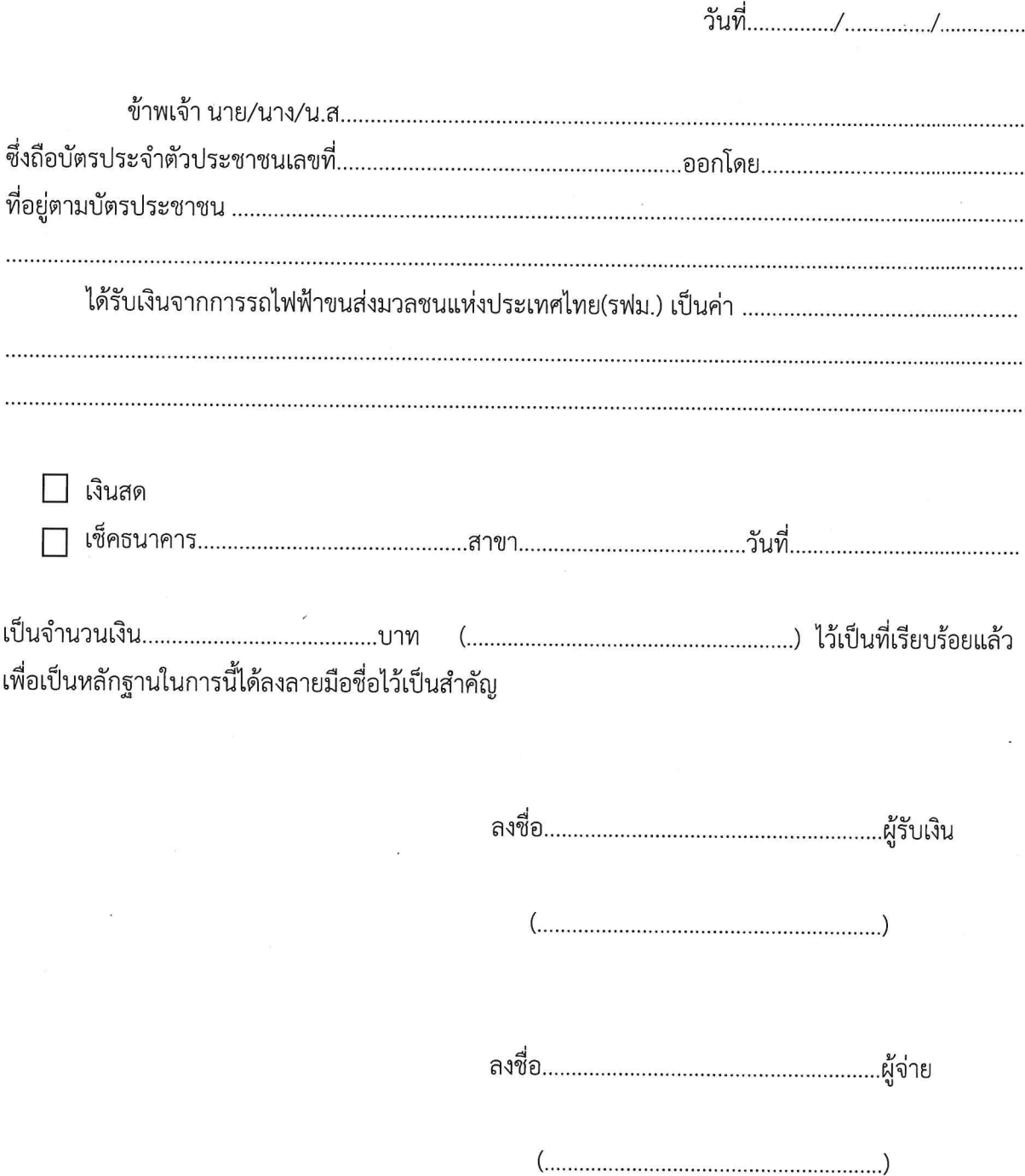

#### ∽ ใบนำรถออกกรณีเหตุขัดข้อง/ฉุกเฉิน

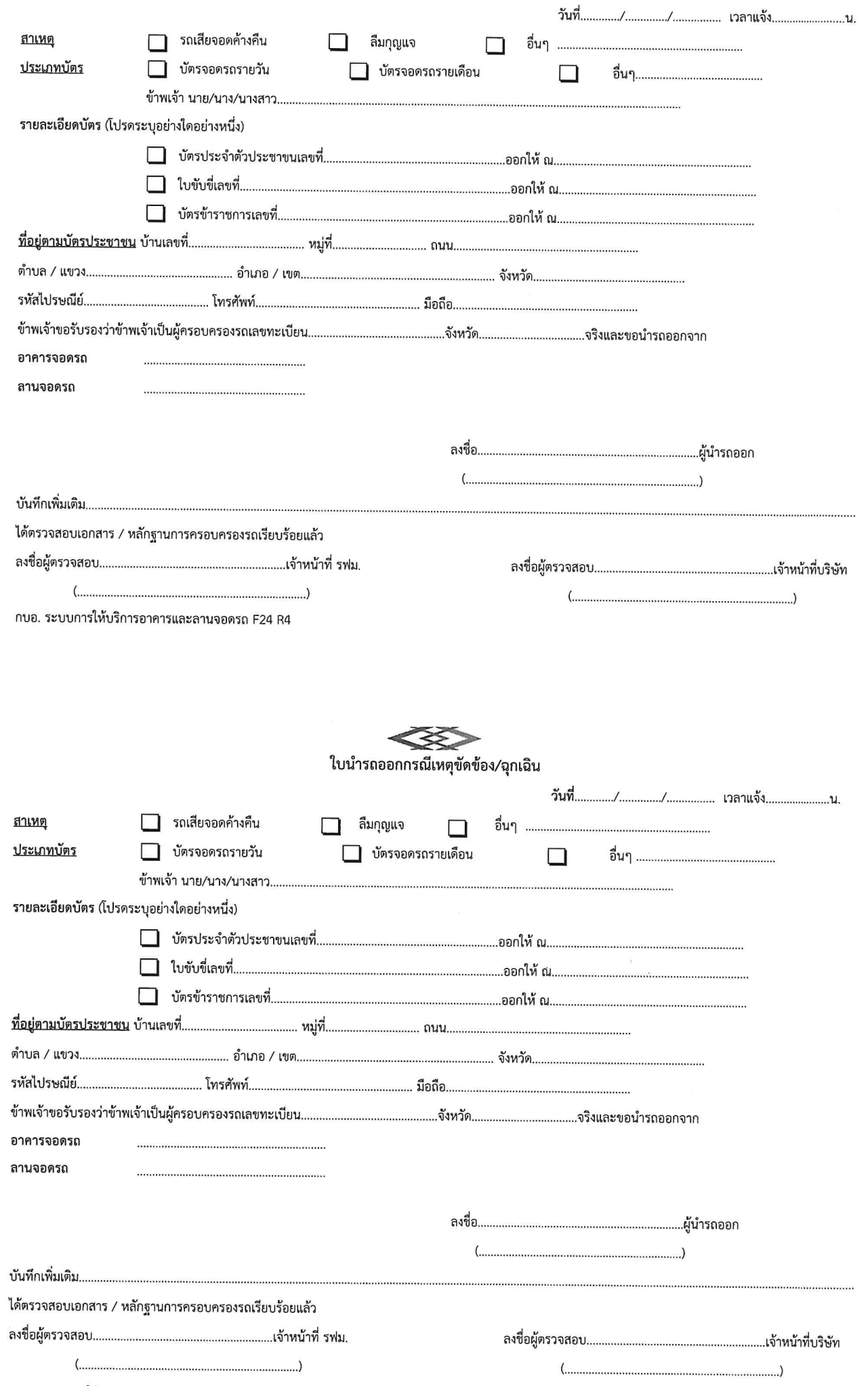

ึกบอ. ระบบการให้บริการอาคารและลานจอดรถ F24 R4

## บันทึกการออกบัตรจอดรถกระดาษ

## 

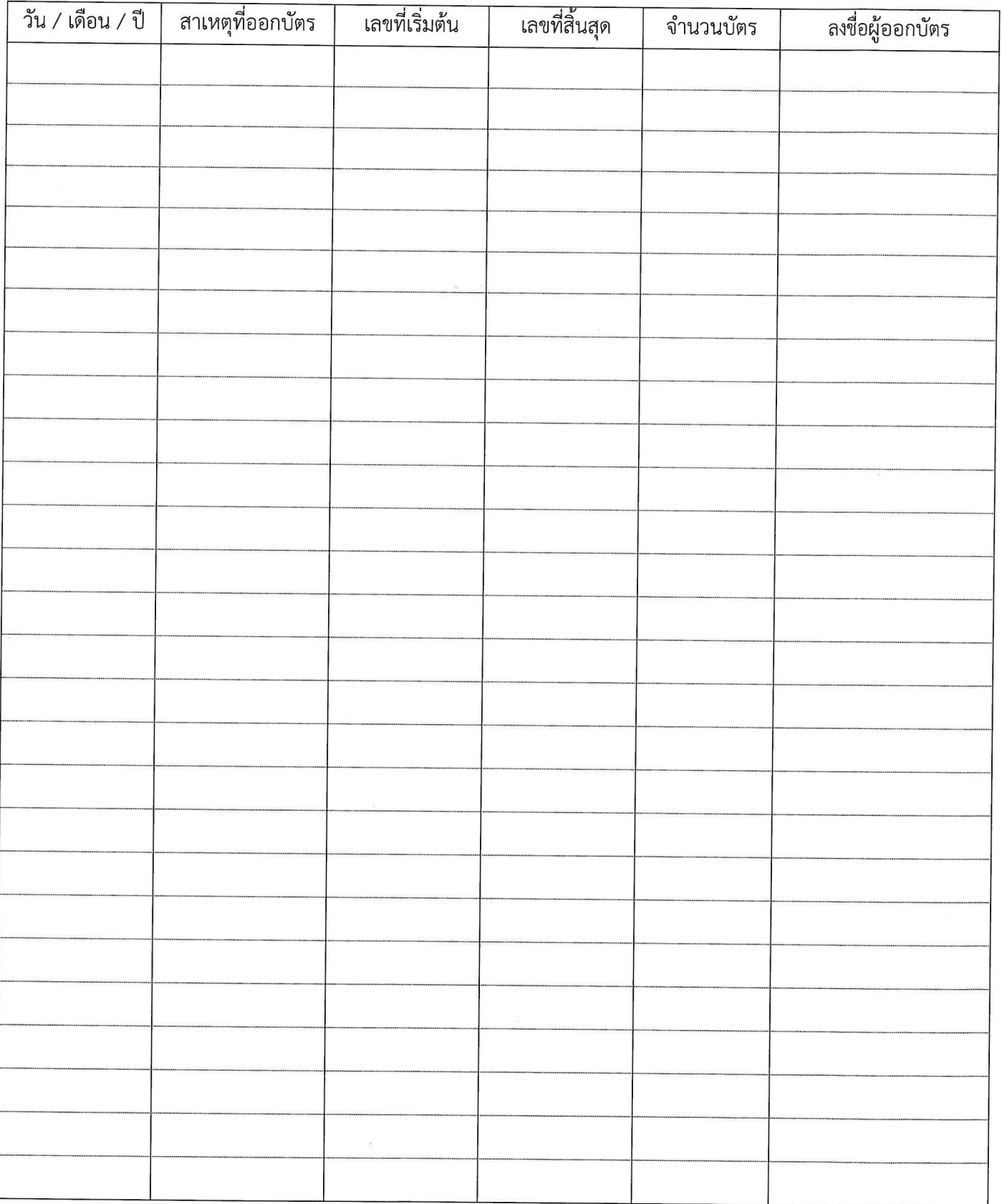

กบอ. ระบบการให้บริการอาคารและลานจอดรถ F25 R3

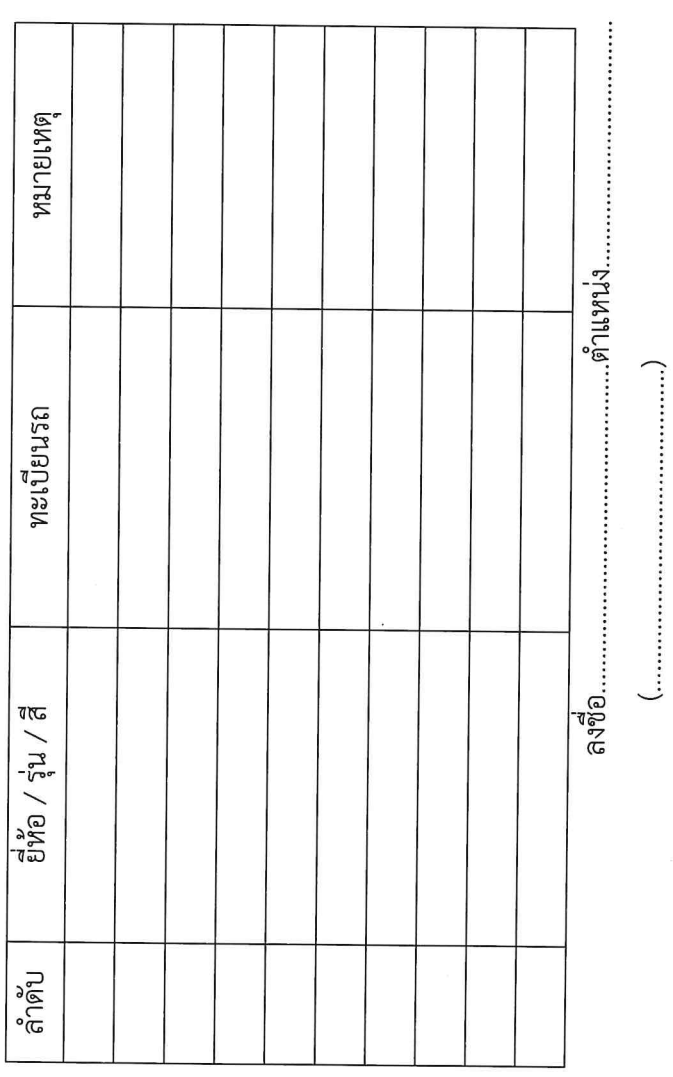

กบอ. ระบบการให้บริการอาคารและลานจอดรถ F26 R3

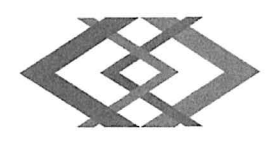

## อาคารจอดรถสถานีหลักสอง

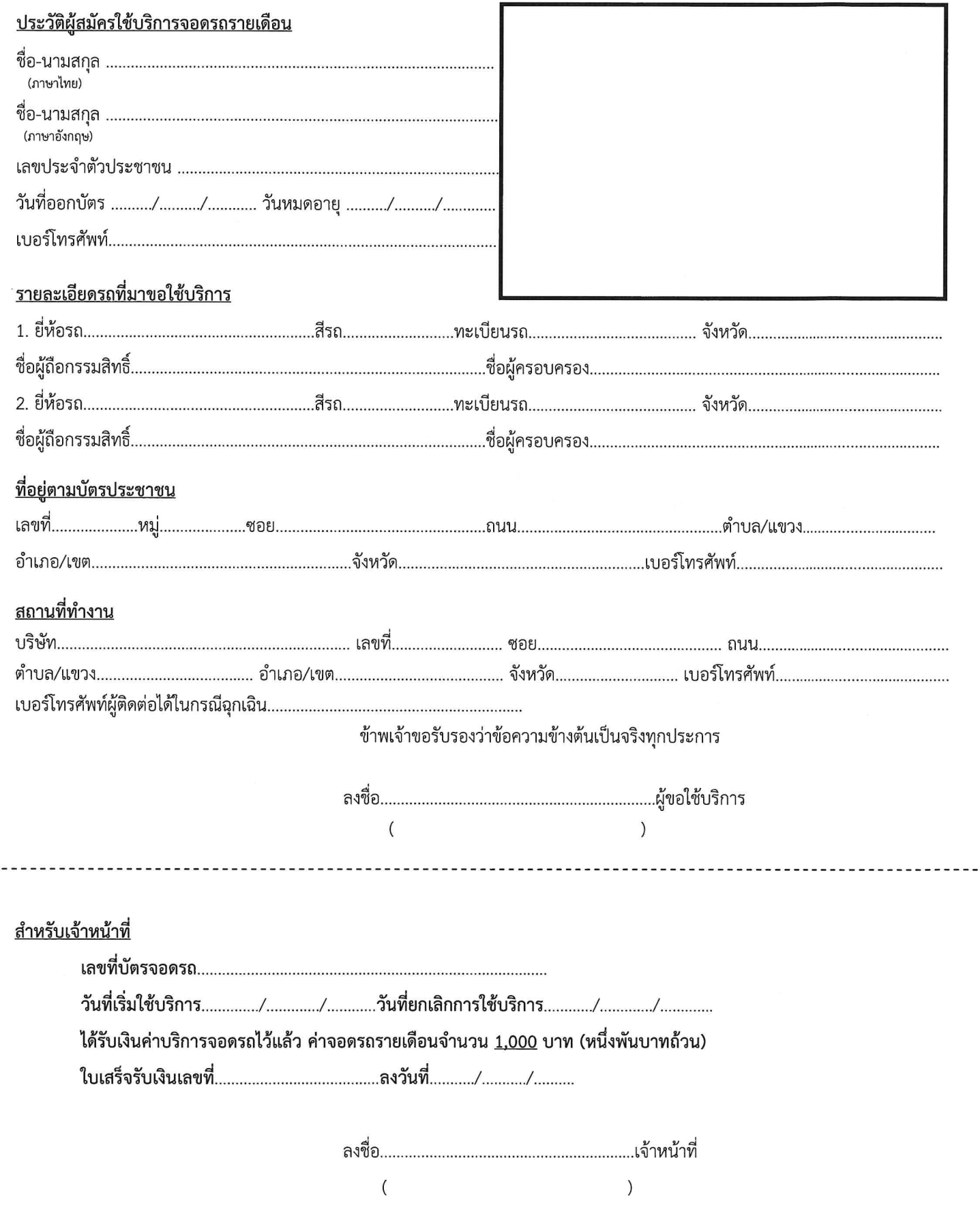

 $\frac{1}{2}$ 

------

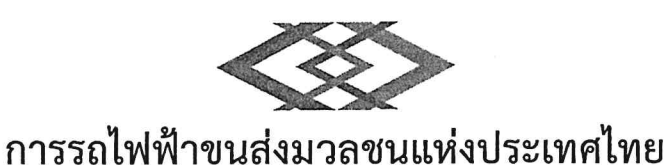

### เอกสารแนบท้ายคำร้องขอใช้บริการจอดรถรายเดือน อาคารจอดรถสถานีหลักสอง เงื่อนไขการใช้บริการจอดรถรายเดือน

- 1. หากบัตรโดยสารรถไฟฟ้าแบบเติมเงิน สูญหาย จะต้องนำหลักฐานการเป็นเจ้าของรถยนต์มาแสดงต่อเจ้าหน้าที่ จนเป็นที่น่าพึงพอใจจึง อนญาตให้นำรถยนต์ออกไปได้
- 2. การใช้บัตรจอดรถรายเดือนสามารถใช้ได้เฉพาะในช่วงเวลาที่อาคารจอดรถเปิดให้บริการตามปกติเท่านั้น (เวลา 05.00 01.00 น.) หากจอดรถยนต์นอกเวลาให้บริการดังกล่าว จะถูกปรับวันละ 500 บาท
- 3. ผู้<u>ใช้บริการอาคารจอดแล้วจรของ รฟม. ประเภทรายเดือนสามารถจอดรถได้เฉพาะ อาคารจอดรถสถานีหลักสองเท่านั้น ทั้งนี้ รฟม.</u> <u>ไม่รับประกันพื้นที่ว่างในการนำรถเข้ามาจอดแต่อย่างใด</u>
- 4. ผู้ใช้บริการอาคารจอดแล้วจรต้องปฏิบัติตามเครื่องหมาย กฎ ระเบียบ ตลอดจนประกาศของ รฟม. หรือคำแนะนำของเจ้าหน้าที่ รฟม. อย่างเคร่งครัด หากไม่ปฏิบัติตามหรือฝ่าฝืน รฟม. มีอำนาจเคลื่อนย้ายหรือนำรถไปเก็บไว้ในสถานที่ที่เห็นสมควร หรือใช้เครื่องมือบังคับ รถยนต์มิให้เคลื่อนย้ายได้
- 5. การให้บริการอาคารจอดแล้วจร มิใช่การฝากหรือรับฝากทรัพย์ รฟม. จะไม่รับผิดชอบในความเสียหายหรือ สูญหายของรถยนต์และ ทรัพย์สินใด ๆ ที่นำเข้ามาภายในอาคารจอดที่จอดรถยนต์
- 6. เพื่อความสะดวกและรวดเร็ว ผู้ใช้บริการควรทำการต่ออายุบัตรโดยสารรถไฟฟ้าแบบเติมเงิน
- 7. <u>ผู้ใช้บริการรายเดือนต้องมาต่ออายุบัตรรายเดือนล่วงหน้า 7 วัน ทั้งนี้หากไม่มาต่ออายุจะเสียสิทธิในการใช้บริการจอดรถรายเดือน และ</u> <u>รฟม. จะเปิดให้บริการรายเดือนแก่ผู้ใช้บริการรายอื่นทดแทนทันที</u>
- 8. หากผู้ใช้บริการทำบัตรโดยสารรถไฟฟ้าแบบเติมเงิน สูญหาย รฟม. ขอสงวนสิทธิ์ต่างๆ ที่เกี่ยวข้องกับการใช้บริการอาคารจอดรถที่มีอยู่ในบัตร ดังกล่าว
- 9. การใช้บัตรจอดรถรายเดือนจะต้องเป็นรถยนต์ที่มีการระบุหมายเลขทะเบียนไว้ในคำขอเท่านั้น หากผู้ใช้บริการมีความประสงค์จะแก้ไข เปลี่ยนแปลง/เพิ่มเติมหมายเลขทะเบียนรถ จะต้องนำรถยนต์จอดด้านนอกระบบก่อนทุกครั้งที่มีการเปลี่ยนแปลงแก้ไขหมายเลข และต้อง นำเอกสารหลักฐานความเป็นเจ้าของรถหมายเลขทะเบียนดังกล่าวมาด้วยทุกครั้ง

<u>(รฟม. ขอสงวนสิทธิ์ในการต่ออายุบัตรโดยสารรถไฟฟ้าแบบเติมเงิน ในกรณีที่ตรวจพบว่าผู้ใช้บริการนำรถยนต์ที่มิใช่รถที่ลงทะเบียน</u> มาใช้บริการ)

\*\*\* ทั้งนี้ หากผู้ใช้บริการรายเดือนทำบัตรสูญหาย จะไม่สามารถขอสิทธิจอดรถรายเดือนคืนได้ และจะต้องชำระค่าปรับ 500 บาทก่อนนำ รถยนต์ออกจากระบบ\*\*\*

ผู้ใช้บริการได้อ่านข้อความและเข้าใจในเงื่อนไขการขอใช้บริการเป็นอย่างดีแล้ว ยินยอมปฏิบัติตามเงื่อนไขข้างต้น ทุกประการลงนาม รับทราบต่อหน้าพยาน

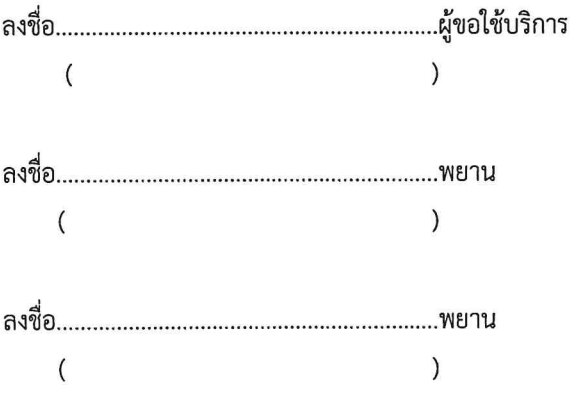

### ใบบันทึกเหตุการณ์/ใบน้ำรถออกสำหรับอาคารจอดรถ

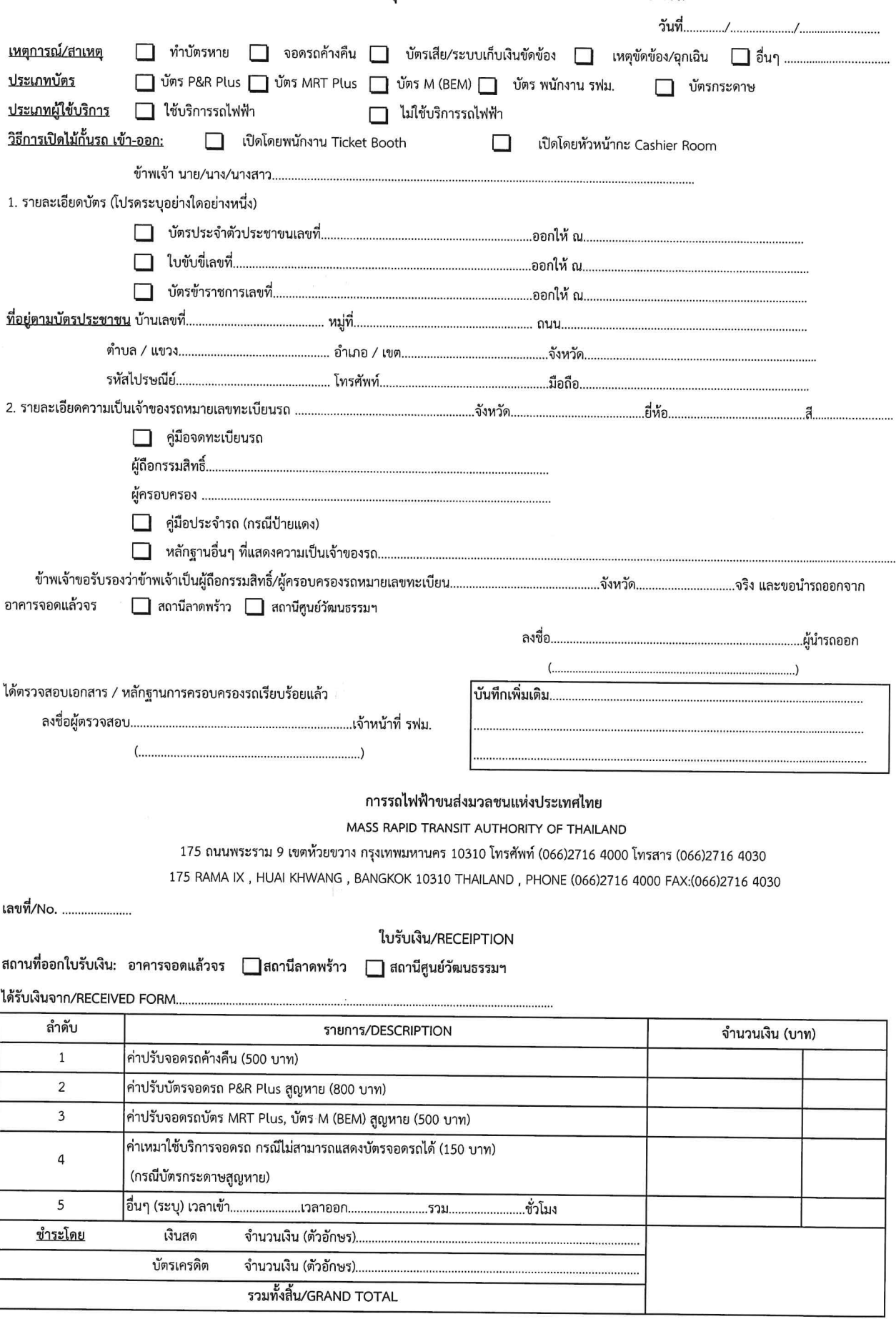

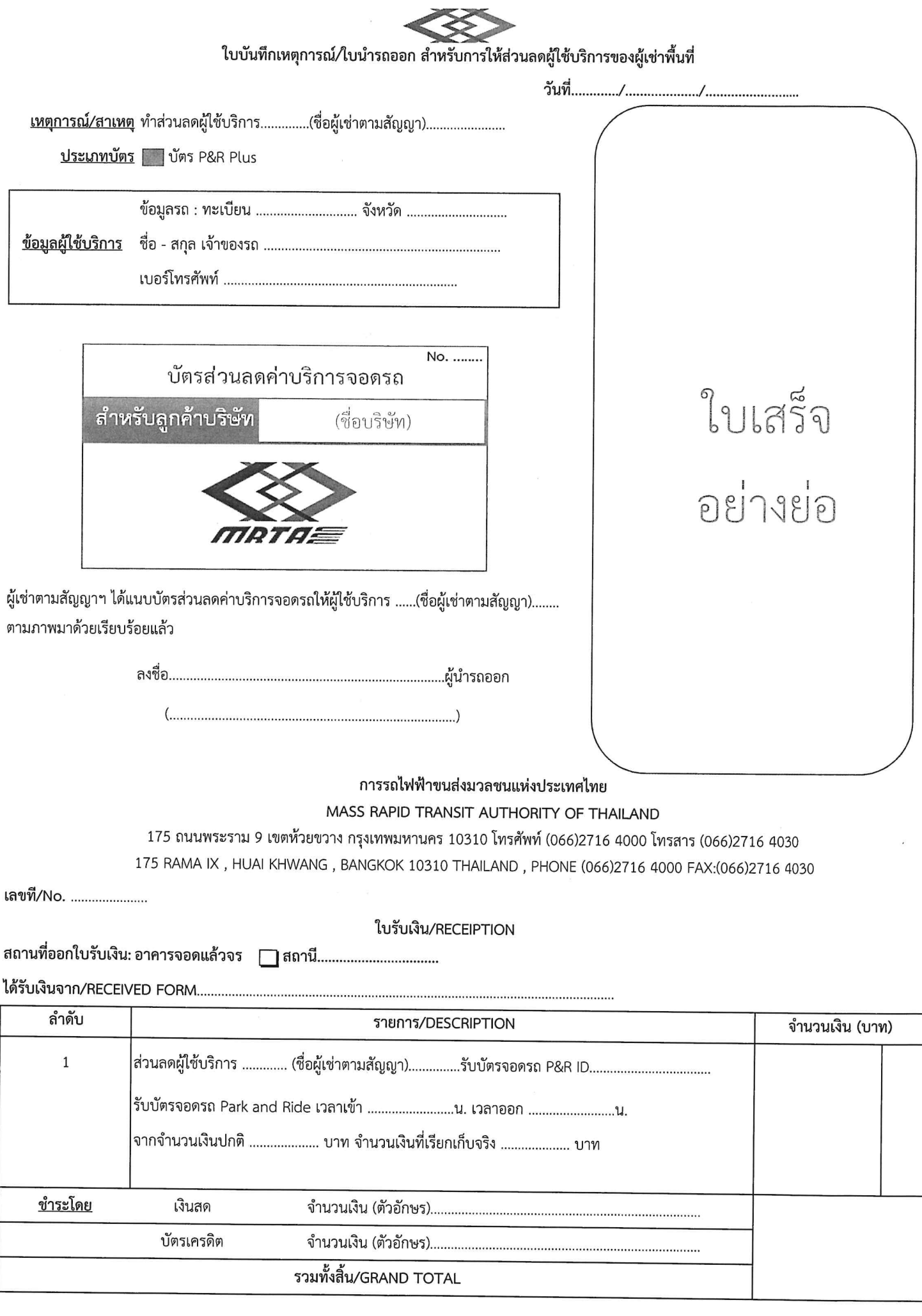

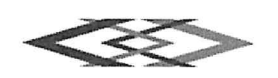

การรถไฟฟ้าขนส่งมวลชนแห่งประเทศไทย 175 ถนนพระราม 9 แขวงห้วยขวาง เขตห้วยขวาง กรุงเทพฯ 10310 โทร. 0 2716 4000 เลขประจำตัวผู้เสียภาษี 0 9940 00165 70 6

## ใบลดหนี้

สาขาที่ออกใบกำกับภาษี คือ สาขาที่ ............

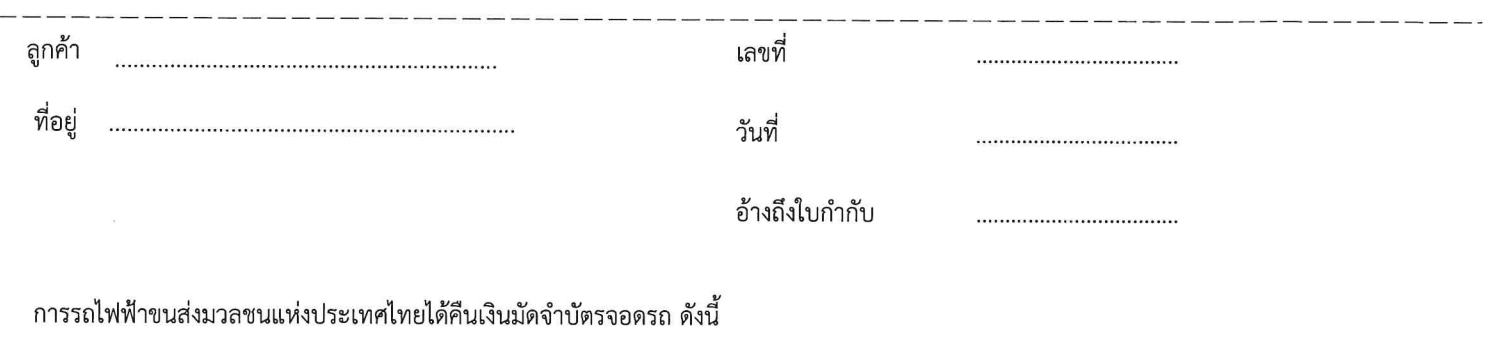

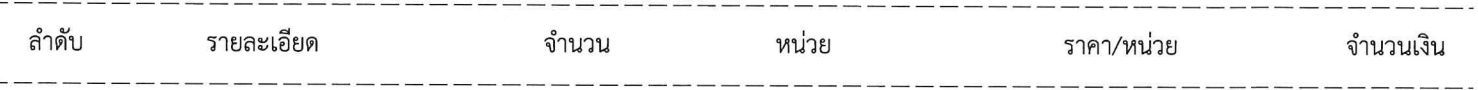

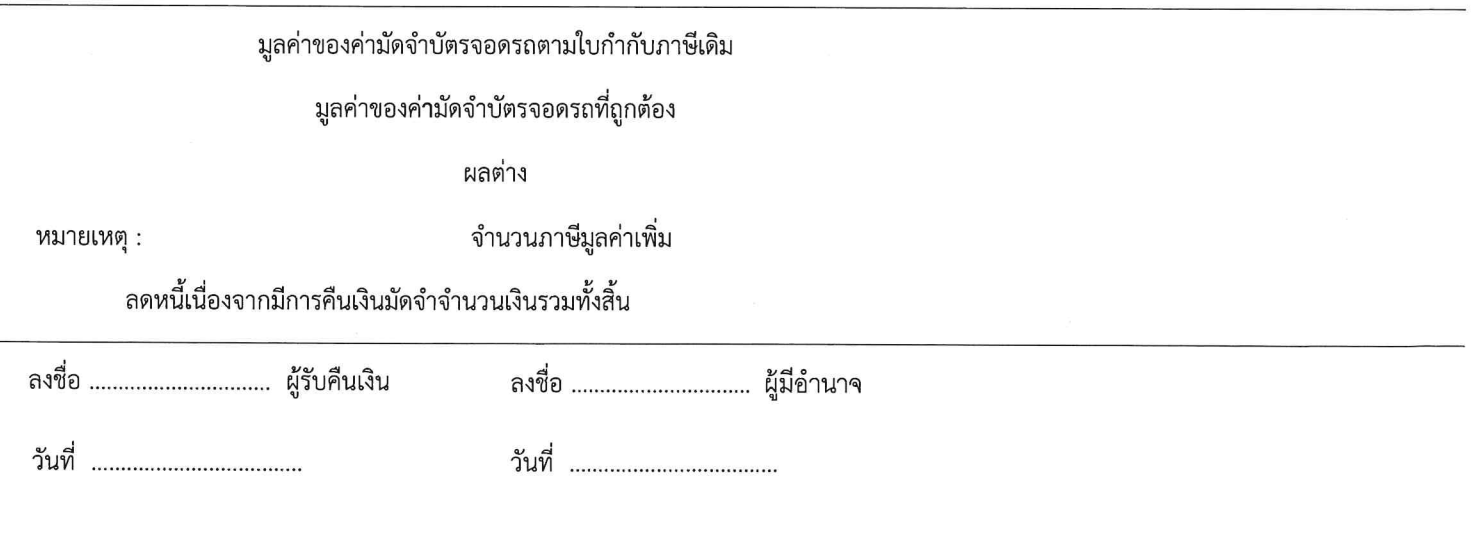

กบอ. ระบบการให้บริการอาคารและลานจอดรถ F30 R1